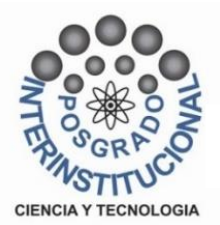

**POSGRADO INTERINSTITUCIONAL DE CIENCA Y TECNOLOGÍA**

# **COEFICIENTES AERODINÁMICOS Y REDUCCIÓN DE CARGAS EN ASPAS DE TURBINAS EOLICAS A TRAVES DE MICROTABS**

# **TESIS**

**QUE PARA OBTENER EL GRADO**

**ACADÉMICO DE** 

**MAESTRO EN CIENCIA Y TECNOLOGÍA EN LA ESPECIALIDAD DE DISEÑO Y DESARROLLO DE SISTEMAS MECÁNICOS.**

**PRESENTA**

**ING. MIGUEL ANGEL LARA TREJO**

**ASESOR**

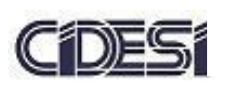

**DR. GUILLERMO MUÑOZ HERNÁNDEZ**

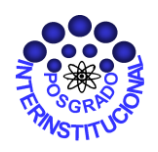

CIENCIA Y TECNOLOGÍA

Director de Posgrado PICYT – CIDESI Querétaro

El abajo firmante, miembro del Comité Tutorial del alumno **Miguel Angel Lara Trejo,**  una vez leída y revisada la Tesis titulada "**Coeficientes aerodinámicos y reducción de cargas en aspas de turbinas eólicas a través de microtabs",** acepto que la referida tesis revisada y corregida sea presentada por el alumno para aspirar al grado de **Maestría en Ciencia y Tecnología** en la opción terminal de **Diseño y Desarrollo de Sistemas Mecánicos** durante el Examen de Grado correspondiente.

Y para que así conste firmo la presente a los 5 días del mes de Septiembre del año dos mil diecisiete

DR. Guillermo Muñoz Hernández

Director de Tesis.

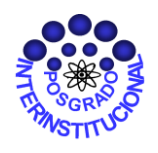

CIENCIA Y TECNOLOGÍA

Director de Posgrado PICYT – CIDESI Querétaro

Los abajo firmantes, miembros del Comité Tutorial del alumno **Miguel Angel Lara Trejo,** una vez leída y revisada la Tesis titulada "**Coeficientes aerodinámicos y reducción de cargas en aspas de turbinas eólicas a través de microtabs",**  aceptamos que la referida tesis revisada y corregida sea presentada por el alumno para aspirar al grado de **Maestría en Ciencia y Tecnología** en la opción terminal de **Diseño y desarrollo de sistemas mecánicos** durante el Examen de Grado correspondiente.

Y para que así conste firmamos la presente a los 5 días del mes de Septiembre del año dos mil diecisiete.

Dr. Esperanza Rodríguez Morales

Dr. José Luis Sánchez Gaytán **Secretario** 

Dr. Guillermo Muñoz Hernández Vocal.

#### *AGRADECIMIENTOS.*

Al Centro de Ingeniería y Desarrollo Industrial (CIDESI).

Al Consejo Nacional de Ciencia y Tecnología (CONACYT) por la beca otorgada para la realización de este proyecto de investigación.

A los catedráticos por su enseñanza y consejos durante la realización de este proyecto.

A mi director de tesis, Dr. Guillermo Muñoz Hernández por su apoyo, asesoría y confianza así como su exigencia constante durante el desarrollo de este proyecto de investigación.

A mi co-asesor Dr. José Julián Montes por sus consejos y asesoría durante la realización de este proyecto.

Al Dr. Hugo Gámez Cuatzin por abrirme las puertas con el equipo de trabajo en el proyecto P03-CEMIE Eólico y por el apoyo brindado durante el inicio de mis estudios de posgrado.

A mi madre por su apoyo y motivación constante para lograr mis objetivos, por ser mi guía y mí soporte en los momentos más difíciles.

A mi hermana por todo el apoyo y cariño que me ha brindado en todo momento.

A mis amigos y compañeros de esta institución por su enseñanza y consejos durante la realización de este proyecto.

A todas la personas que ayudaron directa o indirectamente en la realización de este proyecto.

*¡Gracias!*

#### Índice de contenido

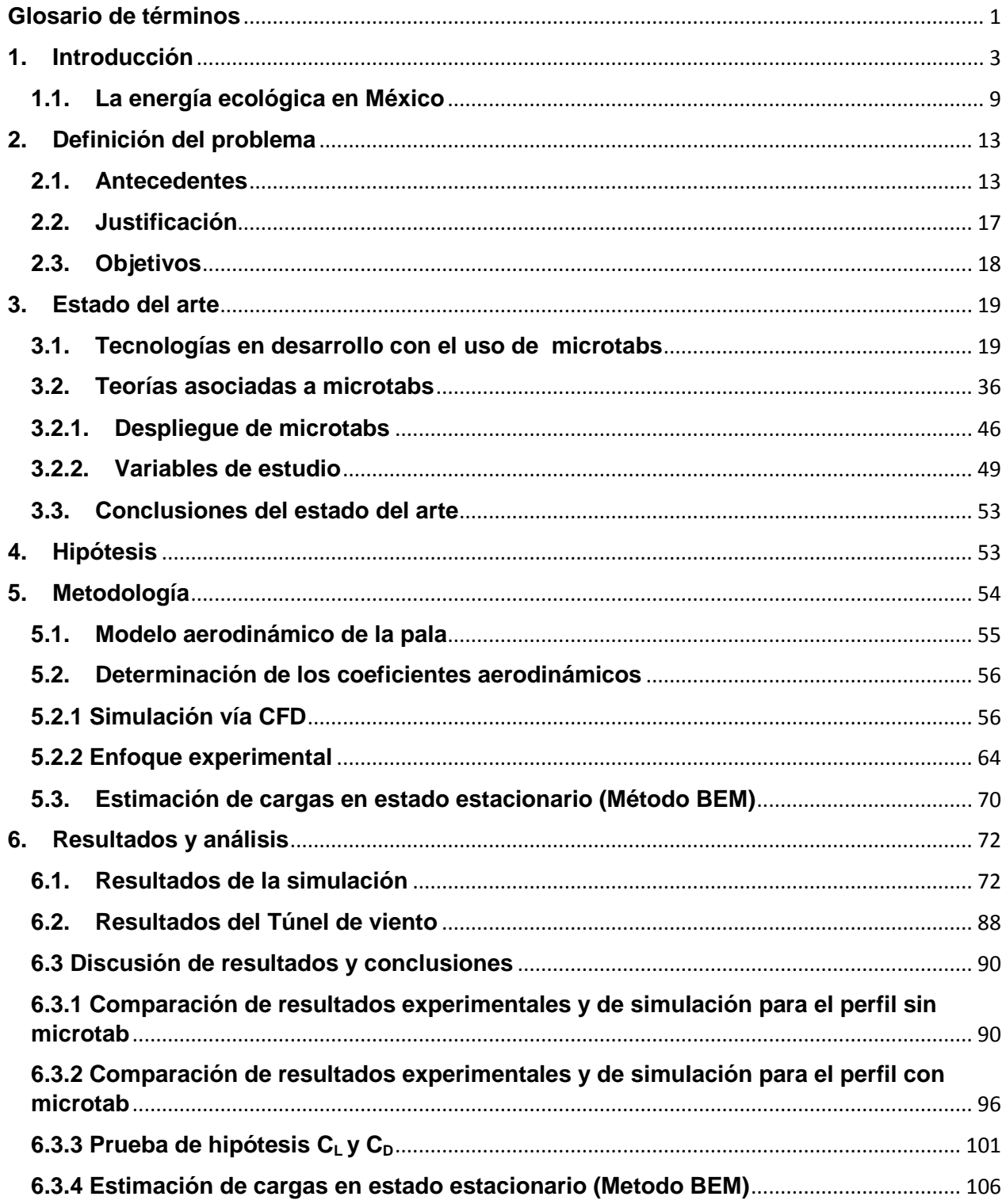

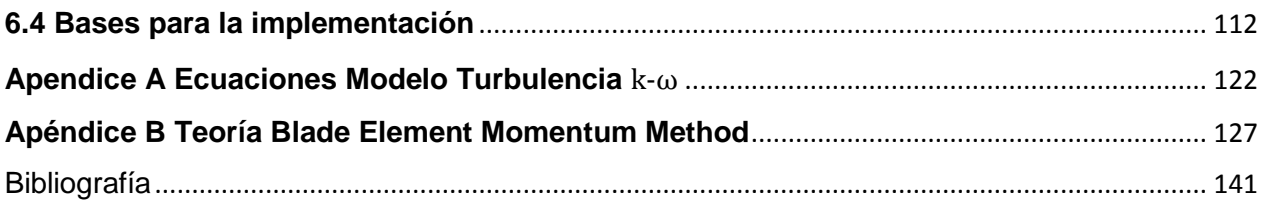

# **Índice de Figuras**

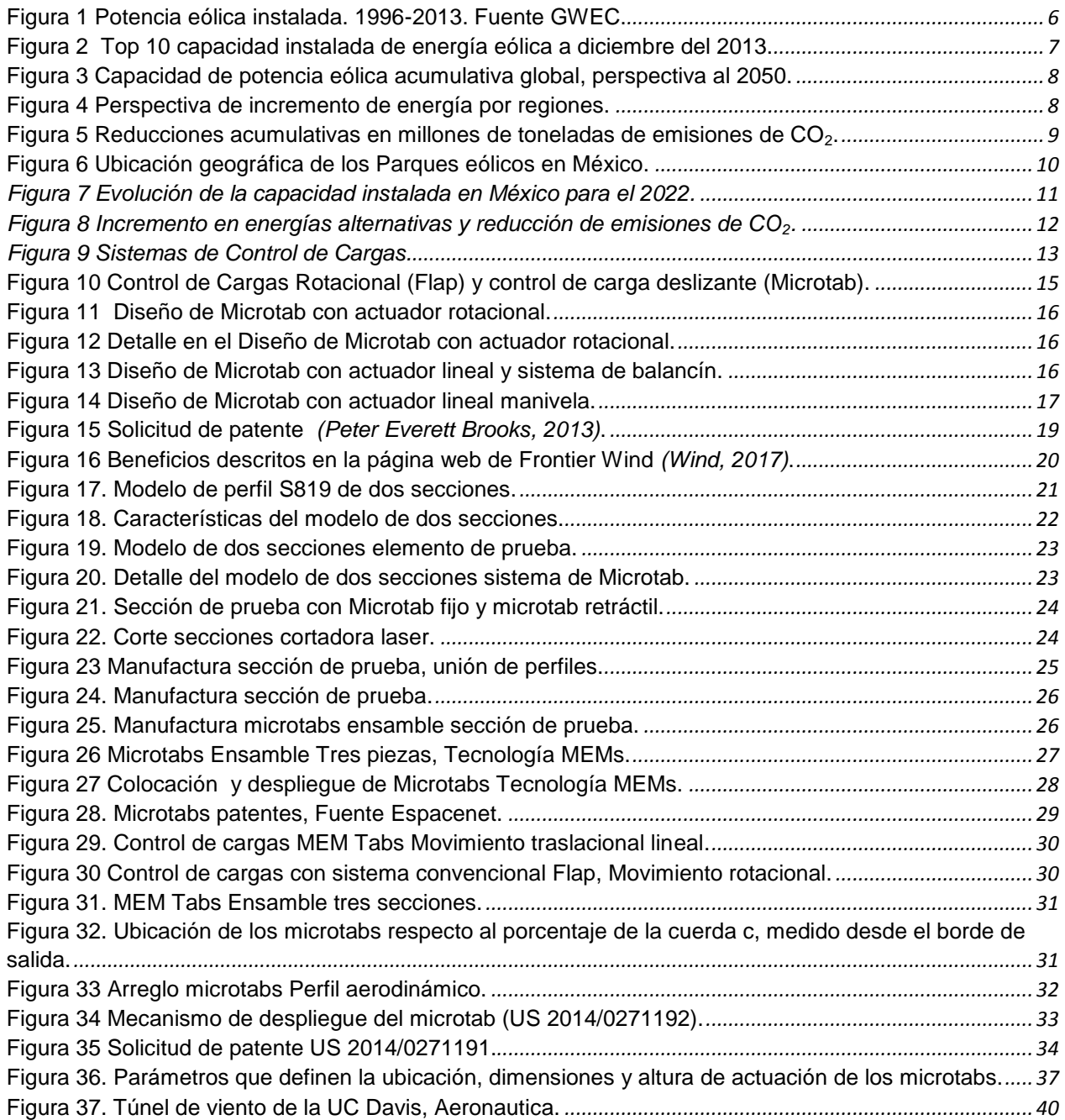

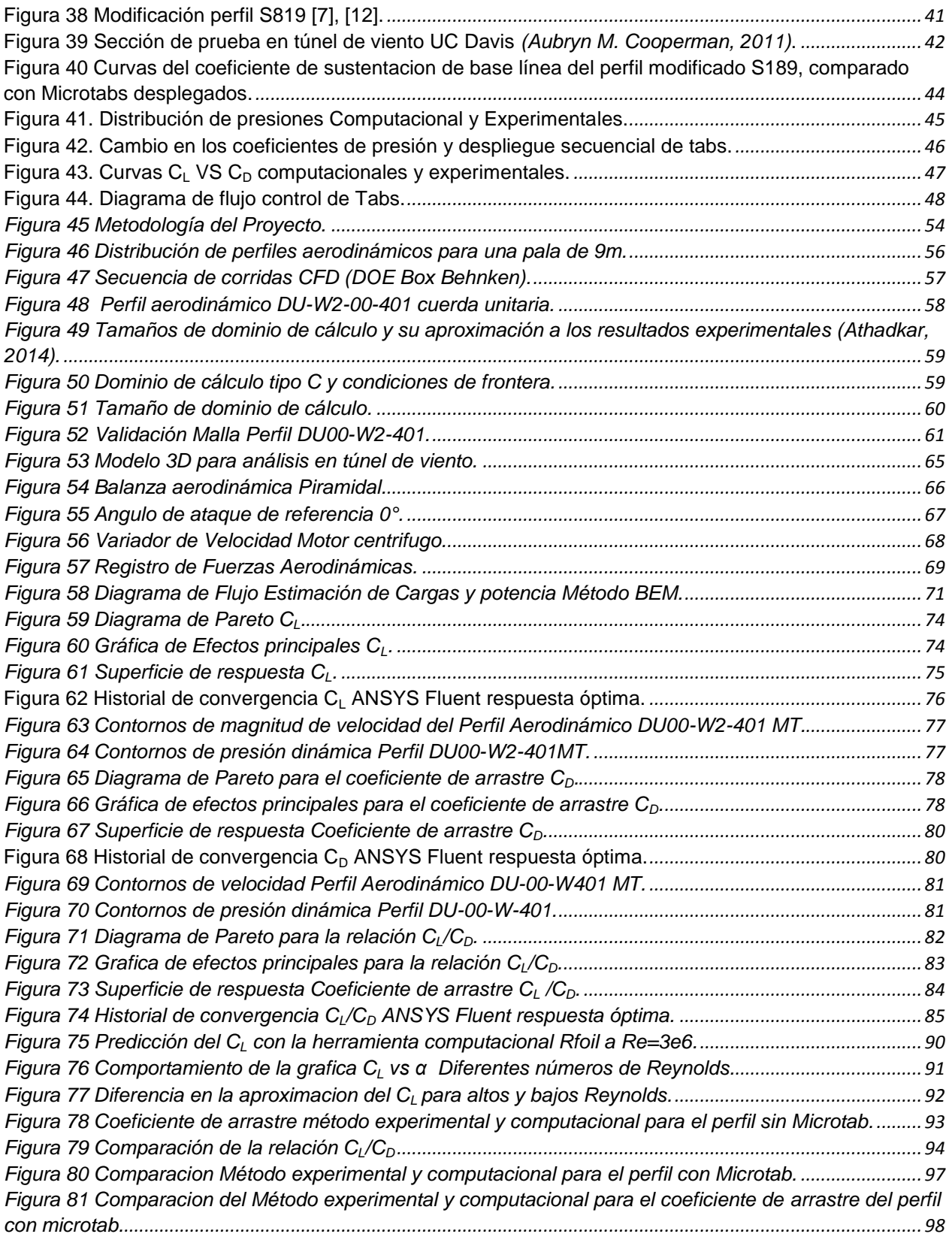

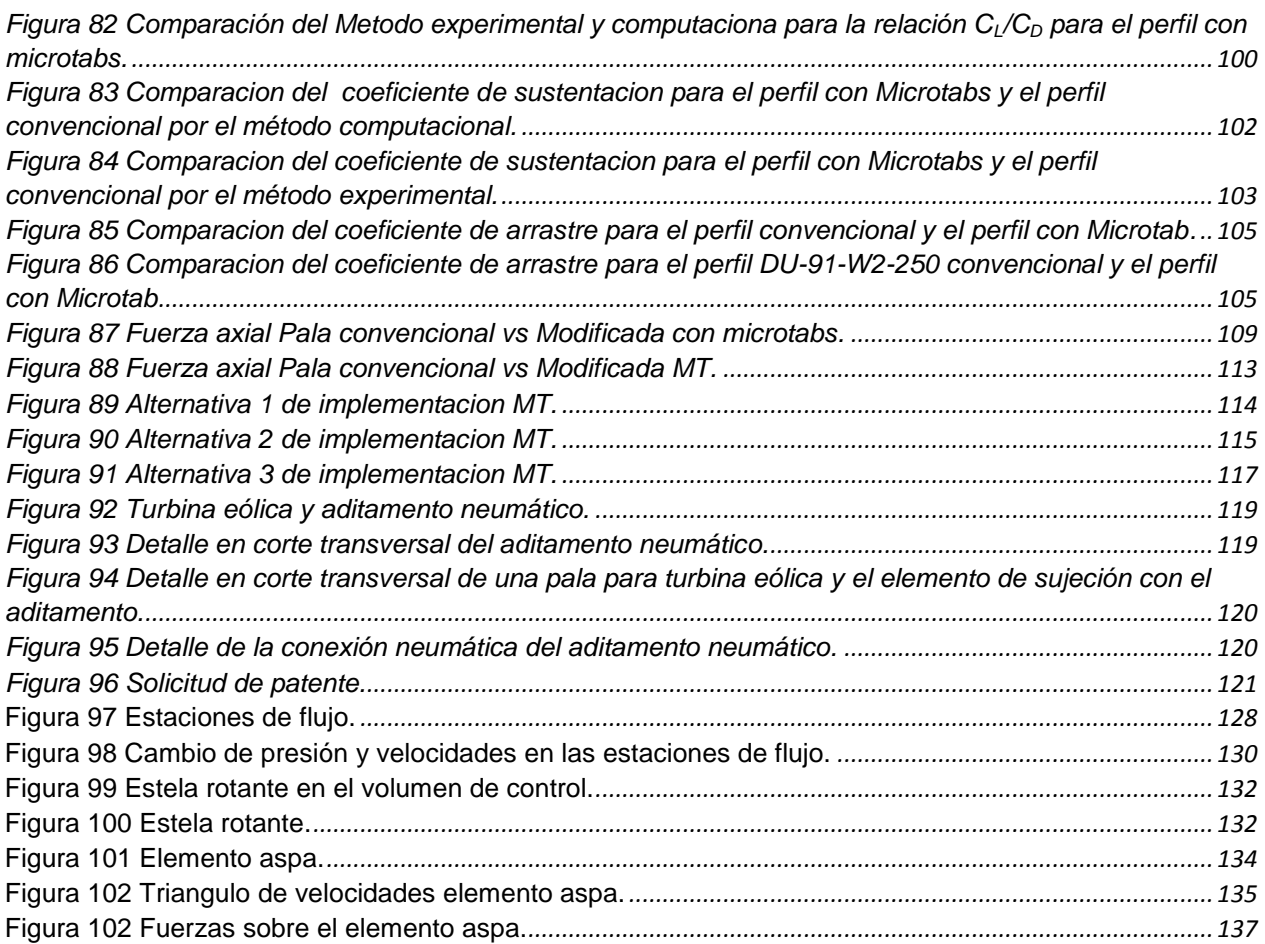

#### **Índice de Tablas**

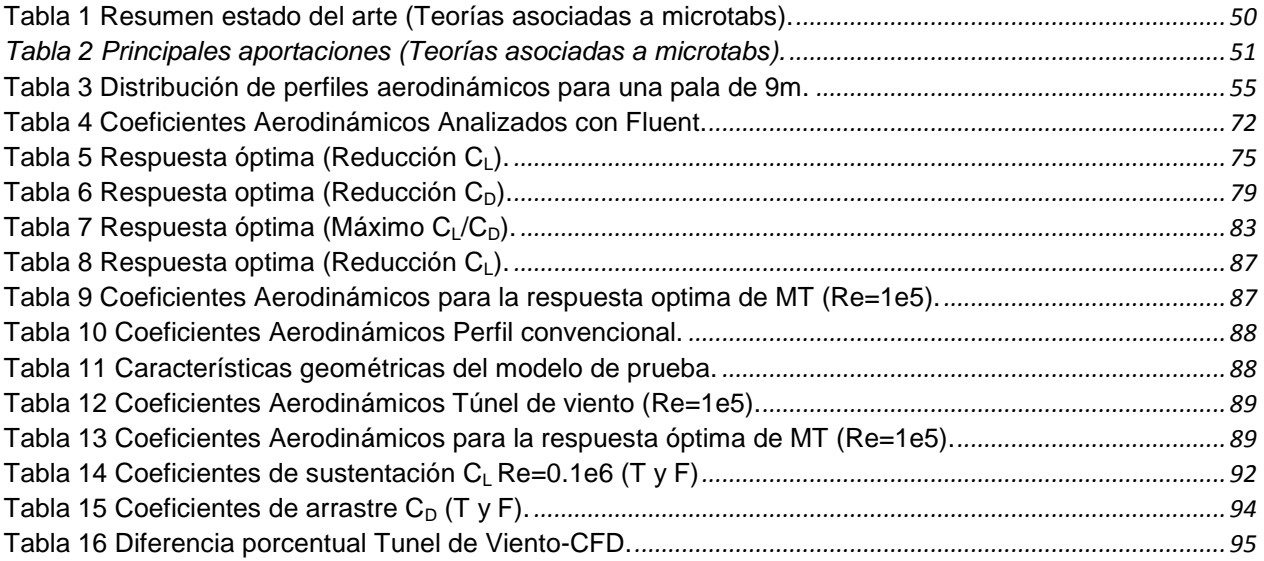

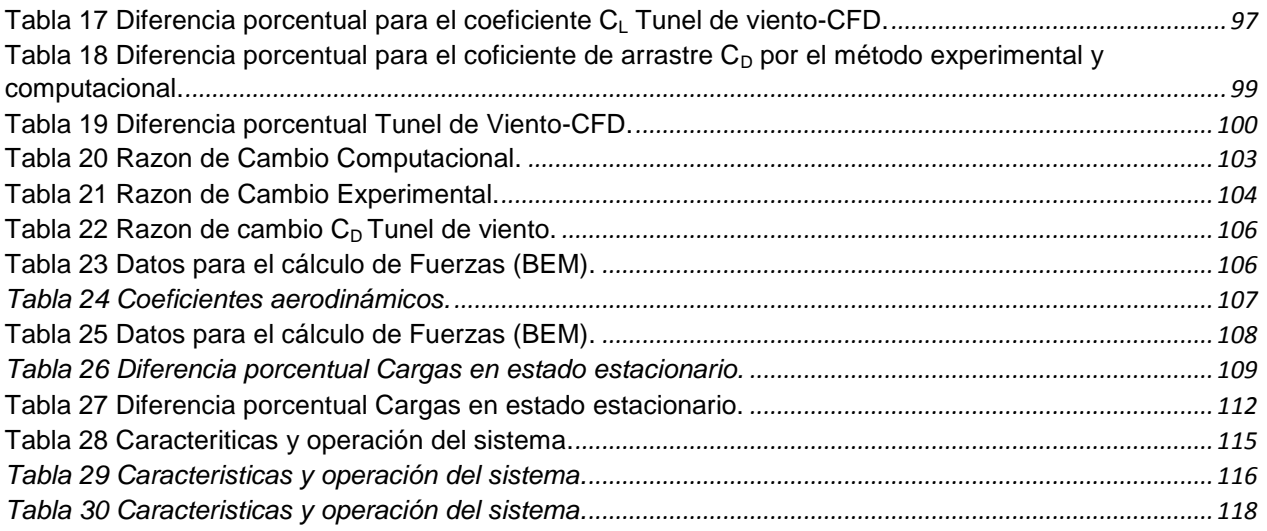

# **Glosario de términos**

- **MT:** Microtab
- *C:* Cuerda del perfil aerodinámico
- *R MTs* : Ubicación radio interno del arreglo de Microtab
- **R MTe :** Ubicación radio externo del arreglo de Microtab
- *dMT :* Distancia del borde de ataque a Microtab
- **S**  $MT$  Longitud de Microtab
- R : Radio del aspa
- *Re:* Número de Reynolds
- **:** Velocidad del fluido
- **:** Densidad del fluido
- **:** Viscosidad dinámica
- *GK:* Generación de energía cinética turbulenta debida a los gradientes de velocidad
- *Gw:* Generación de ω
- **:** Difusividad efectiva de K
- $\Gamma_{\rm w}$ : Difusividad efectiva de  $\omega$
- *L:* Sustentación (Lift)
- *D:* Arrastre (Drag)
- *LAft* : Sustentación delantera
- *LFore*: Sustentación trasera
- $c_i$ : Coeficiente de sustentación
- **:** Coeficiente de arrastre
- *DOE:* Design of experiments (Diseño de Experimentos)
- *CFD:* Computational fluid dynamics (Dinámica de Fluidos Computacional)
- **BEM:** Blade Element Momentum Theory (Teoría del Elemento Aspa)
- **α**: Angulo de ataque e indica la dirección de la velocidad relativa V<sub>rel</sub> respecto a la cuerda del elemento aspa.

**Θ:** Es el ángulo de paso e indica la dirección de la cuerda del elemento aspa con respecto al plano de rotación del rotor.

**Φ:** Es el ángulo relativo e indica la dirección de la velocidad relativa  $V_{rel}$  respecto al plano de rotación del rotor.

- **:** Número de aspas
- dr: Longitud radial del elemento aspa
- *a:* Factor de inducción axial
- *a´:* Factor de inducción tangencial

*dFX:* Fuerza axial

*dM:* Torque

#### **1. Introducción**

A principios del siglo XIX el 95% de la energía primaria que se consumía en el mundo procedía de fuentes renovables. Un siglo después tal porcentaje era del 38% y a principios del presente siglo era sólo del 16% (J.Evans & Hunt, 2009)**.** Sin embargo, la tendencia parece estar cambiando, ya que en muchos países industrializados la proporción de energías renovables ha crecido de manera considerable en las dos últimas décadas. La inversión total en el mundo en energías renovables, que en el año 2004 fue de 22,000 millones de dólares USA, se ha incrementado a 130 millones de dólares en 2008, 160 millones para el año 2009 y 211 millones en 2010.

Aproximadamente la mitad de los 194 GW estimados de nueva capacidad eléctrica añadidos en el mundo en 2010, corresponde a energías renovables. A principios de 2011 al menos 118 países tenían políticas de apoyo a las energías renovables o algún tipo de objetivo o cuota a nivel nacional, muy por encima de los 55 países que los tenían en 2005 (2011). Las energías renovables han sustituido parcialmente a los combustibles fósiles y a la energía nuclear en cuatro mercados distintos: generación de electricidad, aplicaciones térmicas (calor para procesos industriales, calefacción, refrigeración y producción de agua caliente en el sector doméstico), carburantes para transporte y servicios energéticos sin conexión a red en el ámbito rural en los países en vías de desarrollo.

El creciente interés por las energías renovables se debe a que estas fuentes energéticas contribuyen a la reducción de emisiones de gases de efecto invernadero, así como las emisiones de otros contaminantes locales permiten disminuir la dependencia energética y contribuyen a la creación de empleo y al desarrollo tecnológico.

La IEA (International Energy Agency) ha señalado que la energía renovable ha crecido rápidamente en la última década, convirtiéndose en un importante componente de la oferta energética. También señala que muchos inversores han venido considerando

[3]

éste sector como un área atractiva para la inversión de capital. Un primer motivo para éste atractivo tiene que ver con los altos precios de los combustibles fósiles. Un segundo motivo se debe al creciente apoyo de los gobiernos a las energías renovables. Apoyo que obedece a los esfuerzos por reducir las emisiones de gases de efecto invernadero y al deseo de diversificar la oferta y la seguridad en el suministro, además del positivo impacto de las energías renovables sobre la creación de empleo. Según REN21 (Renewable Energy Policy Network for the 21st Century), la base de recursos para las energías renovables es muy amplia y puede satisfacer una parte considerable de la demanda energética mundial, 24.5% a finales del 2016 (REN21, 2017).

La energía eólica es una de las fuentes de energía renovables para la que se dispone de una tecnología madura, por lo que su explotación es técnica y económicamente viable, en condiciones de producción y coste competitivas con las fuentes de energía tradicionales (hidráulica, térmica clásica o termonuclear) (Miguel, 2004)**.**

Las razones principales por las que se presta atención a las energías renovables y en particular a la energía eólica son las siguientes.

- La necesaria búsqueda de fuentes de energía no convencionales que permitan atender la gran demanda de energía de las sociedades humanas.
- La necesidad de potenciar fuentes de energía que ahorren combustibles fósiles (carbón, petróleo y gas) para reducir el uso de recursos agotables y por lo tanto promover un modelo de desarrollo sostenible, además de diversificar los suministros energéticos mediante el uso de fuentes propias de energía para lograr una mayor independencia energética de otros países.
- Limitar la emisión de gases contaminantes (efecto invernadero, acidificación de la atmosfera, destrucción de la capa de ozono, etc.) y residuos sólidos y líquidos con potencial de contaminación química y radiactiva.

Las principales ventajas de la energía eólica son las siguientes (Miguel, 2004):

- No hay emisión de gases contaminantes, efluentes líquidos, gaseosos y residuos sólidos.
- Es una fuente de energía renovable, sin requerir procesos de extracción subterráneos o a cielo abierto como ocurre en minería o geotermia.
- Su uso y posibles incidentes en su explotación no implican riesgos ambientales de gran impacto (derrames, explosiones, incendios, etc.).
- Ahorra combustibles fósiles y diversifica el suministro energético.

Los principales problemas asociados con la energía eólica son:

 La dispersión, variabilidad y fluctuación de los vientos (tanto en velocidad como en dirección), por lo que no todos los lugares son adecuados para una explotación técnica y económicamente viable de la energía eólica.

El impacto medioambiental se produce a escala local y se centra fundamentalmente en los siguientes aspectos:

- Aumento del nivel de ruido: un aerogenerador puede producir un ruido que podría llegar a ser molesto si está situado en un lugar cercano a un núcleo habitado.
- Impacto visual: generalmente los parques eólicos para la producción de electricidad a gran escala se sitúan en las zonas más altas de las colinas o elevaciones del terreno, por lo que pueden producir un cierto impacto paisajístico al destacar la línea de máquinas sobre el perfil de la cresta de la montaña.
- Impacto sobre la fauna: en particular sobre las aves.
- Ocupación del suelo: los parques eólicos requieren un área de terreno considerable dado que se deben mantener distancias entre aerogeneradores del orden del centenar de metros a fin de evitar los efectos de sombra eólica o de la perturbación de las maquinas entre ellas mismas.

• Interferencias con transmisiones electromagnéticas: los rotores de las centrales eólicas pueden producir interferencias con los campos electromagnéticos y afectar a la transmisión de señales (telefonía, televisión, radio, etc.).

A pesar de los efectos medioambientales anteriormente citados, la energía eólica presenta un elevado nivel de aceptación social por parte de la población frente a otros tipos de energía (nuclear, térmicas de carbón, etc.) que muestran niveles de rechazo elevados (Miguel, 2004).

La energía eólica instalada en el mundo creció alrededor de un 12,5% en 2013, hasta situarse en 318.137 MW, según datos del Global Wind Energy Council (GWEC) (Figura 1). La Figura 2 muestra los 10 países que más generan energía eléctrica.

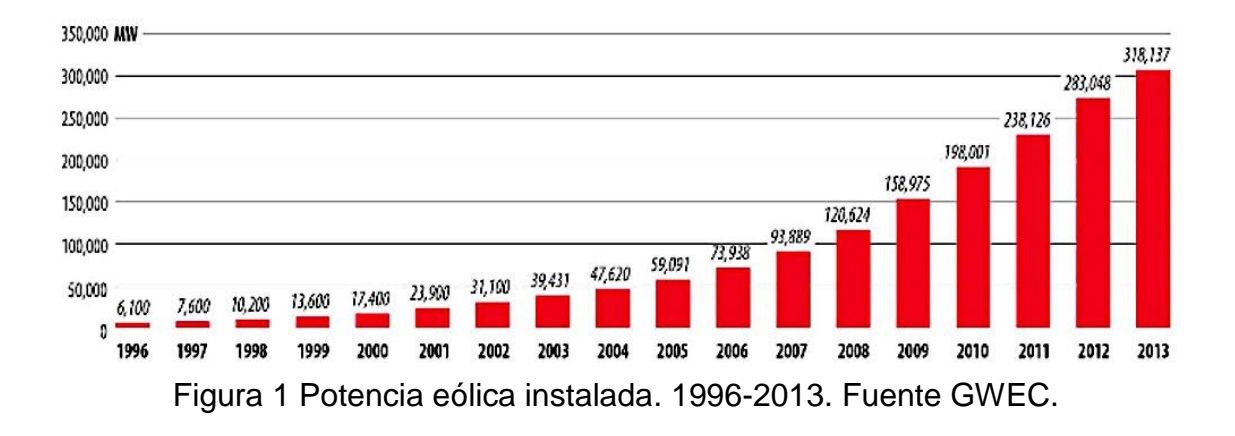

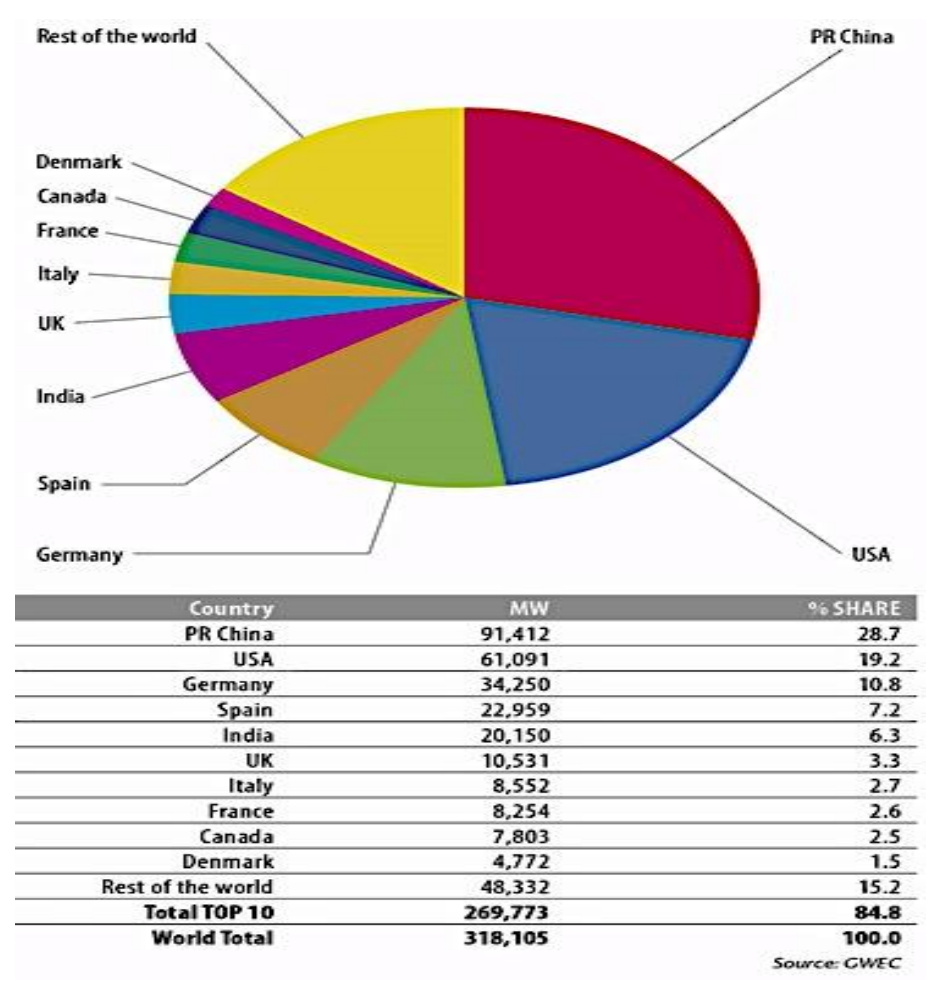

Figura 2 Top 10 capacidad instalada de energía eólica a diciembre del 2013.

La Global Wind Energy Outlook (GWEO), explora las perspectivas del futuro de la industria de la energía eólica a 2020, 2030 y 2050 (Figura 3 y 4). La reducción acumulativa de emisiones de  $CO<sub>2</sub>$ , se reduce conforme incrementa la generación de energía eléctrica mediante la eólica (Figura 5).

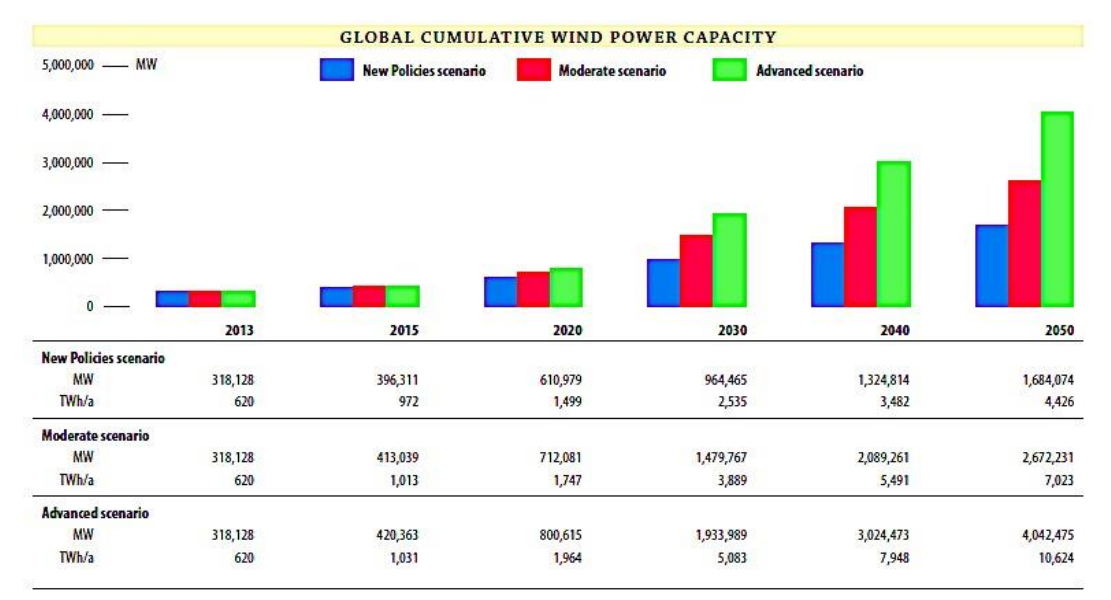

Figura 3 Capacidad de potencia eólica acumulativa global, perspectiva al 2050.

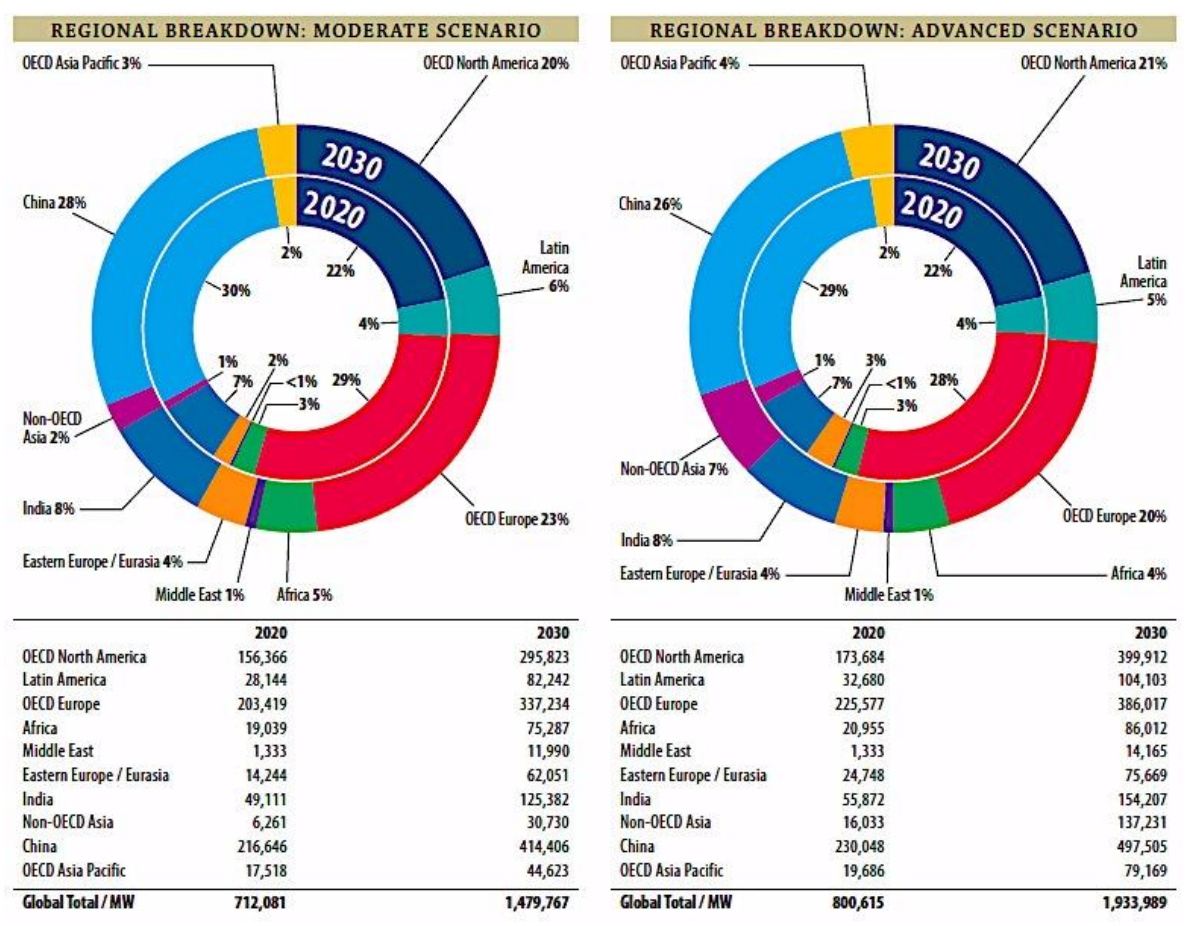

Figura 4 Perspectiva de incremento de energía por regiones.

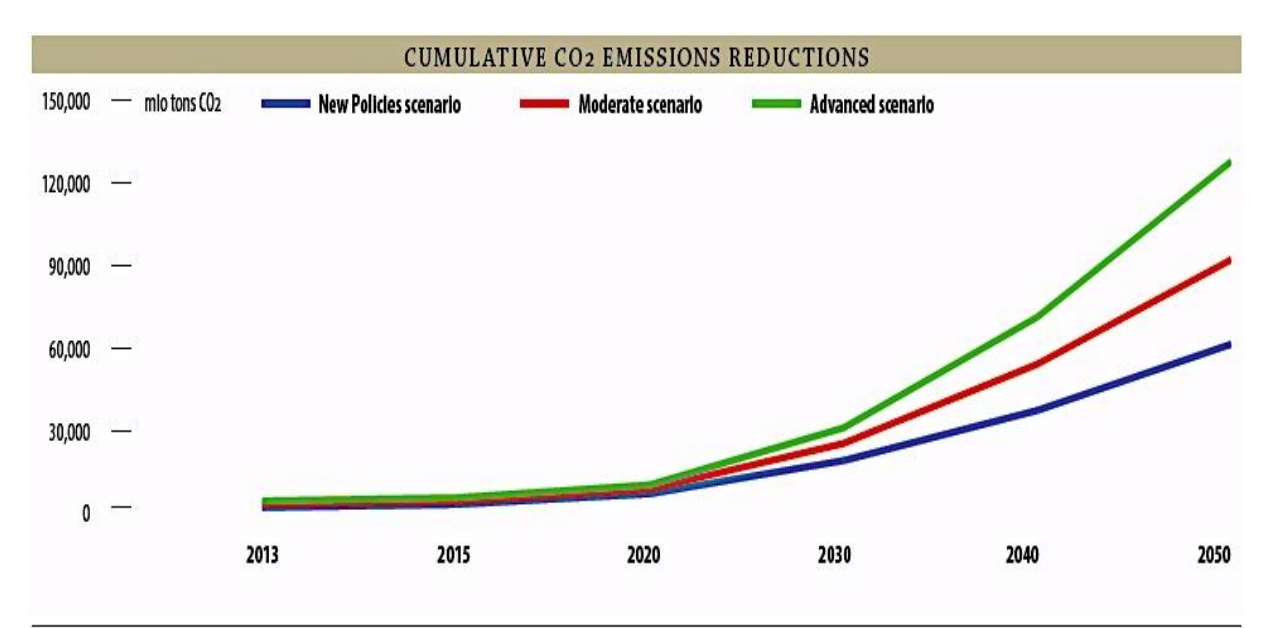

Figura 5 Reducciones acumulativas en millones de toneladas de emisiones de CO<sub>2</sub>.

## **1.1. La energía ecológica en México**

La Asociación Mexicana De Energía Eólica (AMDEE) tiene planteado como primer objetivo el desarrollar, al menos, 12 GW eólicos para el año 2020-2022. Al cierre del 2013, se contaba ya con una capacidad instalada de 1,917 MW, con 25 parques en operación; de estos, 19 se encuentran en Oaxaca y los demás en los estados de Baja California, Chiapas, Jalisco, Tamaulipas y Nuevo León (Figura 6). En la actualidad se encuentran en construcción 6 proyectos que entrarán en operación, aportando 714 MW adicionales a la capacidad eólica instalada en el país. Para el año 2018, se espera contar con más de 9,500 MW instalados, que representarán alrededor del 12% del total de la capacidad instalada de México.

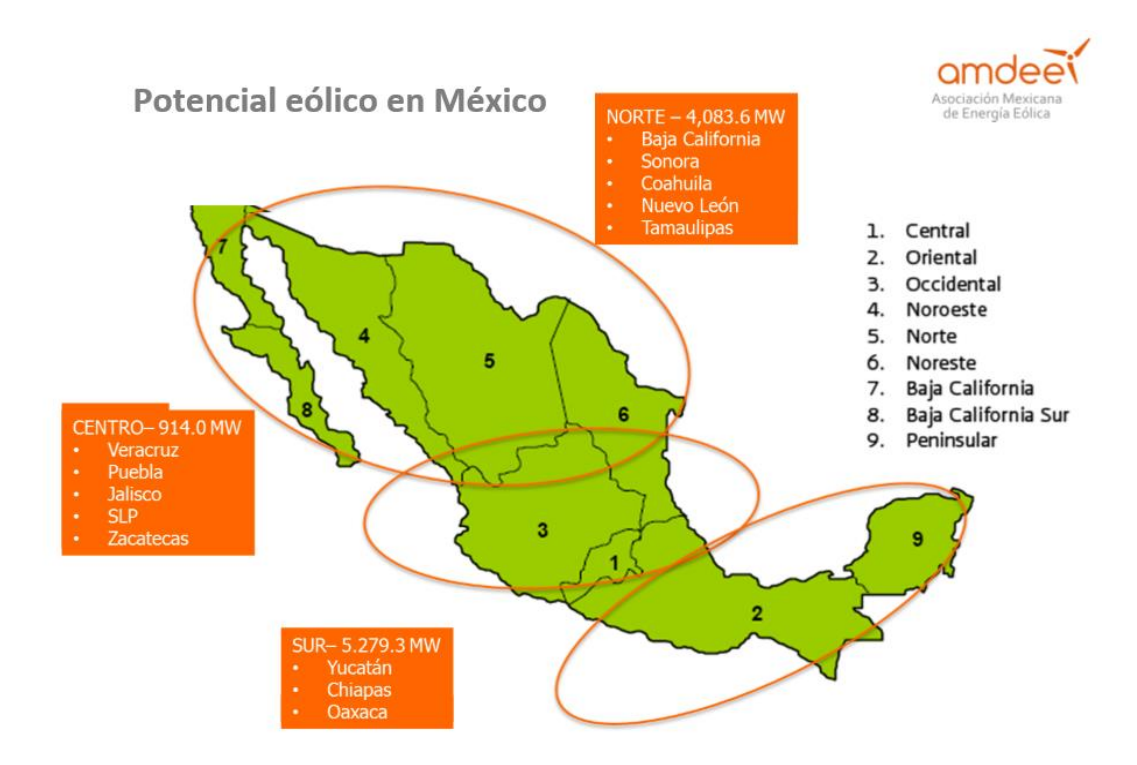

Figura 6 Ubicación geográfica de los Parques eólicos en México.

La inversión realizada a la fecha en parques eólicos supera los 3,800 millones de USD, con 1,190 aerogeneradores operando en el país, para el año 2018 se estiman inversiones adicionales superiores a los 14,000 millones de USD.

La meta de 12,000 MW para el año 2022 (Figura 7), contribuirá con cerca del 50% del compromiso de generar el 35% de la electricidad en el país con fuentes renovables de energía y representaría el 15% de la capacidad instalada nacional.

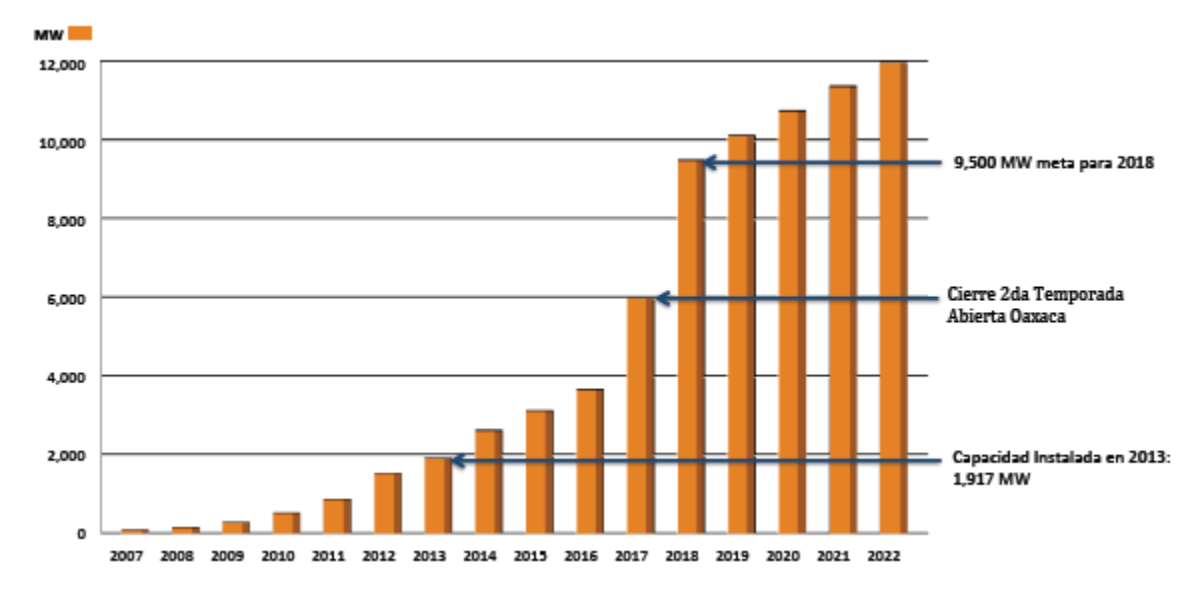

Figura 7 Evolución de la capacidad instalada en México para el 2022.

Un valor de 12,000 MW representan: Más de 16 mil millones de pesos anuales de incremento al PIB, más de 1.4 mil millones de pesos anuales en recaudación fiscal y más de 45,000 empleos de concretarse la cadena de valor en manufactura y servicios especializados para el 2022.

El gobierno de México, a través de la Ley para el Aprovechamiento de Energías renovables y el Financiamiento de la Transición Energética (LAERFTE, N. 2008), establece la instrucción a la Secretaria de Energía de fijar la meta de una participación máxima de 65% de combustibles fósiles en la generación de energía eléctrica para el año 2024, 60% para el año 2035 y 50% para el año 2050. De igual manera la ley general de cambio climático (jun 2012), ha establecido el objetivo de reducir los efectos de Gases de Efecto Invernadero (GEI) en un 30% para el año 2024 y en un 50% para el año 2050, Figura 8.

La Ley de energías renovables determina una participación del 35% mediante energías limpias en 2024 La Ley de Cambio Climático tiene el objetivo de reducir las emisiones en un 30% a 2020 (vs. niveles año 2000)

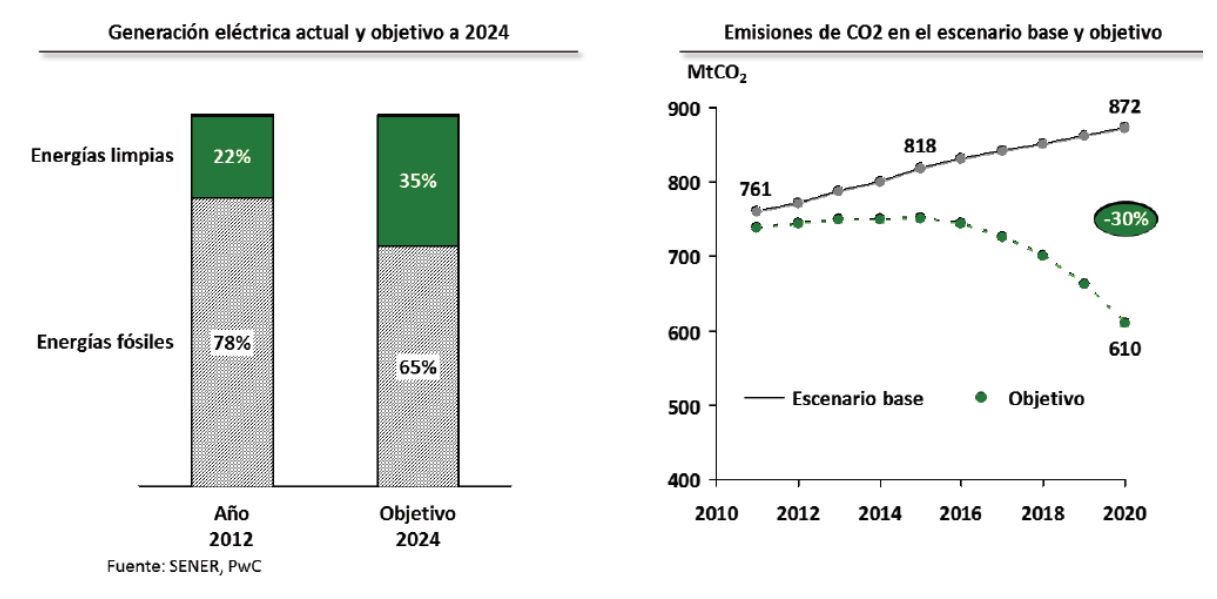

Figura 8 Incremento en energías alternativas y reducción de emisiones de CO<sub>2</sub>.

# **2. Definición del problema 2.1. Antecedentes**

Como parte de las energías renovables, la energía eólica es una de las energías más importantes a nivel mundial. Los costos deben garantizar la viabilidad del diseño, con mejor eficiencia en la producción de energía eléctrica. En la actualidad se pueden encontrar grandes turbinas eólicas con más de 100 metros de diámetro. Debido al gran tamaño, se buscan alternativas para realizar palas más ligeras, además deben presentar la característica de flexibilidad en la operación a través de sistemas de control, para garantizar la integridad estructural.

Para lograr un control de cargas se ha puesto en práctica diferentes métodos de control (Figura 9). Los sistemas de control pueden ser clasificados como controles activos (uso de actuadores) y controles pasivos (Kade, 2012).

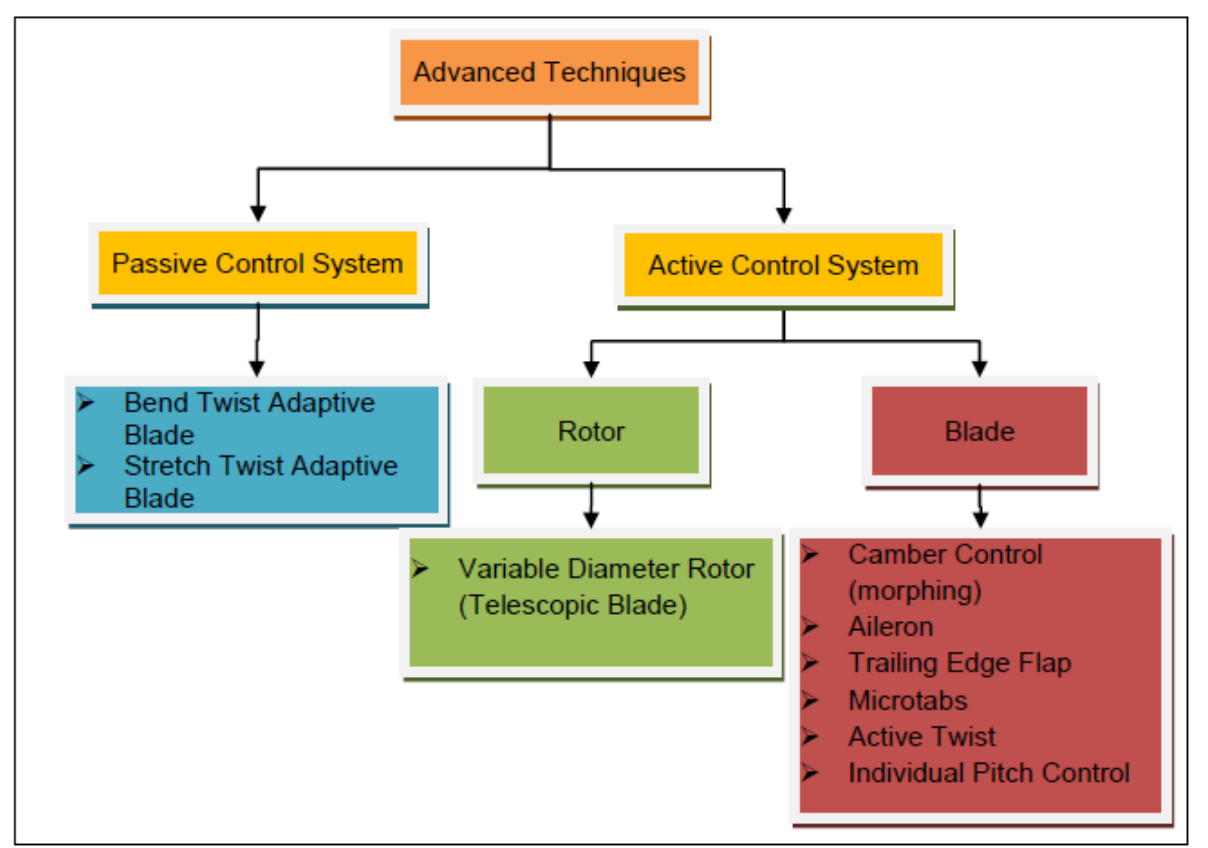

Figura 9 Sistemas de Control de Cargas.

Como una de las técnicas de control de cargas se encuentra los microtabs. Este sistema se basa en el concepto de gurney flap introducido por Liebeck en el año de 1978. Gurney flap es un elemento colocado el borde de salida, este elemento es fijo y no puede retraerse, su ubicación puede ser en la superficie de presión como en la superficie de succión de un perfil aerodinámico. Liebeck observó que al colocar gurney flaps en la superficie de presión, el coeficiente de sustentación  $C_L$  se incrementó, además de observar que si el gurney flap superaba el tamaño de altura de 0.02c (*c* es la cuerda del perfil aerodinámico) el incremento del coeficiente de arrastre  $C_D$  se incrementaba en gran proporción, lo cual lo llevo a concluir que la altura óptima para Gurney flap se encontraba entre 0.01c a 0.02c (Dam R. C., 2007).

El desarrollo inicial del concepto Microtab fue realizado por investigadores de la UC Davis a finales de los 90s. Van Dam (Yen-Nakafuji, 2001) **,** (Yen, 2002)**,** hizo estudios experimentales y computacionales sobre Microtabs en la superficie inferior de un perfil aerodinámico GU25-5 (11) (C.P. Van Dam, 2003). Los efectos de la altura de los tabs, la ubicación y el espaciamiento fueron investigados para aplicaciones 3-D. Los resultados indicaron que un tab de 1% c de altura, situada a 0.95C desde el borde de ataque del perfil en la superficie inferior, proporciona la mejor relación entre levantamiento y arrastre. Para ambas pruebas numéricas y experimentales, se observó un incremento del 30-50% en el coeficiente de levantamiento C<sub>L</sub> en la región lineal y con la altura del tab de 0.01C.

Como sistema de control de cargas, los microtabs se despliegan en un movimiento deslizante, en casi el 1% de la cuerda del perfil aerodinámico. Al comparar los microtabs con los flaps (que cumplen una función de control de cargas), los flaps utilizan del 20% al 30% de la cuerda en un movimiento rotacional (Figura 10). Los flaps son elementos de mayor tamaño y costo. Microtabs ofrece una gran ventaja respecto a otros sistemas de control de cargas, debido al bajo consumo de energía de operación. Adicionalmente, el proceso de manufactura de la pala con microtabs, puede ser el convencional (C.P. Van Dam, 2003)

[14]

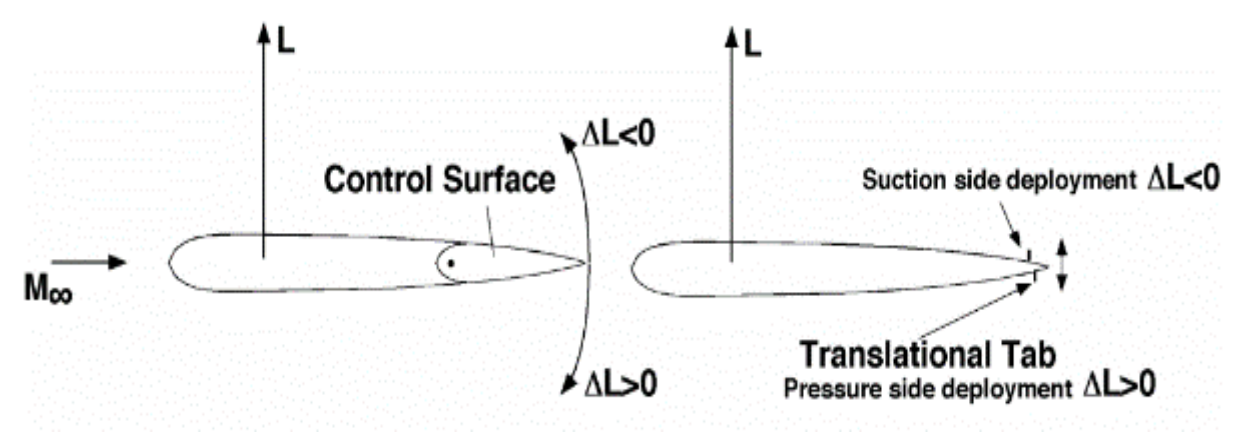

Figura 10 Control de Cargas Rotacional (Flap) y control de carga deslizante (Microtab).

Microtabs son también mencionadas por muchos autores de artículos como Micro Electro Mechanical Tabs (MEM Tabs). MEM Tabs basa su manufactura en el concepto de los Microjoinery, los cuales son controlados por circuitos electrónicos integrados**.**

Microtabs puede ser diseñado para cualquier perfil aerodinámico, ya que este se restringe únicamente a los parámetros geométricos de dicho perfil. Algunos de los perfiles en que se han realizado diseños de microtabs son los de la familia Sandia Airfoils (Cooperman, 2012) y los de la universidad de GLASGOW (Joseba, 2013), así como los perfiles NACA.

Para el análisis en túnel de viento y en función de los actuadores que realizan el despliegue o retracción de los microtabs, se han realizado tres diseños. En cada uno de ellos se ha considerado el perfil GU 25(5) 8-11.

- 1. En el primer diseño se emplea un actuador rotacional (Figuras 11 y 12).
- 2. El segundo diseño emplea un actuador rotacional y un sistema de balancín (Figura 13).
- 3. El tercero se emplea una combinación de un actuador rotacional y una manivela que permite el despliegue o retracción de los microtabs (Figura 14) (Joseba, 2013)**.**

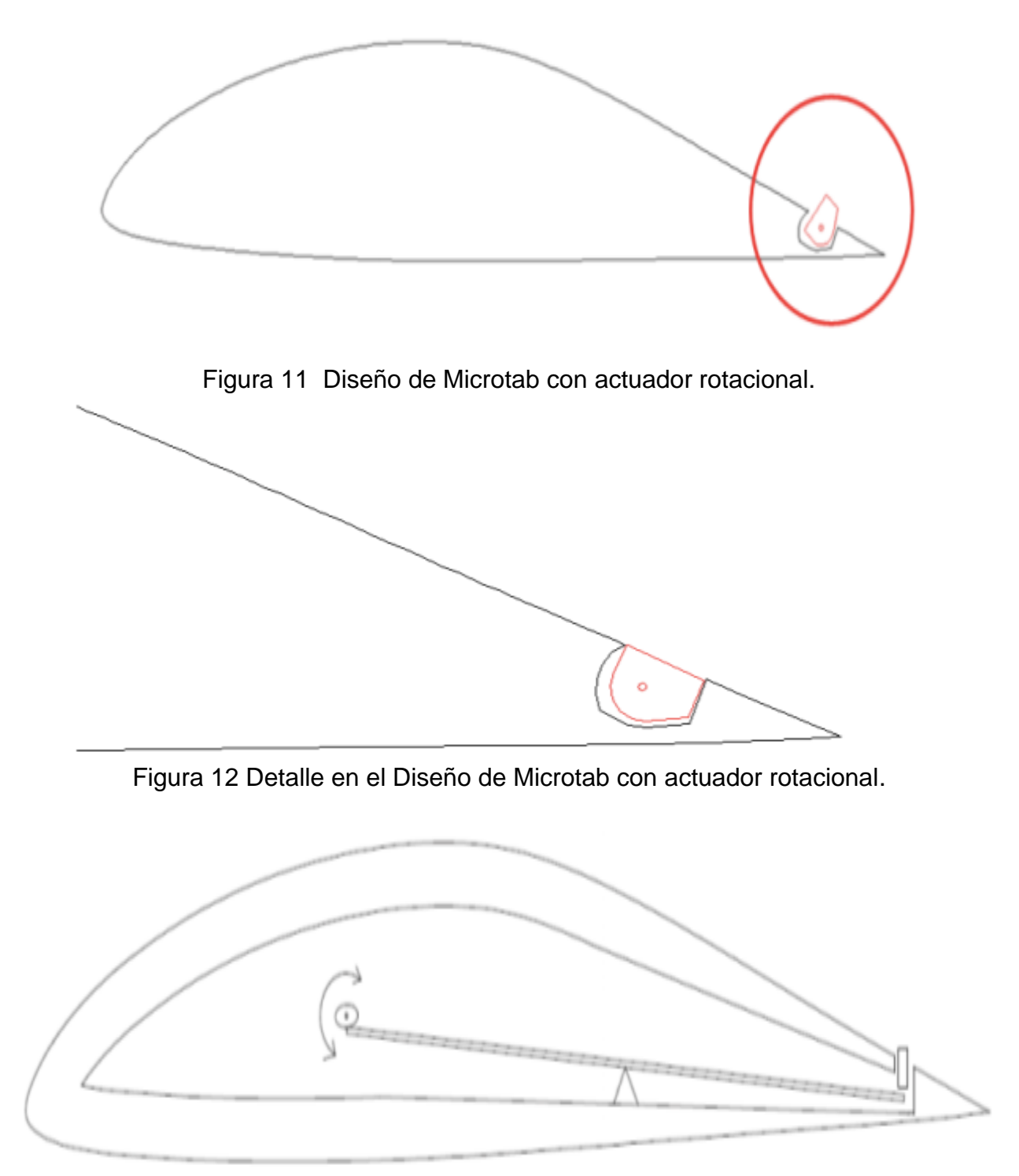

Figura 13 Diseño de Microtab con actuador lineal y sistema de balancín.

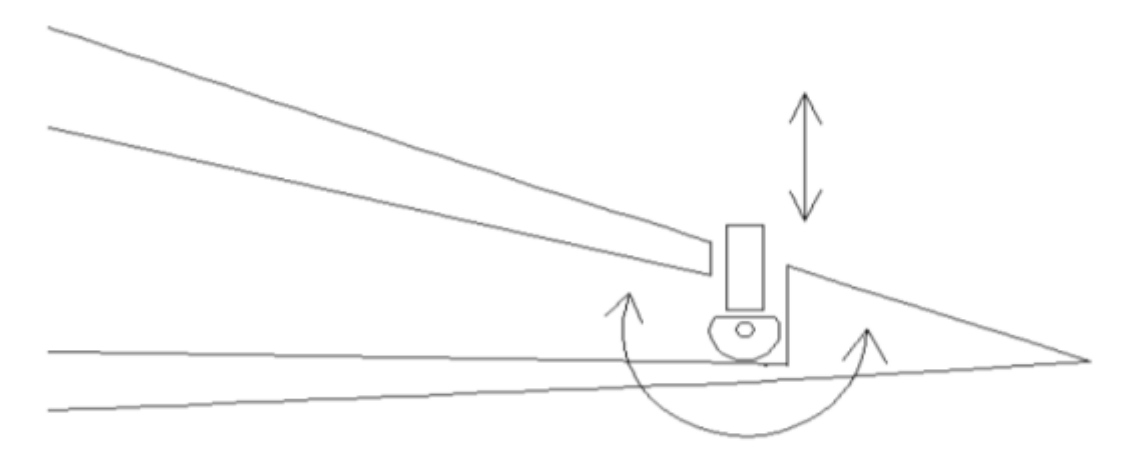

Figura 14 Diseño de Microtab con actuador lineal manivela.

## **2.2. Justificación**

La energía eólica es en la actualidad una de las fuentes de energía renovable más empleadas en el mundo, turbinas eólicas instaladas en tierra e incluso en mar con hasta 160 m de diámetro son las encargadas de la producción de energía eólica para consumo de la población, en México se pretende contar con parques eólicos que produzcan cerca de 12,000 MW para el año 2022. Lograr una mayor producción de energía implica incrementar los diámetros del rotor y a la vez implica considerar sistemas de control que garanticen la integridad estructural de las aspas ante la presencia de ráfagas de viento, pitch es uno de los sistemas más empleados en la actualidad, su implementación genera un alto impacto en el peso de la turbina y alto costo debido a los actuadores que emplea, además de una respuesta lenta, como sistema de control microtabs podría situarse como una alternativa para el alivio de cargas con bajo costo y bajo impacto en el peso de las aspas así como una rápida respuesta ante ráfagas de viento por encima de la velocidad de diseño.

Con este proyecto de investigación se pretende estudiar el comportamiento de los perfiles aerodinámicos usados en turbinas eólicas y proponer un arreglo de microtabs en una pala de 9m, mismo que permitirá reducir las fuerzas aerodinámicas al superarse la velocidad de diseño. Así permitiendo la integridad estructural de la turbina y amentando la vida útil. De otra forma también se puede incrementar el diámetro para aumentar la producción de energía eléctrica. El estudio surge como una necesidad de integrar sistemas de control activos de bajo peso y rápida respuesta superior al sistema pitch. Este estudio permitirá determinar la posición, así como, las características geométricas de los microtabs donde se logran las mayores reducciones de cargas aerodinámicas. Es de vital importancia considerar en todo momento que estos sistemas se puedan implementar, por lo tanto, el rango experimental dependerá de varios factores asociados a la geometría de las palas estudiadas.

Como sistema de implementación los Microtabs permitirán, a instituciones de manufactura de palas y turbinas eólicas así como a las instituciones dedicadas a investigación en México, continuar realizando mejoras y estudios para fortalecer esta nueva tecnología en desarrollo que actualmente se encuentra en desarrollo.

### **2.3. Objetivos**

#### **Objetivo general:**

Determinar los efectos del uso microtabs sobre los coeficientes aerodinámicos de alguno de los perfiles empleados en la pala de 9m del proyecto P03- CEMIE Eólico, que se desarrolla actualmente en el Centro de Ingeniería y Desarrollo industrial (CIDESI).

#### **Objetivos específicos:**

- $\checkmark$  Implementar un diseño de experimentos (DOE), para el perfil seleccionado con al menos tres variables de estudio.
- Analizar el perfil aerodinámico seleccionado en dos dimensiones con CFD.
- $\checkmark$  Validar la mejor opción de microtab en túnel de viento con una sección tridimensional del perfil seleccionado.
- $\checkmark$  Analizar el comportamiento aerodinámico del aspa con alguna alternativa de implementación de Microtabs.

# **3. Estado del arte**

## **3.1. Tecnologías en desarrollo con el uso de microtabs**

Frontier Wind ofrece esta tecnología en el mercado, con la marca registrada Variload<sup>™</sup> y lista los siguientes beneficios en su página web (Figura15) (Wind, 2017):

- Rotores más grandes/curva de potencia superior
- Desempeño de la turbina optimizado
- Vida de los componentes incrementado
- Costos de producción más bajos

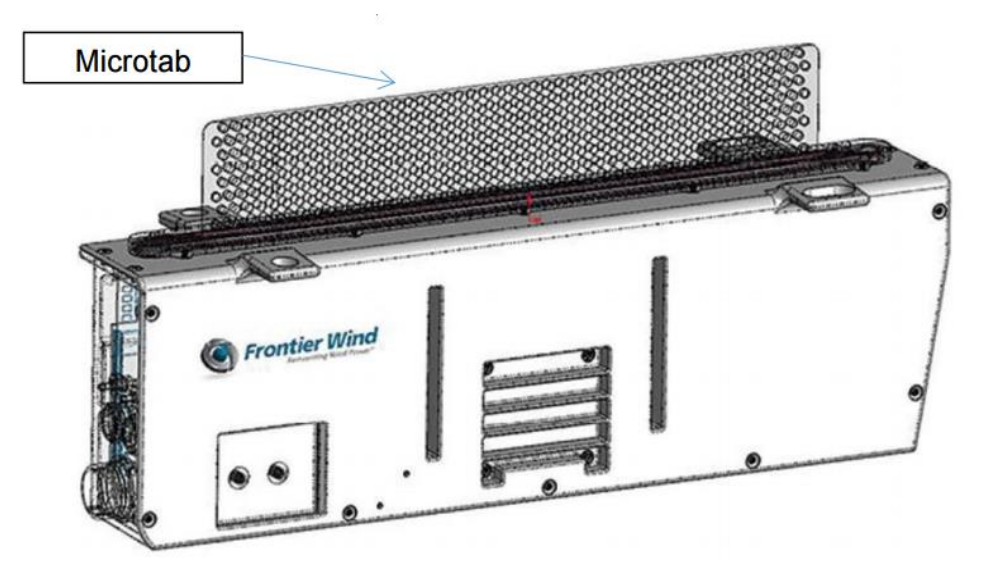

Figura 15 Solicitud de patente *(Peter Everett Brooks, 2013)*.

La Figura 16 muestra la información de la página web de la empresa Frontier Wind, donde los se describen los beneficios obtenidos a través del uso de Microtabs con el nombre comercial Variload.

Además se han encontrado algunos ejemplos de secciones de prueba de palas de turbinas eólicas, en los que se emplean los microtabs. Murray (Cooperman, 2012),

muestra una sección de pala usada como banco de pruebas y se divide en dos secciones respecto a la cuerda. La primera sección comprende el 57% de la cuerda total (sección modular) y el restante 43%, corresponde a sección trasera. Las dos secciones se encuentran unidas por una junta (Figura 17). El perfil empleado es el S819 y las características son presentadas en la Figura 18.

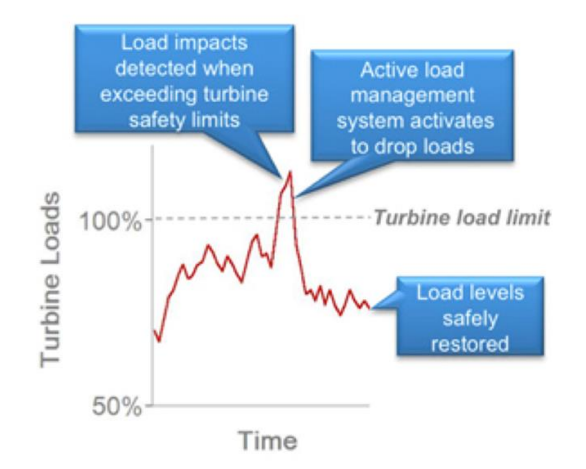

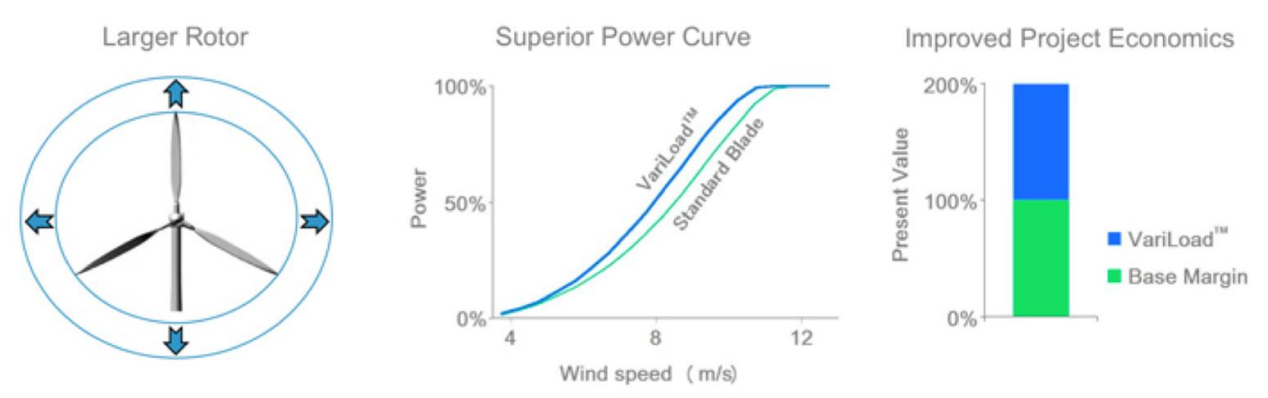

Figura 16 Beneficios descritos en la página web de Frontier Wind *(Wind, 2017)*.

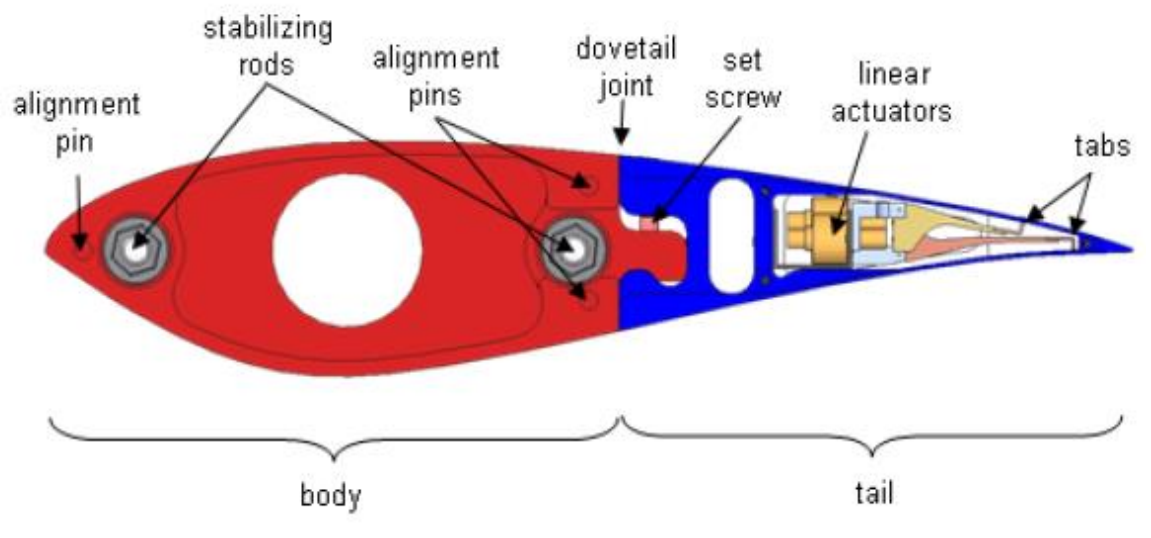

Figura 17. Modelo de perfil S819 de dos secciones.

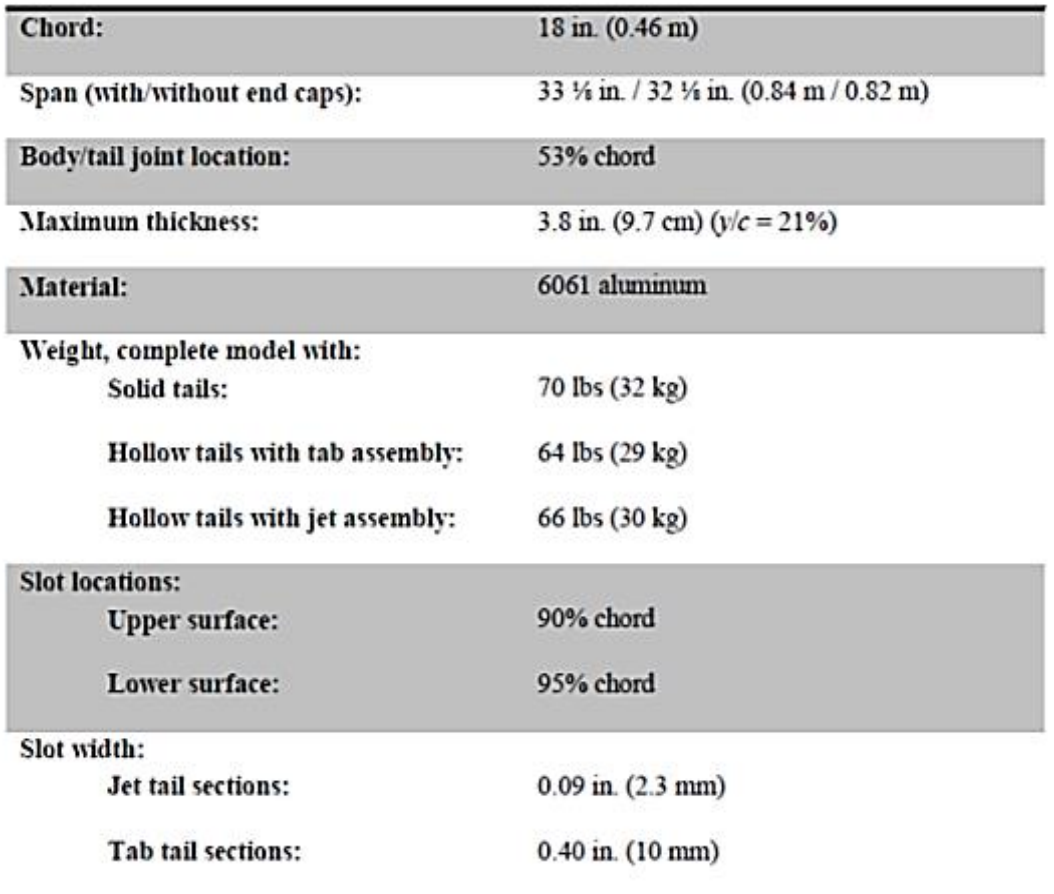

Figura 18. Características del modelo de dos secciones.

El mecanismo de actuación está constituido por un actuador lineal de 1.2 W, unido a un brazo de palanca en forma de L (Figuras 19 y 20). Cada uno de los brazos tiene un actuador independiente que permite desplegarlas en cada una de las superficies (superior e inferior) del perfil (Cooperman, 2012)**.**

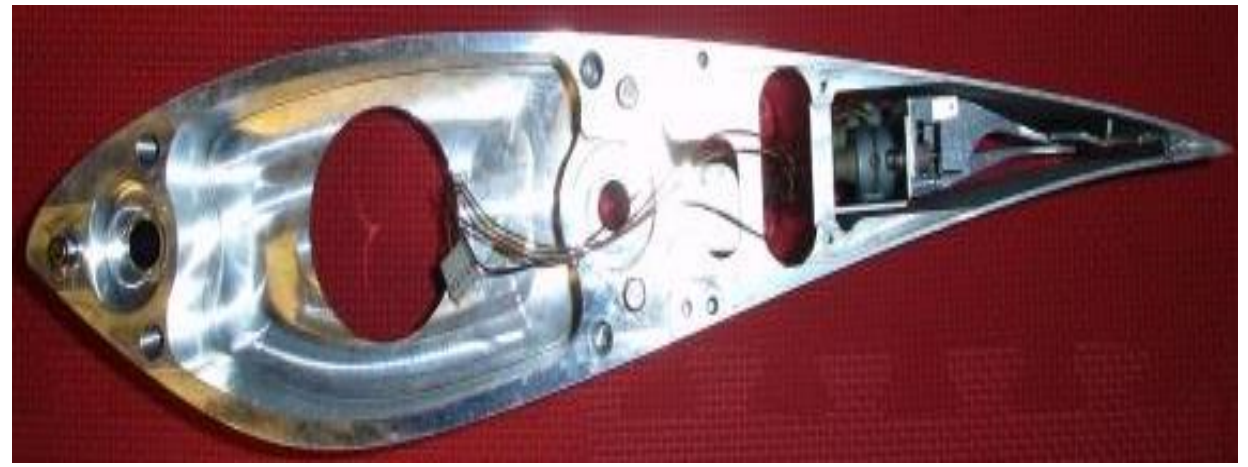

Figura 19. Modelo de dos secciones elemento de prueba.

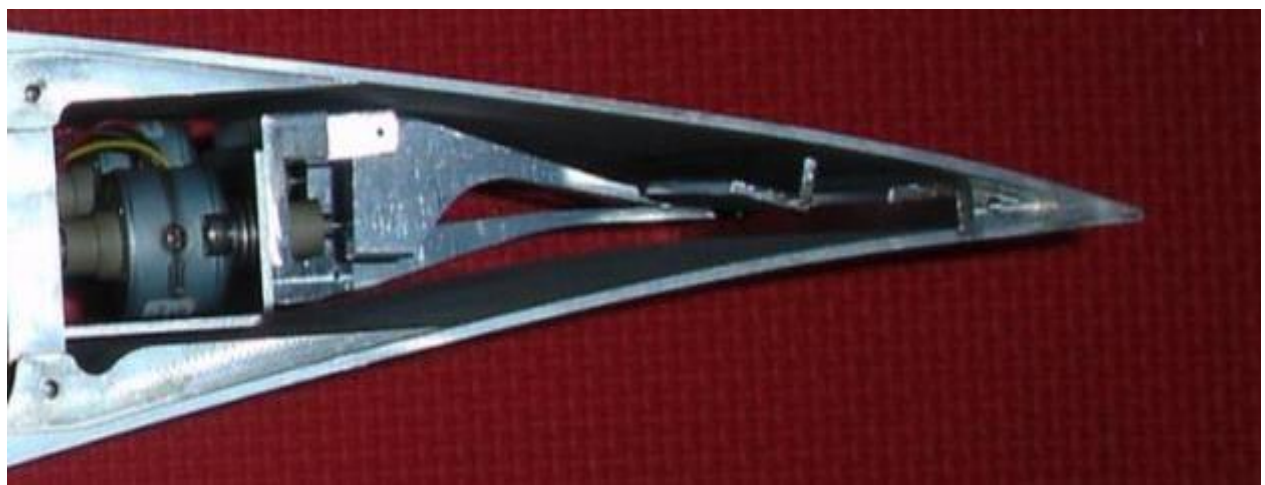

Figura 20. Detalle del modelo de dos secciones sistema de Microtab.

Existen experimentos con microtabs en túnel de viento, para esto se usa una sección de la pala y se emplea un servomotor de accionamiento electromecánico para mover los microtabs (Dam E. M., 2005). La sección de prueba (Figura 21) fue diseñado con un perfil de la Universidad de Glasgow (GU-25-5(11)-8).

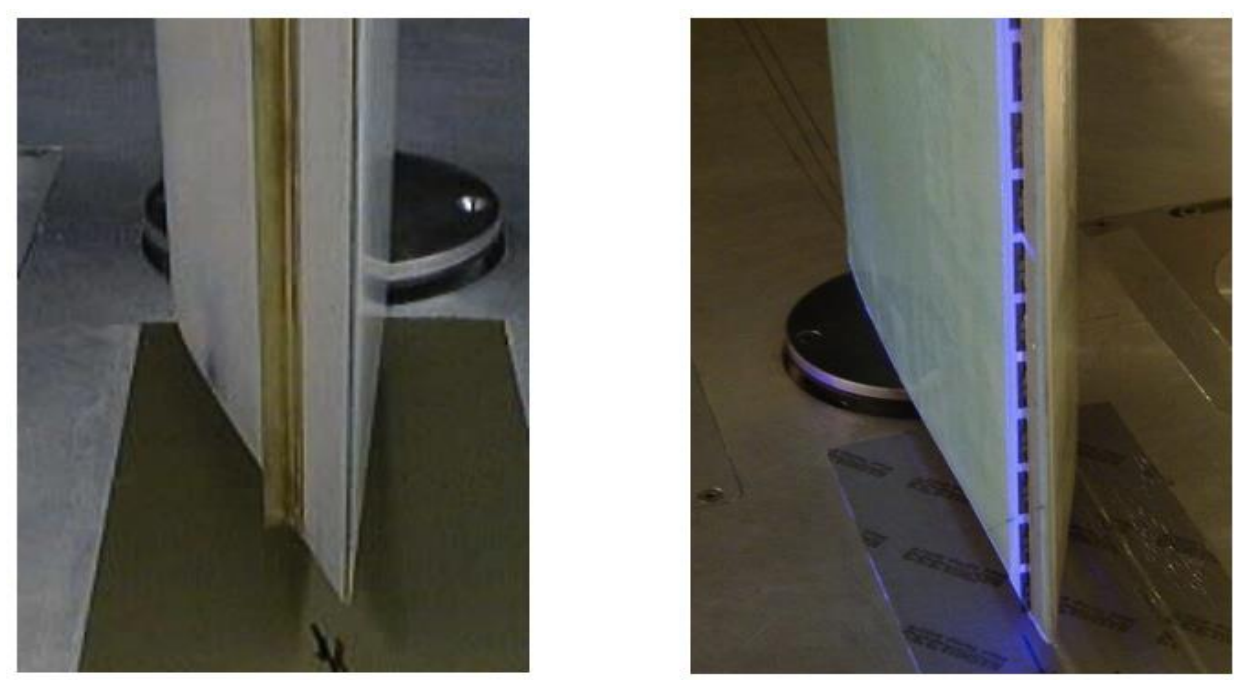

Figura 21. Sección de prueba con Microtab fijo y microtab retráctil.

Otro experimento fue realizado con el perfil GU 25(5) 8-11 (Joseba, 2013), el cual consiste de secciones de madera balsa unidas con pegamento. La madera balsa se usó como una opción de manufactura por su simplicidad, entre otras opciones evaluadas (materiales compuestos, madera solida). Los cortes de las secciones fueron realizados con una cortadora laser (Figura 22).

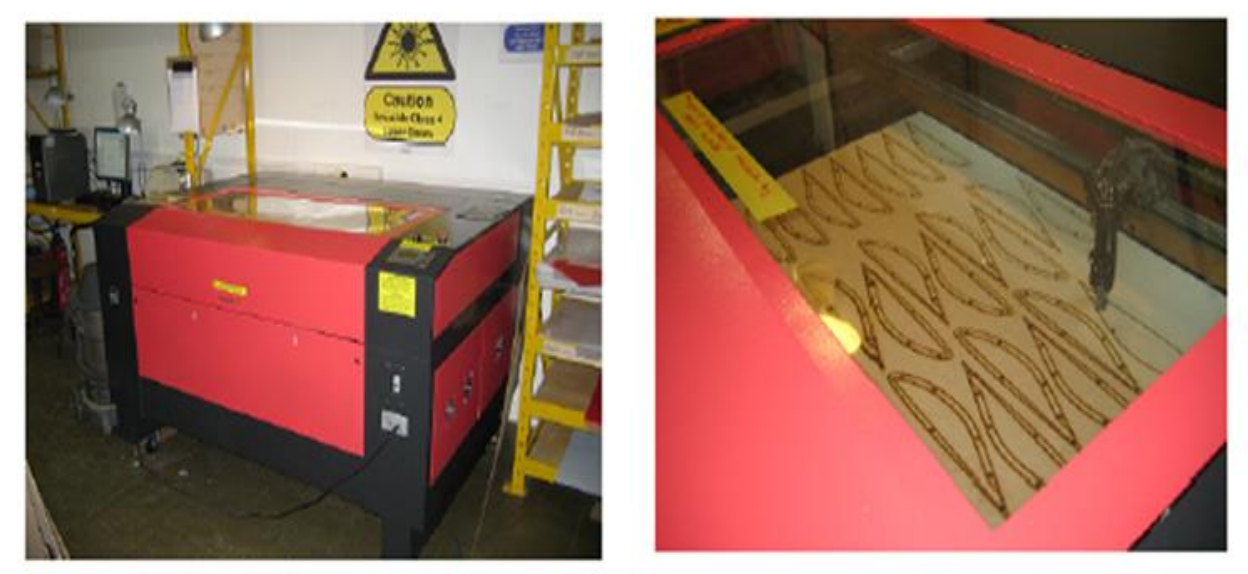

Figura 22. Corte secciones cortadora laser.

En el proceso de manufactura se utilizaron guías para ubicar los perfiles en la posición correcta y asegurar una rigidez estructural (Figura 23).

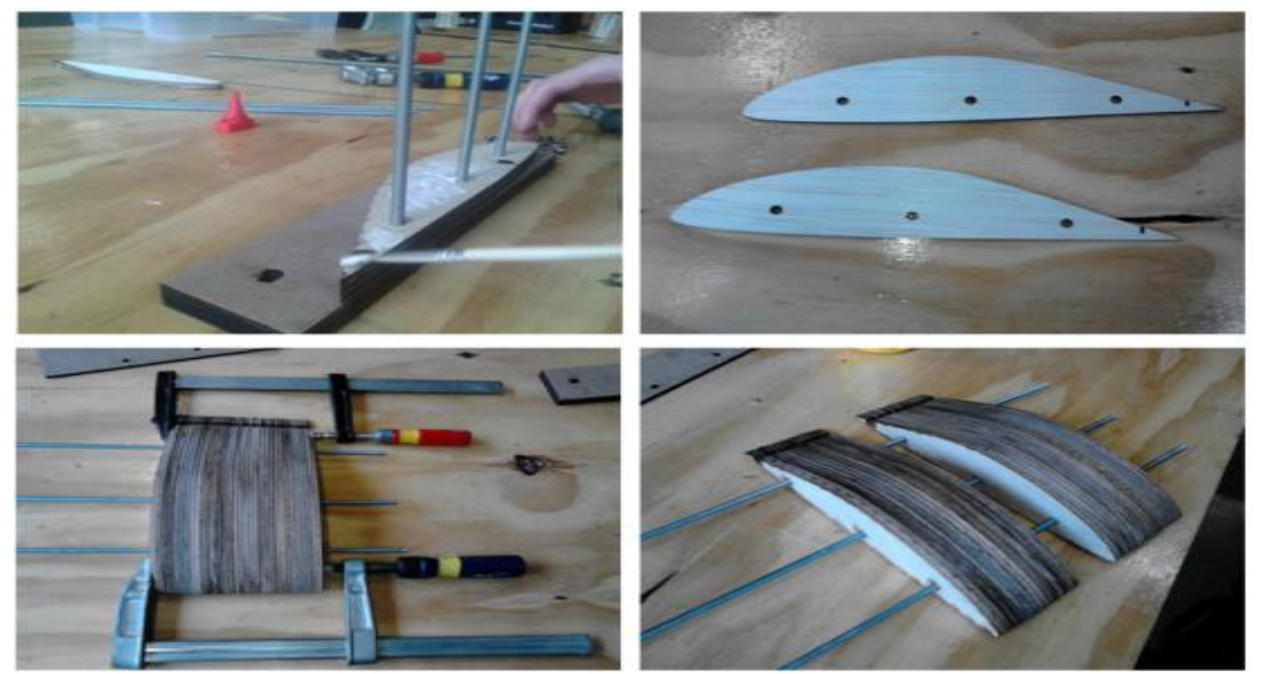

Figura 23 Manufactura sección de prueba, unión de perfiles.

A las secciones del perfil se les realizó un orificio más grande con una profundidad de 7cm en cada extremo, el cual permitió realizar un cambio en el ángulo de ataque (Figura 24).

La sección de prueba cuenta con una cuerda de 0.25m y una longitud 0.6m. A la sección de prueba se le colocaron paredes laterales para evitar la regresión de flujo de la sección de presión al lado de succión (Figura 24) durante las pruebas en el túnel de viento. La Figura 25 muestra los microtabs colocados en la guía y el arreglo de microtabs colocados en la sección de prueba.

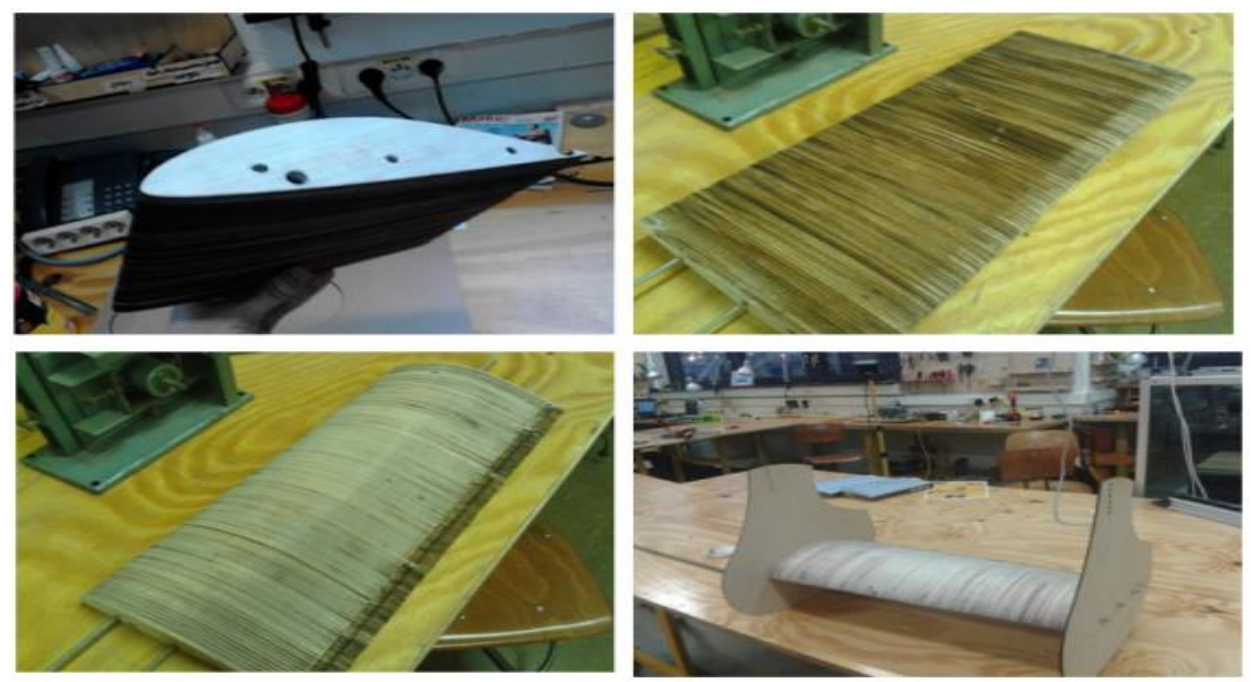

Figura 24. Manufactura sección de prueba.

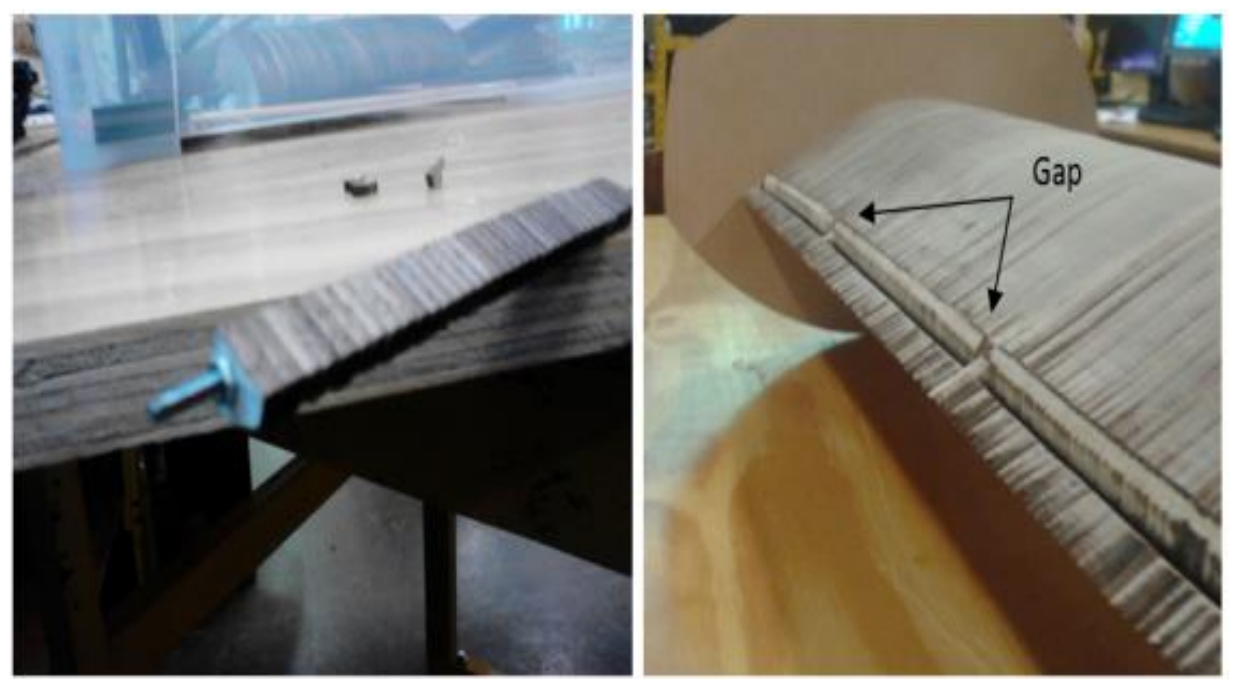

Figura 25. Manufactura microtabs ensamble sección de prueba.

DinoShell es el sistema más parecido a microtabs actualmente en el mercado de turbinas eólicas. DinoShell es un sistema de control fijo utilizado por Siemens, que basa su uso en Gurney flap (SIEMENS, 2013).

MEMs (Micro Electromechanical Systems) surge como un sustituto a otros sistemas de control de cargas. Microtabs emplea un enfoque de manufactura basado en micro fabricación adecuada para la producción en masa. El conjunto microtab con la tecnología de los MEMs, consta de tres piezas: una base, un slider y un extensor (Figura 26). La base y el slider son piezas micro fabricadas que definen la unión por medio de una guía tipo cola de milano. El montaje y operación de Microtabs se muestra en la Figura 26 y 27 (C.P. Van Dam, 2003).

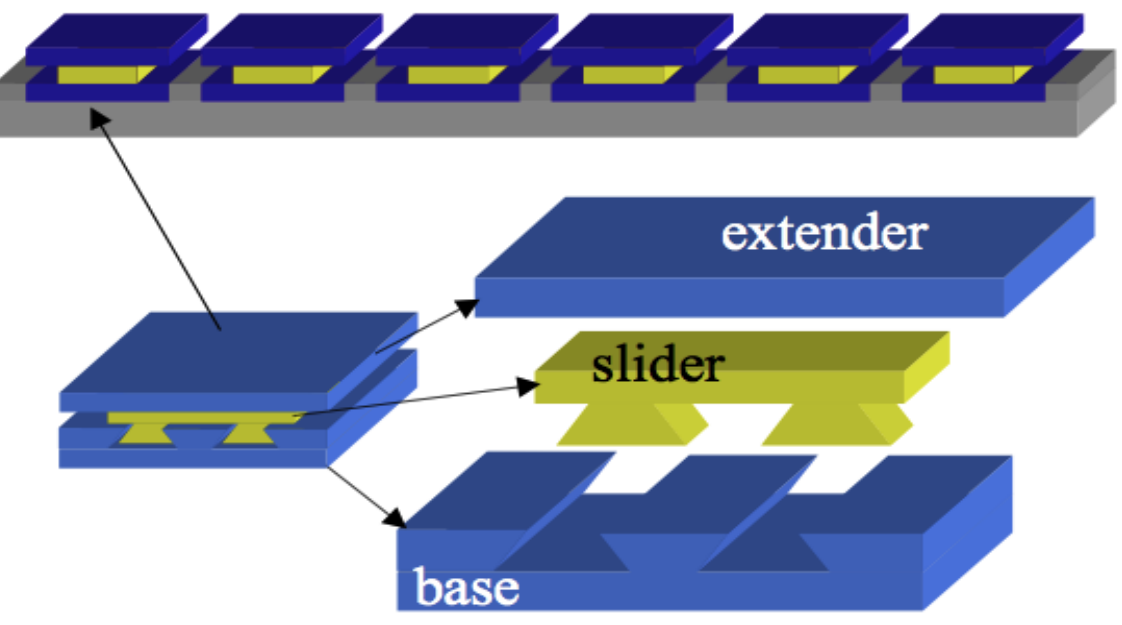

Figura 26 Microtabs Ensamble Tres piezas, Tecnología MEMs.
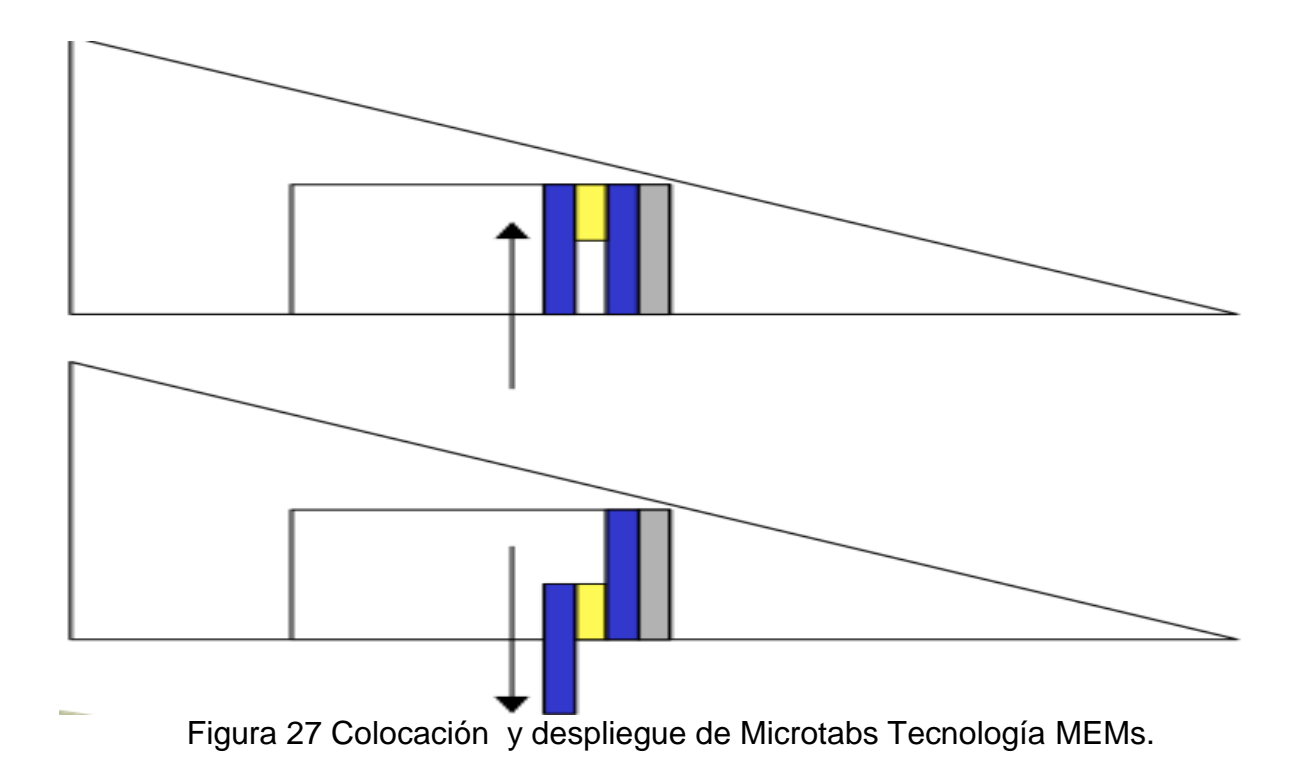

### **Patentes**

La búsqueda de patentes en Espacenet arrojo 3 resultados para el filtro microtabs en el abstracto y título (Figura 28). Solo dos de ellas se encuentran relacionadas con turbinas eólicas. Una de estas patentes pertenece a la compañía Danesa Vestas Wind Systems A/S, la cual solamente menciona la posibilidad de uso de microtabs. La segunda pertenece a van Dam Cornelius, Doctor de la Universidad de California en Davis, CA (Figura 28).

| 3 results found in the Worldwide database for:<br>microtabs* in the title or abstract |                                                                                    |                                                                                                    |                                                          |                                                      |                                                                                             |                                     |
|---------------------------------------------------------------------------------------|------------------------------------------------------------------------------------|----------------------------------------------------------------------------------------------------|----------------------------------------------------------|------------------------------------------------------|---------------------------------------------------------------------------------------------|-------------------------------------|
| <b>Upload date</b><br>Descending<br>v<br>Sort<br>Sort by<br>Sort order<br>×           |                                                                                    |                                                                                                    |                                                          |                                                      |                                                                                             |                                     |
| □ 1. Metal Nanoparticle Structures For Enhancing Fluorescence-Based Arrays            |                                                                                    |                                                                                                    |                                                          |                                                      |                                                                                             |                                     |
| ★                                                                                     | Inventor:<br>MANDECKI WLODEK [US]<br>LI JI [US]<br>$(+1)$                          | Applicant:<br>MANDECKI WLODEK [US]<br>LI JI [US]<br>$(+2)$                                                          | CPC:<br>G01N21/6486<br>G01N33/587                        | IPC.<br>G01N21/64                                    | <b>Publication info:</b><br>US2013123118 (A1)<br>2013-05-16<br>US8785352 (B2)<br>2014-07-22 | <b>Priority date:</b><br>2010-04-30 |
| 2. Wind turbine rotor blade                                                           |                                                                                    |                                                                                                    |                                                          |                                                      |                                                                                             |                                     |
| ★                                                                                     | Inventor:<br><b>BEHRENS TIM [DK]</b><br><b>CASTAIGNET DAMIEN</b><br>[DK]<br>$(+1)$ | <b>Applicant:</b><br><b>VESTAS WIND SYS AS</b><br>[DK]                                                              | CPC:<br>F03D1/0641<br>F03D7/0232<br>F03D7/0244<br>$(+7)$ | IPC:<br>F03D7/02<br>F03D7/04                         | <b>Publication info:</b><br>GB2469854 (A)<br>2010-11-03                                     | <b>Priority date:</b><br>2009-04-30 |
| 3. Microfabricated translational stages for control of aerodynamic loading            |                                                                                    |                                                                                                    |                                                          |                                                      |                                                                                             |                                     |
| ★                                                                                     | Inventor:<br><b>VAN DAM CORNELIS P</b><br>[US]<br>YEN DORA T [US]<br>$(+2)$        | <b>Applicant:</b><br>VAN DAM CORNELIS P.<br>YEN DORA T,<br>$(+3)$<br>Figure 20 Mioratobe potentos. Fuente Fenoconot | CPC:<br>B64C2003/145<br>B64C21/00<br>B64C27/68<br>$(+7)$ | IPC:<br>B64C21/00<br>B64C27/68<br>B64C3/44<br>$(+3)$ | <b>Publication info:</b><br>US2003218102 (A1)<br>2003-11-27<br>US7028954 (B2)<br>2006-04-18 | <b>Priority date:</b><br>2000-10-10 |

Figura 28. Microtabs patentes, Fuente Espacenet.

La patente US2003218102 menciona un sistema para el control de cargas aerodinámicas, cambiando la forma convencional en que estas se llevan a cabo.

Presentando el concepto de dispositivos micro traslacional, para el control del levantamiento en un perfil aerodinámico. De acuerdo con la invención, el problema se ve resuelto con el empleo de MEM Tabs (Micro Electromechanical Tabs), el mismo que emplea micro fabricación y con ello elimina la fabricación de los sistemas convencionales.

Microtabs al igual que los flaps pueden tener un desplegado superior o inferior (Figura 29), pero en un movimiento de traslación lineal mientras que en Flaps (Figura 30), se realiza de forma rotacional y empleando un porcentaje de cuerda muy grande del perfil (20 al 30 %) para producir un efecto igual a microtabs que emplea tan solo el 1% de cuerda.

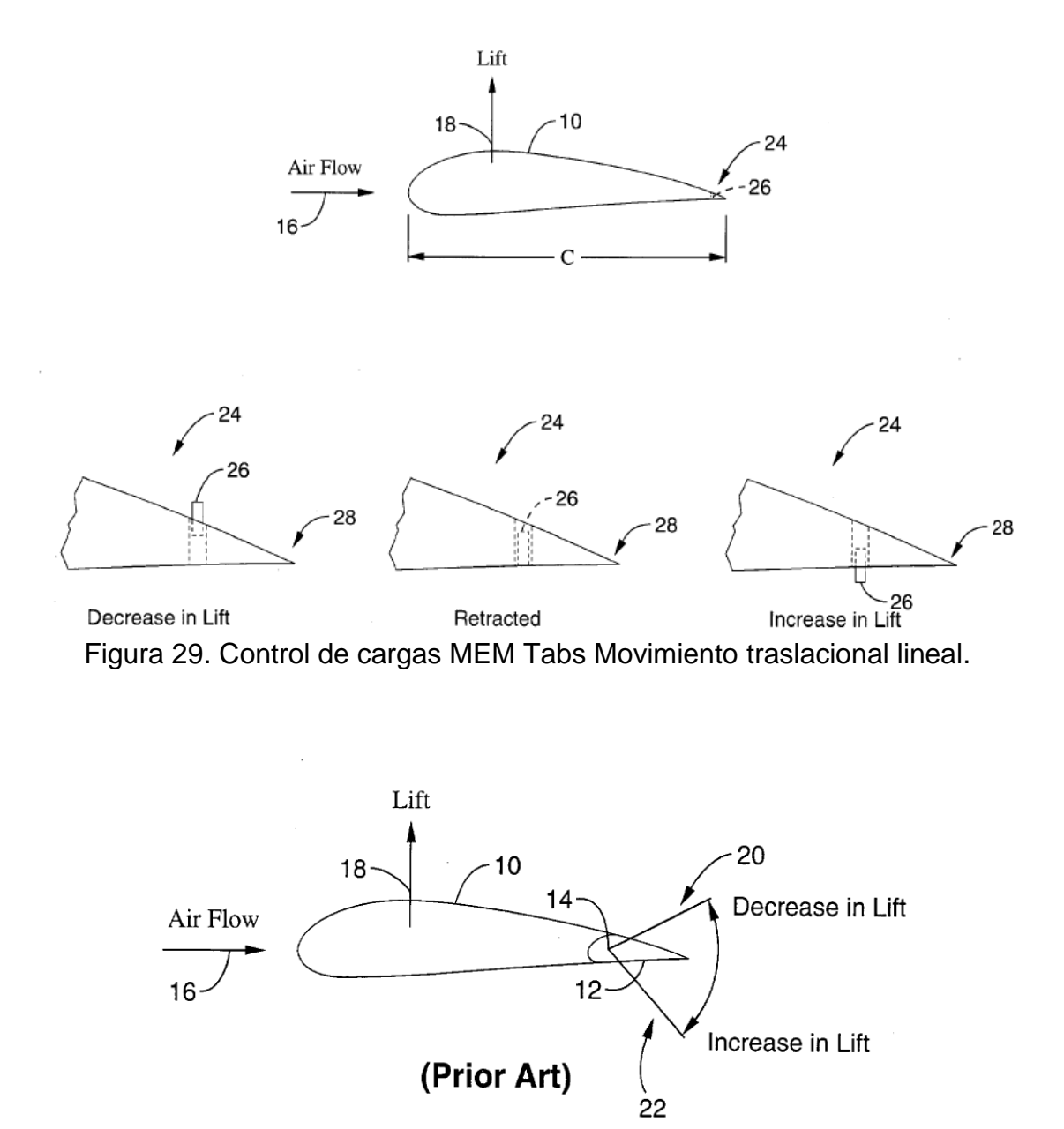

Figura 30 Control de cargas con sistema convencional Flap, Movimiento rotacional.

El ensamble de los elementos traslacionales está conformado por tres secciones: una base, un slider y un extensor (Figura 31).

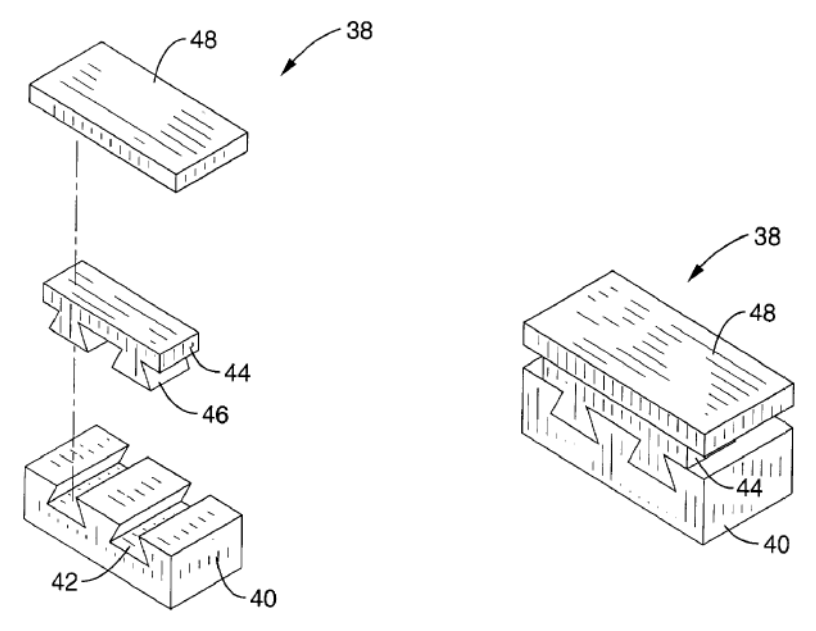

Figura 31. MEM Tabs Ensamble tres secciones.

La patente describe los análisis realizados para un perfil GU, al colocar microtabs a diferentes distancias desde el borde de salida. Se muestra la eficiencia de los microtabs a una distancia de aproximadamente el 0.95 c desde el borde de ataque, donde se colocarán las micro-pestañas (Figura 32).

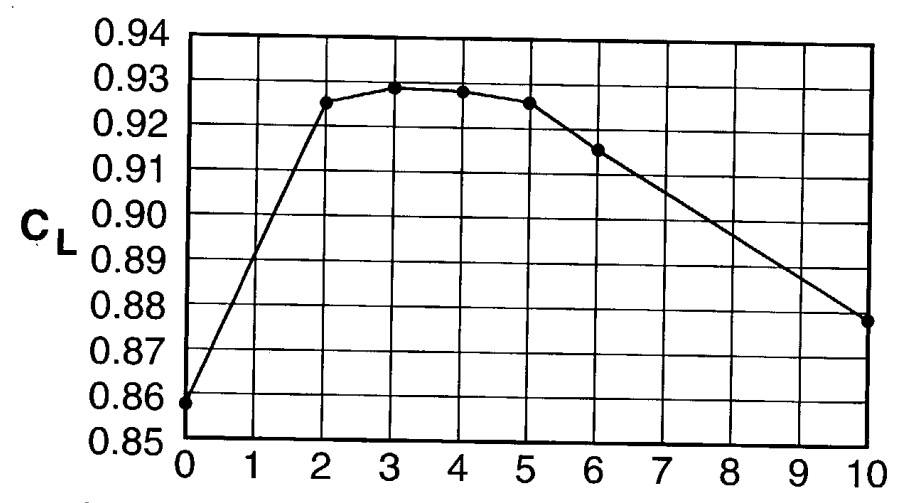

Figura 32. Ubicación de los microtabs respecto al porcentaje de la cuerda c, medido desde el borde de salida.

La patente como solución cambia el sistema de flaps u otros controles de carga con un arreglo lineal de microtabs (Figura 33).

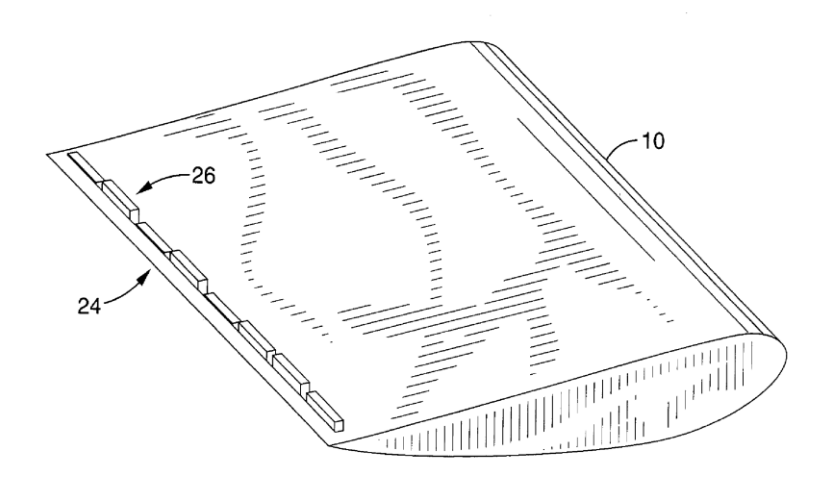

Figura 33 Arreglo microtabs Perfil aerodinámico.

La patente protege los siguientes sistemas:

- Un aparato para el control de cargas aerodinámicas en un perfil comprendido
- Un elemento base y un elemento de traslación.

Elemento base configurado para la instalación en el borde de salida de un perfil, que es desplegable y retráctil.

- Un aparato para el control de cargas basado en micro fabricación.
- Micro fabricación de la base con acoplamiento de cola de milano.
- Un Aparato para el control que se despliega y retrae perpendicularmente a la superficie.

La solicitud de patente US 2014/0271192 describe 12 diferentes tipos de actuadores (30) para los microtabs (32), pero todos dentro de la pala (Figura 34). En uno de los actuadores utiliza una membrana-microtab (170) y un actuador rotatorio (172). Esta solitud fue presentada en la oficina europea de patentes, Corea, Japón, Canadá, Brasil, Austria e India.

Frontier Wind también dispone de la patente del montaje de la carcasa del actuador

(30), el cual es parte de su desarrollo comercial (Figura 35).

Frontier Wind ofrece esta tecnología en el mercado, con la marca registrada VariloadTM y lista los siguientes beneficios en su página web:

- Rotores más grandes/curva de potencia superior
- Desempeño de la turbina optimizado
- Vida de los componentes incrementado
- Costos de producción más bajos

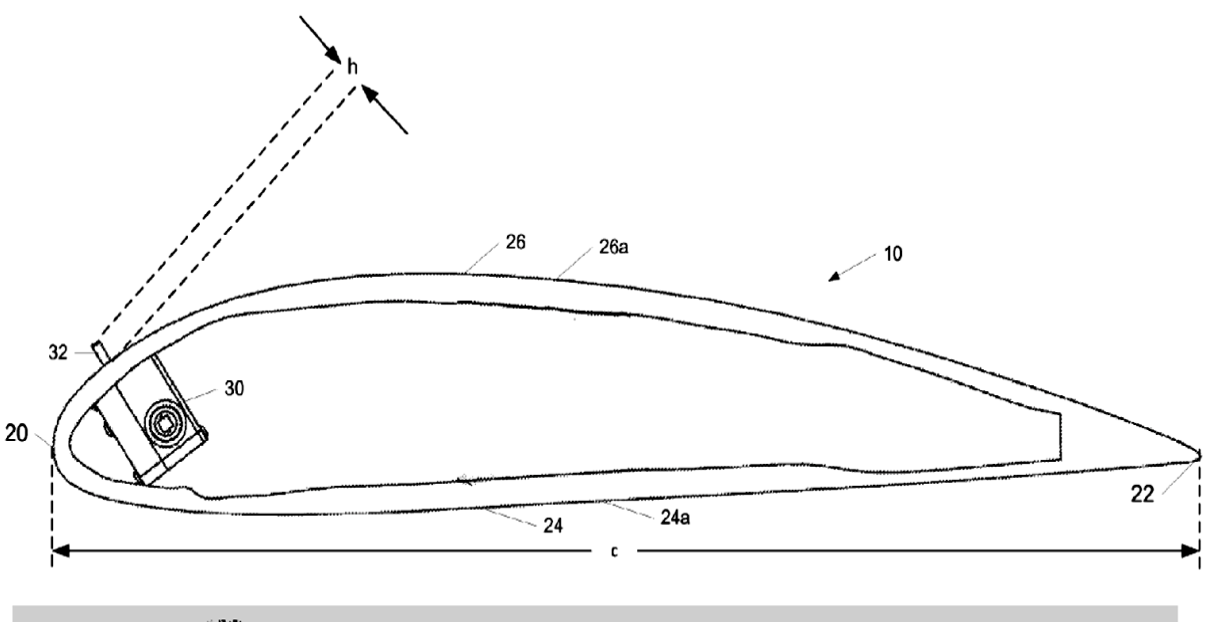

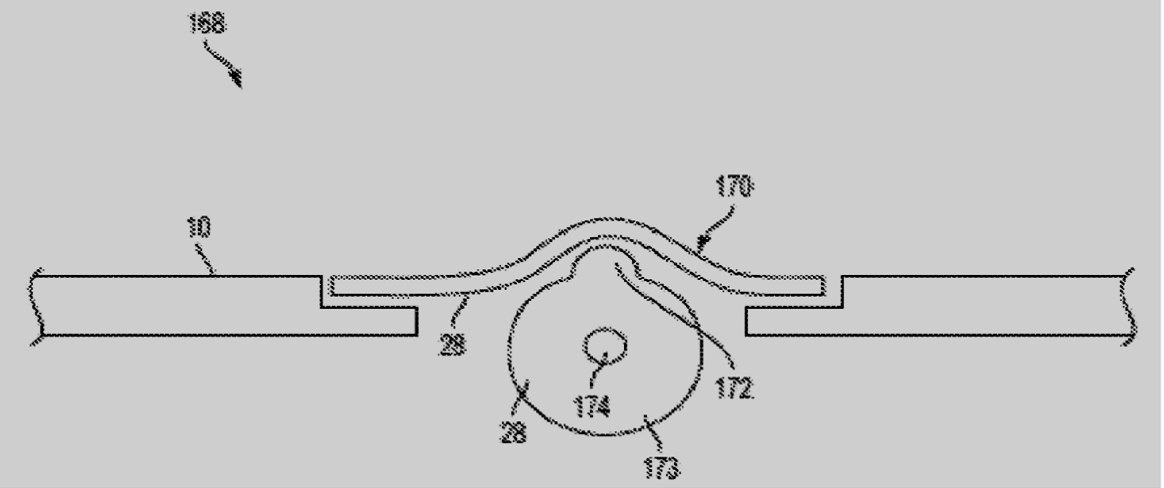

Figura 34 Mecanismo de despliegue del microtab (US 2014/0271192).

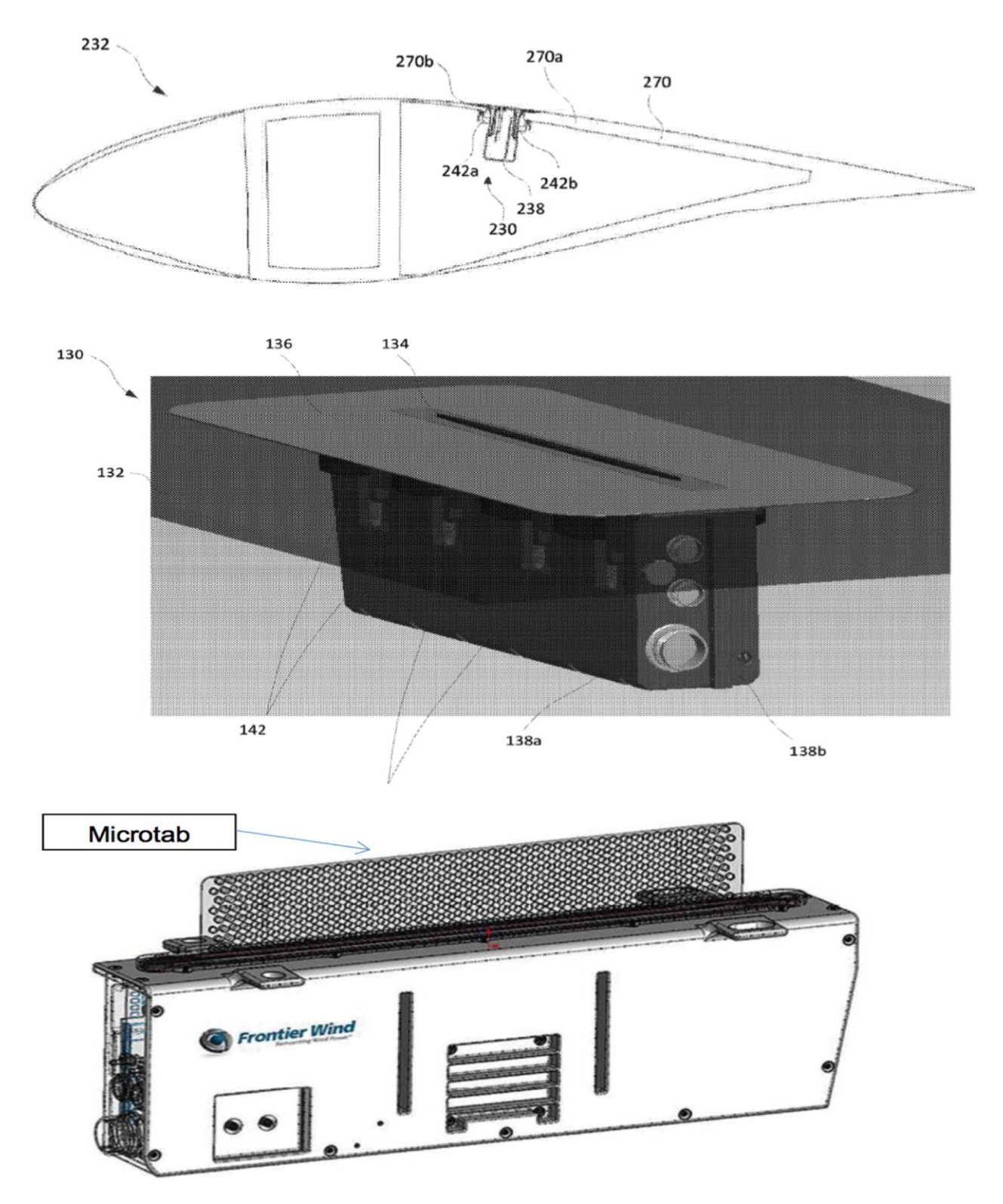

Figura 35 Solicitud de patente US 2014/0271191.

La tecnología actual tiene las siguientes áreas de oportunidad:

Considerando la información descrita en las patentes de Frontier Wind LLC y de la Figura 16, aún se observan las tres áreas de oportunidad documentadas, previamente en las patentes de la Universidad de California:

- a) Con la presencia normal en el ambiente de moscos, humedad y polvo, las partes en rozamiento se verán afectadas y habrá atoramientos en el microtab.
- b) El mantenimiento del mecanismo (30) es muy complejo en palas convencionales debido a que las palas son manufacturadas en forma cerrada. El mantenimiento de los componentes internos y los espacios disponibles son muy reducidos y limitará en gran medida, el tipo de actuadores en la implementación.
- c) Las ranuras realizadas sobre la piel de la pala, implica reducción de resistencia mecánica de la pala o inicio de fractura, por lo tanto, riesgo importante en la operación.
- d) De forma adicional en la solitud de patente, no se describe el proceso de manufactura de la pala modificada, ni se describe la compensación en resistencia mecánica, por lo que también constituye un área de oportunidad de la tecnología.

La tecnología en desarrollo tiene un potencial bastante promisorio ya que el control de la potencia de salida y el control de cargas por medio del sistema Microtabs podría ser instalado en turbinas pequeñas logrando una mayor producción de energía. De igual manera podría ser implementada en zonas donde las ráfagas de viento superen las velocidades de operación a las cuales fueron diseñadas reduciendo para dichas condiciones las cargas en las aspas y evitando la falla mecánica de las mismas. Es importante sin embargo encontrar alternativas que permitan utilizar este sistema de control sin modificar en gran medida la manufactura convencional de las palas, evitando atoramientos en el mecanismo durante la operación, además de garantizar un fácil mantenimiento y confiabilidad en la operación.

### **3.2. Teorías asociadas a microtabs**

Características de diseño **(**Figura 36) (Kade, 2012):

- $\bullet$  Ubicación radio interno del arreglo de microtabs, R  $_{\text{MTs}}$
- $\bullet$  Ubicación radio externo del arreglo de microtabs, R  $_{\text{MTe}}$
- $\bullet$  Distancia del borde de ataque a microtabs,  $d_{MT}$
- Longitud de microtabs,  $S_{\text{MT}}$
- $\bullet$  Altura de actuación, h<sub>MT</sub>
- Cuerda del perfil aerodinámico, c

Los microtabs pueden tener tres estados denominados, desplegado superior, desplegado inferior y estado neutro. El despliegue de los microtabs produce un cambio en los coeficientes de levantamiento ∆C<sub>L</sub> (Ecuación 1) y arrastre ∆C<sub>D</sub> (Ecuación 2) (Kade, 2012).

$$
\Delta C_{LMT} = C_{LMT} - C_{LMT=0}; MT \epsilon \{-1, +1\}
$$
  
\n
$$
\Delta C_{DMT} = C_{DMT} - C_{DMT=0}; MT \epsilon \{-1, +1\}
$$
  
\nEcuación 2

Donde MT=-1 define el desplegado superior y MT=+1 define el desplegado inferior. Los microtabs tienen un tiempo de despliegue (T) (Ecuación 3), definida por la velocidad del viento (V) y la cuerda (c). En este tiempo se produce el 50 % del ∆CL Total (Cooperman, 2012).

$$
T = \frac{c}{V}
$$
 *Ecuación 3*

Los microtabs por si solos no pueden considerarse sistemas de control de cargas, para su funcionamiento se necesitan sensores y un algoritmo de control para poder realizar el control completo del sistema. Los microtabs pueden variar sus características geométricas, van Dam et. al (Nakafuji, 2003) Propone una separación entre microtabs basada en relación a su altura de despliegue de *0.5 hMT* (Figura 36) y un espesor de estas de *0.002c* y menciona la relación de solides (σ, Ecuación 4), que involucra el ancho (Dam E. M., 2005)**.** 

Raymond Chow (Dam R. C., 2007) propone la distancia de ubicación de los microtabs desde el borde de ataque *dm=0.95c* que describe la posición óptima entre la fuerza de sustentación y arrastre.

ancho tab

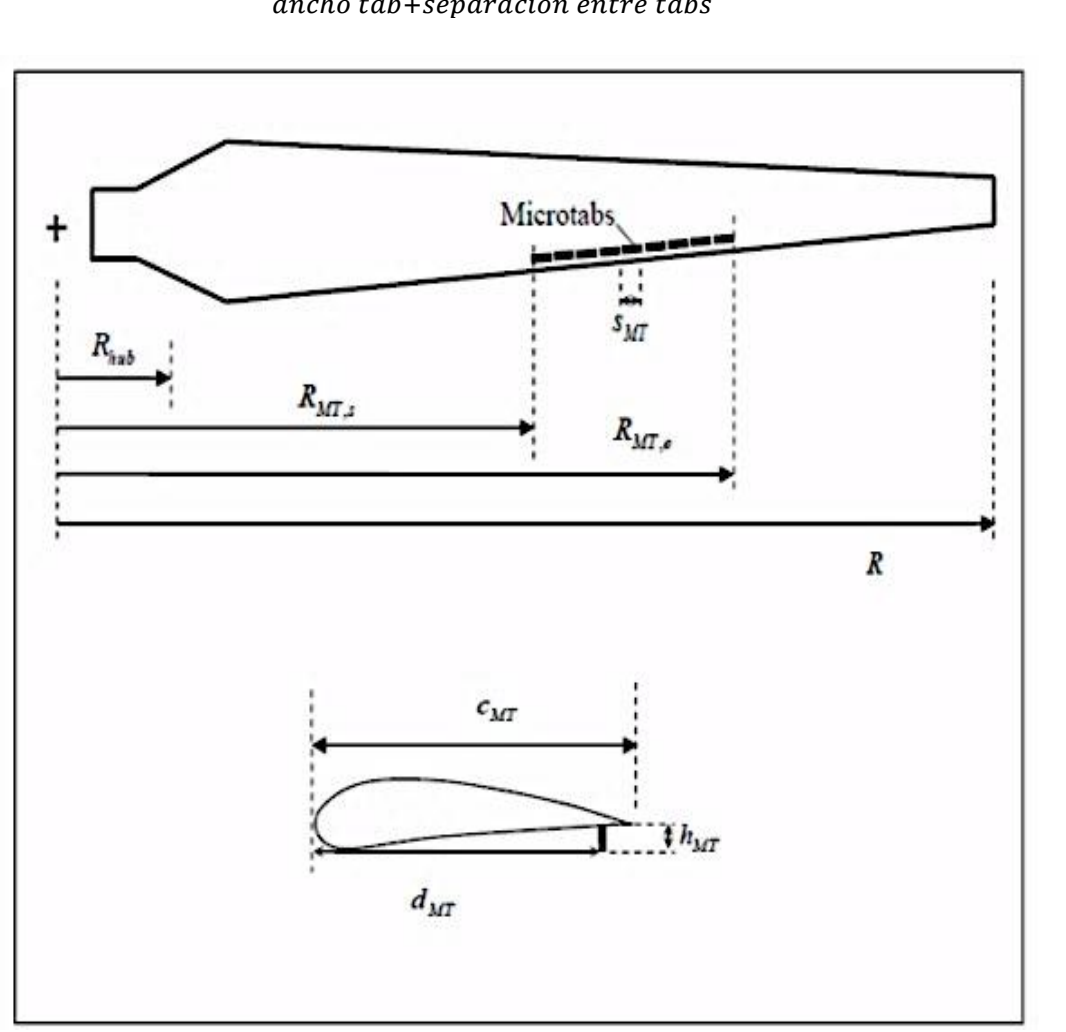

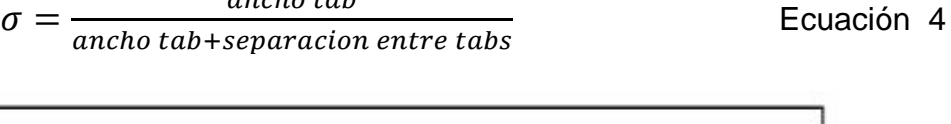

Figura 36. Parámetros que definen la ubicación, dimensiones y altura de actuación de los microtabs.

David Senosiain (Joseba, 2013)**,** realiza una investigación de los sistemas de control de cargas, donde los Microtabs (micro-pestañas) son seleccionados por Senosiain como sistema de control de cargas para estudiar experimentalmente por su facilidad de diseño. Fabricó una sección de prueba con un torcimiento a lo largo del radio y se

usaron perfiles de la Universidad de Glasgow (GU25 (5) 8-11 airfoil). Los Microtabs se diseñaron con una relación de solides del 96% y se colocaron en la superficie de succión a una de distancia de 0.95 veces la cuerda, ubicado desde el borde de ataque del perfil aerodinámico. El objetivo de Senosiain se restringe a comprobar el efecto aerodinámico de los Microtabs. Los resultados experimentales obtenidos muestran una reducción en los coeficientes de levantamiento de la sección de prueba a diferentes ángulos de ataque, y el comportamiento es el mismo para diferentes números de Reynolds, pero encuentra que los resultados experimentales y teóricos no son completamente comparables ya que los resultados experimentales muestran un  $C_L$ aproximado de 0.5 a un ángulo de ataque de 0 grados. Mientras que los valores teóricos muestran un valor de 0 al mismo ángulo de ataque. Se atribuye esta diferencia a dos posibles causas, la primera es que la superficie de la sección de prueba no es completamente lisa y la segunda a los efectos de contorno dado la dimensión de la sección de prueba.

En el trabajo de Van Dame (2012)**,** se establece que la eficiencia de los microtabs se conserva si su ubicación a lo largo de la cuerda, se desplaza en un porcentaje desde el borde de salida hacia el borde de ataque. Con el método computacional en dos dimensiones y con la herramienta INS2D, Van Dame, estudia los efectos aerodinámicos en un perfil de la Universidad de Glasgow, con un microtab de altura de despliegue de 0.01c y su ubicación a 0.95c. Los resultados muestran una regresión del flujo después del Microtab. Además, el estudio muestra la mejor relación entre  $C_L y C_D$  con el tamaño y posición propuestos. Computacionalmente se encuentra que una zona efectiva para la colocación de los microtabs está en un rango del 2% al 6% de la cuerda por delante de borde de salida, con un beneficio máximo de  $C_L$  al 3% de la cuerda delante del borde de salida. Se establece que el incremento en la altura de despliegue con una altura mayor que  $0.02c$ , no incrementa en gran magnitud el  $C<sub>L</sub>$  y si tiene un gran incremento en  $C_{D.}$ 

Aubryn M. Cooperman (Aubryn M. Cooperman, 2011), realiza pruebas experimentales a una sección de un perfil aerodinámico de la familia Sandia (S819 airfoil), con la

[38]

colocación de microtabs en la superficie de succión y en la superficie de presión en un arreglo matricial lineal con 6 microtabs con una relación de solides del 93%. El control sobre los microtabs se realizó con actuadores lineales y secciones de elevación. Los resultados obtenidos experimentalmente con los microtabs desplegados en la superficie de presión incrementaron el  $C<sub>L</sub>$  en 0.25 respecto a los valores originales del perfil, al ser desplegados en la superficie de succión se produjo un decremento del  $C_L$  en 0.20. Cooperman realizó pruebas dinámicas simulando condiciones de ráfagas que pueden ser comparados con los casos de carga 1.3 de la norma IEC 61400-1. Cooperman probó a un ángulo de ataque de 4° y un despliegue secuencial de los microtabs, con un tiempo de 430 ms entre el despliegue de cada tab, al concluir el despliegue de los tabs se produjo una reducción del 23% en el C<sub>L</sub>

Raymond Chow (Dam R. C., 2007) realizo simulaciones de despliegue de microtabs empleando la Dinámica de Fluidos Computacional CFD. Chow atribuyó dos beneficios al emplear la herramienta computacional, la primera reduce los costos de diseño así como los costos de construcción de un aparato experimental que se limita en sus configuraciones físicas y el segundo los detalles del fluido que se ofrecen con CFD y que físicamente durante la experimentación se pierden. Sin embargo, destaca la importancia de realizar la validación de resultados con datos experimentales, para su trabajo emplea los resultados experimentales obtenidos por Baker (Baker). Los resultados validados por Chow a un número de Reynolds de 1 x 10<sup>6</sup> muestran un comportamiento cercano a los experimentales tanto para el  $C_L$  y  $C_D$ . El comportamiento lo considera aceptable en la zona lineal de acuerdo con Chow y atribuye la dispersión de los resultados en la zona de stall a la falla del modelo turbulento. Chow considera que el modelo es aceptable en la zona lineal de los coeficientes de sustentación y arrastre mostrados en ambos casos.

Aubryn M. Cooperman (Murray, 2005), probó un perfil aerodinámico de turbina de viento con microtabs linealmente accionadas, en el túnel de viento de la Universidad de California en Davis de la división de Aeronáutica. Las pruebas iniciales se llevaron a cabo bajo condiciones estáticas en un número de Reynolds de un millón, seguido por

[39]

mediciones de la implementación de Microtabs bajo condiciones constantes y durante las ráfagas de viento simulados.

Los resultados del túnel del viento se comparan con los resultados computacionales generados usando OVERFLOW2. Los microtabs se despliegan perpendiculares a la superficie de sustentación, alcanzando una altura del 1% de la longitud de cuerda (Murray, 2005)**,** (Aubryn M. Cooperman, 2011)**.**

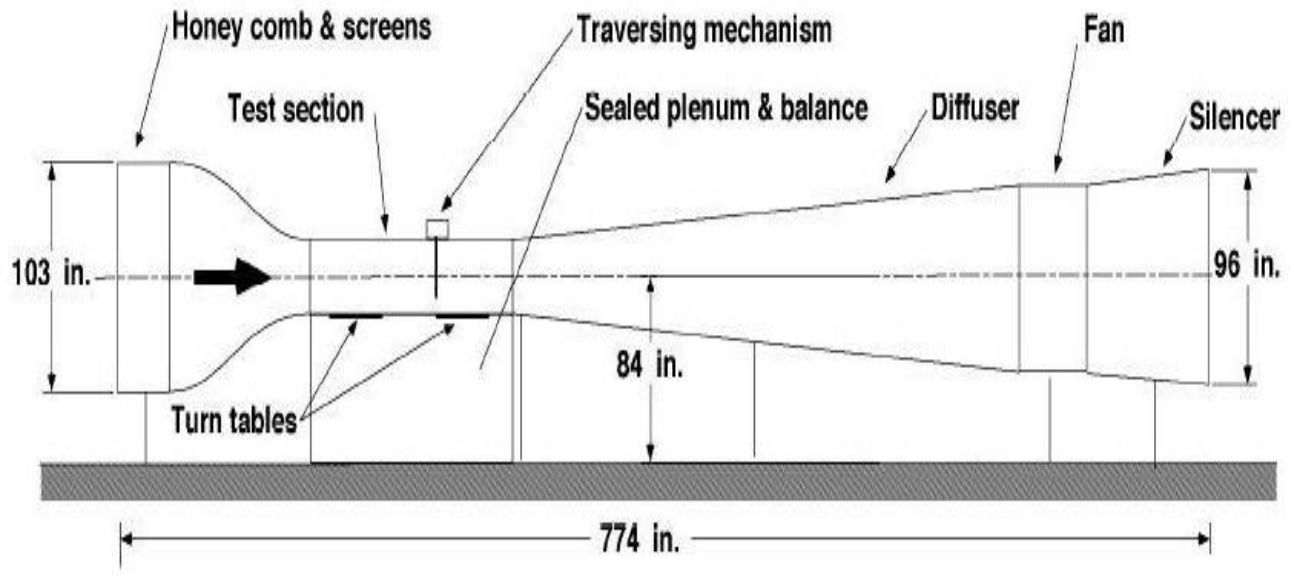

Figura 37. Túnel de viento de la UC Davis, Aeronáutica.

El túnel de viento (Figura 37) está equipado con una balanza de fuerzas piramidal que mide las fuerzas y momentos aerodinámicos en tres dimensiones. Se colocaron en la sección de entrada del túnel pantallas anti turbulencia y paneles para asegurar una turbulencia menor que 0.1% sobre el 80% de la sección de prueba. Las dimensiones de la sección de prueba del túnel son 0.85 m x 1.25 m. El modelo de prueba empleado corresponde a un perfil S819 modificado. La modificación fue realizada para incrementar el espacio en la instalación de los microtabs.

La Figura 38 ilustra la modificación realizada al perfil original, el espesor se incrementó gradualmente al doble, de 0.50c a 0.95c y se estrecha suavemente al borde de salida (Aubryn M. Cooperman, 2011).

El ventilador del túnel de viento es movido por un motor de 125 HP y emplea un controlador que permite operar en un Número de Reynolds determinado.

Los resultados son presentados a un Reynolds de 1 millón que corresponde a una velocidad de viento de aproximadamente 34 m/s.

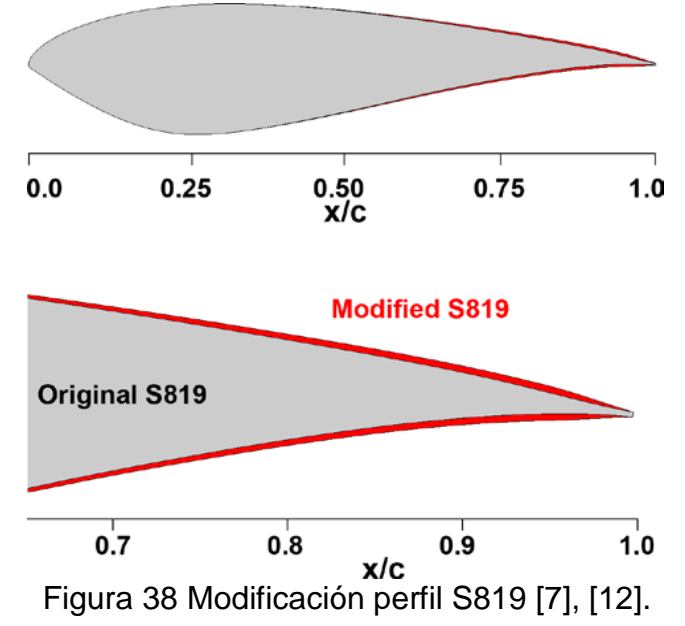

La Figura 39 muestra la sección de prueba con el perfil Sandia S189 modificado.

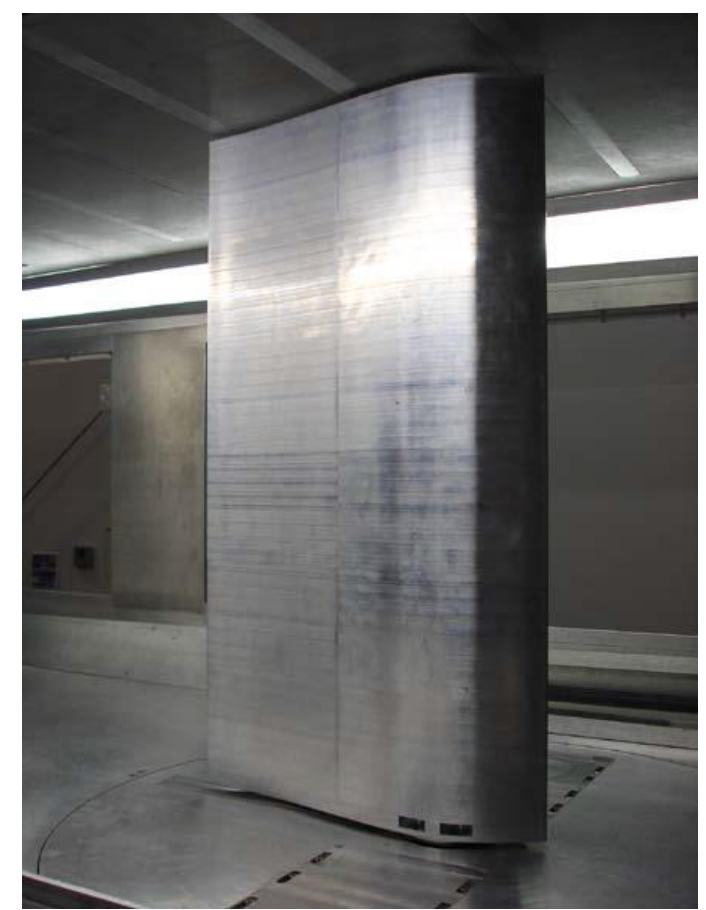

Figura 39 Sección de prueba en túnel de viento UC Davis *(Aubryn M. Cooperman, 2011)*.

Las pruebas se iniciaron con la experimentación del perfil sin microtabs para tener una línea base que pudiera ser comparada posteriormente. Las pruebas fueron realizadas en condiciones estáticas y posteriormente en condiciones dinámicas (cambios de velocidad de viento) (Aubryn M. Cooperman, 2011). La adquisición de datos fue realizada con LabVIEW 8.5. Una tarjeta multifuncional de adquisición de datos de National Instruments PCI-6071e. También se empleó para controlar el ventilador, una tarjeta de adquisición de datos National Instruments USB, para el control de microtabs.

Las aproximaciones computacionales fueron realizadas por Cooperman (Aubryn M. Cooperman, 2011)con el software OVERFLOW2 desarrollado por la NASA. El software permite realizar mallas estructuradas, ofrece una selección de esquemas numéricos, modelos de turbulencia y condiciones de frontera. Para los casos analizados en OVERFLOW2, el perfil y las pestañas son consideradas paredes viscosas y se analizan en tres estados:

- Línea base: sin tabs desplegados
- Tab desplegado 1% de la cuerda y el tab colocado al 90% de c, desde el borde de ataque de la parte superior del perfil
- Tab desplegado al 1% de la cuerda y localizado al 95 % de la cuerda de la parte inferior del perfil.

La Figura 40 muestra los resultados experimentales en los tres estados analizados y su comparación con los resultados obtenidos por el método computacional.

Cuando se despliegan los Microtabs en la parte inferior del perfil, el incremento de los coeficientes de levantamiento aumenta y Cooperman observó un incremento  $\Delta C_L$  = 0.25. Mientras que cuando el despliegue se realiza en la parte superior se observó un decremento en los coeficientes de levantamiento de  $\Delta C_L = 0.20$  (Aubryn M. Cooperman, 2011).

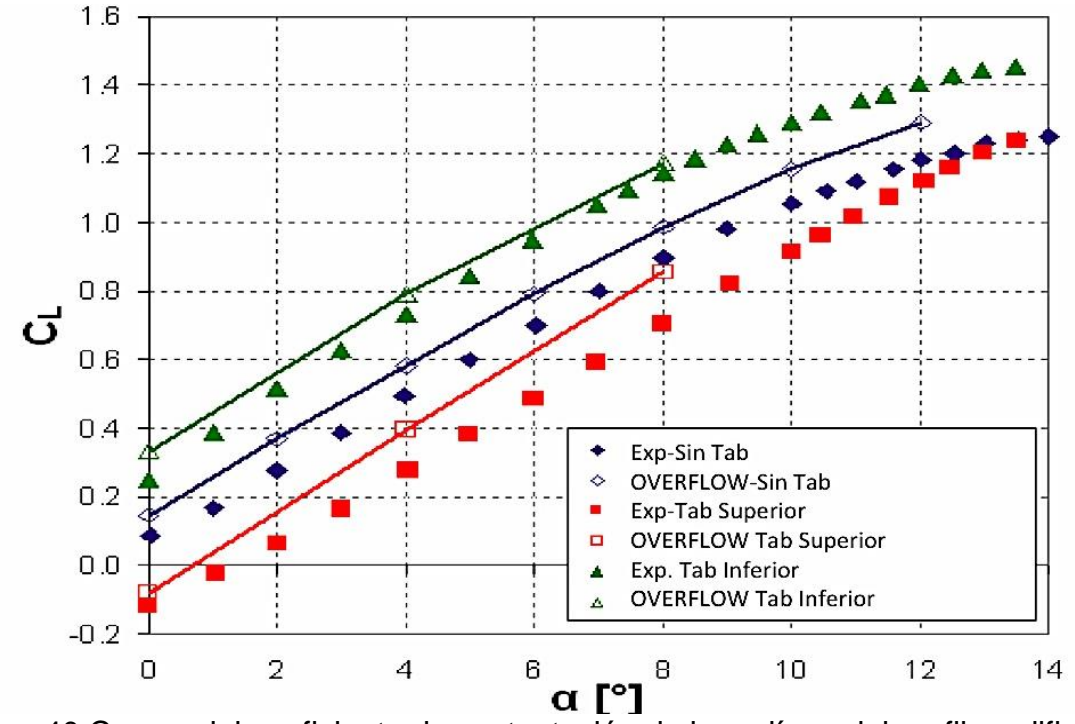

Figura 40 Curvas del coeficiente de sustentación de base línea del perfil modificado S189, comparado con Microtabs desplegados.

El coeficiente de levantamiento presentado en la línea base (Figura 40) obtenido de forma experimental por Cooperman es menor que el que se predice por OVERFLOW en aproximadamente 0.08. Al igual que en la línea base, los resultados experimentales para los microtabs desplegados están por debajo de los resultados predichos por OVERFLOW.

En la Figura 41 se muestra la distribución del coeficiente de presión  $C_P$  (Ecuación 5) con línea base del perfil (Sin tab) y con desplegado superior e inferior. También se muestran los resultados computacionales y experimentales a tres diferentes ángulos de ataque ( $\alpha$ = 0°,  $\alpha$ = 4°,  $\alpha$ = 8°). Los valores experimentales y computacionales son muy cercanos, se observa que el despliegue de microtabs afecta a la distribución de presión en todo el perfil y no solo a la sección donde estos se localizan [10].

$$
C_P = \frac{P_i - P_{\infty}}{\frac{1}{2}\rho U^2}
$$
 *Ecuación 5*

Donde  $P_i$  es la presión superficial en la posición *i,*  $P_\infty$  es la presión de la corriente libre,  $\rho$  es la densidad del aire y  $|U^2|$  es la velocidad del flujo libre.

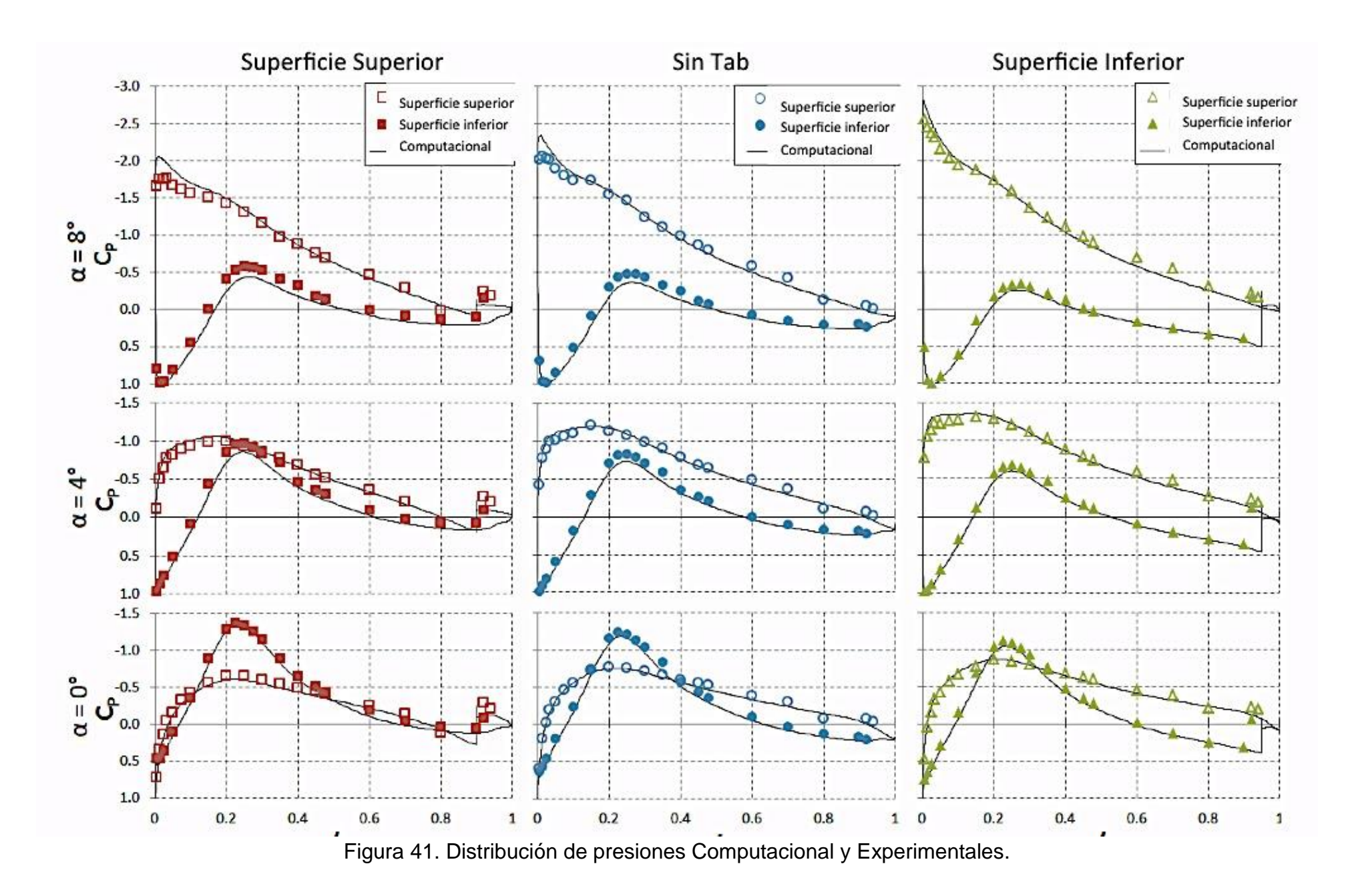

### **3.2.1. Despliegue de microtabs**

En estudios de laboratorio con túnel de viento, se experimentó el control de despliegue de los microtabs. Para el perfil S189 con un ángulo de ataque de 4°, los microtabs son desplegados secuencialmente desde el primero hasta el sexto, sobre la superficie superior del perfil o de baja presión (Figura 42). Con un tiempo de despliegue de 430 ms uno después de otro, el despliegue provocó una reducción en la diferencia de presiones 0.09, desde el valor inicial de 0.37. A medida que cada tab era desplegado, la diferencia de presiones se redujo en 0.028.

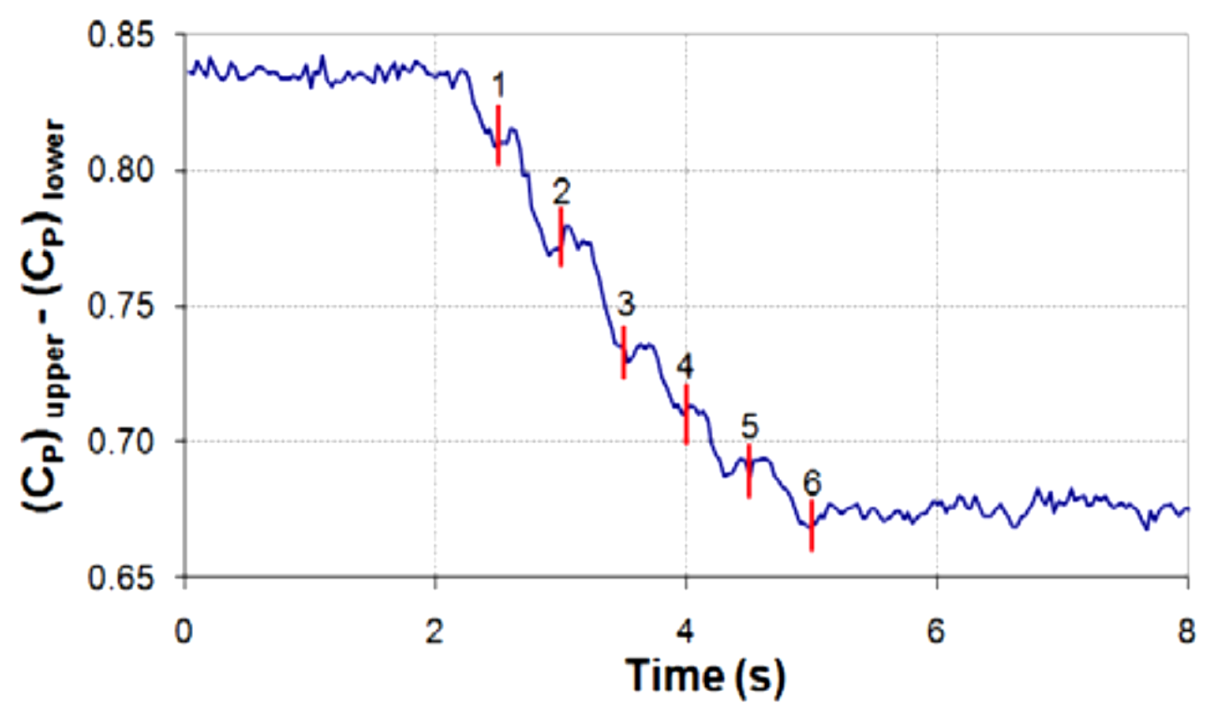

Figura 42. Cambio en los coeficientes de presión y despliegue secuencial de tabs.

Las pruebas dinámicas fueron realizadas cambiando el voltaje suministrado al controlador para poder regular la velocidad del ventilador. Estas variaciones aceleraron el flujo de aire en la sección de prueba a 1.5m/s<sup>2</sup>. La relación de aceleración de flujo es comparable con el caso de carga 1.3 de la norma IEC 61400-1. Este caso de carga especifica un incremento en la ráfaga con una velocidad de 15 m/s y un periodo de 10 s. El caso de carga incluye un cambio de dirección, este último punto no se incluye en el trabajo (Aubryn M. Cooperman, 2011)**.**

(Cooperman, 2012) Indica que se realizaron mediciones a Re=  $1.0x10^6$  (Figura 43) para los coeficientes de arrastre  $C_D$ . Los valores obtenidos por el método computacional son más grandes que los obtenidos experimentalmente. Cooperman atribuye esto a las condiciones turbulentas planteadas en el método computacional, mientras que en las condiciones experimentales son de libre transición.

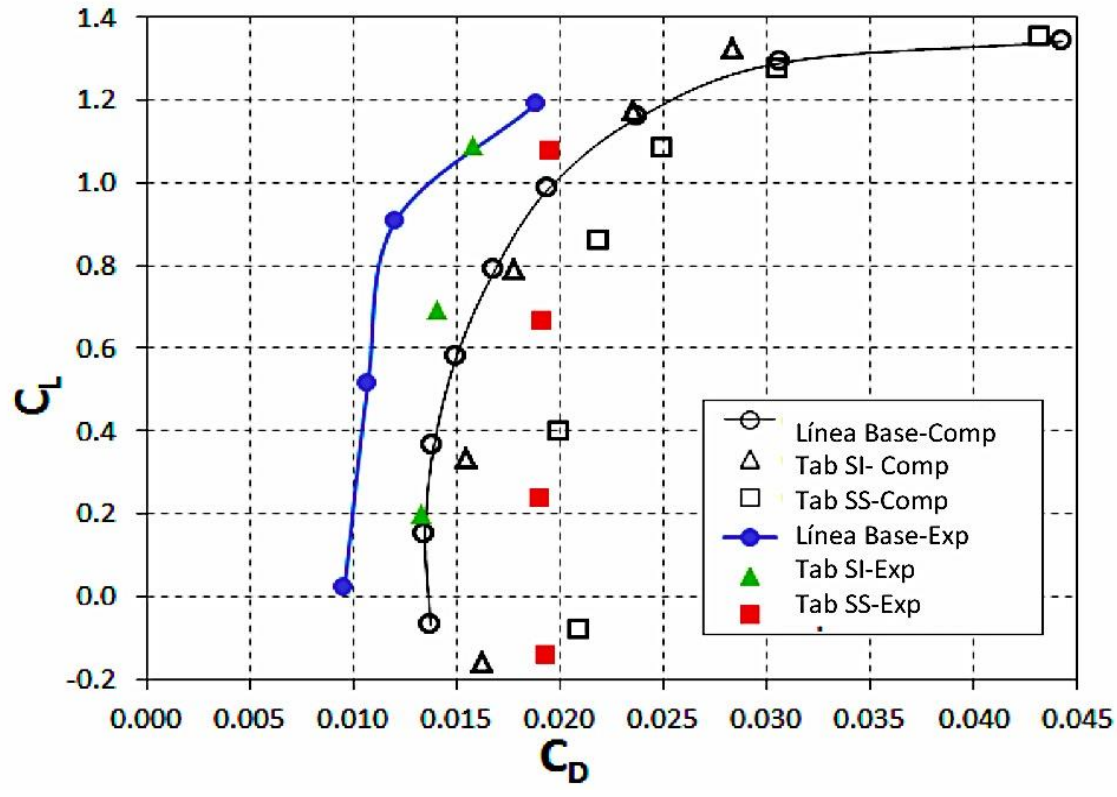

Figura 43. Curvas  $C_L$  VS  $C_D$  computacionales y experimentales.

Se usó un controlador simple de retroalimentación para el control de los microtabs. Antes de iniciar el control se establece un punto de referencia  $L_0$  (Fuerza de levantamiento) que es medido por un periodo de 2.5 s. El controlador evalúa el error establecido como:

$$
\in (t) = L(t) - L_0
$$
 *Ecuación 6*

Donde L(t) determina el cambio del levantamiento del perfil, con una frecuencia de actualización de 20 Hz. Si el error es más grande que un margen de control dado  $\Delta_{L}$ , el

sistema de control despliega o retrae los Microtabs en orden secuencial, seleccionando la dirección de activación que reducirá el error. El despliegue en la sección superior reduce el levantamiento y el despliegue en la sección inferior lo incrementa, si todas las tabs de la superficie (superior o inferior), han sido desplegadas el controlador no realiza ninguna acción, el controlador solo puede desplegar una tab durante una iteración de control. Con el controlador operando a una frecuencia de 20Hz y un tiempo de activación de cada tab de 0.2s, el tiempo mínimo para el despliegue de las pestañas es de 0.25s.

El diagrama de flujo (Figura 44) muestra el valor indexado n tabs que cuenta el número de tabs desplegados y toma valores de -6 a 6. Los valores negativos indican los microtabs en la superficie superior (Cooperman, 2012).

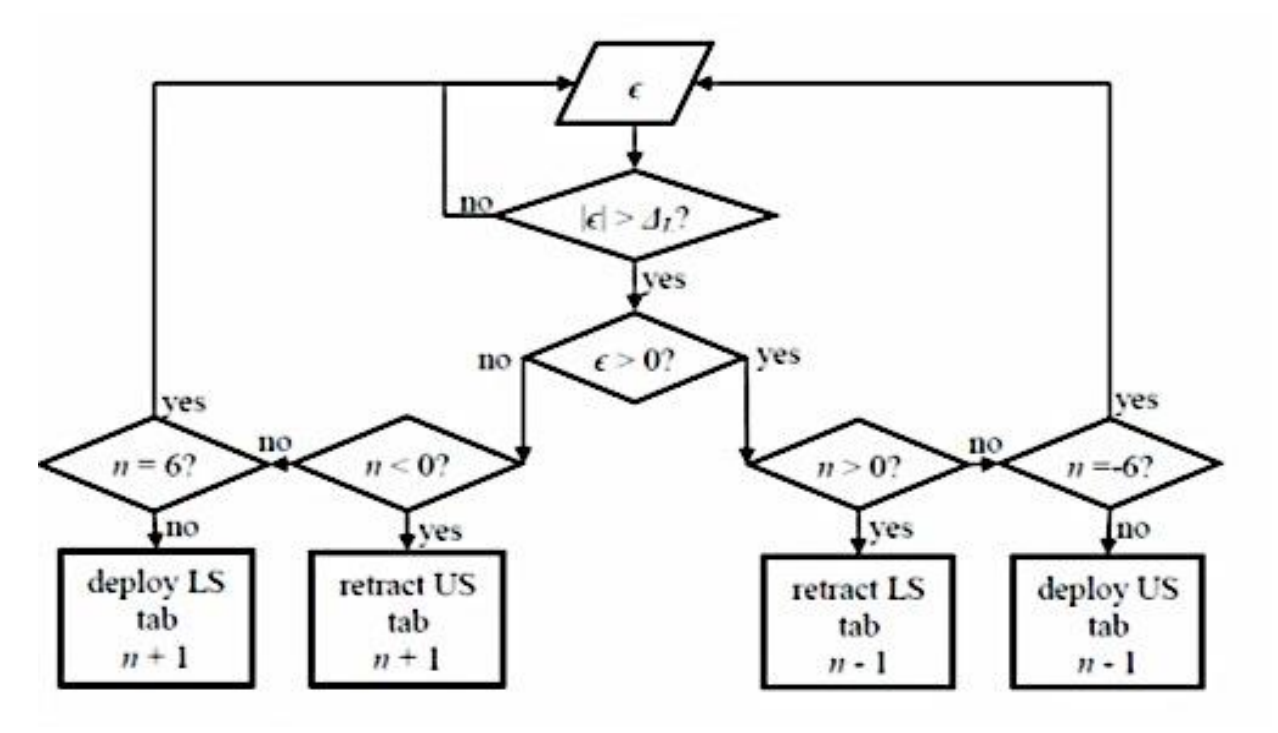

Figura 44. Diagrama de flujo control de Tabs.

### **3.2.2. Variables de estudio**

La Tabla 1 muestra las variables estudiadas en la literatura, destacando que para análisis bidimensionales se ha hecho uso de tres variables, mismas que describen las características geométricas y posición de los microtabs respecto al borde de ataque.

Tal como se muestra en la Tabla 1 el ancho es un factor poco mencionado por los autores por lo que representaría un gran aporte su estudio en los efectos de la sustentación  $(C_L)$ .

Durante el estudio del estado del arte no se han encontrado funciones que correlacionen las variables de diseño de los microtabs con la reducción de cargas para propósitos de control. Así, es de gran importancia atender estos puntos con el fin de determinar cuál de las variables (altura, ancho, posición, forma, etc.) tienen mayor influencia o durante la manufactura del mecanismo, podría representar un mayor reto y costo.

La Tabla 2 muestra de forma resumida, los estudios realizados por los diferentes autores.

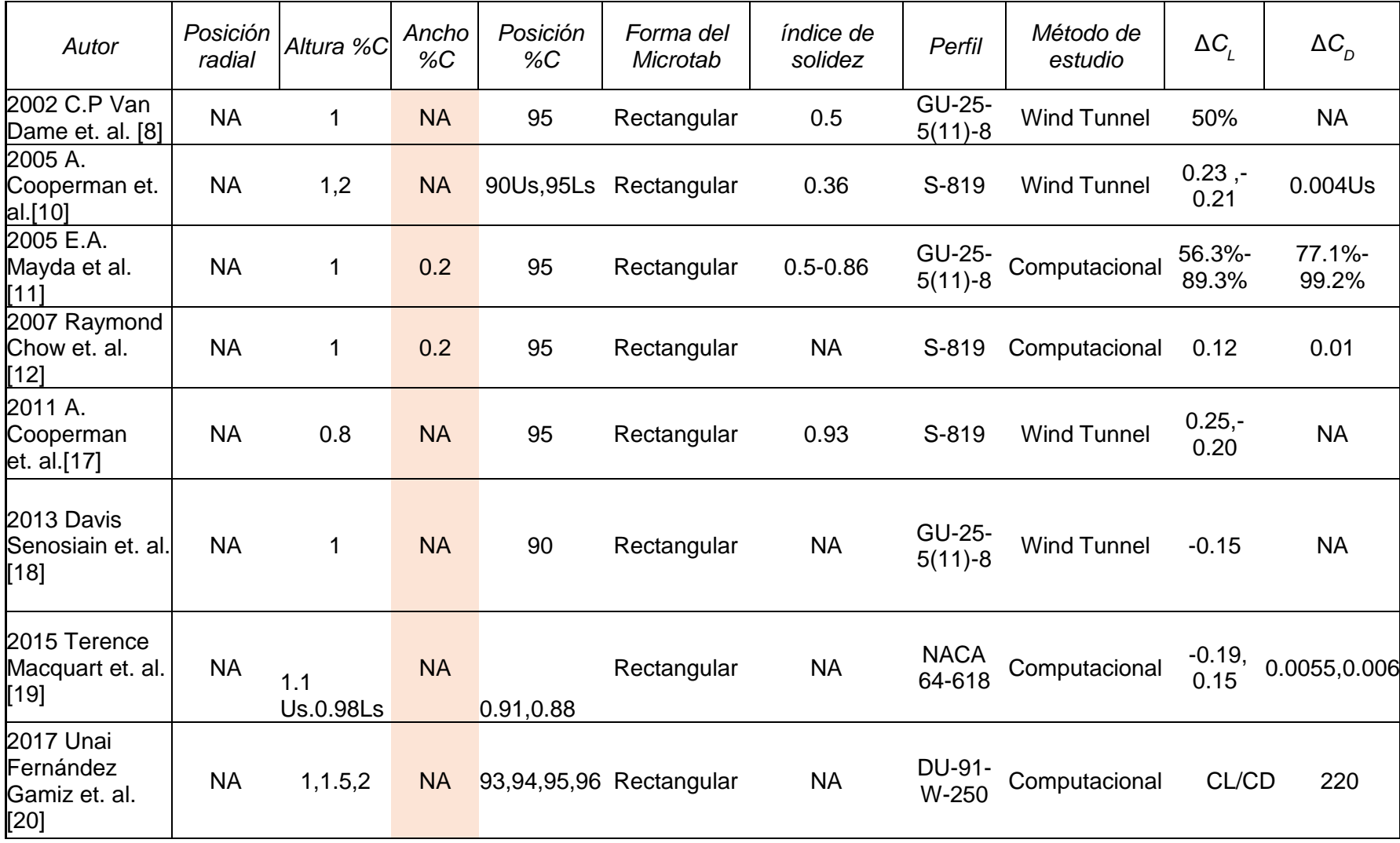

Tabla 1 Resumen estado del arte (Teorías asociadas a microtabs).

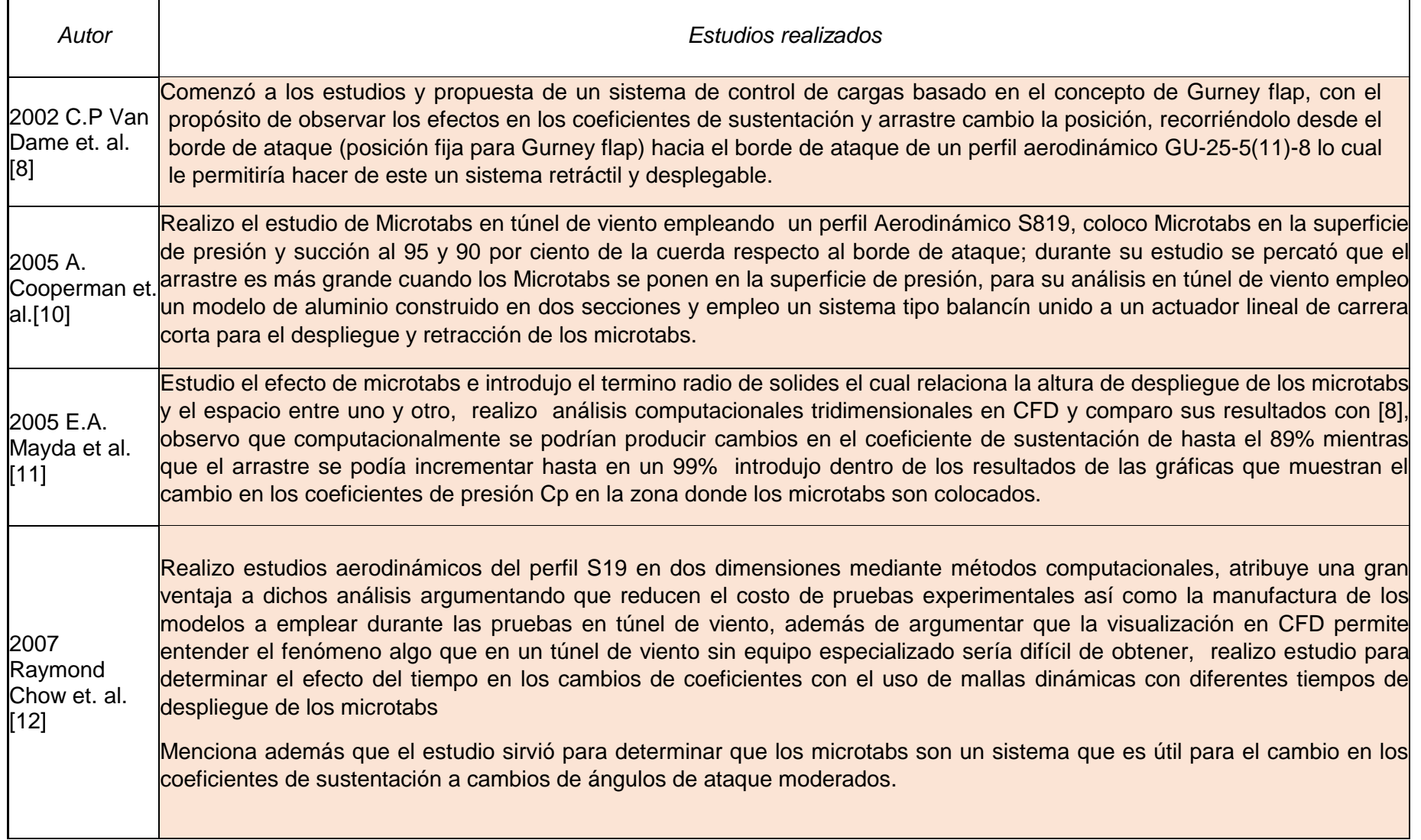

# *Tabla 2 Principales aportaciones (Teorías asociadas a microtabs).*

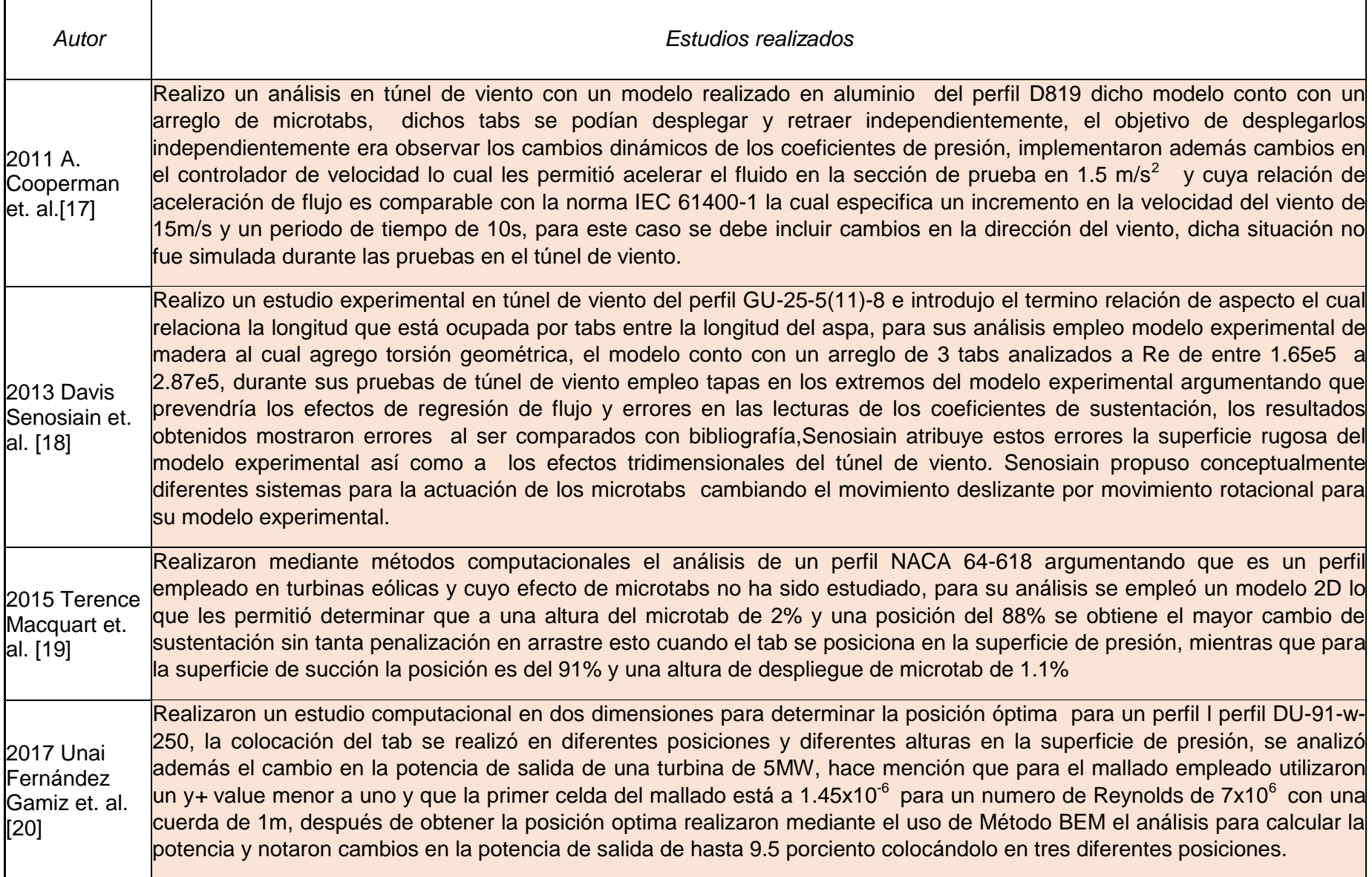

# **3.3. Conclusiones del estado del arte**

- a) La altura del microtab es uno de los principales factores en estudio, los resultados muestran un rango de estudio en 0.8 % y 2.5% c, llegando a cambios en Lift en el orden de 28%. El cambio en el coeficiente de arrastre fue en un rango de 0.004 hasta 0.01 respecto a los valores de perfiles convencionales. El  $C_m$  (coeficiente de momento) obtenido en estos rangos no son mostrados por los autores.
- b) El ancho del microtab es un factor poco mencionado por los autores y dicho valor se mantiene en 0.2%c, por lo que no se sabe con certeza el efecto que éste causa en los coeficientes de sustentación y arrastre.
- c) La Forma del Tab es rectangular como lo muestra la tabla resumen, por lo que se desconoce el efecto en los coeficientes aerodinámicos con formas geométricas diferentes.
- d) La posición radial empleada por W. I. Kade [4], comprende un radio de 0.6R a 0.9R.
- e) La posición del tab en la longitud de cuerda se da entre el 90% y 95 %c.
- f) El Índice de solidez se encuentra en un rango de entre 0.36 a 0.93.

La empresa Frontier Wind es la única empresa que ofrece el sistema Variload, sin embargo se observan áreas de oportunidad en su tecnología:

- a) Posibles atoramientos en el mecanismo de actuación
- b) Contaminación del mecanismo por polvo, agua y mosquitos en el actuador
- c) Difícil mantenimiento del componente

## **4. Hipótesis**

- a) En base a una altura de despliegue de los microtabs de 0.02c, se puede modificar el coeficiente levantamiento C<sub>L</sub> de un perfil aerodinámico con microtabs, en un rango del 20 al 40 %, respecto a los valores presentados en el perfil convencional.
- b) El coeficiente de arrastre con alturas de hasta 2%c puede incrementarse en un rango de 0.004 hasta 0.01 respecto a los valores del perfil sin microtab.

c) Los mayores cambios en fuerza axial en las turbinas eólicas a través del uso de Microtabs, pueden estar entre el rango del 40 al 80 % del radio en palas.

# **5. Metodología**

Para el desarrollo del presente proyecto se empleará la metodología de la Figura 45. Para el cálculo de los coeficientes aerodinámicos se emplearán dos métodos en las estimaciones, el primero será vía CFD (Computational Fluid Dynamics), con la herramienta Fluent de ANSYS. La segunda será con el túnel de viento de circuito abierto de CIDESI. Se realizará un análisis estadístico de los resultados de las corridas en Fluent para determinar la configuración del microtab con la cual se obtienen los mayores cambios en los coeficientes de sustentación. De esta forma se determinará la mayor influencia de las variables de estudio sobre los coeficientes aerodinámicos. Con esas variables se puede determinar la mejor configuración teórica del microtab. Una vez determinada la configuración de Microtab para la que se logran los mayores cambios se realizara estimación de cargas en estado estacionario con el uso del método BEM.

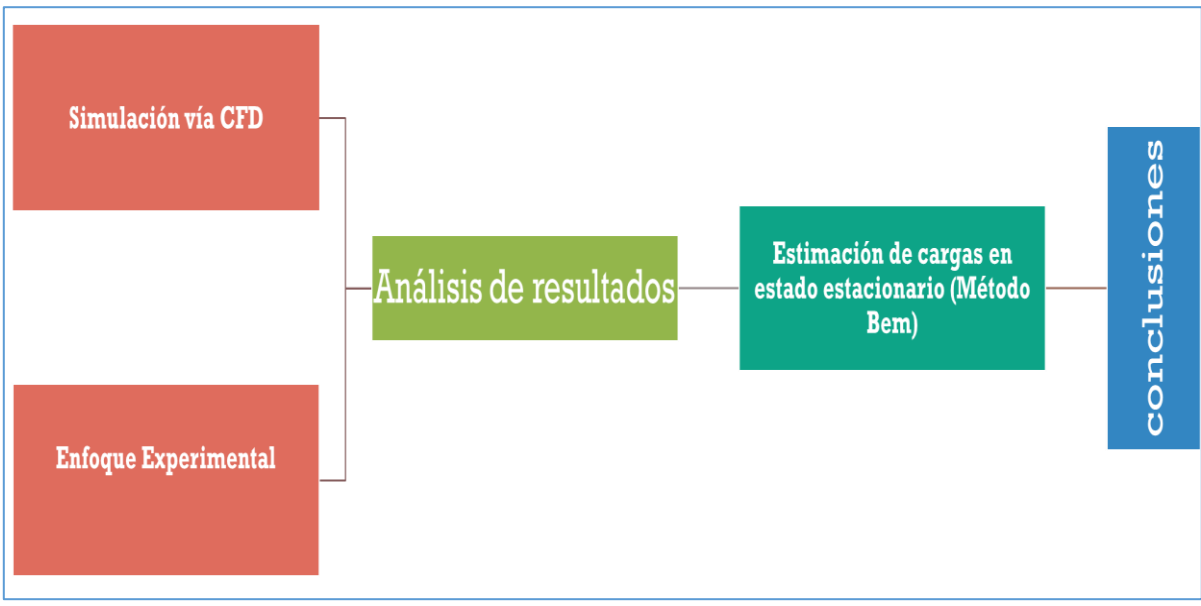

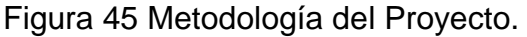

# **5.1. Modelo aerodinámico de la pala**

Para el presente trabajo se ha utilizado como referencia la turbina de eje horizontal del proyecto P03. Del CEMIE Eólico, cuyo diámetro es de 18m con tres palas, el radio de aspa de es 9m y cuenta a lo largo de su longitud con tres perfiles aerodinámicos como se muestra en la Tabla 3:

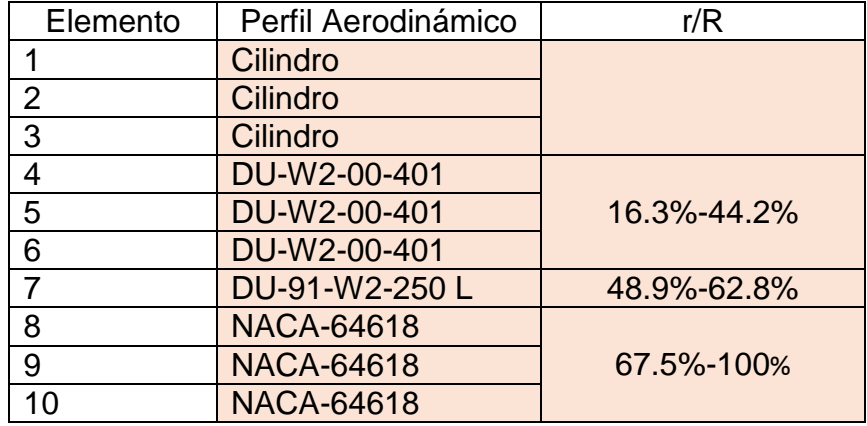

Tabla 3 Distribución de perfiles aerodinámicos para una pala de 9m.

El perfil aerodinámico DU-W2-00-401 es un perfil aerodinámico robusto cuyo espesor es máximo es 0.401c y es empleado en una zona considerada estructural. Este perfil aerodinámico tiene un bajo coeficiente de sustentación a un ángulo de 8° respecto a los otros dos perfiles, mientras que para el perfil DU-91-W2-250 L, el espesor máximo es de 0.250c y es colocado en la zona intermedia de la pala. El perfil NACA-64618 tiene un espesor de 0.18c y se coloca de la zona intermedia y se extiende hasta la punta del aspa.

Como se observa en la Figura 46 los perfiles aerodinámicos reducen su cuerda (c) a medida que se alejan de la raíz de la pala y el torcimiento geométrico tiende a cero respecto a la horizontal en la punta.

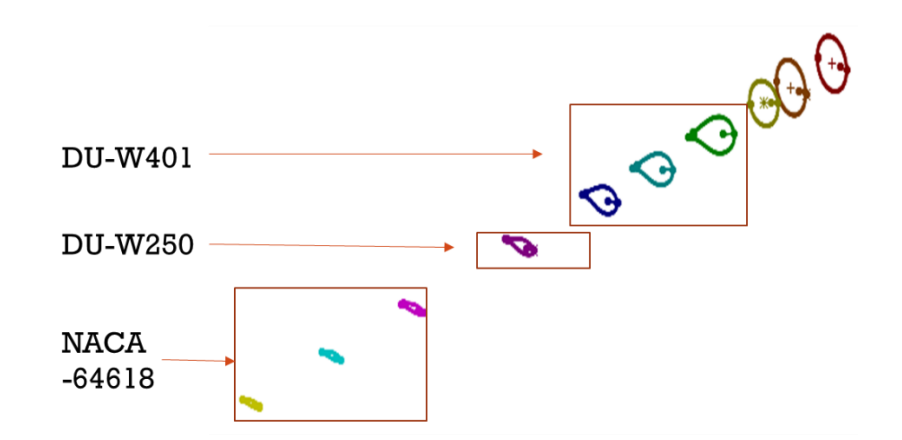

Figura 46 Distribución de perfiles aerodinámicos para una pala de 9m.

### **5.2. Determinación de los coeficientes aerodinámicos**

El presente estudio basa sus hipótesis así como su desarrollo en el estudio de la pala de 9m del proyecto P03 del CEMIE Eólico, específicamente en el perfil aerodinámico DU-W2-00-401 y el efecto en los coeficientes aerodinámicos al agregar el sistema de control de cargas denominado Microtab.

Para lograr los objetivos específicos es necesario establecer un método para la determinación de los coeficientes aerodinámicos; en este apartado se establecen dos métodos: el primero de ellos es un método computacional que permitirá mediante un arreglo experimental (Montgomery, 2009)determinar qué posición, altura y ancho de microtabs es mejor para la reducción de cargas aerodinámicas. La herramienta computacional empleada será ANSYS Fluent.

El segundo será en el túnel aerodinámico de tipo circuito abierto/presión de impacto con dimensiones de la sección de prueba 0.4 x 0.4 x 1.2 m., modelo SD-88, ubicado en las instalaciones de CIDESI Querétaro.

El flujo del túnel es generado por un motor centrífugo con una potencia de 10 Hp y conexión eléctrica de 220 AC, alcanzando velocidades de 3-30 m/s.

### **5.2.1 Simulación vía CFD**

De acuerdo con la revisión del estado del arte, se definieron los siguientes parámetros de estudio:

a) Factores, niveles y rangos:

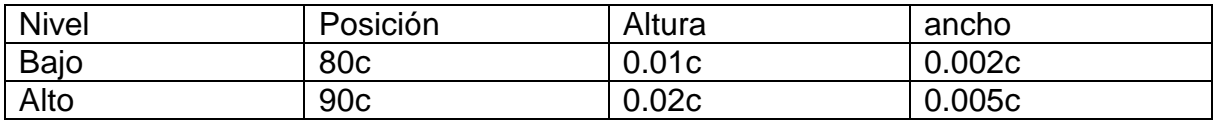

Los pasos del planteamiento de un diseño de experimentos es descrito en [21].

- b) Selección de variables respuesta:
	- Coeficiente de sustentación C<sub>L (α=7°)</sub> y Coeficiente de arrastre C<sub>D(α=7°)</sub>
- c) Elección del diseño de experimentos:
	- Box Behnken (Montgomery, 2009). Este diseño permite capturar no linealidad en las variables respuesta, emplea un menor número de tratamientos y facilita encontrar los mejores valores para el estudio.

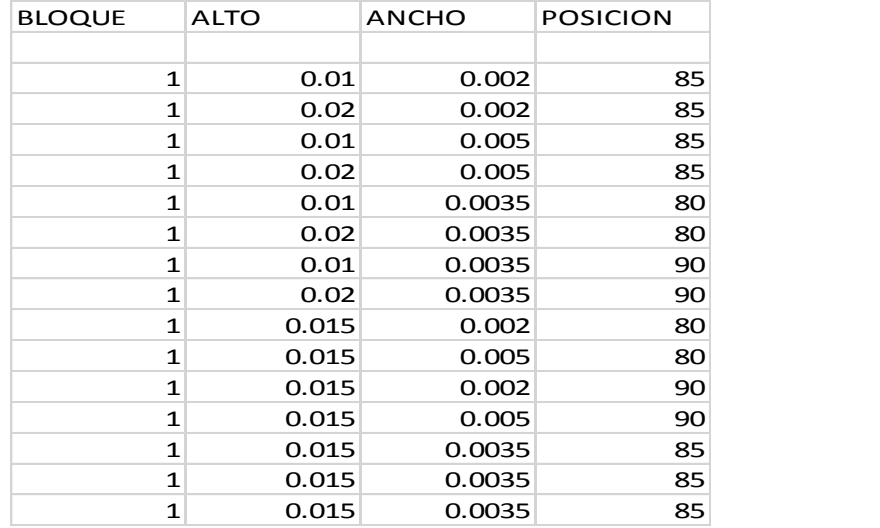

Figura 47 Secuencia de corridas CFD (DOE Box Behnken).

- d) Realización del diseño de experimentos.
	- Método Computacional CFD
- e) Análisis estadístico de los datos.
	- $\bullet$  Herramienta computacional StatGraphics (Meta: Reducción del C<sub>L</sub>)

Para poder realizar las corridas en ANSYS Fluent determinadas por el diseño de experimentos (Figura 45), es necesario seguir la secuencia de pasos mostrada:

### a) Preparación modelo 2D

Al tratarse de perfiles aerodinámicos que se definen como una geometría simple en dos dimensiones es necesario establecer que para su análisis aerodinámico en CFD se utilizará un modelo de las mismas dimensiones, es necesario por tanto definir las dimensiones del mismo.

El perfil aerodinámico posee coordenadas  $[x, f(x)]$  donde  $[0 < x < = c]$ , es decir los valores de f(x) dependerán de la longitud de cuerda (c) que se plantee, comúnmente los perfiles aerodinámicos se analizan con una longitud unitaria.

Dicha longitud definirá también la velocidad y por tanto el número de Reynolds.

$$
Re = \frac{vc\rho}{\mu}
$$
 *Ecuación 7*

Para los análisis presentados en este trabajo, el modelo en dos dimensiones del perfil aerodinámico DU-W-401 la cuerda (c) será de longitud 1m (Figura 48).

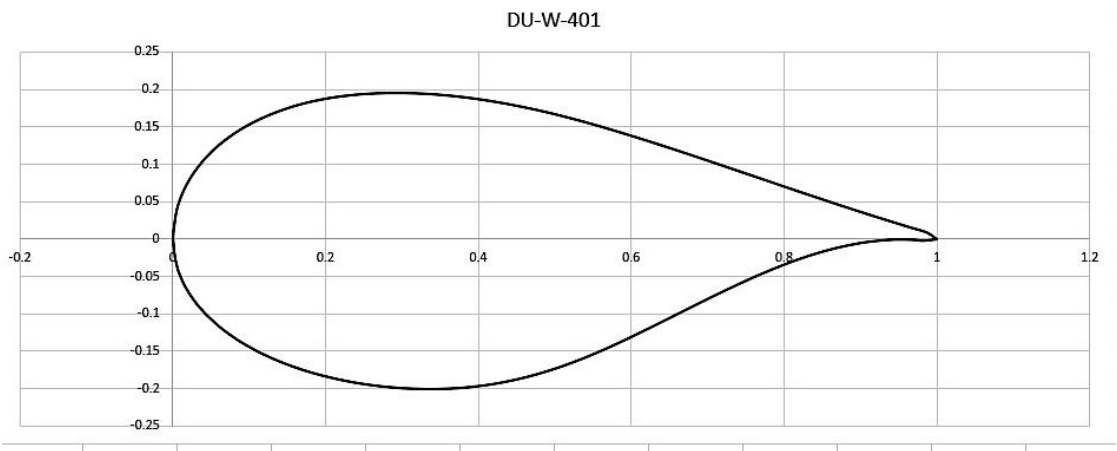

Figura 48 Perfil aerodinámico DU-W2-00-401 cuerda unitaria.

b) Dominio de cálculo.

El dominio de cálculo se debe elegir de acuerdo al tamaño del modelo en dos dimensiones como se observa en la Figura 49. Para un dominio tipo C (Figura 50) se puede obtener mejores aproximaciones a los resultados experimentales con un tamaño de dominio de 10c, 15c.

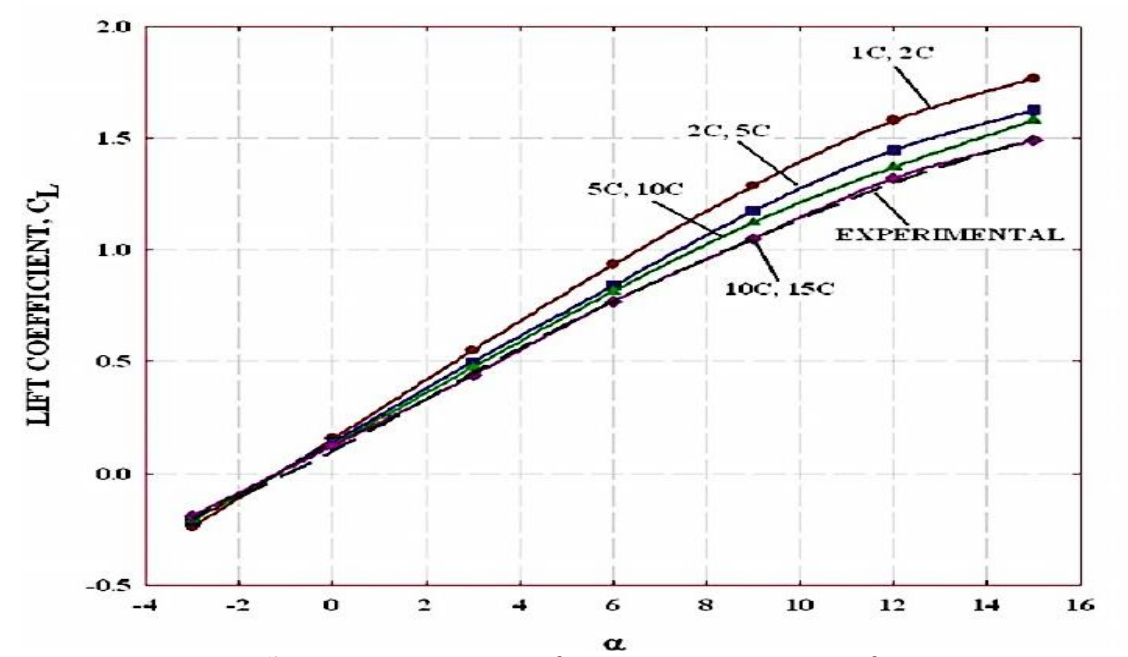

Figura 49 Tamaños de dominio de cálculo y su aproximación a los resultados experimentales (Athadkar, 2014).

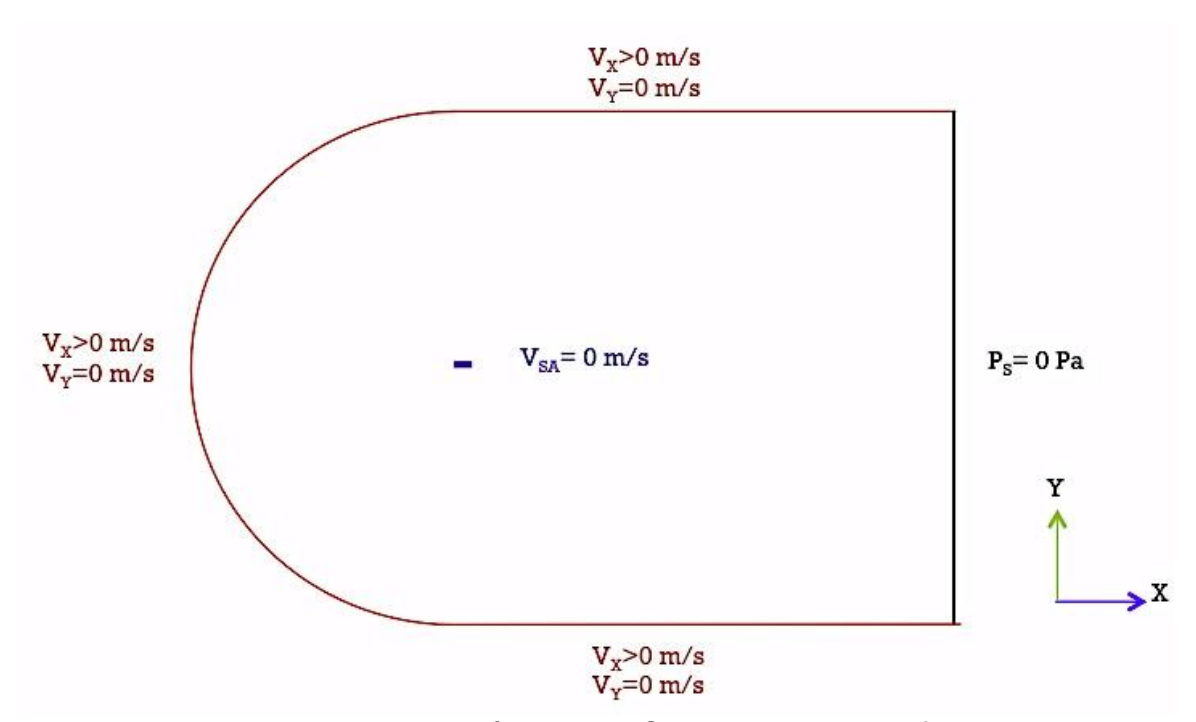

Figura 50 Dominio de cálculo tipo C y condiciones de frontera.

El modelado del dominio se realizará en la interfaz de ICEM herramienta del paquete ANSYS, herramienta empleada posteriormente para el mallado de dicho dominio. En este caso al considerar que el fenómeno presentado por el microtab será turbulento, se decidió incrementar el tamaño del dominio de

(10c, 15c) a un valor de (20c, 30c), Figura 51, ya que se espera se generen vórtices posteriores al borde de salida del perfil y es probable se requiera mayor longitud para la disipación de la estela turbulenta.

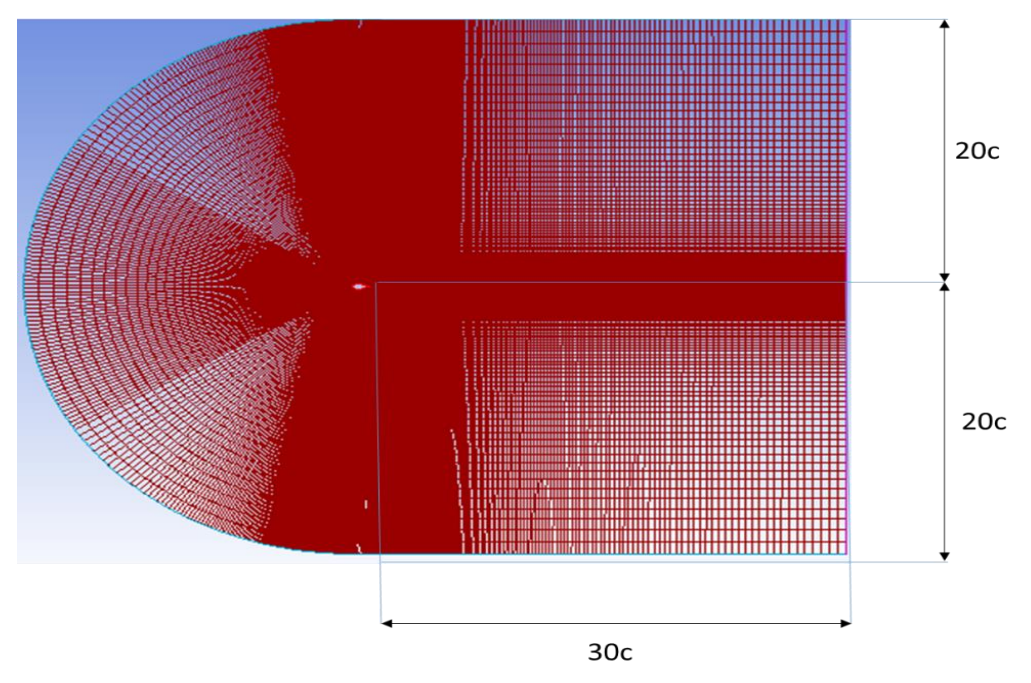

Figura 51 Tamaño de dominio de cálculo.

Realizar el mallado con la calidad y el tamaño de celdas, así como el número de las mismas es de suma importancia para los resultados, los mallados realizados en este proyecto se realizaron con la herramienta ICEM, dicha herramienta nos permite realizar mallas estructuradas con cuadriláteros, se debe emplear una distribución de crecimiento exponencial desde el perfil aerodinámico hacia los bordes del dominio lo que permitirá una mayor cantidad de elementos en la zona de interacción del fluido y la pared (perfil aerodinámico), para garantizar la convergencia de los resultados es necesario emplear y+ < 1.Dicho valor permitirá calcular el tamaño de la primera celda dentro de la capa límite para un determinado número de Reynolds permitiendo de tal manera capturar los efectos viscosos en la cercanía del perfil aerodinámico. Para validar la malla se realizaron simulaciones en CFD a un Re=3e6 para el perfil DU00-W2-401 y se compararon con los reportados por Grasso (F.Grasso, 2012) [25], el C<sub>L</sub> mostró una máxima diferencia porcentual del 7.75% para α=0º y la mínima de 1.84% para α=9º. Al haberse encontrado buena relación entre los coeficientes de sustentación se

considera que la cantidad de elementos así como los tamaños de celda son los adecuados para el presente trabajo.

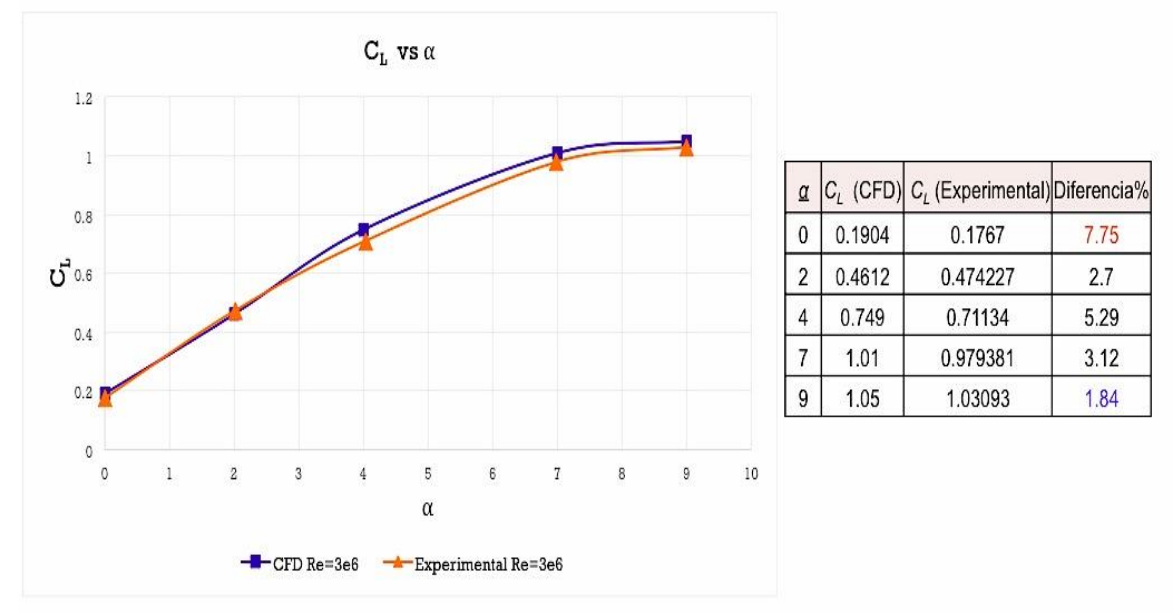

Figura 52 Validación Malla Perfil DU00-W2-401.

c) Condiciones iniciales

$$
V_{X(t=0)} = N \text{ m/s}
$$
  
 $V_{Y(t=0)} = N \text{ m/s}$ 

De acuerdo con la guía de usuario de Fluent Para inicializar el campo de flujo se utilizando los valores establecidos para una zona determinada, se selecciona el nombre de la zona y los valores iniciales se calcularán y actualizarán automáticamente en función de las condiciones definidas en la zona seleccionada.

En el presente trabajo se considera la zona marrón de la Figura 50 (entrada de velocidad *VX, VY*) para calcular los valores iniciales, donde N es la magnitud de la velocidad y depende del número de Reynolds.

d) Condiciones de Frontera.

$$
V_x > 0 \text{ m/s}
$$
\n
$$
V_y = 0 \text{ m/s}
$$
\n
$$
V_{SA} = 0 \text{ m/s}
$$
\n
$$
P_s = 0 \text{ Pa.}
$$

Como se muestra en la Figura 50, el dominio de cálculo cuenta con tres regiones, en la región color marrón se puede definir la velocidad del fluido así como la dirección del mismo con los parámetros (V<sub>x</sub> y V<sub>Y</sub>), dichas velocidades se encuentran en función del número de Reynolds y del ángulo de ataque α. V<sub>SA</sub> es la velocidad en la superficie del perfil aerodinámico y es igual a cero y esto debido a que un fluido en contacto directo con un sólido se pega a la superficie debido a los efectos viscosos y no hay deslizamiento (Muñoz J. , 2017).

Ps indica la presión de salida en el límite del dominio y toma valor cero.

### e) Ecuaciones de flujo de fluidos

El estado y el movimiento de cualquier volumen fluido se pueden determinar utilizando los principios fundamentales de conservación de la masa o ecuación de continuidad, de la cantidad de movimiento y de la energía, para unas condiciones de contorno y de valor inicial determinadas (Zikanov, 2010)

### Conservación de la masa.

La masa no se crea ni se destruye, sino que se conserva. Este principio es uno de los básicos en el estudio del movimiento de los fluidos. Se desarrolla este concepto en forma de ecuaciones diferenciales e integrales. Si se considera un volumen de control de forma arbitraria en el flujo. Por el principio de conservación de masa, la suma de la rapidez de variación de la masa dentro del volumen y la salida neta de masa a través de la superficie del volumen es cero y se expresa como[32]:

$$
\frac{\partial}{\partial t} \int\limits_V \rho \ dV + \int\limits_A \rho \mathbf{U} \cdot \mathbf{n} \ dA = 0
$$
\nEcuación 8

Donde V es el volumen de control, U la velocidad, A la superficie control y  $\rho$  la densidad del fluido.

Conservación de cantidad de movimiento.

Esta es la consideración de la segunda ley de Newton: la suma de las fuerzas sobre una partícula es igual a la rapidez de variación de su momentum lineal. Si se considera un sistema con un campo de velocidad **U**, fuerzas de cuerpo por unidad de masa **f** y fuerzas superficiales por unidad de área representadas por el vector **P**. Aplicando la segunda ley de Newton a este sistema se tiene [32]:

$$
\frac{D}{Dt} \int\limits_V \rho \mathbf{U} \ dV = \int\limits_A \mathbf{P} \ dA + \int\limits_V \rho \mathbf{f} \ dV
$$
   
 
$$
\text{Ecuación 9}
$$

Donde V es el volumen de control, U la velocidad, A la superficie control y  $\rho$  la densidad del fluido.

#### f) Selección de modelo de turbulencia

Son distintos los modelos que se pueden emplear y cada uno de ellos utiliza modelos matemáticos diferentes, por el fenómeno que se espera ocurra (turbulento) se empleará un modelo K-ω en estado pseudo-transitorio. Se tomarán las condiciones iniciales antes mencionadas y una cuerda del perfil aerodinámico de 1m con un Reynolds aproximado de 1e06. Al tratarse de un modelo pseudotransitorio se definirá un escalón de tiempo de 1e-3s.

Es un modelo de turbulencia completo que tiene una ecuación para modelar  $k$ (energía cinética turbulenta) y un parámetro que corresponde a "la razón de disipación de energía cinética turbulenta por unidad de volumen" (ANSYS). Las ecuaciones para el modelo K- ω son:

$$
\frac{\partial(\rho \overline{u}k)}{\partial x} + \frac{\partial(\rho \overline{v}k)}{\partial y} = \frac{\partial}{\partial x}\left(\Gamma_k \frac{\partial k}{\partial x}\right) + \frac{\partial}{\partial y}\left(\Gamma_k \frac{\partial k}{\partial y}\right) + G_k - Y_k
$$

Ecuación 10

$$
\frac{\partial(\rho \overline{u}\omega)}{\partial x} + \frac{\partial(\rho \overline{v}\omega)}{\partial y} = \left(\Gamma_{\omega}\frac{\partial \omega}{\partial x}\right) + \frac{\partial}{\partial y}\left(\Gamma_{\omega}\frac{\partial \omega}{\partial y}\right) + G_{\omega} - Y_{\omega}
$$

Ecuación 11

Donde el termino  $G_K$  representa la generación de energía cinética turbulenta debida a los gradientes de velocidad y G<sub>w</sub> es la generación de ω. Γ<sub>k</sub> y Γ<sub>w</sub> representan la difusividad efectiva de K y  $ω$ , respectivamente. Las difusividades efectivas para el modelo k y  $\omega$  se pueden ver en el Apendice A.
a) Método de solución para el estado estable.

Se seleccionó un método de solución acoplado (pseudo-transitorio). De acuerdo con Mark Keating el método de solución Pseudo-transitorio es una forma de sub-relajación implícita para los casos de estado estacionario que permite a los usuarios obtener soluciones de forma más rápida y robusta reduciendo el tiempo hasta en un 50% respecto a otros métodos de solución, es necesario definir una discretización en el tiempo (time step) a diferencia de las soluciones en estado estable convencional en el cual el término del tiempo no es necesario.

b) Solución

Una vez que se ha seleccionado el método de solución y se han declarado las condiciones iniciales y el escalón de tiempo (time step) comienza un método iterativo para lograr la convergencia de velocidades en las direcciones X y Y, para determinar que el modelo ha convergido se deberán observar los valores residuales en el monitor de Fluent así como en la ventana de comandos. Se considera que se ha logrado la convergencia cuando el residual es menor a un valor de 1e-6.

#### **5.2.2 Enfoque experimental**

Este enfoque constituye una segunda fuente de información para la determinación de los coeficientes aerodinámicos, los cuales son determinados con el uso del Túnel de Viento de Impacto de circuito abierto, mediante la serie de pasos descrita en este apartado.

a) Construcción del modelo 3D

Debido a la sección de prueba del túnel de viento se recomienda emplear un modelo con cuerda de 0.1m y longitud de 0.395 m. Se recomienda un acabado superficial sin rugosidad, se debe además colocar una varilla de 3/8 in de diámetro a 0.25c desde el borde de ataque, dicha varilla servirá para unir al modelo con la balanza aerodinámica (Figura 53).

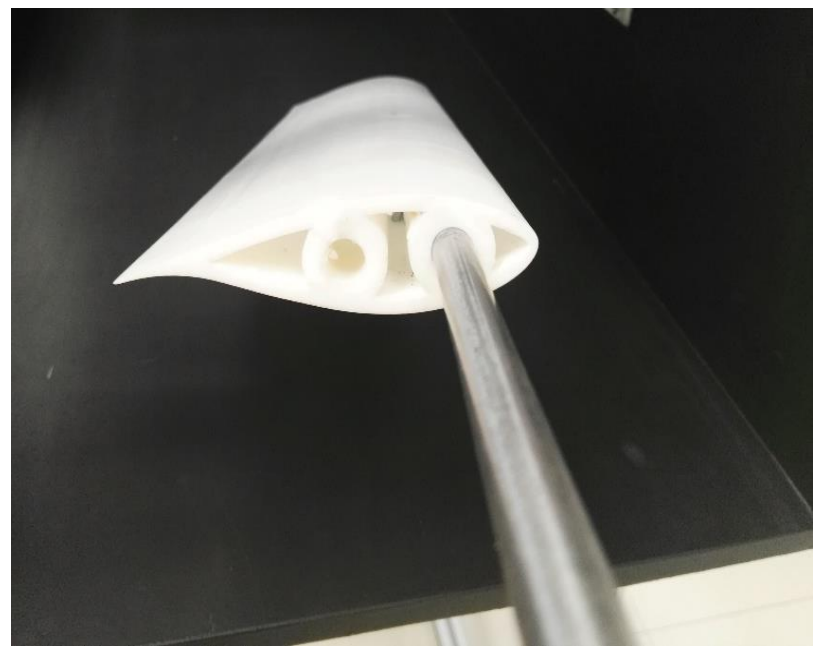

Figura 53 Modelo 3D para análisis en túnel de viento.

b) Lectura y registro de peso del plato (Balanza aerodinámica).

El túnel de viento emplea una balanza aerodinámica piramidal (Figura 54) que mide mediante galgas y un sistema de adquisición de datos las fuerzas de sustentación en la dirección y, mientras que mide el arrastre en la dirección del flujo, debido a que el plato tiene un peso propio es necesario, antes de comenzar las pruebas, registrar el peso que se considera una precarga para las galgas, de no hacerlo las fuerzas de sustentación y arrastre no serán las correctas.

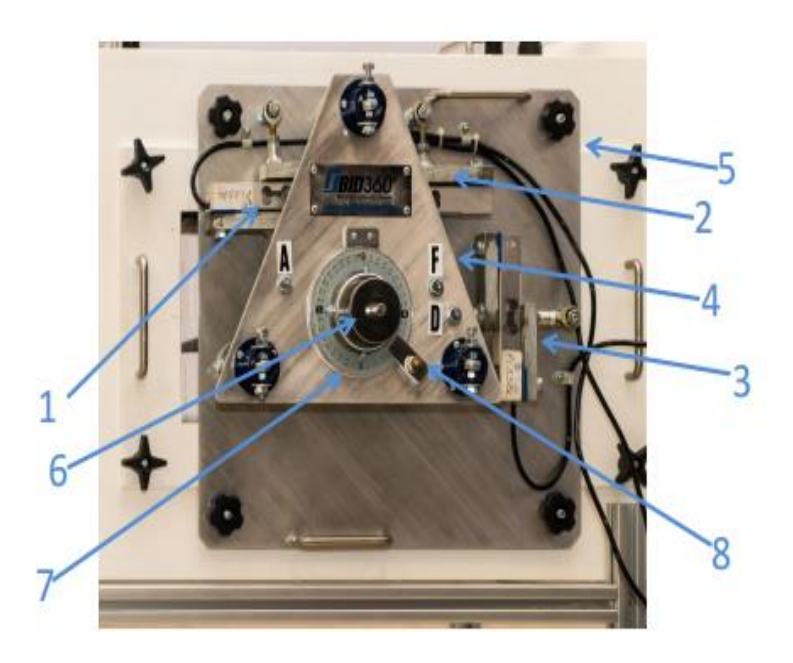

Figura 54 Balanza aerodinámica Piramidal.

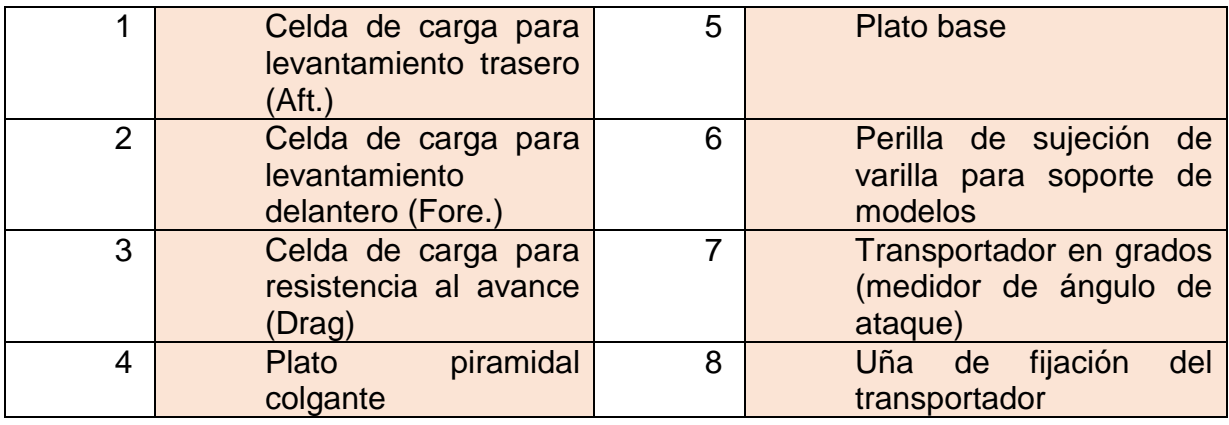

c) Lectura y registro del peso del modelo y plato.

Una vez registrada la precarga debida al peso del plato se coloca el modelo 3D y se realiza de nuevo el registro de la precarga, esta precarga ahora incluye a todo el peso del modelo y el peso de la balanza a una velocidad de viento v= 0m/s. Es de suma importancia el registro de estos pesos ya que cuando la velocidad del viento v>0m/s se comenzará a producir sustentación y las precargas comenzaran a reducirse de tal manera que las fuerzas de sustentación delantero y trasero estarán dadas por:

$$
L_{\text{Aff}} = L_{\text{Aff }0} - L_{\text{Aff }T}
$$
  
\n
$$
L_{\text{Force}} = L_{\text{Force}} - L_{\text{Force }T}
$$
  
\n
$$
E_{\text{Cuación 13}}
$$

Y la fuerza de arrastre como:

 $D=D_0-D_T$  Ecuación 14 Donde 0 son los valores de las precargas a una velocidad de 0m/s y T son las cargas promedio registradas por el programa.

d) Ajuste del ángulo de ataque de referencia (cero grados).

Para poder realizar el experimento de manera adecuada es necesario orientar el perfil a 0° esto se hace mediante la colocación de la cuerda del perfil en línea horizontal y posicionando al mismo tiempo el transportador incluido en la balanza a 0° (Figura 54).

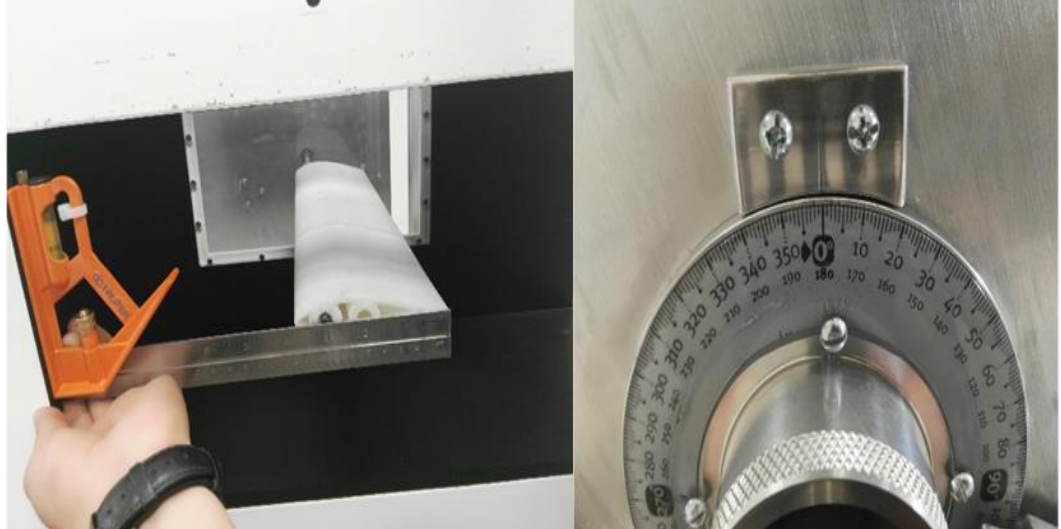

Figura 55 Angulo de ataque de referencia 0°.

e) Arranque del motor centrifugo.

Una vez ajustado el ángulo de ataque de referencia se enciende el motor centrífugo con el interruptor principal posteriormente se acciona el variador de velocidad (Figura 56) para se empiece a tener flujo de aire en el túnel de viento.

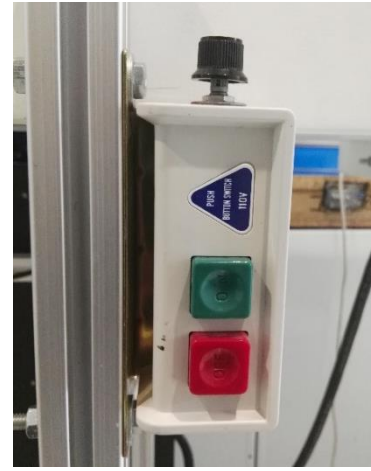

Figura 56 Variador de Velocidad Motor centrifugo.

- f) Ajuste de velocidad aproximada de 20m/s (Re=1x10<sup>5</sup>)
	- Una vez arrancado el motor centrífugo se comienza a variar la velocidad con el dispositivo antes mencionado hasta lograr una velocidad aproximada de 20m/s. Esto puede hacerse de dos maneras, la primera es con un anemómetro y la medición se realiza en el centro de la sección de prueba, o se puede realizar su cálculo con la ayuda de los datos obtenidos por el tubo pitot y las condiciones ambientales, una vez establecido el valor de la velocidad se apaga el variador de velocidad y se prendera hasta el inicio de la prueba.
- g) Inicio de lecturas de presión dinámica y Ambientales.

Para todas las pruebas se llevará a cabo el registro de la de temperatura T (°C), humedad relativa HR (%) y presión barométrica Pb (mmHg) y presión dinámica q (Pa) y cuerda del perfil aerodinámico c (m)

h) Captura de datos de fuerzas de sustentación y arrastre (tiempo aproximado de tiempo 1.40 minutos).

Una vez se ha comenzado el registro de lecturas de presiones y ambientales se prende el variador de velocidad cuya velocidad ya ha sido fijada a 20 m/s, se espera a que el flujo de viento alcance la máxima velocidad y una vez llegado a ese valor en el programa Aero, se comienza el registro de las fuerzas para las dos fuerzas de sustentación (delantera y trasera) así como para el arrastre (Figura 57), las pruebas tendrán una duración de 1.40 minutos

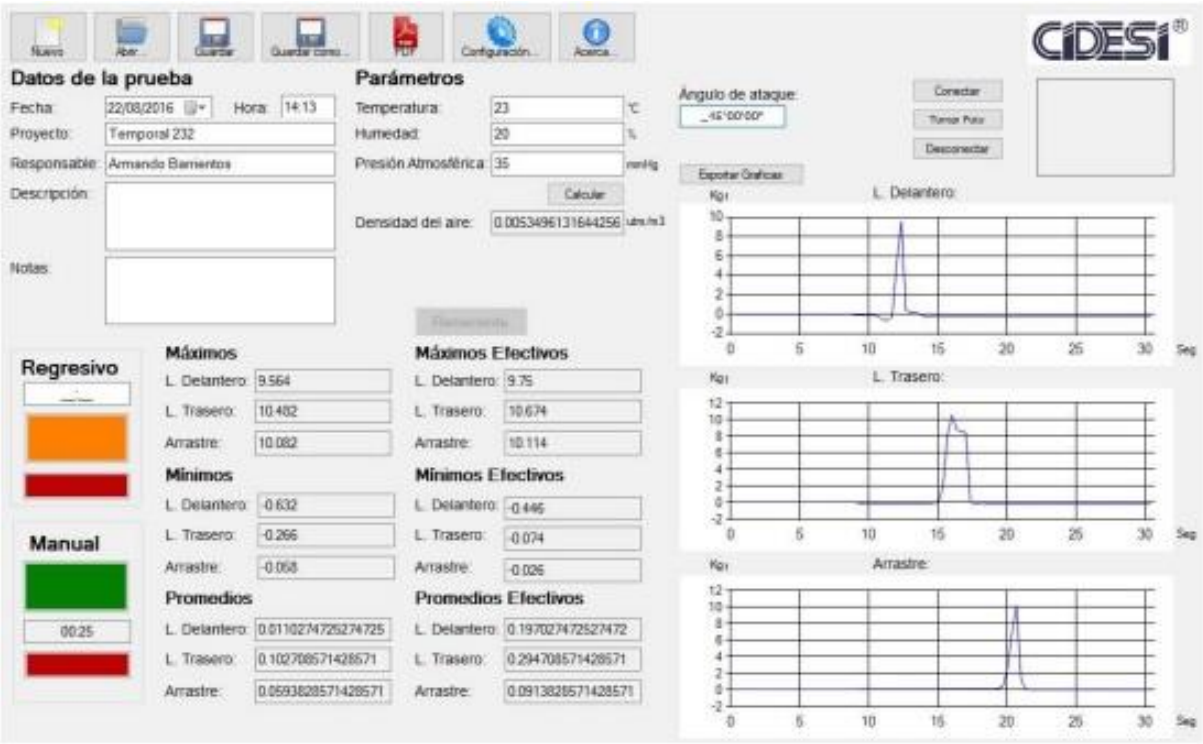

Figura 57 Registro de Fuerzas Aerodinámicas.

i) Paro del motor centrífugo

Una vez terminada la prueba con duración de 1.40 minutos, se detendrá el motor apagando el variador de velocidad y se procederá a hacer el registro y guardado de los datos de la corrida experimental.

j) Registro de remanentes de fuerzas de sustentación y arrastre.

Una vez detenido por completo el motor centrífugo se registrarán los remanentes de las fuerzas de sustentación y de arrastre, se guardarán los datos de las pruebas, los datos se guardaran en formato .txt y serán empleados posteriormente para determinar las fuerzas totales de la sustentación y arrastre.

k) Fin de prueba

La prueba para cada ángulo de ataque termina con el análisis estadístico de los datos obtenidos y que fueron guardados con el formato.txt cabe mencionar que hasta este punto solamente se han obtenido 3 fuerzas de sustentación.

l) Cálculo de coeficientes de sustentación.

Sabiendo que de los pasos anteriores hemos obtenido dos fuerzas de sustentación (delantera y trasera) procedemos a determinar la fuerza de sustentación global con:

$$
L = (L_{\text{Aff} +} L_{\text{Fore}})/2
$$
 *Ecuación 15*

Nótese que los términos  $L_{\text{Aff}}$  y  $L_{\text{Fore}}$  ya incluyen la diferencia entre la precarga y la fuerza de sustentación de la prueba.

Y para la fuerza de arrastre se emplea la Ecuación 12 antes mencionada. Una vez determinadas las fuerzas Aerodinámicas L y D, y con el uso de las ecuaciones siguientes se obtienen los coeficientes aerodinámicos.

$$
C_L = \frac{L}{\frac{1}{2}\rho v S}
$$
\nEcuación 16

\n
$$
C_D = \frac{D}{\frac{1}{2}\rho v S}
$$
\nEcuación 17

Donde  $\frac{1}{2}\rho vs$  es la presión dinámica  $q$ , y S es la superficie proyectada por el modelo estudiado definido como la cuerda por la longitud.

Los incisos (a-d) se realizan una sola vez al montar el modelo por primera vez en la balanza aerodinámica, los incisos (e-i) se realizan para cada ángulo de ataque y por cada ángulo de ataque se recomienda realizar tres repeticiones del experimento.

## **5.3. Estimación de cargas en estado estacionario (Método BEM)**

El diseño de las palas de una turbina eólica se logra al emplear la teoría del momentum del elemento aspa BEM (Blade Element Momentum Theory) Hansen (2008)[24], esta teoría emplea dos métodos para determinar como el fluido opera en una turbina, el primer método consiste en utilizar un equilibrio de momento en un tubo de flujo anular giratorio que pasa a través de una turbina, el segundo

consiste en evaluar las cargas generadas por el perfil aerodinámico en varias sección a lo largo de la pala.

Las ecuaciones generadas por el método BEM pueden ser solucionadas de manera iterativa (Figura 58).

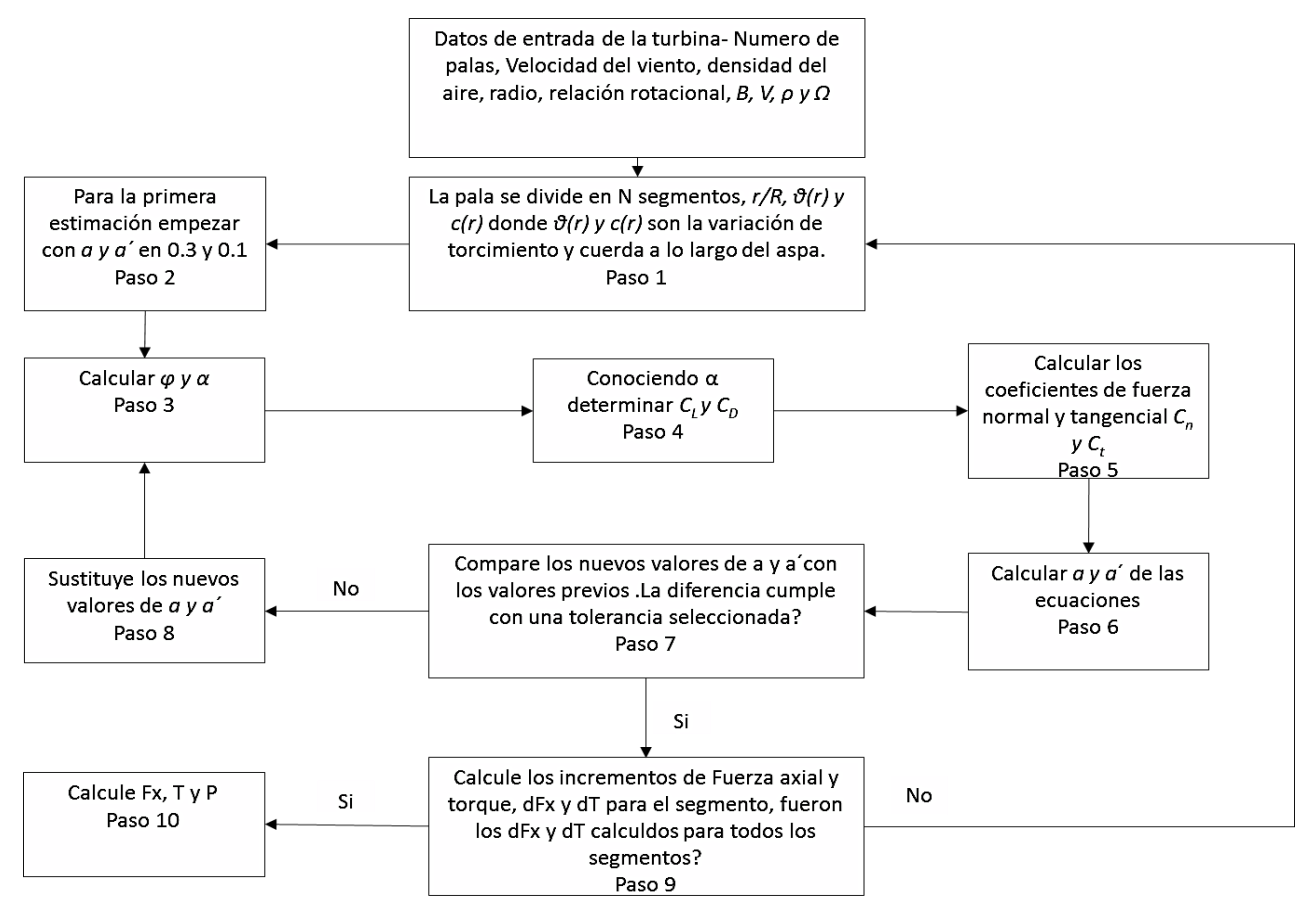

Figura 58 Diagrama de Flujo Estimación de Cargas y potencia Método BEM.

*\*Las ecuaciones para cada uno de los pasos, así como la teoría de método BEM son mostradas y desarrolladas en el Apéndice B*

# **6. Resultados y análisis**

Como se mencionó en capítulos anteriores, Microtabs como sistema de control de Cargas en turbinas eólicas pueden cumplir dos propósitos, incrementar o reducir las fuerzas aerodinámicas, en este proyecto el propósito principal es la reducción de dichas fuerzas al implementar los microtabs en la superficie de succión del perfil aerodinámico DU00-W2-401, para determinar la mejor configuración de microtab (posición, altura, ancho) se realizaron corridas computacionales con ANSYS FLUENT y se empleó un DOE de superficie de respuesta Box Behnken con el fin de encontrar la configuración óptima, todos los resultados presentados para el DOE se realizaron a un ángulo de ataque α=7° y un número de Reynolds de 1e6 cuya velocidad aproximada para una cuerda de 1m es de 15m/s.

Una vez determinada la configuración óptima del microtab mediante el método computacional se realizó experimentalmente en túnel de viento un barrido para diferentes ángulos de ataque a un número de Reynolds de 1e5 cuya velocidad aproximada para una cuerda de 0.1m es de 19 m/s.

# **6.1. Resultados de la simulación**

La Tabla 4, muestra los resultados de los coeficientes aerodinámicos  $C_L$ ,  $C_D$  y  $C_1/C_{D_1}$ , dichos resultados se muestran para Altura, Ancho y Posición tal que corresponden a un diseño experimental cuyos rangos han sido previamente definidos.

| <b>ALTO</b> | <b>ANCHO</b> | <b>POSICIÓN</b> | $C_L$  | $C_D$  | $C_L/C_D$ |
|-------------|--------------|-----------------|--------|--------|-----------|
| 0.01        | 0.002        | 85              | 0.7204 | 0.0341 | 21.1146   |
| 0.02        | 0.002        | 85              | 0.5911 | 0.0450 | 13.1460   |
| 0.01        | 0.005        | 85              | 0.7044 | 0.0344 | 20.5002   |
| 0.02        | 0.005        | 85              | 0.5522 | 0.0479 | 11.5319   |
| 0.01        | 0.0035       | 80              | 0.6532 | 0.0356 | 18.3442   |
| 0.02        | 0.0035       | 80              | 0.5655 | 0.0474 | 11.9379   |
| 0.01        | 0.0035       | 90              | 0.7189 | 0.0345 | 20.8259   |
| 0.02        | 0.0035       | 90              | 0.5905 | 0.0453 | 13.0402   |
| 0.015       | 0.002        | 80              | 0.6409 | 0.0390 | 16.4349   |

Tabla 4 Coeficientes Aerodinámicos Analizados con Fluent.

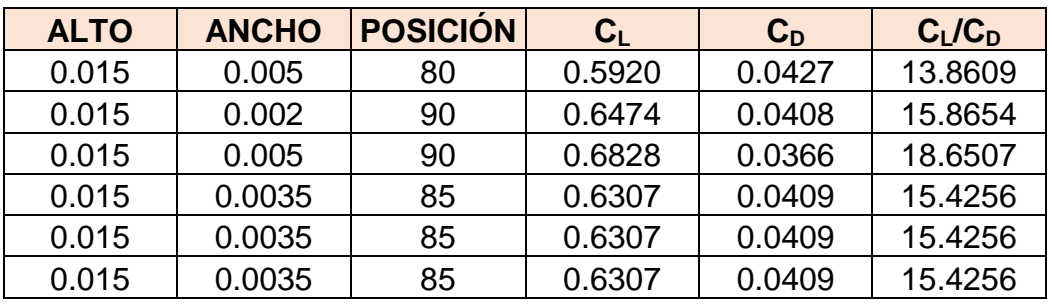

#### **Análisis estadístico del coeficiente de sustentación C<sup>L</sup>**

El análisis estadístico de los resultados para el coeficiente de sustentación  $C_L$ muestra con el Diagrama de Pareto (Figura 59) que el factor de mayor influencia sobre la variable respuesta  $(C<sub>L</sub>)$  es la altura seguida por la posición y se determina que el ancho del microtab no representa mayor influencia sobre la respuesta.

La Figura 60 muestra la gráfica de efectos principales, para cada uno de los factores sobre la respuesta  $C_L$ , se puede observar que el coeficiente de sustentación se reduce linealmente y con una gran pendiente cuando la altura se incrementa de 0.01c a 0.02c. Mientras que el ancho del microtab tiene un comportamiento cuadrático y no tiene un gran efecto en la reducción de dicho coeficiente. La posición tiene un gran impacto sobre el  $C_L$  y se produce una mayor reducción en el mismo cuando el microtab se coloca en 0.8c.

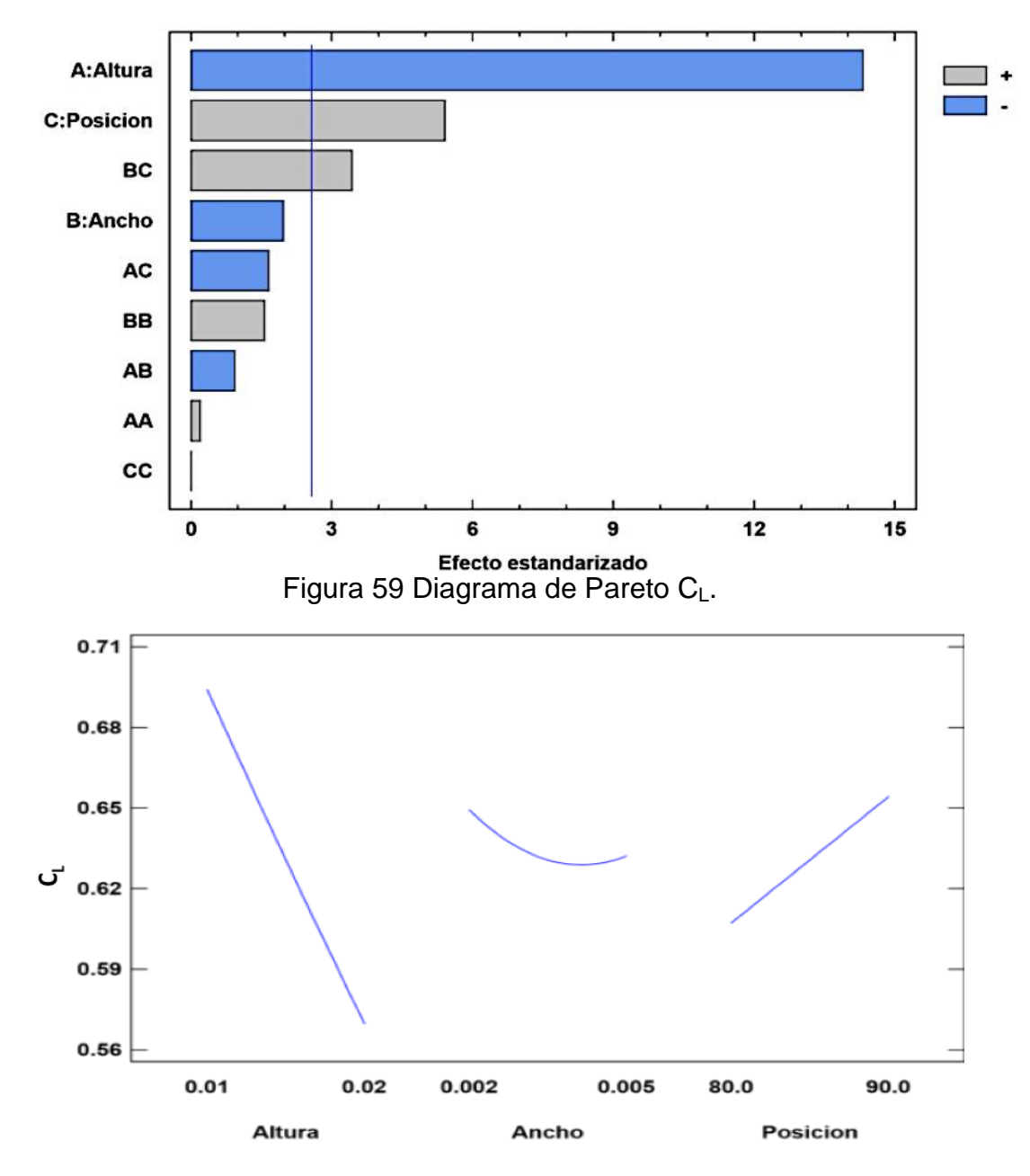

Figura 60 Gráfica de Efectos principales CL.

Con los datos obtenidos con el diseño de experimentos y con el análisis estadístico se determinó la ecuación de regresión que permitirá relacionar todos los factores con la variable respuesta C<sub>L</sub>, dicha ecuación permitirá obtener la respuesta óptima (máxima reducción del CL) y definirá el nivel de cada uno de los factores para dicha respuesta óptima.

 $C_L = 0.719 + 23.2817 * altura - 263.328 * ancho + 0.000715 * position + 51.5 *$  $\frac{1}{2}$  – 763.333  $*$  altura  $*$  ancho – 0.407  $*$  altura  $*$  posición + 4461.11  $*$  ancho $^2$  +  $2.81 * ancho * position + 0.0000015 * position^2$ Ecuación 18

La Tabla 5 muestra la combinación de los niveles de los factores que minimizan la variable respuesta C<sub>L</sub> sobre la región indicada.

| $\mu$ abia 5 Respuesta optima (Reguectori C $\mu$ . |        |       |         |  |
|-----------------------------------------------------|--------|-------|---------|--|
| Factor                                              | Alto   | Bajo  | Óptimo  |  |
| Altura                                              | 0.01   | 0.02  | 0.01973 |  |
| Ancho                                               | 0.002. | 0.005 | 0.005   |  |
| Posición                                            | ዓበ     | 90    | ዓበ      |  |

Tabla 5 Respuesta óptima (Reducción CL).

El valor predicho para la respuesta óptima es de 0.5340.

La superficie de respuesta, Figura 61, muestra la relación de la altura y posición con la variable respuesta  $C_L$ , se puede observar que para la posición y altura definidas con la respuesta óptima el coeficiente de sustentación C<sub>L</sub> es el mínimo del rango experimental.

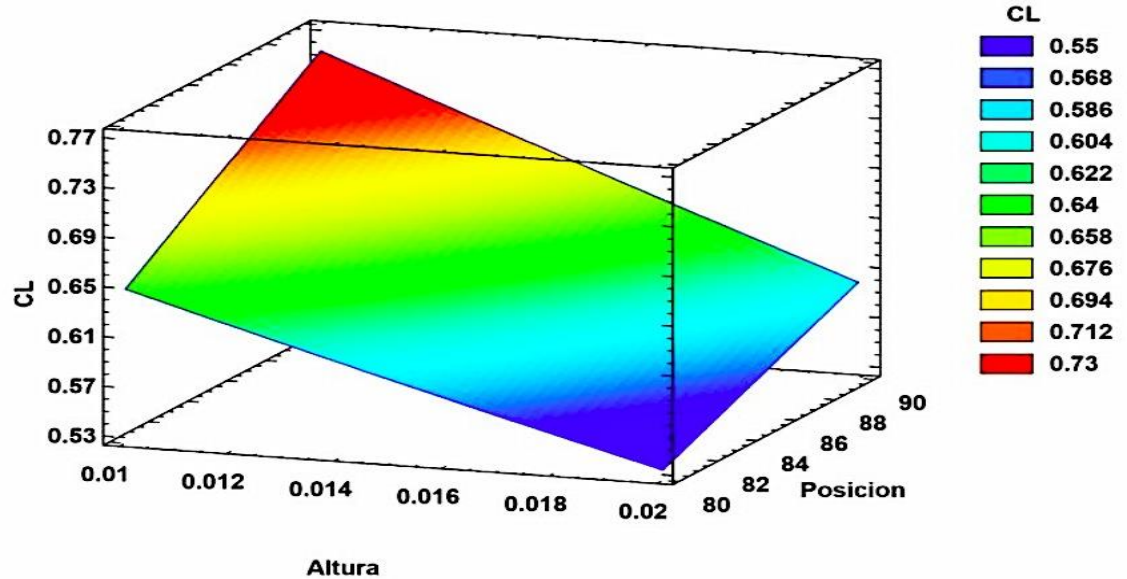

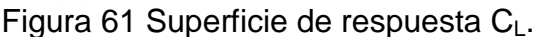

Para comprobar el valor óptimo de C<sub>L</sub> y dar validez a la ecuación de regresión se realizó una corrida de confirmación con los valores de Altura, Ancho y Posición óptima.

La Figura 62 muestra el historial de convergencia para el perfil Aerodinámico DU-00-W-401 con microtab para la respuesta óptima, se puede observar que el modelo computacional converge en un valor de 0.051, valor muy cercano a la estimación con la ecuación de regresión.

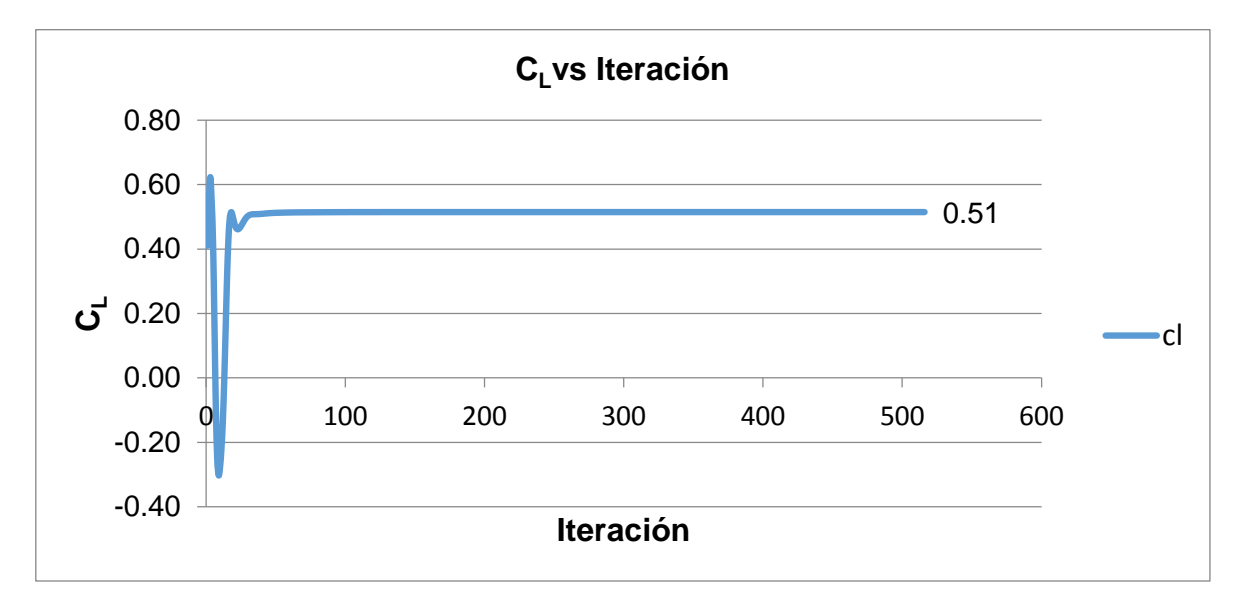

Figura 62 Historial de convergencia  $C<sub>L</sub>$  ANSYS Fluent respuesta óptima.

La Figura 63 muestra los contornos de velocidad en la periferia del Perfil DU00- W2-401 con Microtab, se observa que en la sección anterior y posterior al microtab se produce una reducción de velocidad en el fluido.

Como consecuencia de la reducción velocidad se induce una caída de presiones dinámicas de esa región, Figura 64 (magnitud de velocidad) y a su vez un incremento en las presiones estática. Este cambio de presión estática en el perfil aerodinámico es el responsable en el cambio de la fuerza de sustentación.

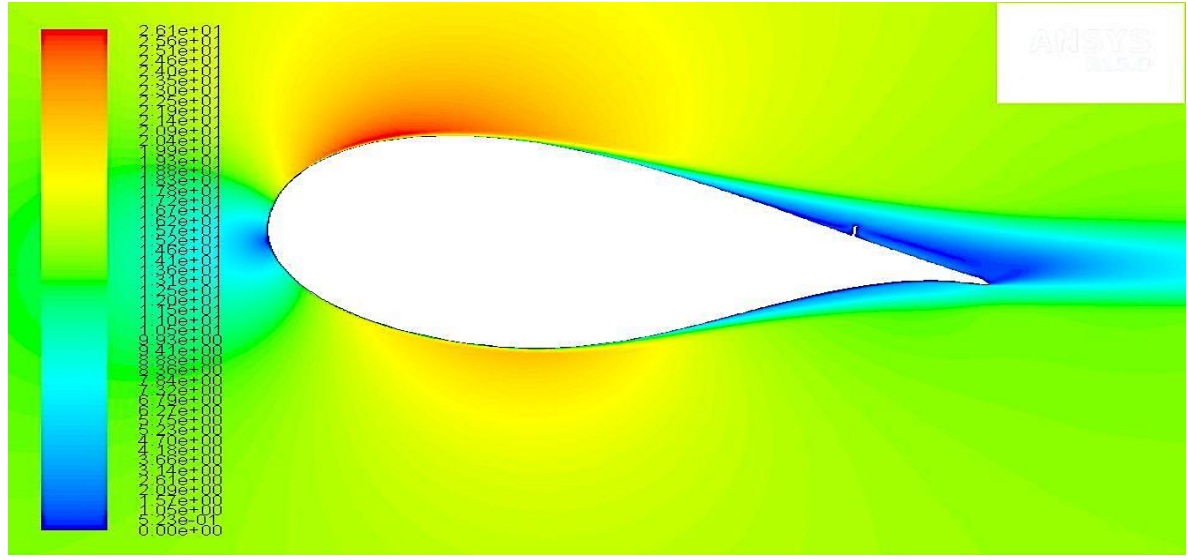

Figura 63 Contornos de magnitud de velocidad del Perfil Aerodinámico DU00-W2- 401 MT.

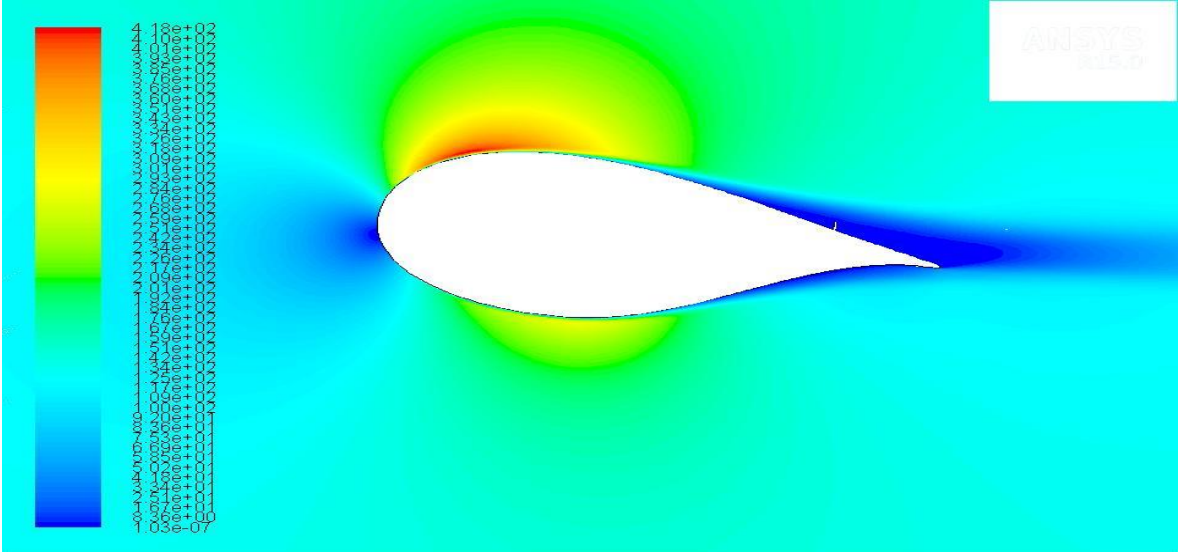

Figura 64 Contornos de presión dinámica Perfil DU00-W2-401MT.

#### Análisis estadístico del coeficiente de Arrastre C<sub>D</sub>

El análisis estadístico de los resultados para el coeficiente de arrastre, mostró la mayor influencia de las variables altura, posición y un factor combinado del ancho del Microtab (Figura 65).

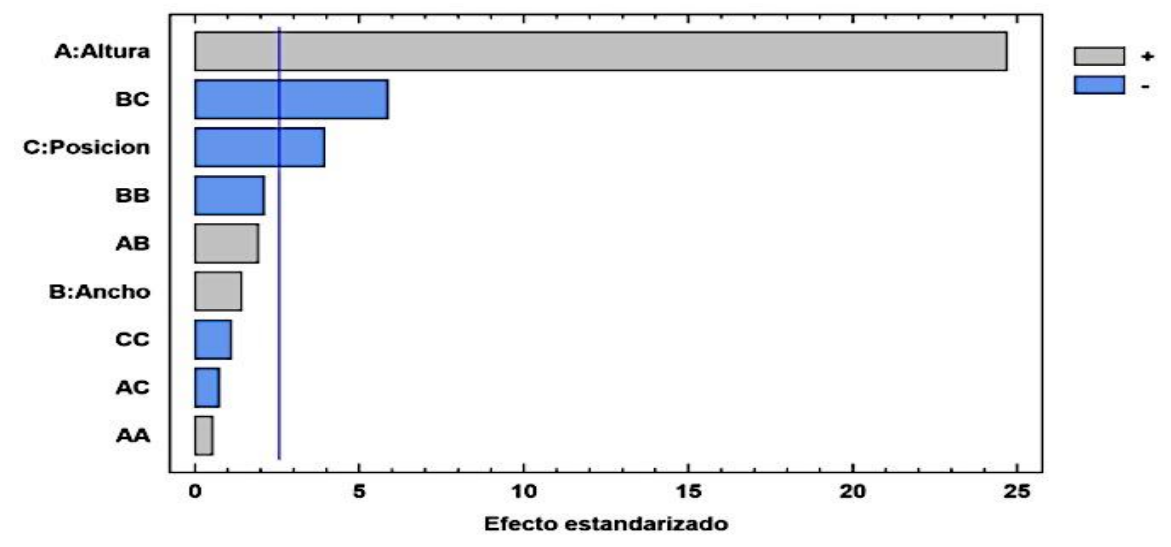

Figura 65 Diagrama de Pareto para el coeficiente de arrastre  $C_D$ .

La Figura 66 muestra la gráfica de efectos principales y se puede observar que el coeficiente de arrastre es más grande a medida que la Altura se incrementa de 0.01c a 0.02c. Mientras que el ancho tiene un comportamiento cuadrático y no mucha influencia en la generación de arrastre, la posición es otro factor de influencia para la generación de arrastre y se puede observar que dicho coeficiente se reduce a medida que el microtab se acerca a 0.9c.

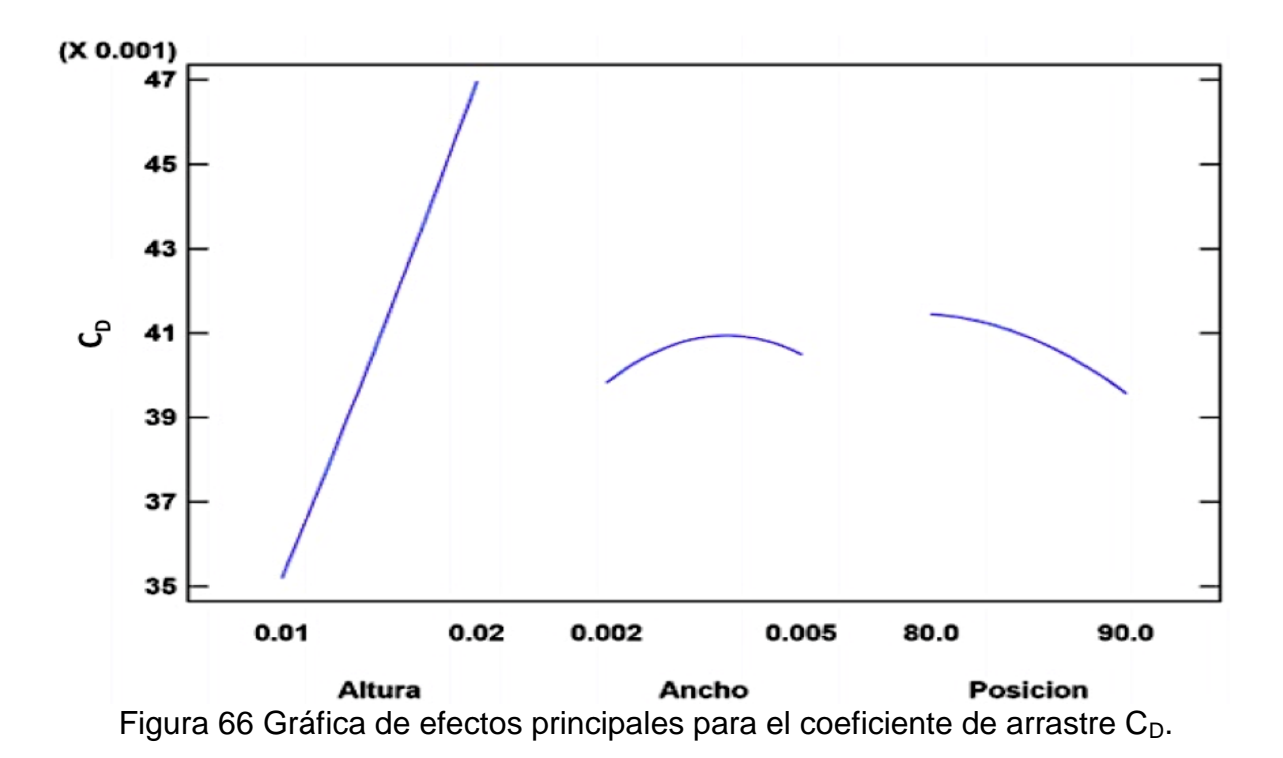

Con los datos obtenidos con el diseño de experimentos y con el análisis estadístico, se puede determinar la ecuación de regresión que permitirá relacionar todos los factores con la variable respuesta  $C_D$ . Dicha ecuación permitirá obtener la respuesta óptima (mínimo  $C_D$ ) y definirá el nivel de cada uno de los factores para dicha respuesta óptima.

 $C_D = -0.162432 + 1.49667 * altura + 23.6028 * ancho + 0.00351917 * position + 7.5 *$  $altura^2 + 86.6667 * altura * ancho - 0.01 * altura * posición - 327.778 * ancho^2 -$ 0.263333 \* ancho \* posición – 0.0000155 \* posición<sup>2</sup> Ecuación 19

La Tabla 6 muestra la combinación de los niveles de los factores que minimizan la variable respuesta  $C_D$  sobre la región indicada.

| $\alpha$ radia o Respuesta optima (Reguectori C $\beta$ ). |       |       |        |  |
|------------------------------------------------------------|-------|-------|--------|--|
| Factor                                                     | Alto  | Bajo  | Optimo |  |
| Altura                                                     | 0.01  | 0.02  | 0.01   |  |
| Ancho                                                      | 0.002 | 0.005 | 0.005  |  |
| Posición                                                   | ጻበ    | 90    | 89.24  |  |

Tabla 6 Respuesta optima (Reducción Co).

El valor óptimo predicho por la ecuación de regresión es de 0.031.

La Figura 67 muestra la superficie de respuesta  $C_D$  para las variables de mayor influencia para dicho coeficiente y se puede observar que a una mayor altura y posición más cercana al borde de ataque del perfil aerodinámico el coeficiente de arrastre se incrementará.

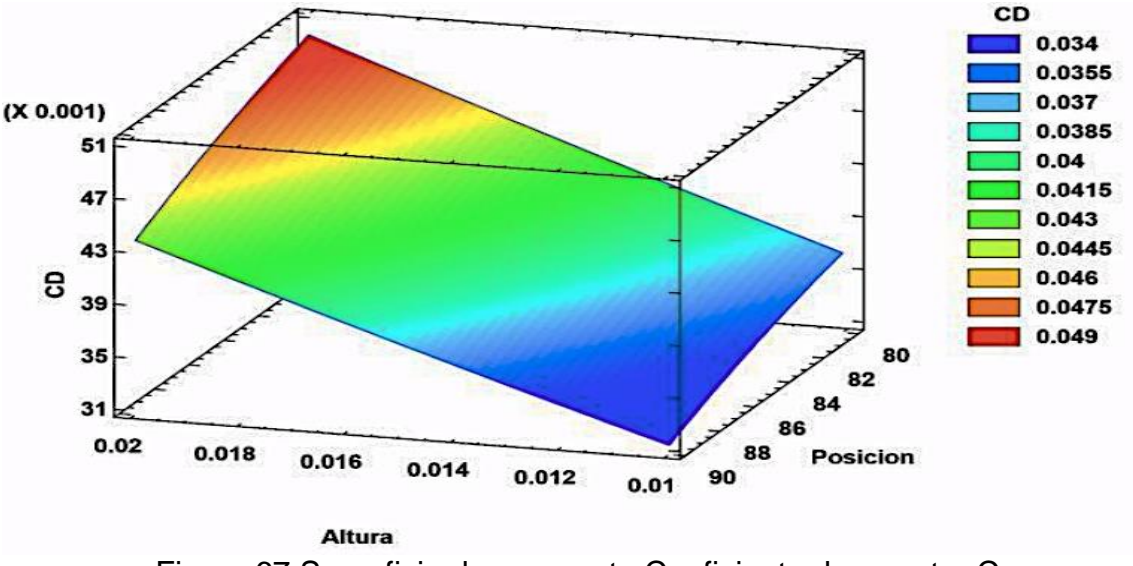

Figura 67 Superficie de respuesta Coeficiente de arrastre C<sub>D</sub>.

Para dar validez a la ecuación de regresión se realizó una corrida de confirmación con los niveles antes mencionados. La Figura 68 muestra la convergencia del coeficiente de arrastre  $C_D$  del perfil DU00-W2-401, como se observa el coeficiente converge en un valor de 0.0345.

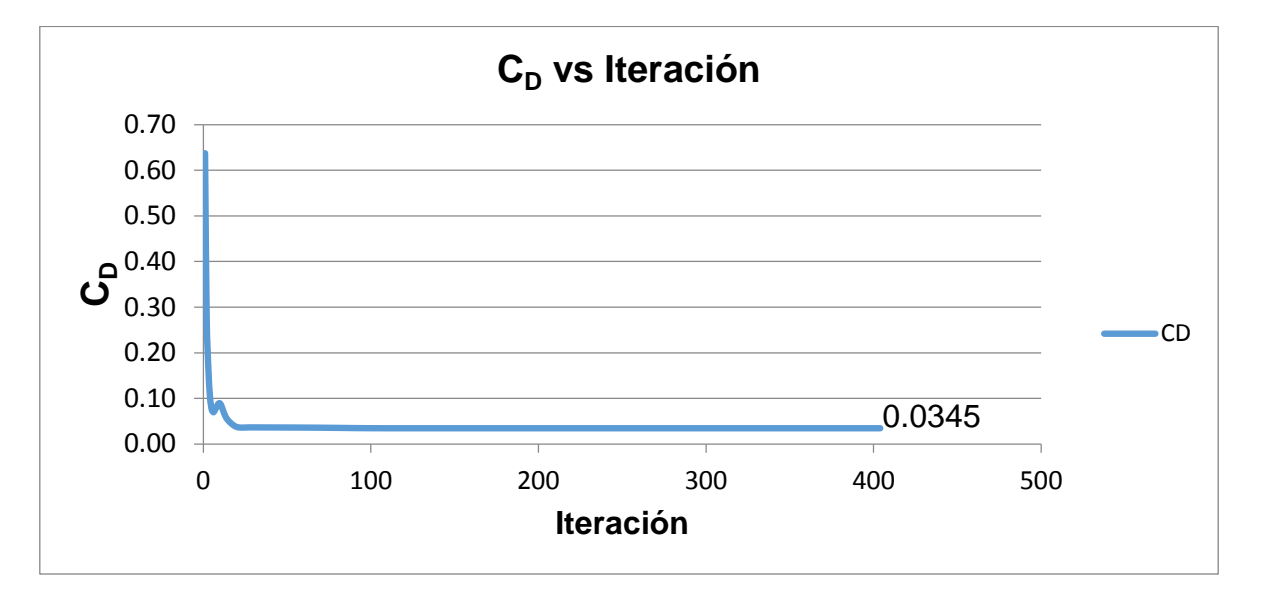

Figura 68 Historial de convergencia  $C_D$  ANSYS Fluent respuesta óptima.

La Figura 69 muestra los contornos de velocidad en la periferia del Perfil DU-00- W-401 con Microtab, se observa que en la sección anterior y posterior al microtab se produce el mismo fenómeno antes descrito con una reducción de velocidad en el fluido aún cuando el tab se coloca en una posición diferente.

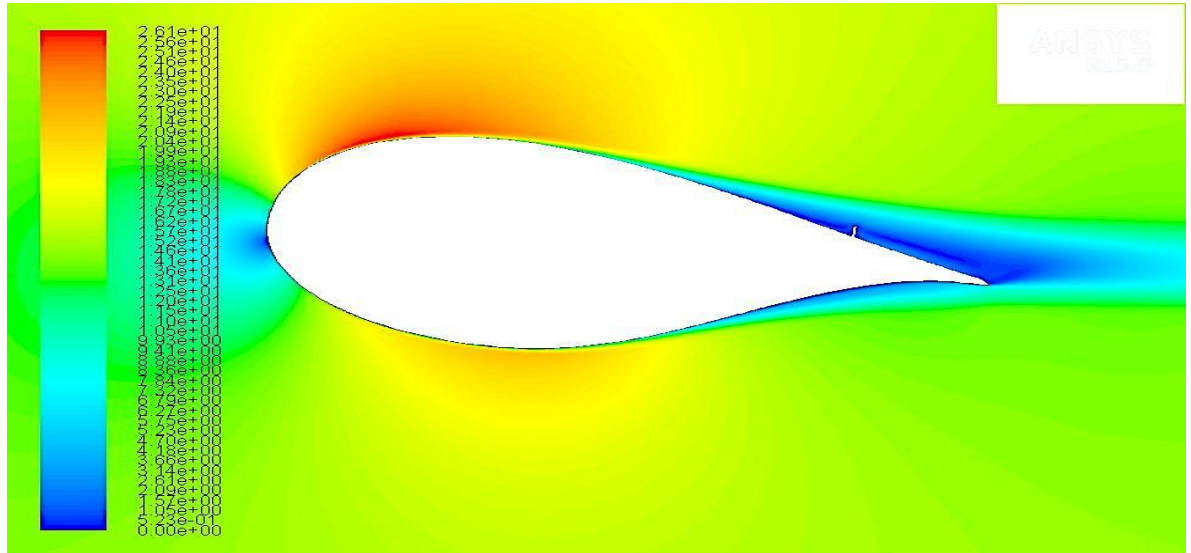

Figura 69 Contornos de velocidad Perfil Aerodinámico DU-00-W401 MT.

De igual manera se produce una caída de presiones dinámicas de la región vecina del microtab (Figura 70) y a su vez un incremento en las presiones estáticas ocasionando un cambio en los coeficientes aerodinámicos.

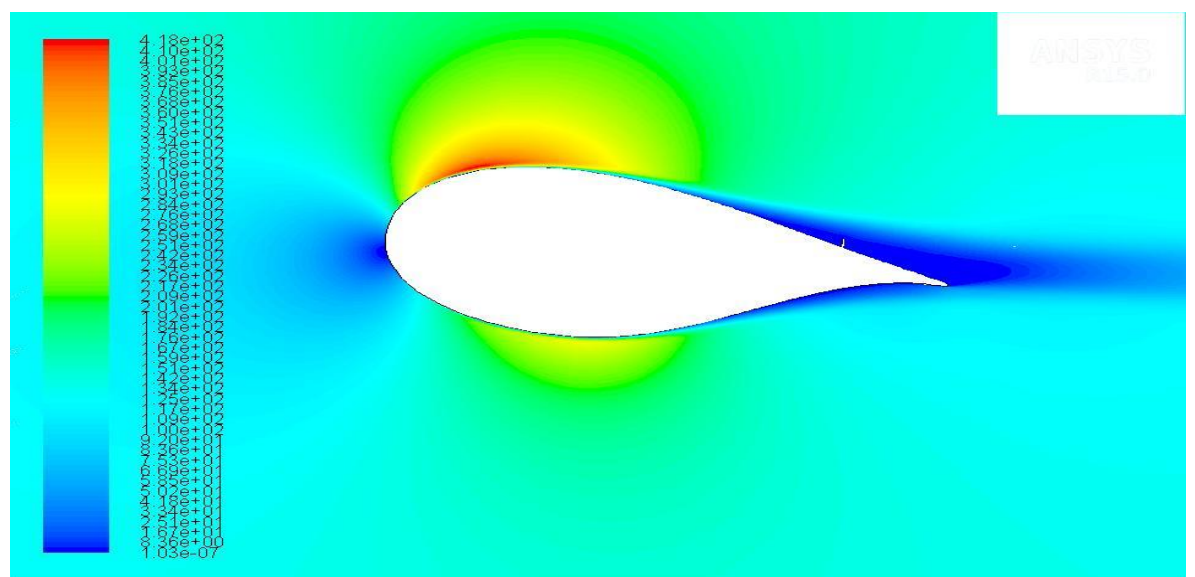

Figura 70 Contornos de presión dinámica Perfil DU-00-W-401.

#### **Análisis estadístico la relación CL/C<sup>D</sup>**

El análisis estadístico de los resultados para la relación de los coeficientes de sustentación  $C_L$  y el coeficiente de arrastre  $C_D$  mostró, con el diagrama de Pareto (Figura 71),que los factores que mayor influencia tienen sobre dicha relación son la altura, la posición y un factor combinado del ancho del Microtab y la posición.

La Figura 72 muestra la gráfica de efectos principales y se observa que la altura tiene un efecto negativo en la relación  $C_l/C_D$ , mientras que el espesor tiene un comportamiento cuadrático que no influye mucho en la respuesta, la posición aporta positivamente en la respuesta incrementando su valor a medida que el microtab se acerca a 0.9c.

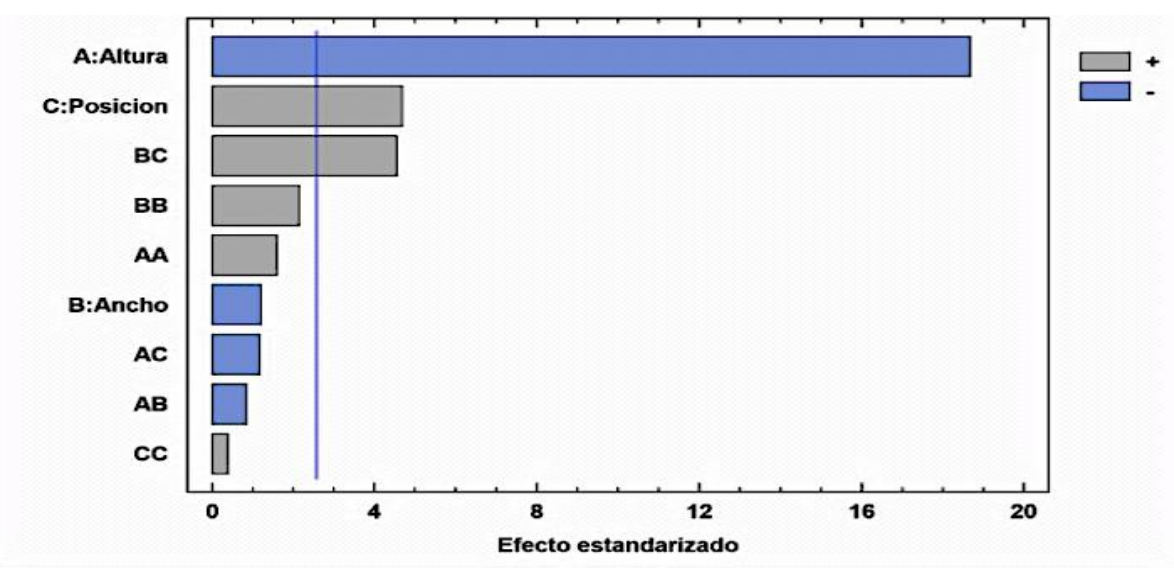

Figura 71 Diagrama de Pareto para la relación  $C_l/C_D$ .

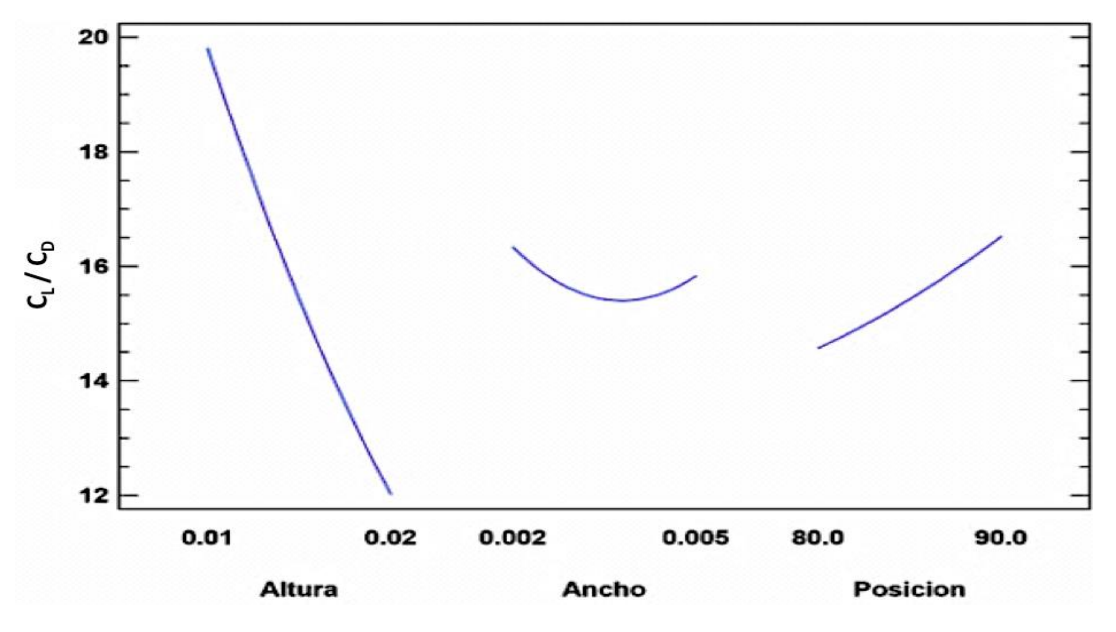

Figura 72 Grafica de efectos principales para la relación  $C_l/C_{D}$ .

Con los datos obtenidos con el diseño de experimentos y con el análisis estadístico se puede determinar la ecuación de regresión que permitirá relacionar todos los factores con variable respuesta  $C_l/C_D$ , dicha ecuación permitirá obtener la respuesta optima (Máximo  $C_l/C_D$ ) y definirá el nivel de cada uno de los factores para dicha respuesta óptima.

 $C_L/C_D = 87.7664 - 78 - 0908 * altura - 16896.2 * ancho - 1.04348 * position + 19633 *$  $\emph{altura}^2 - \rm{33323.3*}$  altura  $*$  ancho  $-$  13.794  $*$  altura  $*$  posición  $+$  291889  $*$  ancho $^2$   $+$  $178.634 * ancho * position + 0.004825 * position^2$ Ecuación 18

La Tabla 7muestra la combinación de los niveles de los factores que maximizan la variable respuesta  $C_l/C_D$  sobre la región indicada.

|          | $\alpha$ abid $\alpha$ is to operate the contract throwing $\sigma_{\alpha}$ of $\sigma_{\beta}$ . |       |        |  |  |
|----------|----------------------------------------------------------------------------------------------------|-------|--------|--|--|
| Factor   | Alto                                                                                               | Bajo  | Optimo |  |  |
| Altura   | 0.01                                                                                               | 0.02  | 0.01   |  |  |
| Ancho    | 0.002                                                                                              | 0.005 | 0.005  |  |  |
| Posición | 80                                                                                                 | 90    | 89.88  |  |  |

Tabla 7 Respuesta óptima (Máximo CL/C-).

El valor óptimo predicho por la ecuación de regresión es de 23.17

La Figura 73 muestra la superficie de respuesta  $C_l/C_p$  para las variables de mayor influencia para dicho coeficiente y se puede observar que a una menor altura y posición más cercana al borde de salida del perfil aerodinámico se obtiene la mejor relación  $C_L/C_D$ .

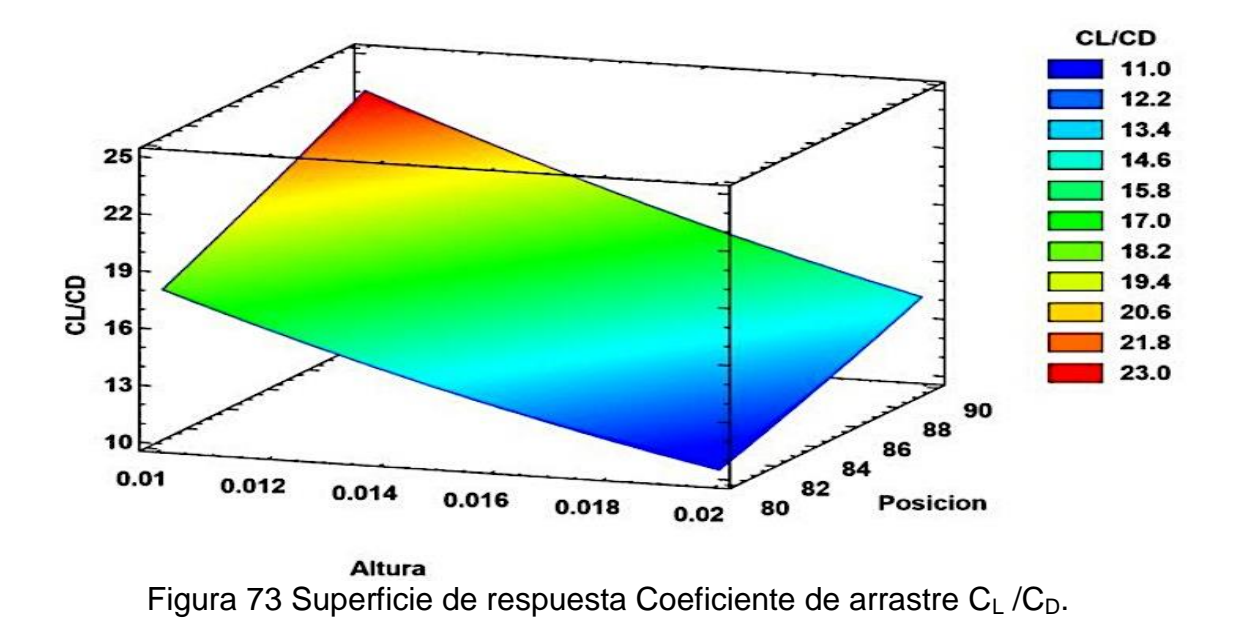

Para dar validez a la ecuación de regresión se realizó una corrida de confirmación con los niveles antes mencionados. La Figura 74 muestra la convergencia de la relación  $C_l/C_D$  del perfil DU00-W2-401, como se observa en la gráfica la relación de ambos coeficientes converge en un valor de 20.83.

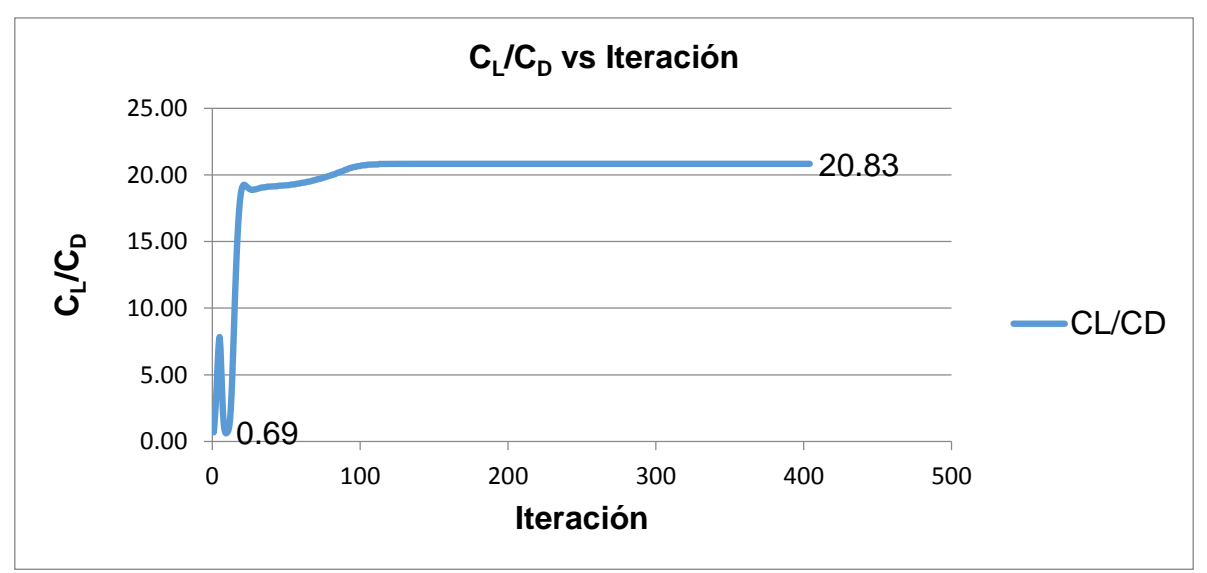

Figura 74 Historial de convergencia  $C_l/C_p$  ANSYS Fluent respuesta óptima.

#### **Conclusiones parciales análisis estadístico:**

Después de haber realizado las corridas computacionales a un ángulo de ataque  $\alpha$ =7º y el análisis estadístico para los coeficientes aerodinámicos C<sub>L</sub>, C<sub>D</sub> y la relación  $C_l/C_D$  se pudo llegar a las siguientes conclusiones:

#### *Conclusiones para el coeficiente de sustentación C<sup>L</sup> (α=7º):*

- a) La mayor reducción del  $C_L$  se logra con una altura de 0.02c.
- b) El ancho no tiene gran influencia en la reducción del  $C_L$ .
- c) La posición influye directamente en la reducción del  $C_L$  y su máxima reducción en el rango experimental está al 0.8c.
- d) El gradiente en la superficie de respuesta es lineal y no se encuentra un mínimo absoluto por lo que se podría extender el rango experimental.

#### *Conclusiones para el coeficiente de Arrastre C<sub>D</sub> (α=7°):*

- a) El coeficiente de arrastre crece linealmente con la altura.
- b) El ancho no tiene gran influencia en el incremento del  $C_D$ .
- c) La posición influye directamente para el incremento del  $C_D$  y es mayor a medida que el Microtab se acerca al borde de ataque dentro de los límites del rango experimental.
- d) El gradiente indica que se puede reducir el  $C_D$  si se extiende el rango experimental en dirección del borde de salida.

#### *Conclusiones para la relación C<sup>L</sup> /C<sup>D</sup> (α=7º):*

- a) Una mayor altura hace que la relación  $C_L / C_D$  se reduzca y se logra la mayor relación cuando la altura es la mínima del rango experimental.
- b) El ancho no tiene gran influencia en la reducción o incremento de la relación  $C_1$  / $C_0$ .
- c) La posición influye directamente en el incremento de la relación  $C_L / C_D$  y dicha relación es mayor cuando la posición es más cercana al borde de salida.
- d) El gradiente indica que se puede obtener una mayor relación  $C_L / C_D$  si se extiende el rango experimental en la dirección del borde de salida.

Para los tres análisis estadísticos se observó que la altura es el factor con mayor influencia para la modificación de los coeficientes aerodinámicos, seguido de la posición y por último el espesor del Microtab que casi no aporta por si sola efectos significativos en los cambios de dichos coeficientes, sin embargo, al combinarse con el factor posición puede tener un mayor efecto.

### Análisis CFD Perfil DU00-W2-401 MT respuesta optima de  $C_L$   $(\alpha = 0 - 9^{\circ})$  a **Re=1e5**

Debido a la limitante del número de Reynolds en el túnel de viento de CIDESI y que para turbinas eólicas de pequeñas dimensiones, se emplean números de Reynolds bajos. Se usaron las características geométricas de la Tabla 8 para calcular los coeficientes aerodinámicos a diferentes ángulos de ataque y a un número de Reynolds de 1e5, con una velocidad de 15 m/s y una cuerda c=0.1m.

Se eligieron las características geométricas de la respuesta optima de  $C_L$  ya que Van Dame (C.P. Van Dam, 2003) .Expreso que a una altura de aproximadamente el tamaño de la capa limite el Coeficiente de arrastre no se incrementa.

| Factor   | Optimo  |
|----------|---------|
| Altura   | 0.01973 |
| Ancho    | 0.005   |
| Posición | 80      |

Tabla 8 Respuesta optima (Reducción CL).

La tabla 9 muestra los resultados obtenidos para el perfil DU00-W2-401 MT a diferentes ángulos de ataque (α)

| $\alpha$ | C <sub>1</sub> | $C_{D}$  | $C_L/C_D$    |
|----------|----------------|----------|--------------|
|          | $-2.19E-01$    | 1.04E-01 | $-2.11E+00$  |
|          | 1.19E-01       | 1.72E-01 | 6.92E-01     |
|          | 2.22E-01       | 6.99E-02 | $3.17E + 00$ |
|          | 3.88E-01       | 2.05E-01 | $1.90E + 00$ |
|          | 5.71E-01       | 7.39E-02 | $7.72E + 00$ |

Tabla 9 Coeficientes Aerodinámicos para la respuesta optima de MT (Re=1e5).

#### **Análisis CFD Perfil DU-00-W-401 C<sub>L</sub>**  $(\alpha = 0 - 9^{\circ})$  **a Re=1e5**

Para la comprobación de las hipótesis se realizaron corridas computacionales a un número de Reynolds de 1e5 para el perfil aerodinámico sin modificaciones con una velocidad aproximada de 15 m/s y una cuerda c=0.1m.

La tabla 10 muestra los resultados obtenidos computacionalmente para el perfil DU00-W2-401 a diferentes ángulos de ataque (α).

| $\alpha$ | $C_{L}$  | $C_{D}$      | $C_L/C_D$    |
|----------|----------|--------------|--------------|
| 0        | 8.68E-02 | 3.72E-02     | $2.33E+00$   |
| 2        | 1.95E-01 | 2.82E-02     | $6.91E + 00$ |
| Λ        | 2.91E-01 | 4.81E-02     | $6.04E + 00$ |
|          | 5.07E-01 | 6.66E-02     | $7.61E+00$   |
| q        | 6.48E-01 | $9.02E - 02$ | 7.18E+00     |

Tabla 10 Coeficientes Aerodinámicos Perfil convencional.

## **6.2. Resultados del Túnel de viento**

Para la validación de los coeficientes aerodinámicos se realizaron pruebas en túnel de viento del perfil aerodinámico DU00-W2-401 convencional y con Microtab, el modelo en tres dimensiones posee las características geométricas mostradas en la Tabla 11.

| Perfil Aerodinámico   Cuerda (c)   Longitud |                  |        | Altura, Ancho, posición         |  |
|---------------------------------------------|------------------|--------|---------------------------------|--|
| Convencional                                | 0.1 <sub>m</sub> | 0.397m | ΝA                              |  |
| Microtab                                    | 0.1 <sub>m</sub> | 0.397m | $\vert 0.002$ m, 0.0005m, 0.08m |  |

Tabla 11 Características geométricas del modelo de prueba.

Las pruebas se realizaron con una velocidad promedio de 19 m/s en la sección de prueba del túnel de viento, con dicha velocidad y la cuerda del modelo de 0.1m se obtiene un número de Reynolds aproximado de 0.1e6.

La Tabla 12 muestra los resultados de túnel de viento para los coeficientes aerodinámicos a diferentes ángulos de ataque (α) del perfil DU00-W2-401 convencional.

|               | DU-00-W-401 convencional |                         |             |  |  |
|---------------|--------------------------|-------------------------|-------------|--|--|
| α             | $C_{1}$                  | $\mathsf{C}_\mathsf{D}$ | $C_L/C_D$   |  |  |
|               | 0.1875                   | 0.0473                  | 3.964059197 |  |  |
| $\mathcal{P}$ | 0.3186                   | 0.0447                  | 7.127516779 |  |  |
| 4             | 0.4195                   | 0.0447                  | 9.384787472 |  |  |
| 7             | 0.5617                   | 0.0508                  | 11.05708661 |  |  |
| q             | 0.6374                   | 0.0585                  | 10.8957265  |  |  |

Tabla 12 Coeficientes Aerodinámicos Túnel de viento (Re=1e5).

La Tabla 13 muestra los resultados de túnel de viento para los coeficientes aerodinámicos a diferentes ángulos de ataque (α) del perfil DU-00-W-401 con Microtabs.

Tabla 13 Coeficientes Aerodinámicos para la respuesta óptima de MT (Re=1e5).

|          |                | <b>DU-00-W-401 MT</b> |              |
|----------|----------------|-----------------------|--------------|
| $\alpha$ | $C_{\text{L}}$ | $\mathrm{C_{D}}$      | $C_L/C_D$    |
| 0        | $-0.2386$      | 0.0675                | -3.534814815 |
| 2        | 0.0216         | 0.0512                | 0.421875     |
| 4        | 0.175          | 0.0462                | 3.787878788  |
| 7        | 0.368          | 0.0447                | 8.232662192  |
| 9        | 0.5215         | 0.046                 | 11.33695652  |

Los resultados experimentales en túnel de viento y CFD se emplearán para construir las gráficas C<sub>L</sub> vs α, C<sub>D</sub> vs α, y C<sub>L</sub> /C<sub>D</sub> vs α que permitirá comparar ambos métodos. Dicha información puede ser consultada en el apartado 6.3

# **6.3 Discusión de resultados y conclusiones 6.3.1 Comparación de resultados experimentales y de simulación para el perfil sin microtab**

#### a) Coeficiente de sustentación C<sub>L</sub>

La Figura 75 muestra los resultados Experimentales obtenidos por Grasso [25] y los computacionales con Rfoil para el Perfil Aerodinámico DU-00-W2-401 sin Microtabs. Se puede observar que Rfoil predice los coeficientes de sustentación para un número de Reynolds de 3e6.

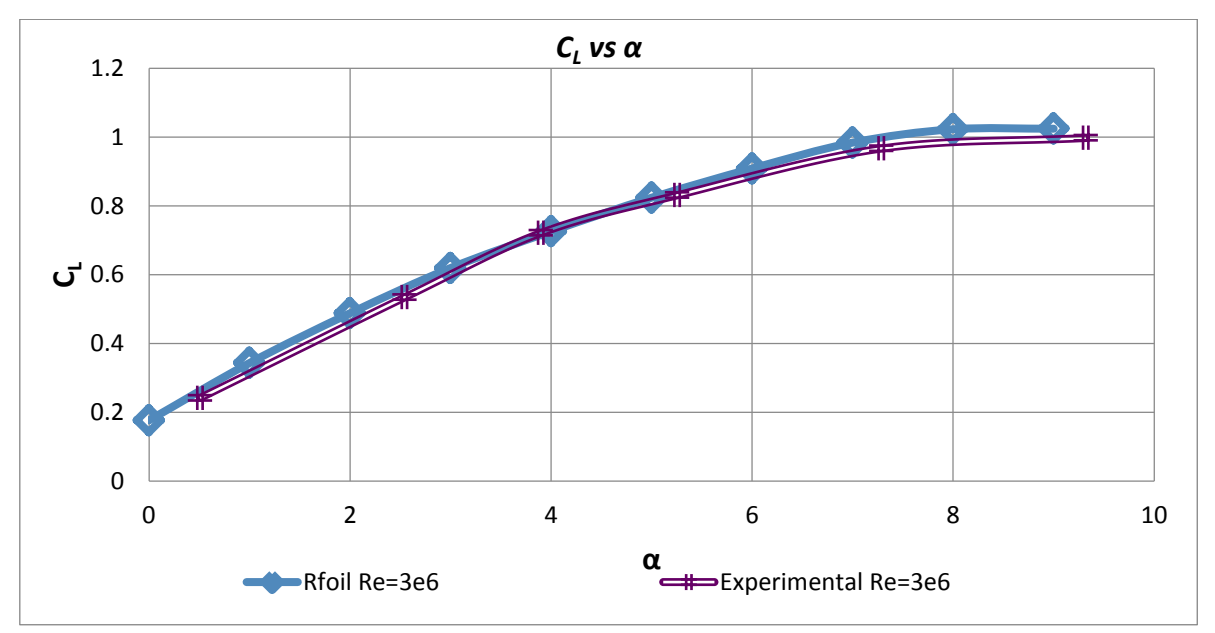

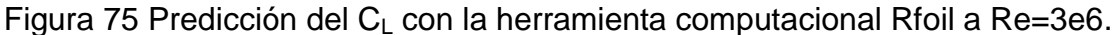

Si RFOIL es usado para observar la tendencia en  $C_L$ , con la reducción de Re se puede observar una tendencia cuadrática (Figuras 76 y 77).

La Figura 76 muestra la reducción de los coeficientes de sustentación  $C_L$  al reducir el número de Reynolds, para un ángulo de ataque α=7º se observa una reducción de casi el 46 % al pasar de 0.98 a un Re=3e6 a 0.53 para un Re=0.1e6.

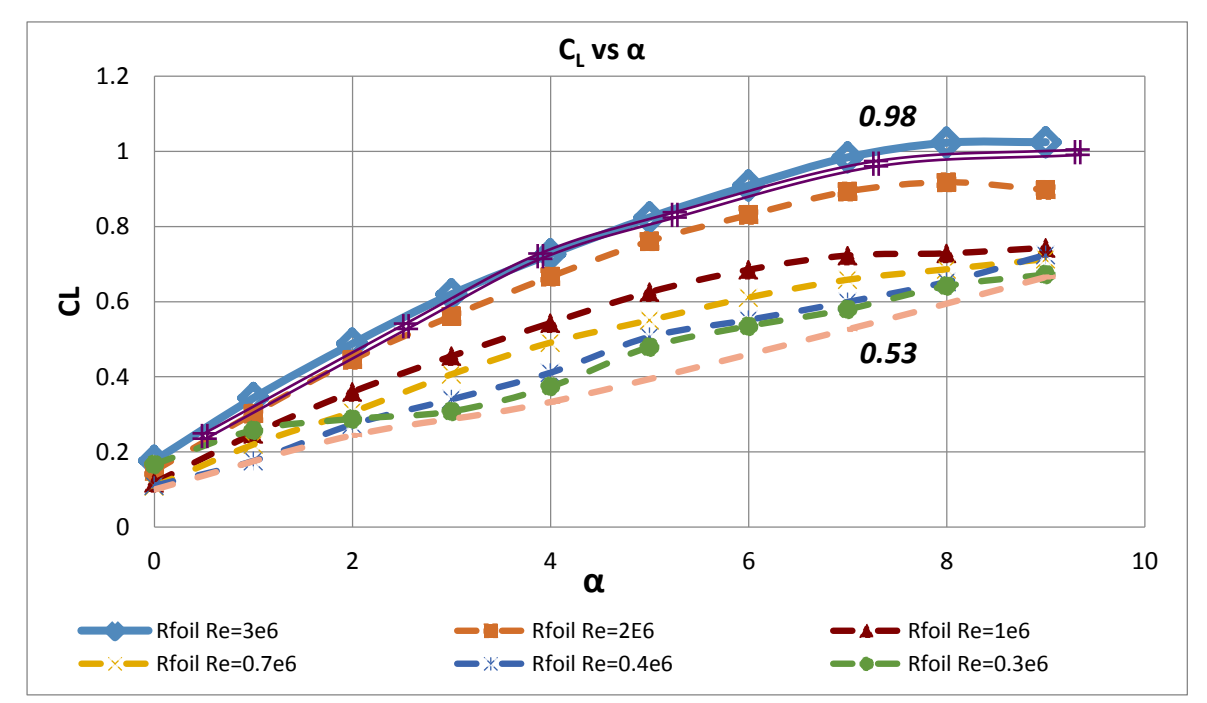

Figura 76 Comportamiento de la gráfica  $C<sub>L</sub>$  vs α Diferentes números de Reynolds. La Figura 76 muestra la tendencia en el coeficiente  $C_L$  al variar Re con estimaciones desde RFOIL y permitirá saber si la curva C<sub>L</sub> vs  $\alpha$  obtenida por el método experimental presenta el mismo comportamiento. Sin embargo, es necesario considerar lo mencionado por Van Treuren (W Van Treuren, 2014) "Los programas de diseño computacional modernos son cuestionables en el régimen de números bajos de Reynolds (Re<0.5e6) y tienden a sobre predecir las burbujas de separación laminar de arrastre". McGhee et al. (Citado por Van Treuren) encontró una buena comparación entre los métodos experimentales y computacionales para números de Reynolds altos pero no logro una buena predicción del arrastre debido a la separación de la burbuja laminar.

La Figura 77 muestra los resultados experimentales y computacionales para Re=3e6 y Re=0.1e6 del perfil convencional, para el primero de ellos se observan valores muy cercanos Entre ambos métodos y la tendencia de la curva CL vs α es similar mientras que para un Re=0.1e6 los resultados aproximados por los dos métodos computacionales (Rfoil y CFD) están por debajo de los obtenidos experimentalmente teniendo las mejores aproximaciones para un ángulo de ataque  $α=7°$  y  $α=9°$ .

[91]

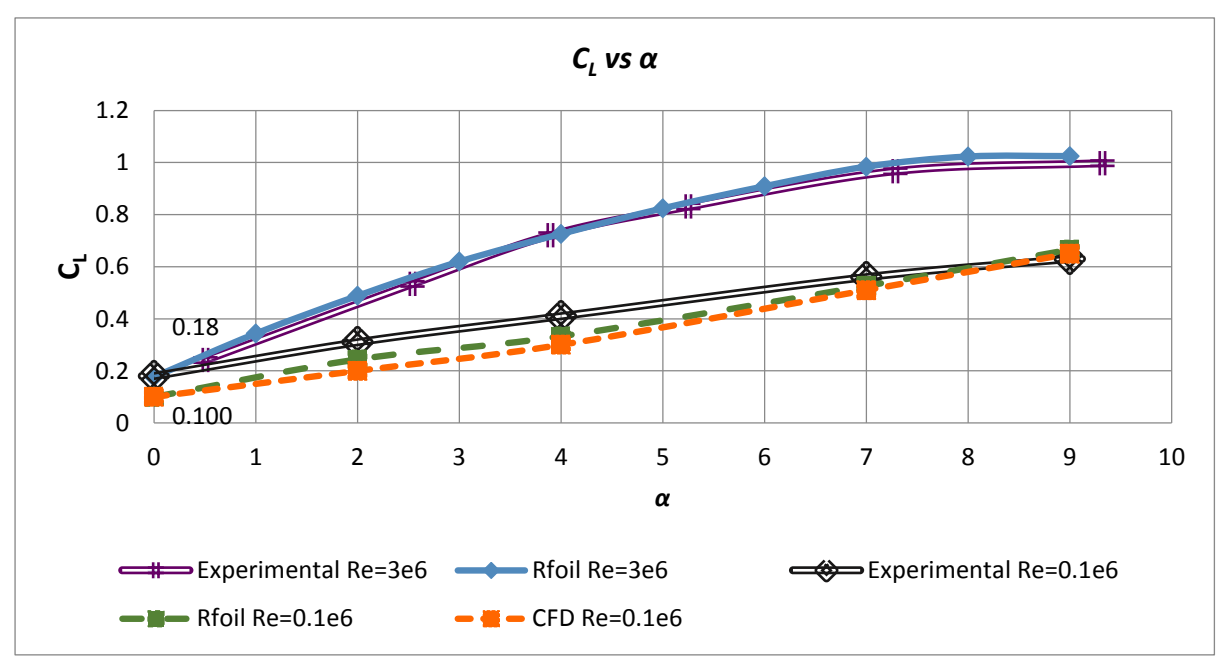

Figura 77 Diferencia en la aproximación del C<sub>L</sub> para altos y bajos Reynolds.

La Tabla 14 muestra la diferencia porcentual entre los coeficientes de sustentación obtenidos por ambos métodos (computacional (F) y experimental (T)) Para un Re=0.1e6. A un  $\alpha$  =2° y  $\alpha$  =3° se observa que hay diferencias superiores al 30% respecto a los valores observados experimentalmente, para el ángulo de 7º que fue el propuesto durante el diseño de experimentos observamos una diferencia del 8.9% y la mínima diferencia (3.17%)se observa a un α=9º lo que se podría considerar una buena aproximación con el modelo turbulento (K-ω) empleado, sin embargo al existir diferencias tan grandes ( Diferencia>10%) para los demás ángulos de ataque se descarta el modelo computacional como una fuente fiable y se confirma lo establecido por Van Treuren para Re<0.5e6.

|               | DU-00-W-401 |          |              |  |  |
|---------------|-------------|----------|--------------|--|--|
| α             | $C_L(T)$    | $C_L(F)$ | Diferencia % |  |  |
|               | 0.18        | 0.100    | 44.4         |  |  |
| $\mathcal{P}$ | 0.31        | 0.200    | 35.4         |  |  |
| 4             | 0.41        | 0.300    | 26.8         |  |  |
|               | 0.56        | 0.510    | 8.9          |  |  |
| 9             | 0.63        | 0.650    | 3.17         |  |  |

Tabla 14 Coeficientes de sustentación C<sub>L</sub> Re=0.1e6 (T y F)

b) Coeficiente de arrastre  $C_D$ .

La Figura 78 muestra los coeficientes de arrastre experimentales y computacionales (CFD) para el perfil convencional a un número de Reynolds de 1e5, se puede observar que los coeficientes de arrastre aproximados por CFD son menores para ángulos de ataque menores a α=3º y son mayores para ángulos superiores a α=4º respecto a los obtenidos experimentalmente.

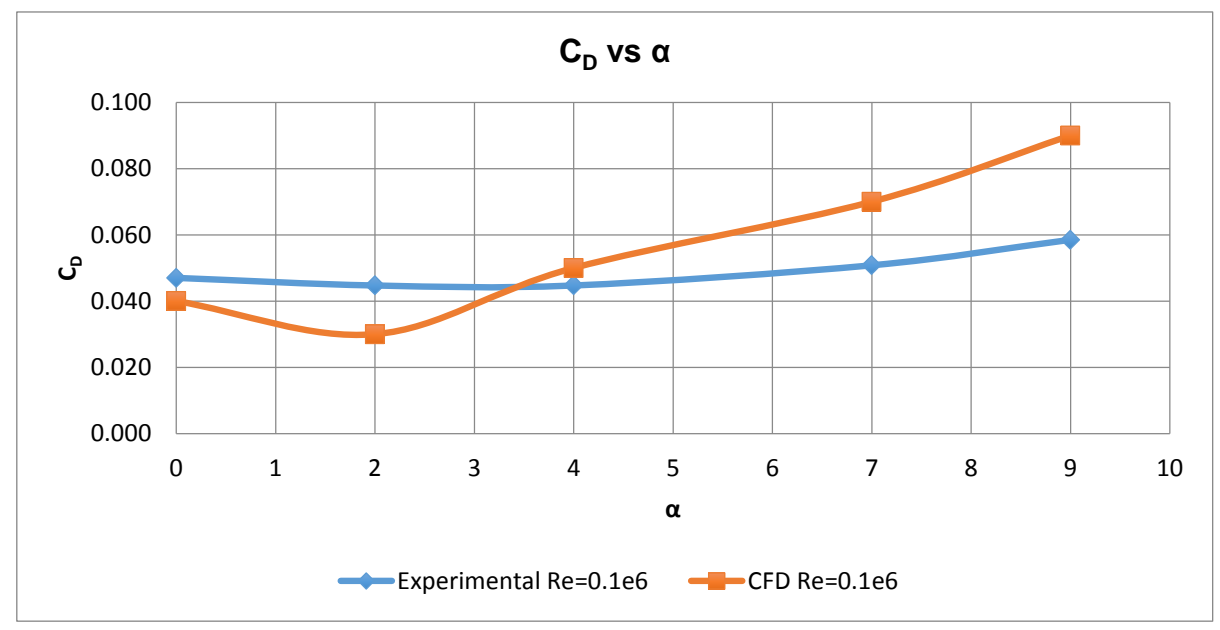

Figura 78 Coeficiente de arrastre método experimental y computacional para el perfil sin Microtab.

La Tabla 15 muestra que la mayor diferencia entre el método experimental (T) y computacional (F) para el coeficiente de arrastre  $C_D$  ocurre para el ángulo de ataque α=9º con un valor del 53.8% la mínima diferencia entre ambos métodos ocurre a un ángulo α=4º con un valor de 11.9% mientras que para el ángulo seleccionado para los análisis estadísticos  $\alpha$ =7° la diferencia es del 37.8%.

Debido a la diferencia para cada uno de los datos es superior al 10% se considera que el modelo computacional no es el más adecuado para la predicción de los coeficientes de arrastre debido a las magnitudes del error.

Los errores se deben al número de Reynolds bajo (Re=0.1e6) existe formación de burbujas que afectan la predicción del arrastre por este método de estudio como lo mencionó McGhee et al.(citado por Van Treuren).

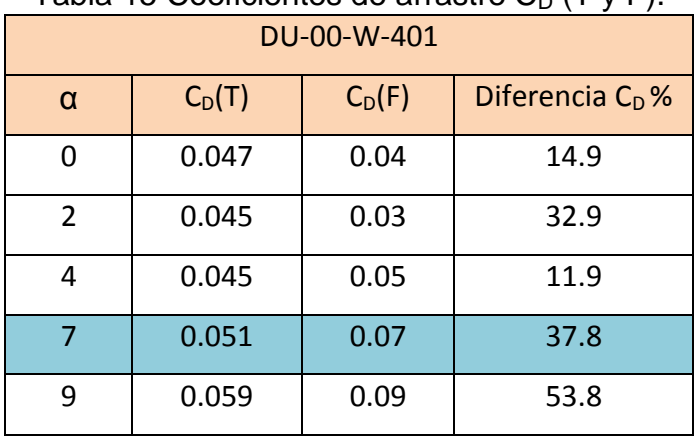

Tabla 15 Coeficientes de arrastre  $C_D$  (T y F).

c) Relación  $C_L/C_D$ 

La Figura 79 muestra la relación  $C_1/C_D$  para el perfil convencional con ambos métodos (computacional, experimental), se observa que las aproximación predichas por el método computacional están por debajo de los valores obtenidos experimentalmente aun cuando el comportamiento de ambas curvas es similar, se puede observar gráficamente que las mejores aproximaciones computacionales ocurren un ángulo de ataque α=0º y α=2º y para ángulos superiores a los mencionados el error crece drásticamente.

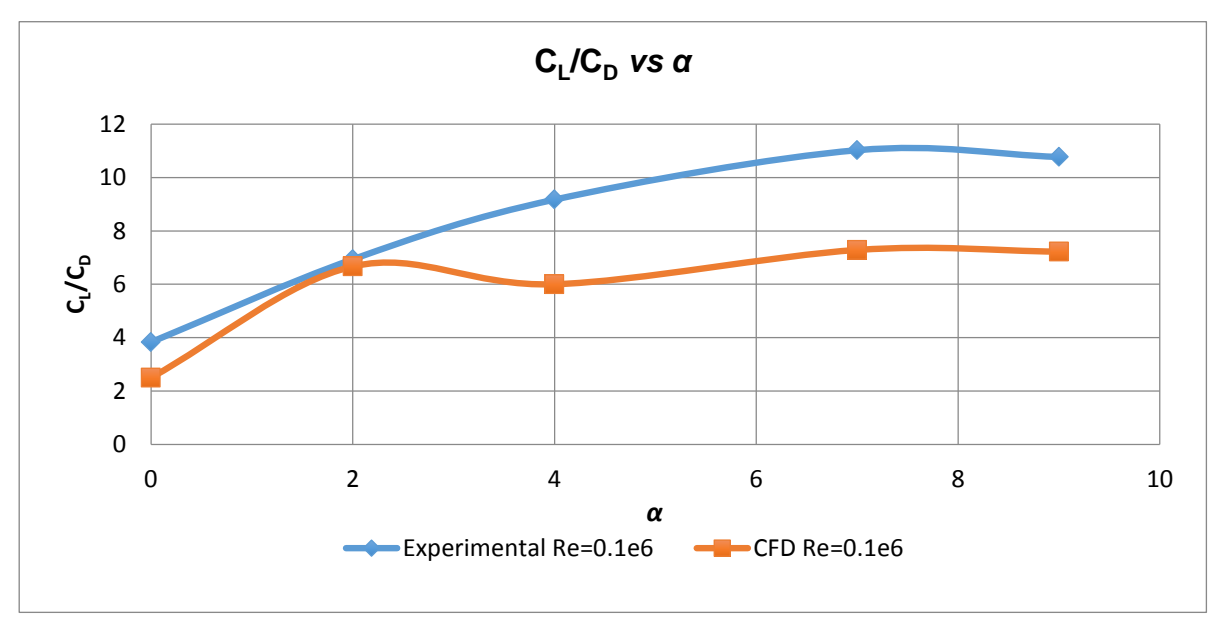

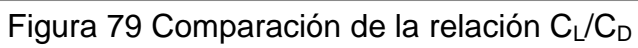

La Tabla 16 muestra que la mayor diferencia porcentual entre ambos métodos ocurre a un α=4º con un valor del 34.5% mientras que la mínima diferencia se encuentra a un α=2º con un valor del 3.75%.

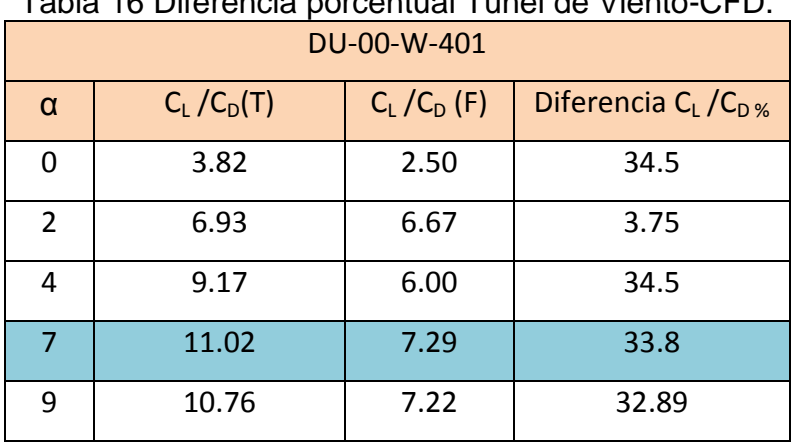

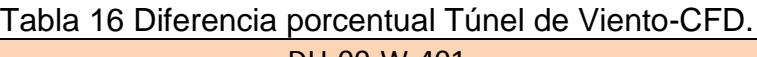

Debido a que el  $C_L$  y  $C_D$  tienen problemas en la predicción, se considera que la relación  $C_L / C_D$  no es aceptable y se descarta el modelo computacional como una opción para este número de Reynolds.

#### **Conclusiones Perfil Convencional**

Coeficiente de sustentación CL

- Para Re=3e6 se pueden obtener buenas aproximaciones para el coeficiente de sustentación con el método computacional.
- La predicción por métodos computacionales (CFD y Rfoil) para Re=0.1e6 son menores a los experimentales.
- Las mejores predicciones computacionales (CFD y Rfoil) ocurren a α=7 y 9 grados.

Coeficiente de arrastre  $C_D$ 

 Para Re=0.1e6 el coeficiente de arrastre muestra inestabilidades y genera errores grandes con CFD.

 Debido a que la Diferencia porcentual para ambos perfiles es superior al 10% por lo que el modelo computacional no se considera el adecuado para la predicción del C<sub>D</sub>.

#### Relación  $C_1$  / $C_0$

- Computacional y experimentalmente se obtiene que a un α=7º se obtiene la mejor relación de los coeficientes aerodinámicos.
- El método computacional se considera inapropiado para la predicción como consecuencia de los errores encontrados para el  $C_D$

Debido a los errores encontrados debido al número de Reynolds el método experimental se considera el mejor para la predicción de los coeficientes para el perfil sin microtabs. Siendo los coeficientes experimentales los que se empleen para la prueba de hipótesis y cálculos de cargas en estado estable de la pala de 9m.

# **6.3.2 Comparación de resultados experimentales y de simulación para el perfil con microtab**

a) Coeficiente de sustentación  $C_{L}$ .

A comparación del perfil convencional para el cual se tienen referencias experimentales a números de Re=3e6 y se pudieron definir la tendencia de las curvas  $C<sub>L</sub>$  vs α en el perfil modificado no se puede hacer tal análisis puesto que ningún estudio previo analizo experimentalmente el perfil DU00-W2-401 con microtabs por lo cual nos limitaremos a comparar los resultados computacionales y experimentales obtenidos.

La Figura 80 muestra los coeficientes de sustentación para el perfil aerodinámico con Microtab con ambos métodos de estudio (computacional, experimental), se puede observar que a diferencia del perfil convencional las aproximaciones obtenidas con CFD son cercanas a los valores experimentales en túnel de viento.

Computacionalmente los valores del C<sub>L</sub> se observan por encima de los experimentales. La mayor diferencia entre ambos métodos ocurre a un ángulo de ataque α=2º, mientras que para el ángulo de ataque propuesto para el análisis estadístico α=7º la aproximación con CFD es la más cercana al método experimental.

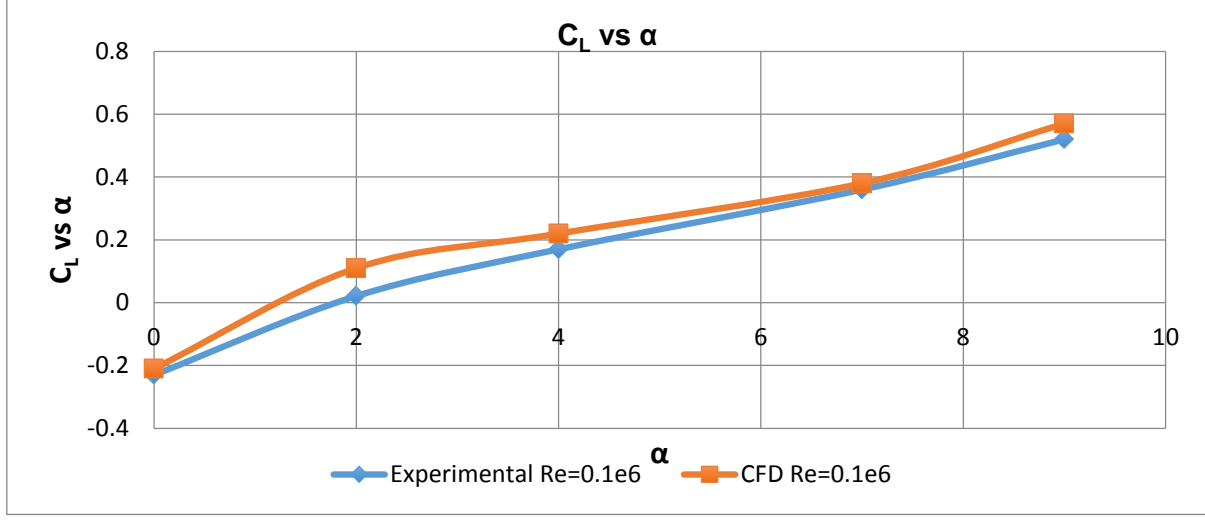

![](_page_105_Figure_2.jpeg)

La Tabla 17 muestra que la diferencia más grande entre ambos métodos ocurre para un α=2º mientras que las mejores aproximaciones tienen se dan en los ángulos de α =0º y α =7º.

Es posible determinar que las aproximaciones con el método computacional son aceptables para los  $\alpha$  = 0, 7 y 9 grados donde el  $\Delta C_L$  < 10%.

![](_page_105_Picture_201.jpeg)

Tabla 17 Diferencia porcentual para el coeficiente C<sub>L</sub> Túnel de viento-CFD.

Al haber diferencias tan pequeñas para los coeficientes de sustentación entre ambos métodos se descarta lo mencionado por Van Treuren, para este número de Reynolds y podría deberse a que la burbuja se ve afectada por el Microtab.

b) Coeficiente de Arrastre  $C_D$ .

La Figura 81 muestra los coeficientes de arrastre  $C_D$  para el perfil con microtabs computacional y experimental, se puede observar que el  $C_D$  con CFD muestra inestabilidad mientras que el obtenido experimentalmente tiene una tendencia cuadrática.

La diferencia entre ambos métodos es más grande para el ángulo α =7º y la mínima se observa en los ángulos 4º y 9º.

![](_page_106_Figure_4.jpeg)

![](_page_106_Figure_5.jpeg)

La tabla 18 muestra que la mayor diferencia entre el método experimental y computacional para el coeficiente de arrastre ocurre para el ángulo de ataque α=7º con un valor del 363.6% la mínima diferencia entre ambos métodos ocurre a un ángulo α=4º con un valor de 50%.

Debido a que la diferencia para cada ángulo de ataque supera al 10% se considera que el modelo computacional no es el más adecuado para la predicción de los coeficientes de arrastre debido los errores y se comprueba para el perfil modificado con microtabs lo mencionado por McGhee et al. (Citado por Van Treuren).

![](_page_107_Picture_150.jpeg)

Tabla 18 Diferencia porcentual para el coeficiente de arrastre  $C_D$  por el método experimental y computacional.

Debido a los errores de aproximación en CFD se emplearán los coeficientes experimentales de arrastre para la prueba de hipótesis.

c) Relación  $C_1/C_{D}$ .

La Figura 82 muestra la relación  $C_l/C_D$  para el perfil con microtabs con ambos métodos (computacional, experimental), se puede ver que las aproximaciones computacionales son mayores que el experimental para ángulos de ataque α=0º y 2º mientras que para α=4º,7º y 9º las predicciones para dicha relación son menores.
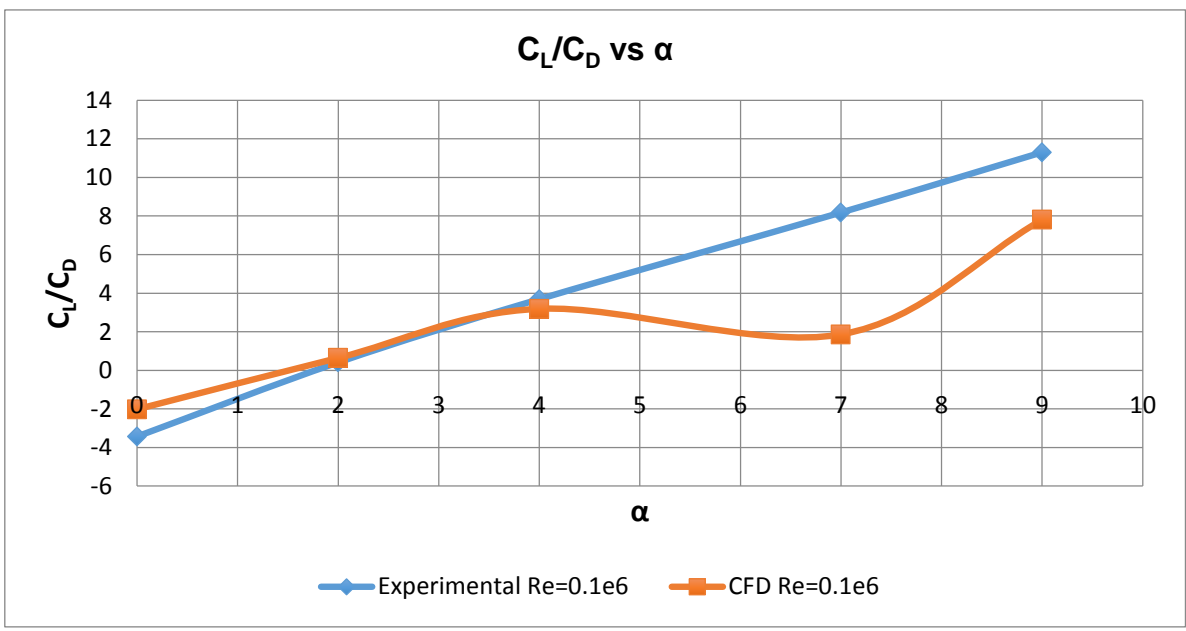

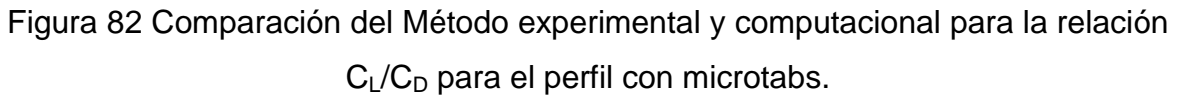

La Tabla 19 demuestra que la máxima diferencia entre el método computacional y experimental ocurre a un ángulo de 7=0º con un valor del 6.32 mientras que la mejor aproximación ocurre a un α=2º con una diferencia del 0.23.

| rabia to Biloronoia poroontaar rahorao vionto Or B. |              |               |                        |  |  |
|-----------------------------------------------------|--------------|---------------|------------------------|--|--|
| DU-00-W-401 MT                                      |              |               |                        |  |  |
| $\alpha$                                            | $C_L/C_D(T)$ | $C_L/C_D$ (F) | Diferencia $C_1/C_0$ % |  |  |
| 0                                                   | $-3.43$      | $-2.02$       | 11.9                   |  |  |
| $\overline{2}$                                      | 0.41         | 0.64          | 5.6                    |  |  |
| 4                                                   | 3.69         | 3.19          | 13.55                  |  |  |
| 7                                                   | 8.18         | 1.86          | 77.26                  |  |  |
| 9                                                   | 11.3         | 7.81          | 30.88                  |  |  |

Tabla 19 Diferencia porcentual Túnel de Viento-CFD.

Debido a que los Coeficientes de arrastre confirmaron lo que expresó McGhee. Se considera que la relación  $C_L / C_D$  no se puede aproximar correctamente por el método computacional (CFD).

# **Conclusiones Perfil Con Microtabs**

Coeficiente de sustentación C

- Los resultados CFD muestran gran similitud a los experimentales para Re=0.1e6.
- El método computacional es aceptable para el perfil con microtabs y no se cumple lo expresado por Van Treuren.

Coeficiente de arrastre  $C_{D}$ .

- La predicción con CFD muestra inestabilidades para los coeficientes de arrastre y no se observan resultados aproximados a los encontrados experimentales.
- Se cumple lo expresado por McGhee para números de Reynolds bajos.
- Se puede descartar el método computacional como herramienta para la predicción de los coeficientes de arrastre para el Re=0.1e6.

Relación  $C_1/C_D$ 

- Los resultados CFD no se aproximan a los experimentales debido a los errores en el  $C_{\text{D}}$ .
- La mejor relación  $C_L/C_D$  para ambos métodos ocurre a 9 grados.
- El comportamiento de la gráfica  $C_1/C_D$  vs  $\alpha$  es lineal para el perfil con Microtab y la mejor relación  $C_l/C_D$  se encuentra a un mayor  $\alpha$ .

# **6.3.3 Prueba de hipótesis C<sub>L</sub> y C<sub>D</sub>**

a) Hipótesis  $C_L$ 

En el análisis previo se mostró que el coeficiente de sustentación del perfil aerodinámico sin microtabs no es aceptable y se comprobó lo expresado por Van Treuren. Sin embargo, para el perfil con microtabs no ocurre dicha situación, por lo cual se emplean ambos métodos (CFD y experimental) para la comprobación de la hipótesis del  $C<sub>1</sub>$ .

La Figura 83 muestra los coeficientes para el perfil aerodinámico DU00-W2-401 convencional y con microtabs obtenidos computacionalmente.

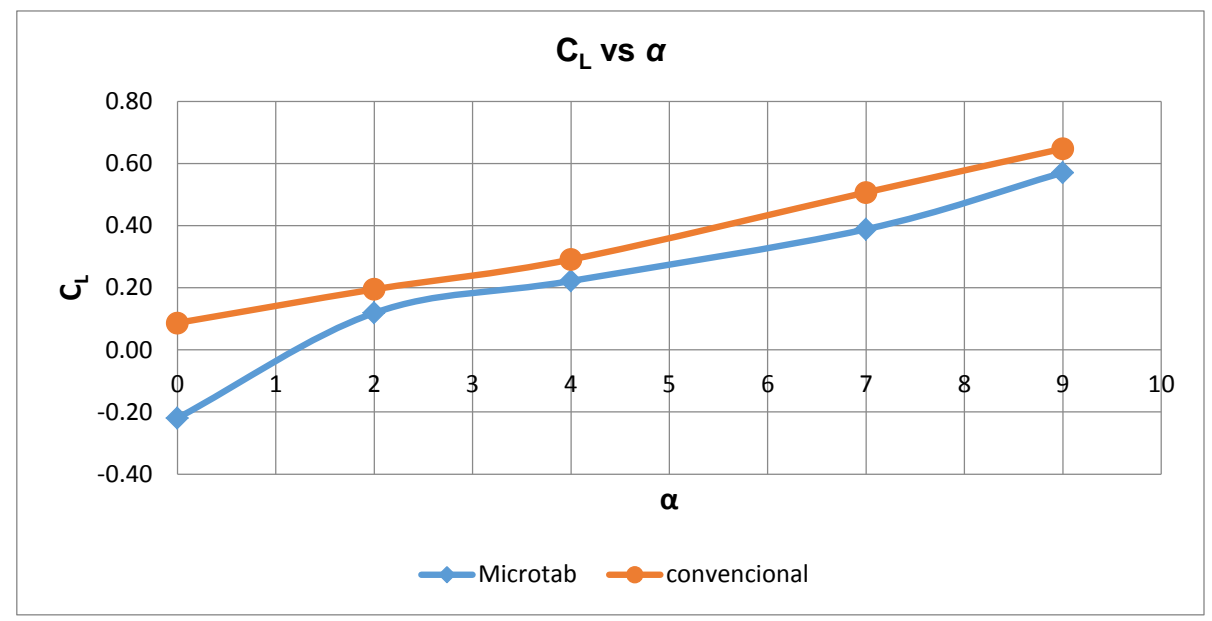

Figura 83 Comparación del coeficiente de sustentación para el perfil con Microtabs y el perfil convencional por el método computacional.

Como se observa en la figura 83 para cada ángulo de ataque existe una reducción del C<sup>L</sup> cuando se agrega el microtab, La Tabla 20 muestra los decrementos del coeficiente de sustentación debidos al Tab. Para el ángulo de ataque α=0º se logra la máxima reducción del C<sub>L</sub> en un valor del 352.90% mientras que para el ángulo α=7º se logra una reducción del 23.36%.

Al incrementar el ángulo de ataque se observa que se disminuye el efecto del Microtab y como consecuencia la razón de cambio ∆C<sub>L</sub> decrece.

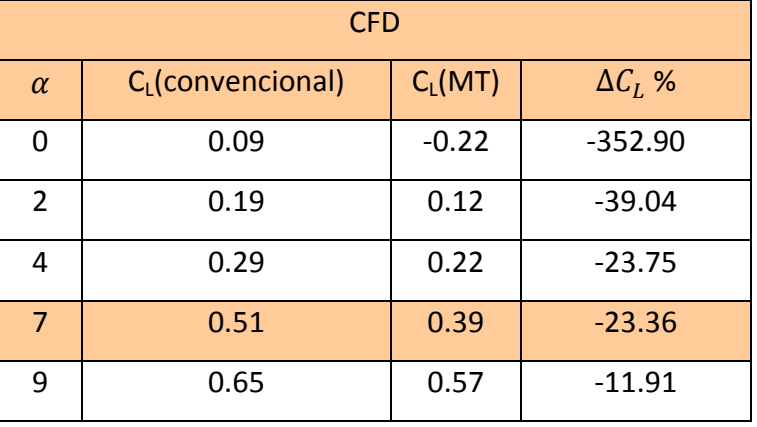

### Tabla 20 Razón de Cambio Computacional.

La Figura 84 muestra los coeficientes para el perfil aerodinámico DU00-W2-401 convencional y con microtabs obtenidos experimentalmente.

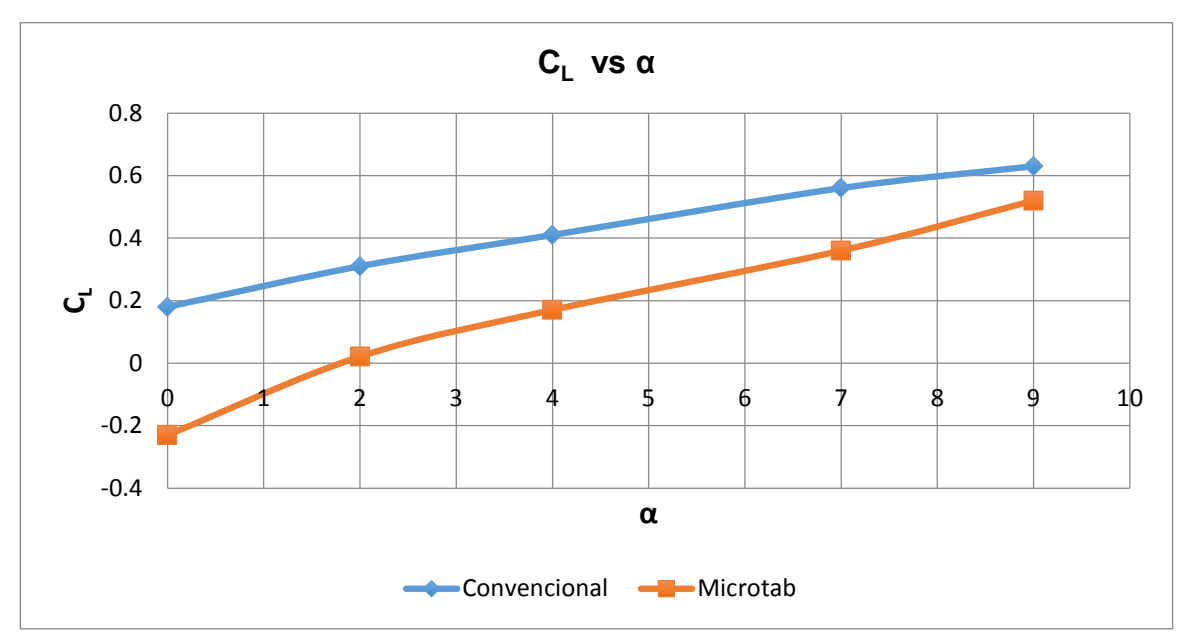

Figura 84 Comparación del coeficiente de sustentación para el perfil con Microtabs y el perfil convencional por el método experimental.

En la Tabla 21 se observa que la mayor diferencia de  $C_L$  entre ambos perfiles ocurre a  $\alpha$ =0° con un  $\Delta C_L$  =227.78% mientras que a un ángulo de ataque  $\alpha$ =7° se produce una reducción del 35.71% respecto al perfil convencional.

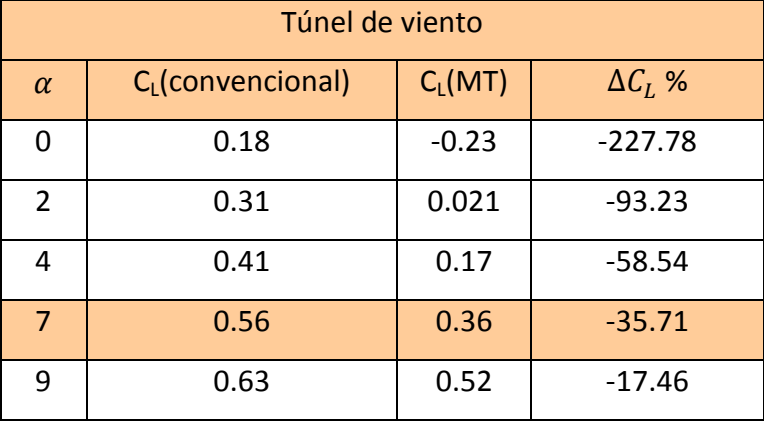

### Tabla 21 Razón de Cambio Experimental.

Computacional y experimentalmente se demostró la hipótesis *"En base a una altura de despliegue de los microtabs de 0.02c, se puede modificar el coeficiente levantamiento C<sup>L</sup> de un perfil aerodinámico con microtabs, en un rango del 20 al 40 %, respecto a los valores presentados en el perfil convencional."* Con el método computacional se obtuvo una razón de cambio del 23.3% y experimentalmente se obtuvo una razón de cambio del 35.71%.

*\* A pesar de haberse comprobado la hipótesis con ambos métodos (experimental y CFD) para el análisis de cargas en estado estático se emplearán los resultados experimentales.*

b) Hipótesis  $C_D$ 

Debido a los coeficientes de arrastre obtenidos por CFD tienen grandes errores de aproximación se descartan para realizar la comprobación de hipótesis y se emplea el método experimental para dicho propósito.

La Figura 85 muestra los resultados experimentales en túnel de viento para el perfil convencional y con Microtab, perfil con Microtab produce incrementos en el coeficiente de arrastre  $C_D$  a ángulos de ataque de 0,2 y 4 grados mientras que para ángulos de ataque 7 y 9 grados los microtabs producen una reducción en dicho coeficiente respecto a los valores que presenta el perfil convencional.

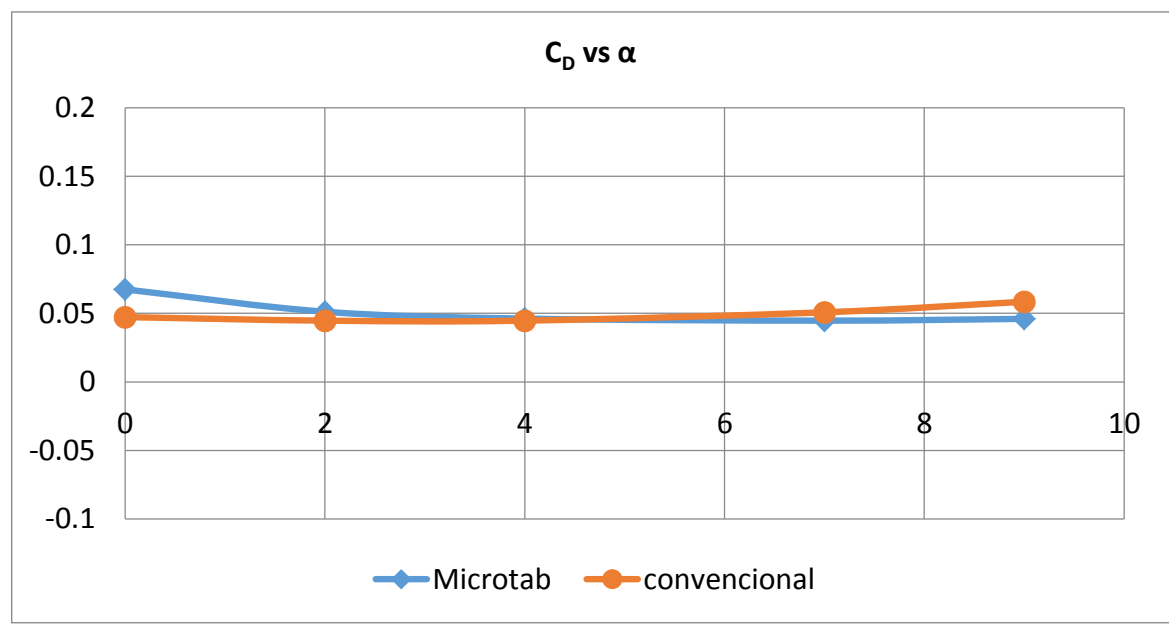

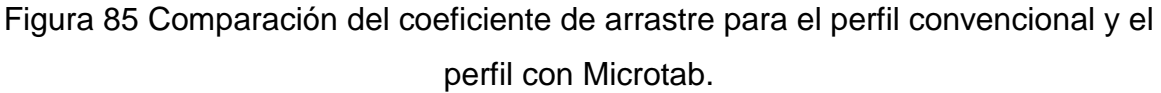

El comportamiento del coeficiente de arrastre para el perfil DU00-W-401 es muy similar al estudiado en el perfil DU-91-W2-250 (Cano, 2017)Figura 86.

En la figura 85 y 86 podemos Comprobar lo expresado por Van Dame que para alturas microtab del orden de la capa límite el  $C_L$  sin tener mayores impactos en el coeficiente de arrastre  $C_D$ .

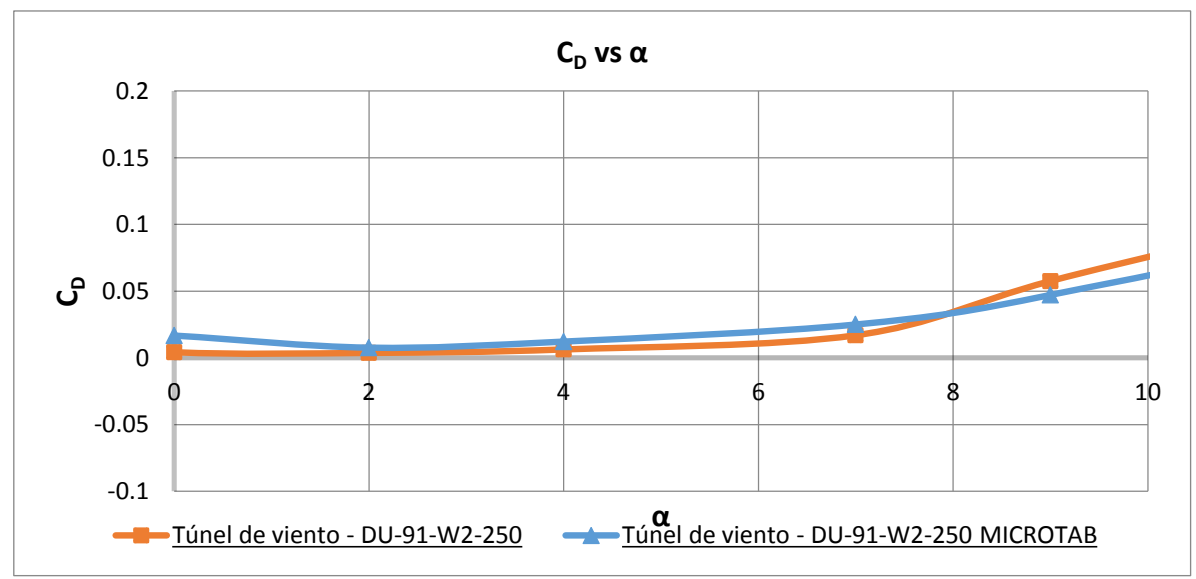

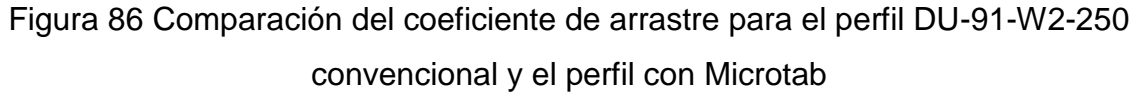

La tabla 22 muestra que la mayor razón de cambio entre el perfil aerodinámico convencional y el perfil con microtab ocurre a un  $\alpha$ =0° con un  $\Delta C_D$  =0.0202, mientras que el mínimo se encuentra a un α=4º con una razón de cambio  $\Delta C_D$ =0.0015 respecto al perfil convencional.

| Túnel de viento |                      |           |              |  |  |  |
|-----------------|----------------------|-----------|--------------|--|--|--|
| $\alpha$        | $C_D$ (convencional) | $C_D(MT)$ | $\Delta C_D$ |  |  |  |
| 0               | 0.0473               | 0.0675    | 0.0202       |  |  |  |
| $\overline{2}$  | 0.0447               | 0.0512    | 0.0035       |  |  |  |
| 4               | 0.0447               | 0.0462    | 0.0015       |  |  |  |
| $\overline{7}$  | 0.0508               | 0.0447    | $-0.0061$    |  |  |  |
| 9               | 0.0585               | 0.046     | $-0.0155$    |  |  |  |

Tabla 22 Razón de cambio  $C<sub>D</sub>$  Túnel de viento.

Experimentalmente se comprobó la hipótesis "*El coeficiente de arrastre con alturas de hasta 2%c puede incrementarse en un rango de 0.004 hasta 0.01 respecto a los valores del perfil sin microtab*", con cambios en el C<sub>D</sub> en un rango de entre 0.0015 a 0.02 respecto al valor original del perfil.

# **6.3.4 Estimación de cargas en estado estacionario (Método BEM)**

Bajo el análisis previo, se usarán los coeficientes aerodinámicos desde las mediciones con túnel de viento.

El método BEM se emplea para determinar los efectos en la fuerza axial debido a la incorporación de Microtabs en el perfil aerodinámico DU00-W2-401, dicho perfil en el diseño del aspa de 9m se encuentra en un rango del 12-43% del radio del aspa (Tabla 23) y orientado a un ángulo de ataque α=7º.

Tabla 23 Datos para el cálculo de Fuerzas (BEM).

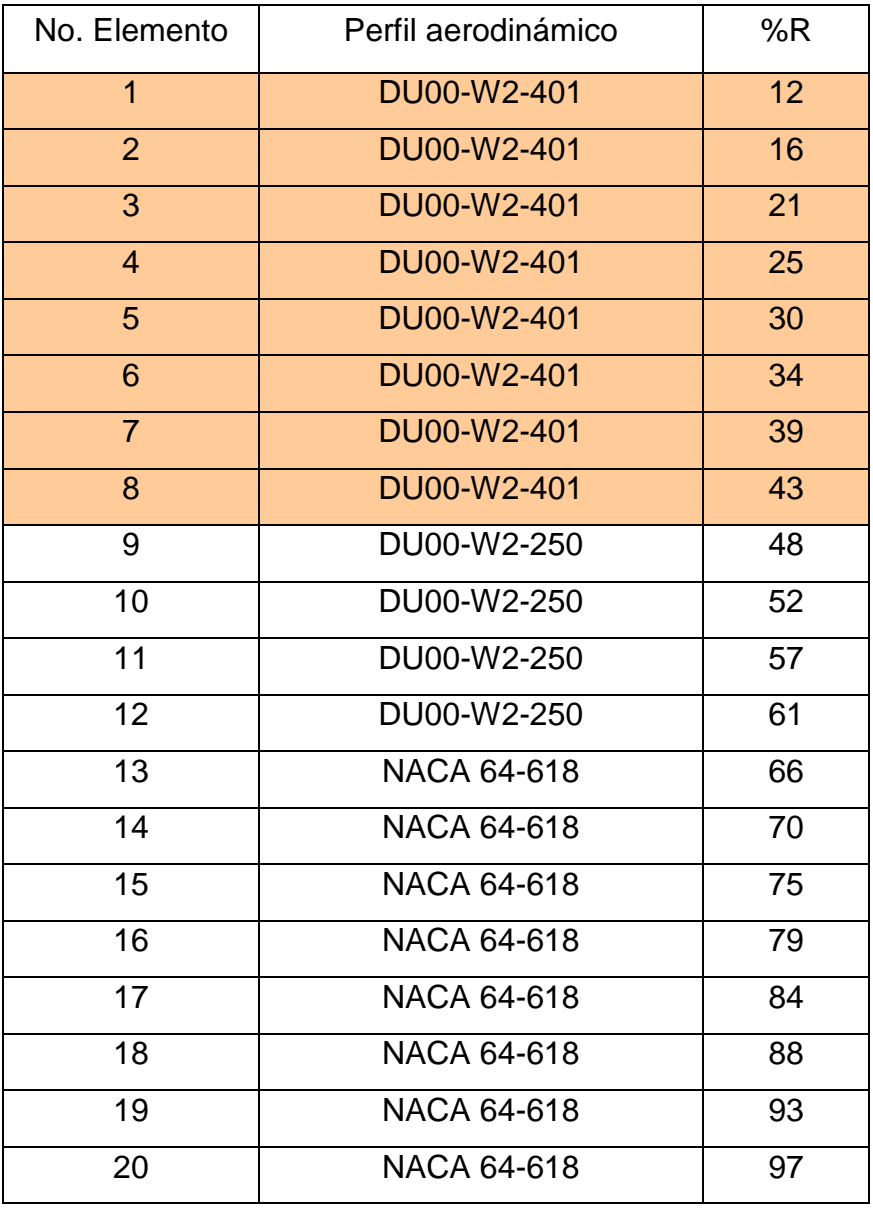

Los coeficientes aerodinámicos para ambos perfiles se muestran en la Tabla 24.

| DU-00-W-401 convencional |        |        | DU-00-W-401 MT |       |        |  |
|--------------------------|--------|--------|----------------|-------|--------|--|
|                          |        | Сn     |                |       | Сn     |  |
|                          | 0.5617 | 0.0508 |                | 0.368 | 0.0447 |  |

Tabla 24 Coeficientes aerodinámicos.

Para el análisis de la pala de 9m se hizo una distribución de 20 elementos a lo largo del Radio (Tabla 23). Los primeros 8 elementos se analizaron con el perfil convencional para obtener la fuerza axial sobre cada elemento y sobre el aspa. En un segundo análisis dichos elementos se reemplazaron por el perfil modificado para obtener las fuerzas axiales sobre cada elemento y el aspa completa con microtabs.

La tabla 25 muestra los datos de entrada para el cálculo de las Fuerzas axiales a una velocidad de 10.5 m/s.

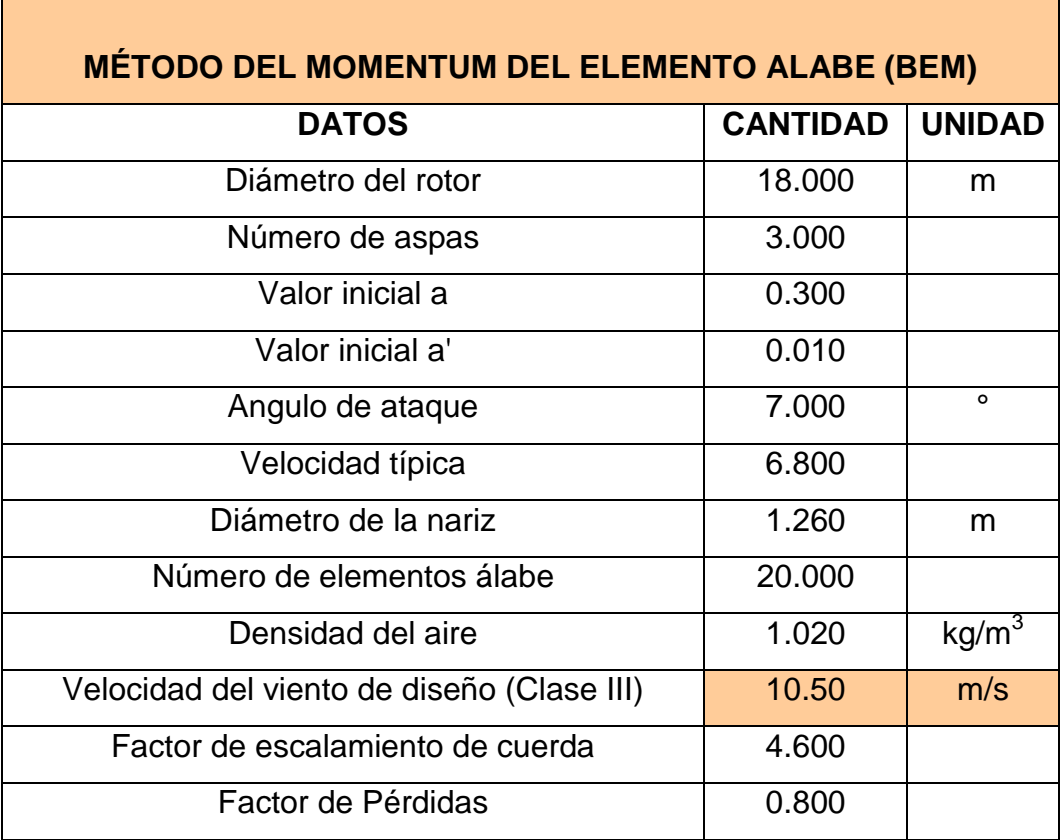

Tabla 25 Datos para el cálculo de Fuerzas (BEM).

La Figura 87 muestra la distribución de fuerza axial en la longitud del aspa de 9m convencional y modificada para el perfil DU-00-W-401 y DU-92-W250[28]. Se puede observar en un rango que va del 20 al 40% del radio del aspa una reducción significativa de la fuerza axial para cada uno de los elementos con perfil DU-00-W2-401 con microtabs. Los resultados de CIDESI (Muñoz G. , 2017) muestran una mayor reducción de la fuerza axial en un rango del 55 al 90% del radio del aspa.

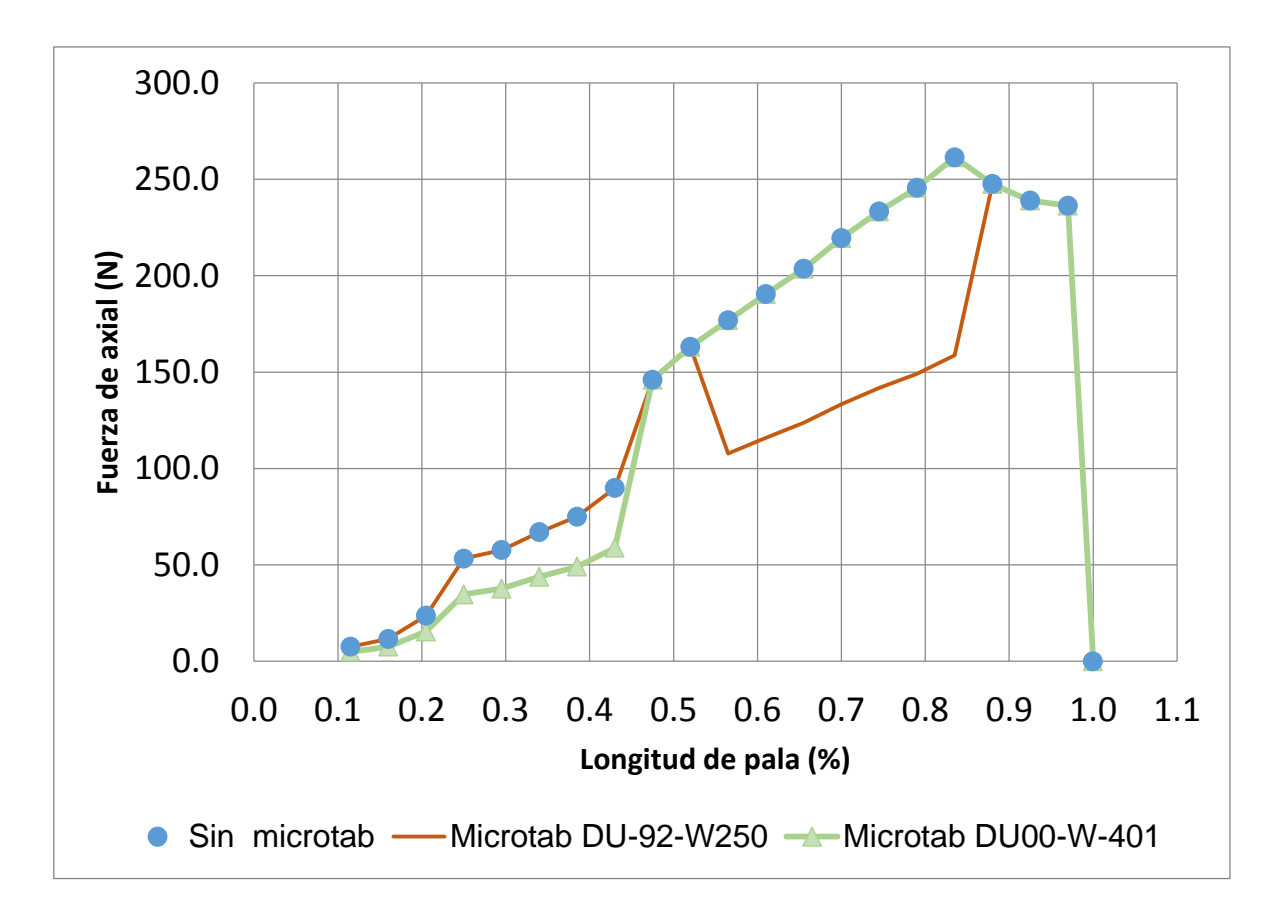

Figura 87 Fuerza axial Pala convencional vs Modificada con microtabs.

La Tabla 26 muestra los resultados de la carga de fuerza axial para la pala convencional y la pala con incorporación de microtabs, como se puede apreciar los elementos (1-8) son los que sufren una modificación en los coeficientes aerodinámicos ( $C_L$  y  $C_D$ ) ocasionando una reducción máxima del elemento aspa del 35.4%. Con estas modificaciones la fuerza axial total que actúa sobre el aspa se reduce en 4% pasando de 2948.9 N para la pala convencional a 2815.3 N para la pala con el perfil DU00-W-401 con microtabs.

En el estudio realizado por [28] se modificaron los elementos (11-17) y se encontró una reducción de la fuerza axial en los elementos aspa del 39.3%, muy similar a los resultados de este trabajo, sin embargo la fuerza axial total sobre el aspa se redujo en un 20.4% pasando de 2948.9N a 2348.6N

| No.              |  | Sin                           | <b>Microtab</b> | <b>Microtab</b>   |                   |
|------------------|--|-------------------------------|-----------------|-------------------|-------------------|
| (% )<br>Elemento |  | DU-92-W250<br><b>Microtab</b> |                 | <b>DU00-W-401</b> | $\Delta$ F axial% |

Tabla 26 Diferencia porcentual Cargas en estado estacionario.

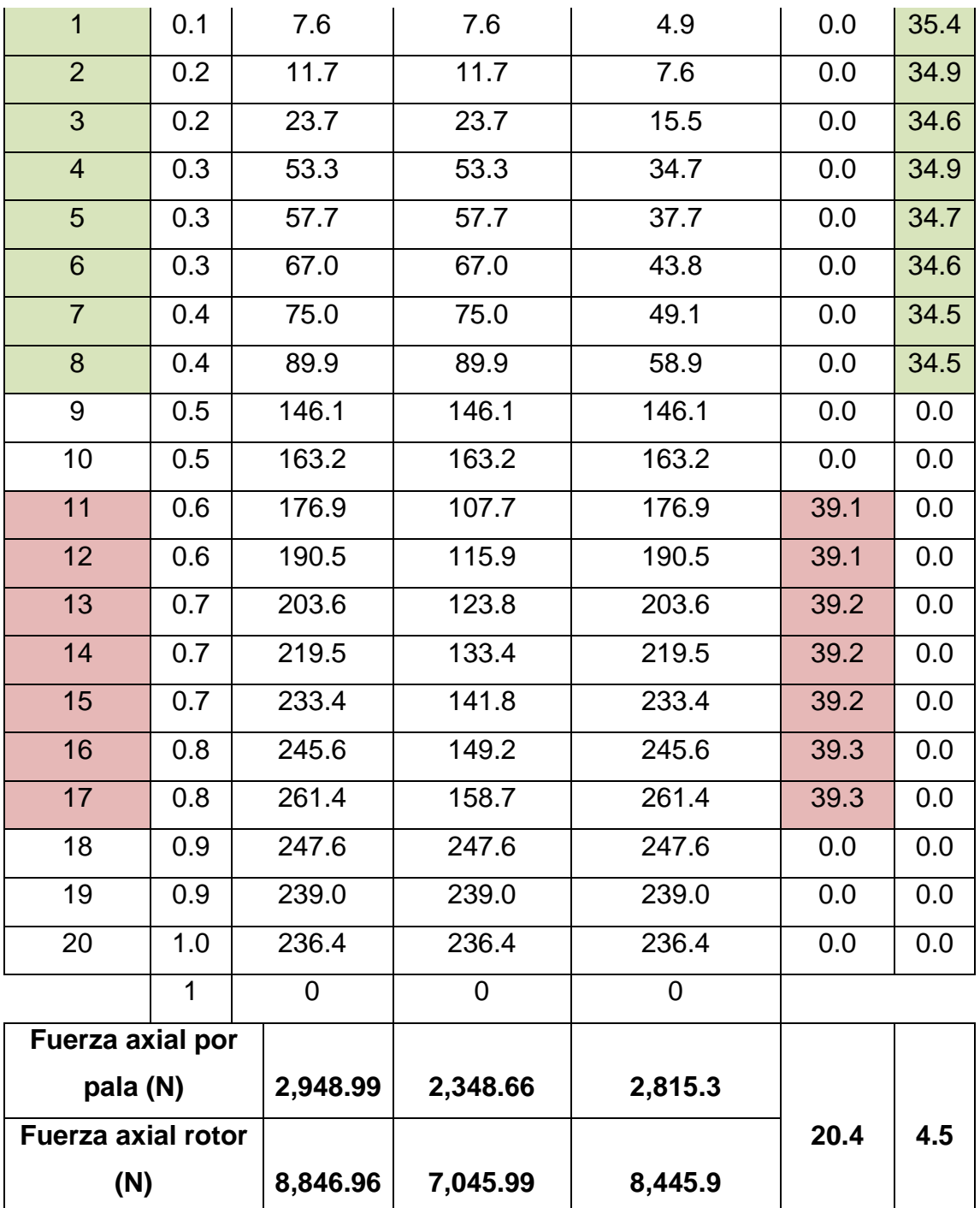

**Conclusiones parciales** 

- a) El uso de microtabs produce una reducción en la fuerza axial del elemento aspa modificado en un porcentaje de34%-35%, en el rango donde se usa el perfil DU00-W2-401.
- b) La reducción de fuerza axial en los elementos aspa es similar a los encontrados por [28] aun cuando el perfil aerodinámico es diferente.
- c) Al comparar el presente trabajo con los resultados de [ (Muñoz G. , 2017)se comprobó la hipótesis "*Los mayores cambios en fuerza axial en las turbinas eólicas a través del uso de Microtabs, pueden estar entre el rango del 40 al 80 % del radio en palas"*.

# **6.3.5 Conclusiones Generales**

- 1. El análisis estadístico mostró que a variable con más influencia en la reducción de C<sub>L</sub> es la altura.
- 2. El análisis estadístico mostró que la variable de mayor influencia en el  $C_D$ Es la altura que ocasiona un incremento al producirse un incremento en la altura.
- 3. Respecto al perfil convencional la relación  $C_1/C_D$  se reduce al colocar microtabs.
- 4. En el perfil DU00-W2-401 la mejor posición para reducir el C<sub>L</sub> es a 0.8c desde el borde de ataque.
- 5. La mejor altura para la reducción de  $C_L$  es de 0.02c.
- 6. El ancho no tiene mucho impacto en los coeficientes aerodinámicos  $(C_L)$  $C_D$ ) y la relación de ellos.
- 7. El método computacional genera grandes errores de aproximación de  $C_L$ para el perfil convencional a números de Reynolds bajo (Re<0.5e6).
- 8. El método computacional genera errores aceptables en la aproximación de C<sup>L</sup> para el perfil con microtabs a números de Reynolds bajo (Re<0.5e6)
- 9. Computacionalmente el arrastre se incrementa para el perfil con microtabs hasta en 0.02 respecto al perfil sin microtab.
- 10. Experimentalmente el  $C_L$  se reduce al emplear microtabs en una posición de 0.8c con una altura de 0.02c y un ancho de 0.005c.
- 11. Experimentalmente el  $C_D$  ocasiona incrementos para ángulos de ataque menores a 7º mientras que produce reducción en el coeficiente para ángulos superiores a este.
- 12.Las cargas estáticas axiales en el elemento aspa pueden lograr una reducción de hasta el 34% debido a la incorporación de microtabs.
- 13.Las cargas estáticas axiales en el aspa se pueden reducir hasta un 4% cuando los perfiles están en un rango del 10-40% de la longitud del aspa.
- 14.Con respecto al perfil DU-92-W2-250 con microtab, el perfil DU00-W2-401 tiene un mayor coeficiente de arrastre.

# **6.4 Bases para la implementación**

De los datos obtenidos del análisis estadístico se determinó que la posición óptima para la reducción del  $C_L$  se logra cuando el microtab se ubica a 0.80c con una altura de 0.02c y un ancho de 0.005c, esta información es fundamental durante el planteamiento de las propuestas para los sistemas.

La Tabla 27 muestra las características geométricas que debería tener el microtab para cada uno de los elementos analizados con el método BEM.

| i abia zi "Diierentia portentuar Cargas en estado estacionario. |                     |      |          |        |         |
|-----------------------------------------------------------------|---------------------|------|----------|--------|---------|
| No.                                                             | Perfil aerodinámico | c(m) | Posición | Altura | Ancho   |
| Elemento                                                        |                     |      | (m)      | (m)    | (m)     |
| 1                                                               | DU00-W2-401         | 0.4  | 0.32     | 0.008  | 0.002   |
| $\overline{2}$                                                  | DU00-W2-401         | 0.4  | 0.32     | 0.008  | 0.002   |
| 3                                                               | DU00-W2-401         | 0.51 | 0.40     | 0.0102 | 0.00255 |
| 4                                                               | DU00-W2-401         | 0.75 | 0.6      | 0.015  | 0.00375 |
| 5                                                               | DU00-W2-401         | 0.62 | 0.49     | 0.0124 | 0.0031  |
| 6                                                               | DU00-W2-401         | 0.56 | 0.44     | 0.0112 | 0.0028  |
| $\overline{7}$                                                  | DU00-W2-401         | 0.50 | 0.4      | 0.01   | 0.0025  |
| 8                                                               | DU00-W2-401         | 0.48 | 0.38     | 0.0096 | 0.0024  |

Tabla 27 Diferencia porcentual Cargas en estado estacionario.

De la Tabla 27 podemos determinar que al tratarse de sistema retráctil es necesario contar con un espacio interno de al menos 0.015m que es la longitud máxima de despliegue para el perfil con cuerda de 0.75m.

La Figura 88 muestra un arreglo de microtabs a lo largo del aspa de 9m en una longitud que comprende al perfil DU00-W2-401.

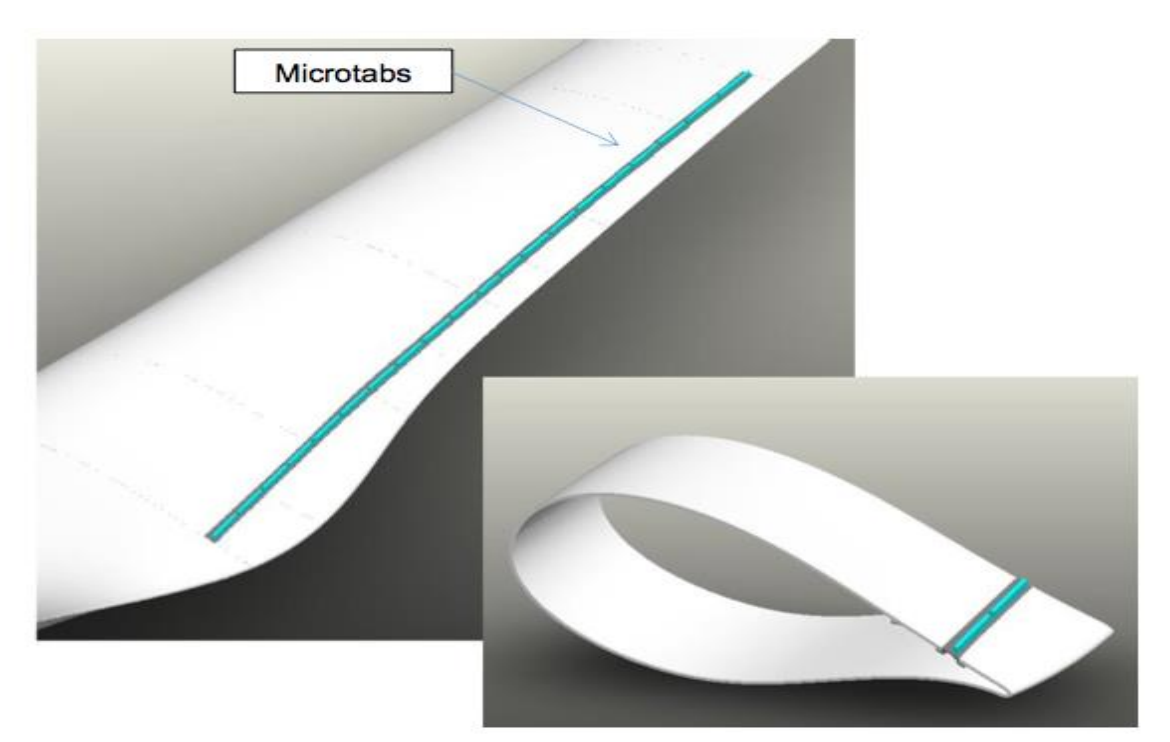

Figura 88 Fuerza axial Pala convencional vs Modificada MT.

# **Alternativa 1 (Actuador lineal)**

La Figura 89 muestra una sección de pala y el arreglo de los componentes que permiten el funcionamiento del sistema de control de cargas (microtabs).

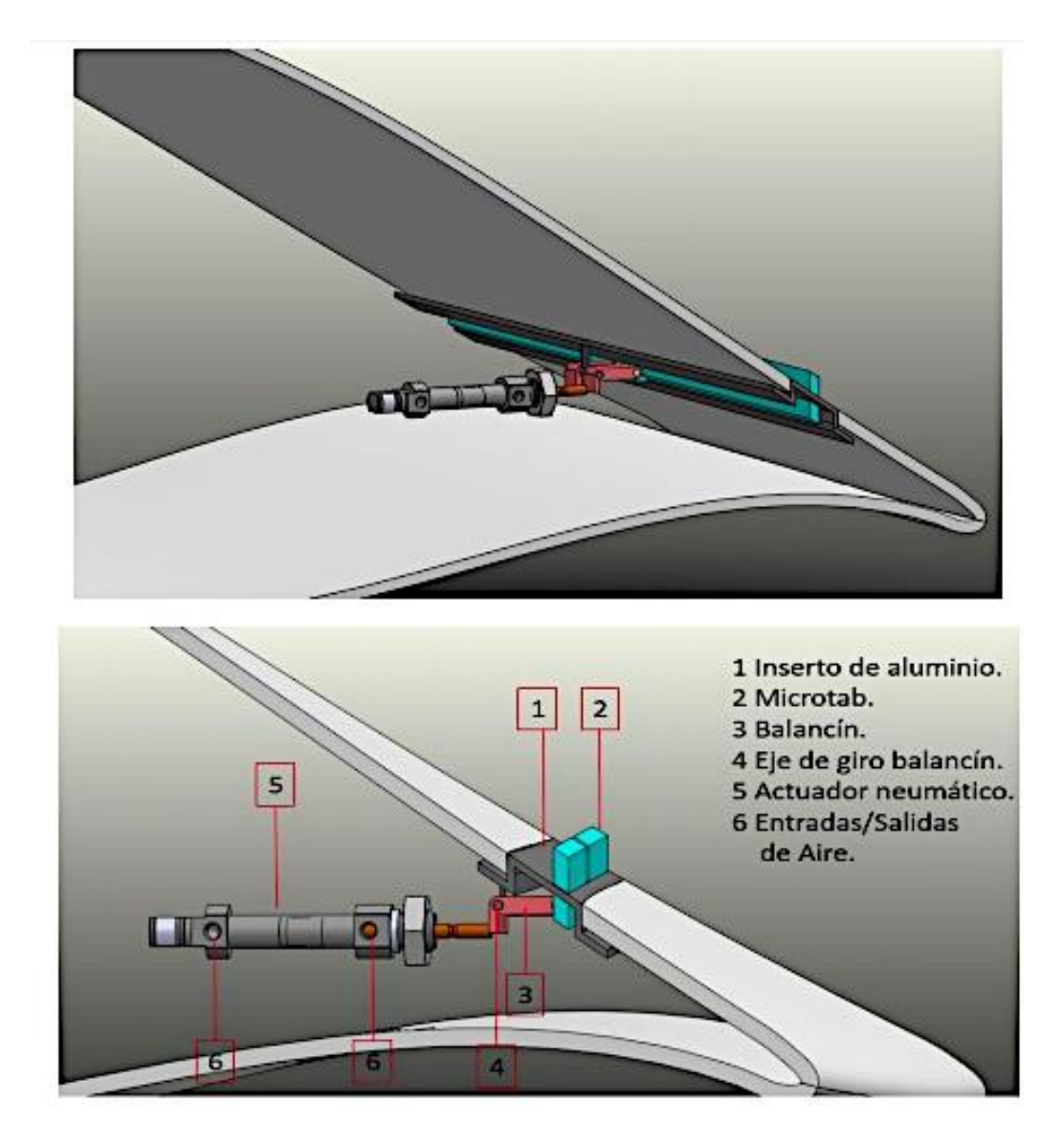

Figura 89 Alternativa 1 de implementación MT.

La Tabla 28 muestra las funciones principales y la descripción del mecanismo.

#### Tabla 28 Características y operación del sistema.

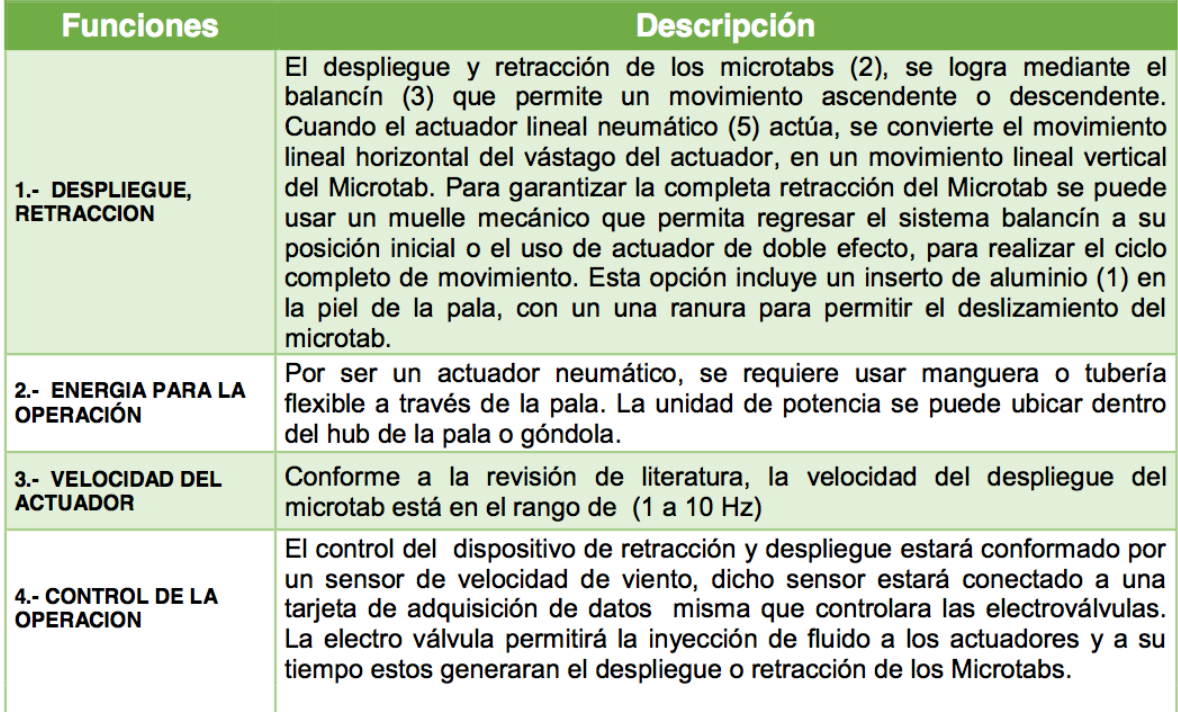

# **Alternativa 2 (Árbol de levas-balancín)**

La figura 90 muestra una sección de pala y el arreglo de los componentes que permiten el funcionamiento del sistema de control de cargas (microtabs), la Tabla 29 muestra las funciones principales y la descripción del mecanismo.

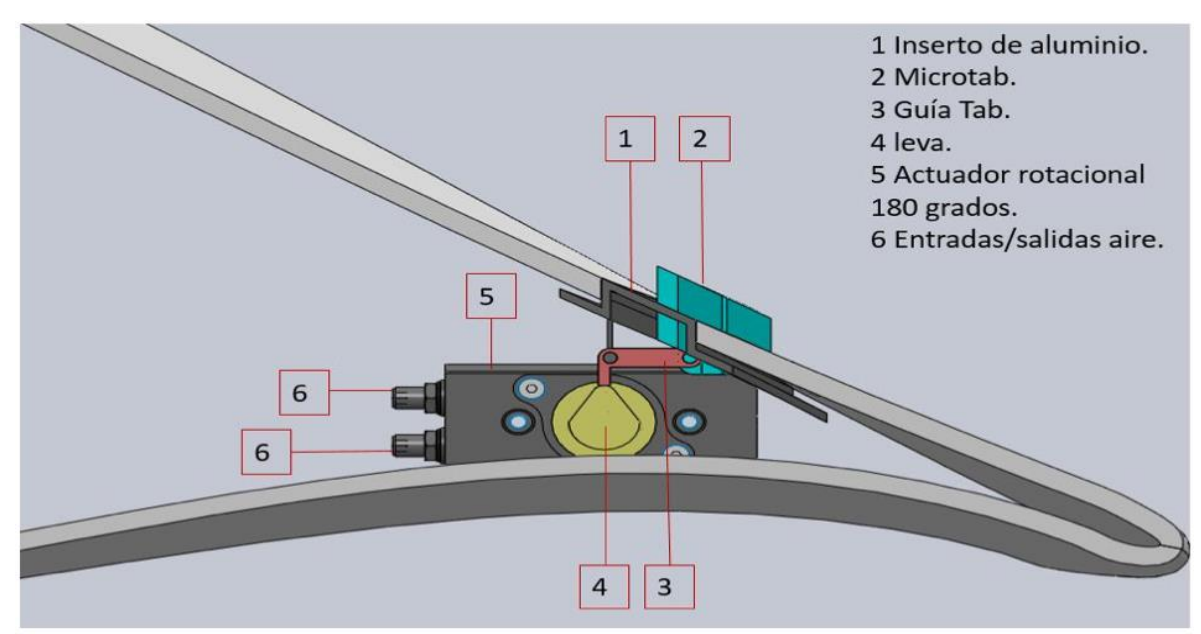

Figura 90 Alternativa 2 de implementación MT.

#### Tabla 29 Características y operación del sistema.

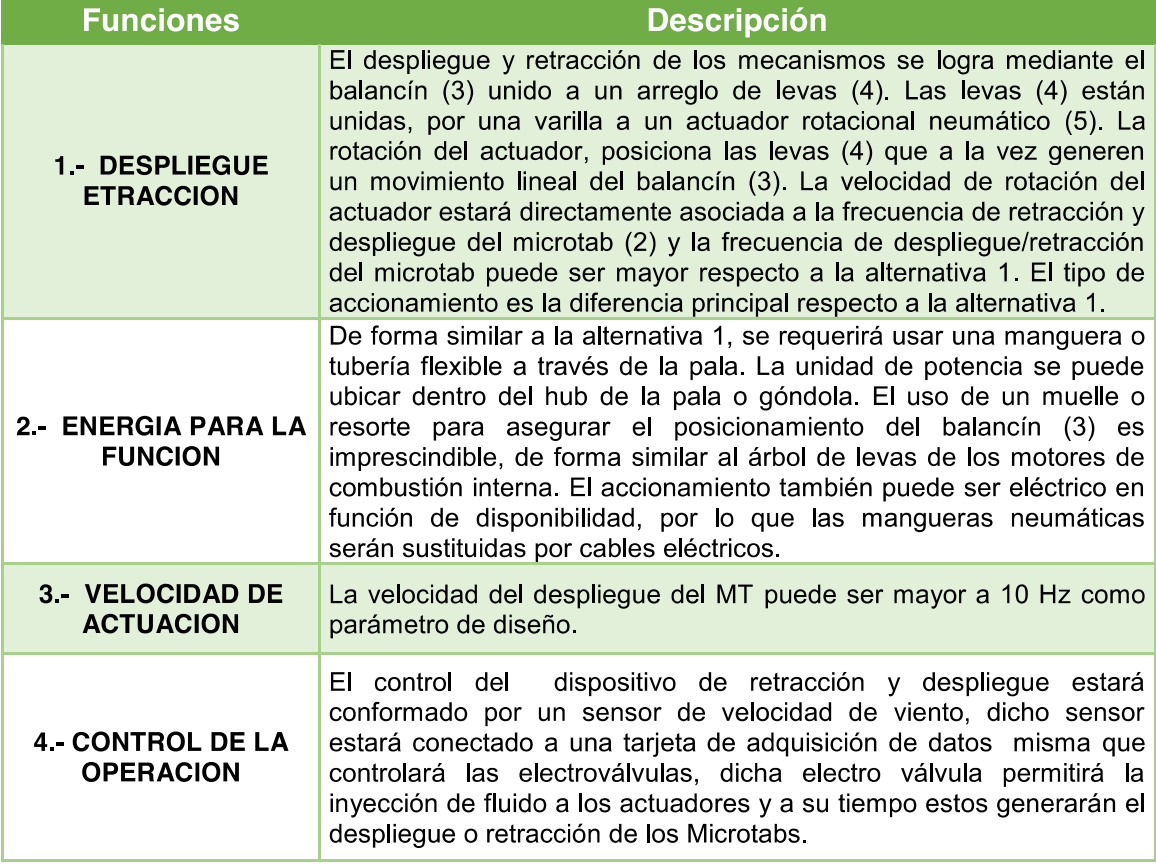

## **Alternativa 2 (Árbol de levas-balancín)**

La figura 91 muestra una sección de pala y el arreglo de los componentes que permiten el funcionamiento del sistema de control de cargas (microtabs), la Tabla 30 muestra las funciones principales y la descripción del mecanismo.

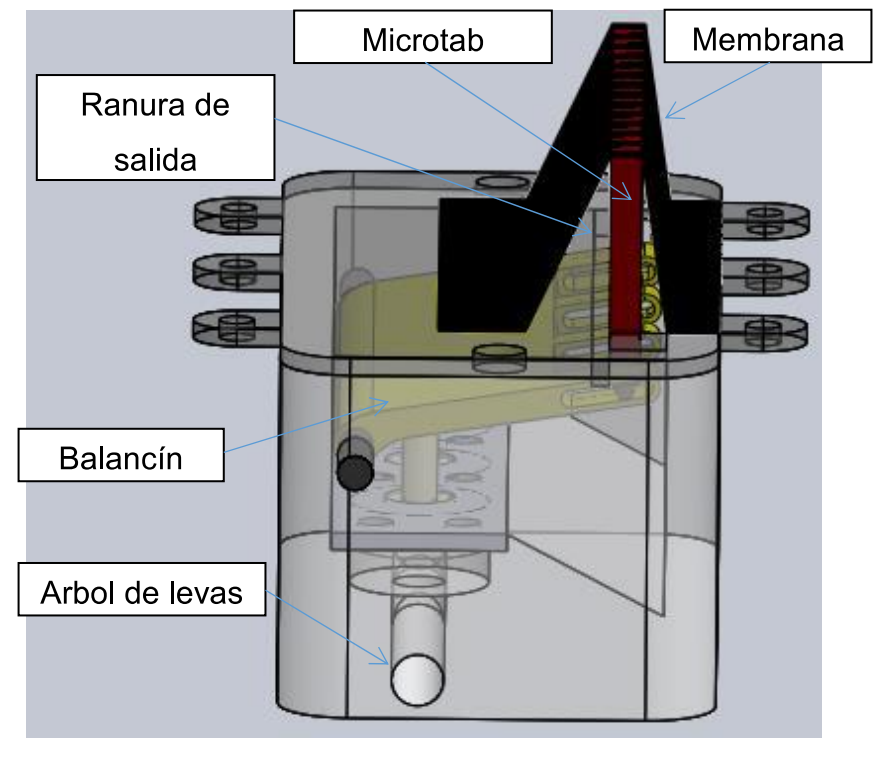

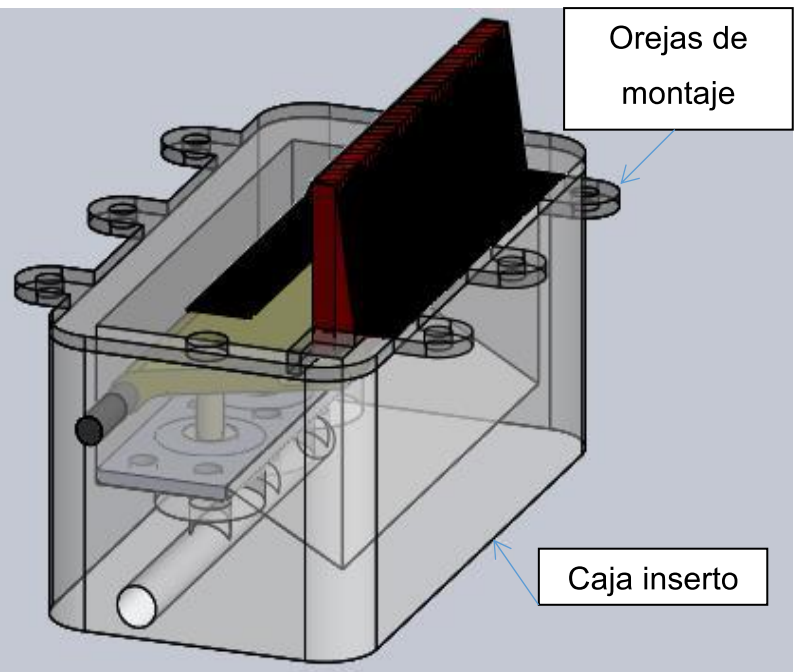

Figura 91 Alternativa 3 de implementación MT.

#### Tabla 30 Características y operación del sistema.

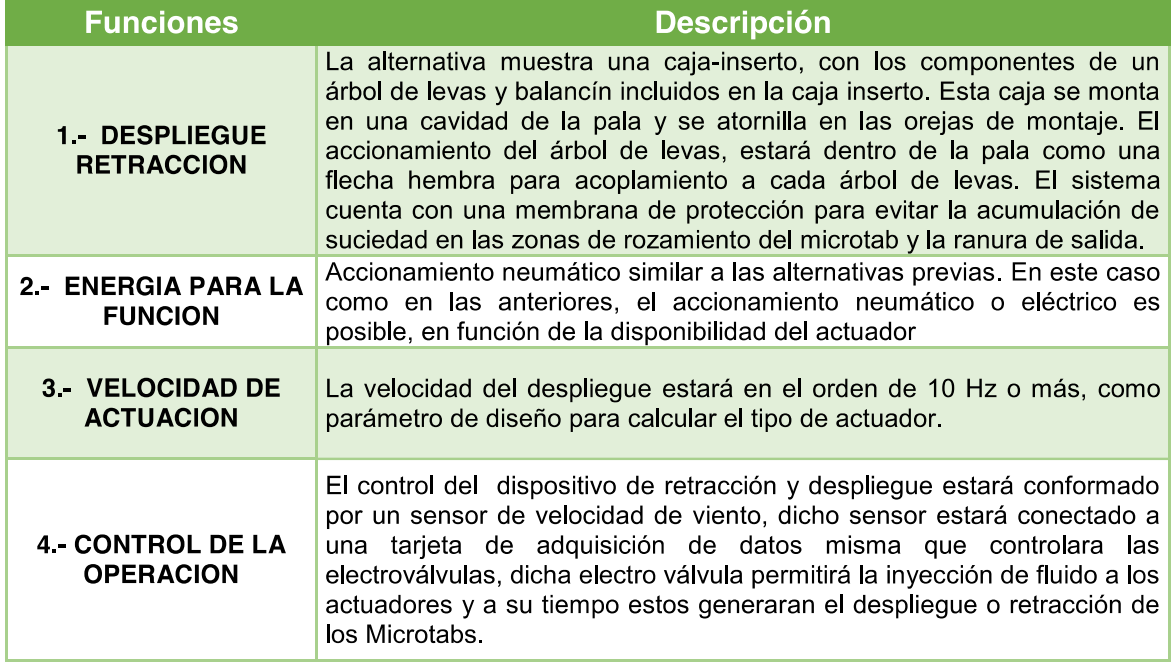

Los diseños aquí propuestos junto con los realizados por el equipo de trabajo del proyecto P03-CEMIE Eólico Dirigido por el Dr. Guillermo Muñoz Hernández [29] sirvieron de base para el diseño (Figuras 92-95) del cual se realizó solicitud de patente (Figura 96)

## BREVE DESCRIPCIÓN DE LAS FIGURAS

Figura 92.- Perspectiva de una turbina eólica y un aditamento neumático para limitación de fuerzas aerodinámicas;

Figura 93.-.Detalle en corte transversal del aditamento neumático para limitación de fuerzas en palas de turbinas eólicas de eje horizontal;

Figura 94.- Detalle en corte transversal de una pala para turbina eólica y el elemento de sujeción con el aditamento para limitación de fuerzas en palas de turbinas eólicas de eje horizontal;

Figura 95.- Detalle de la conexión neumática del aditamento neumático para limitación de fuerzas en palas de turbinas eólicas de eje horizontal

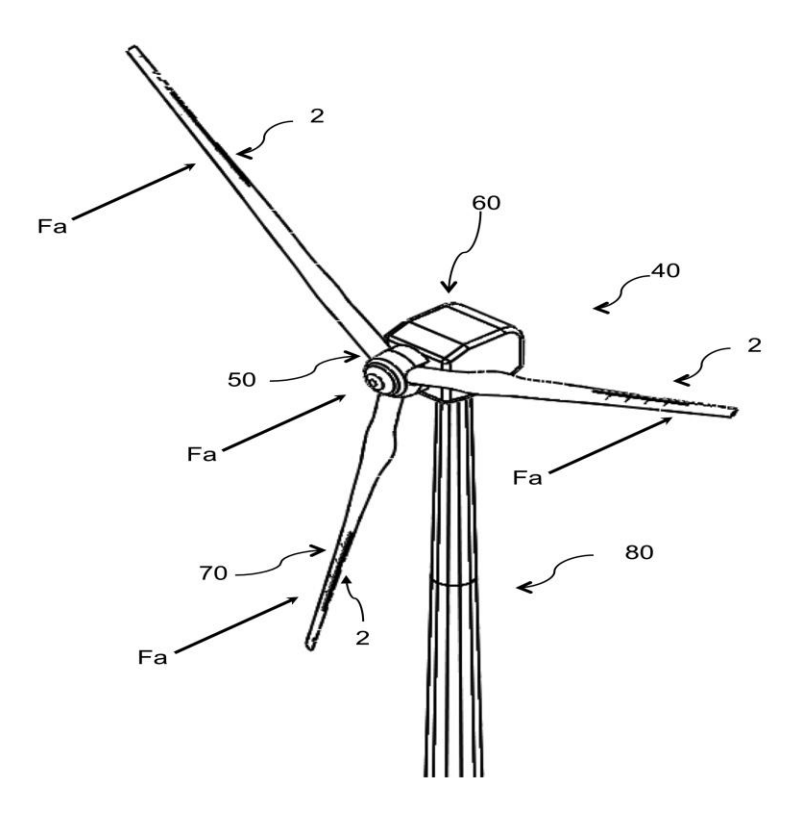

Figura 92 Turbina eólica y aditamento neumático.

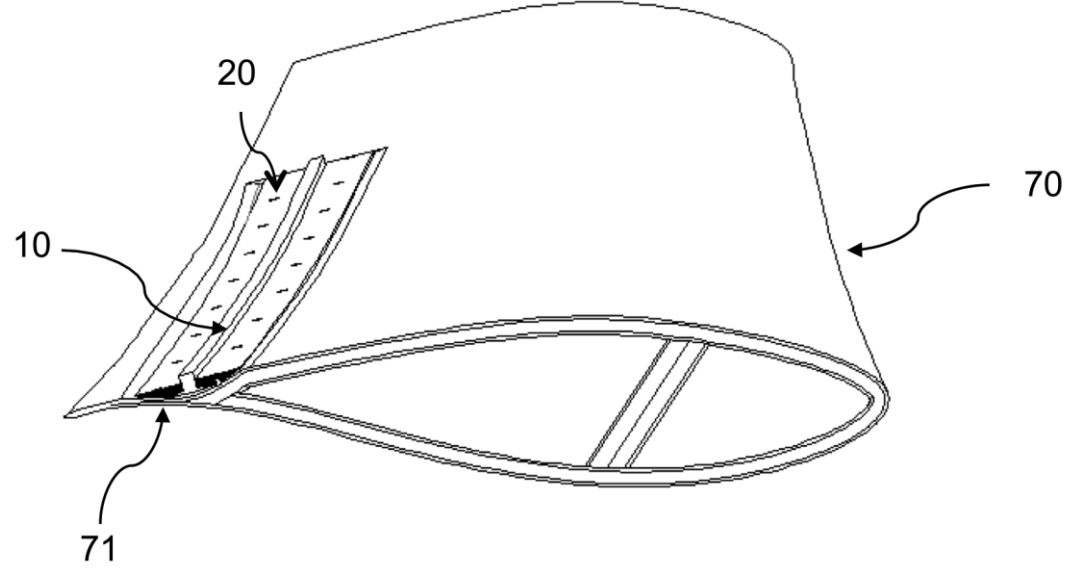

Figura 93 Detalle en corte transversal del aditamento neumático.

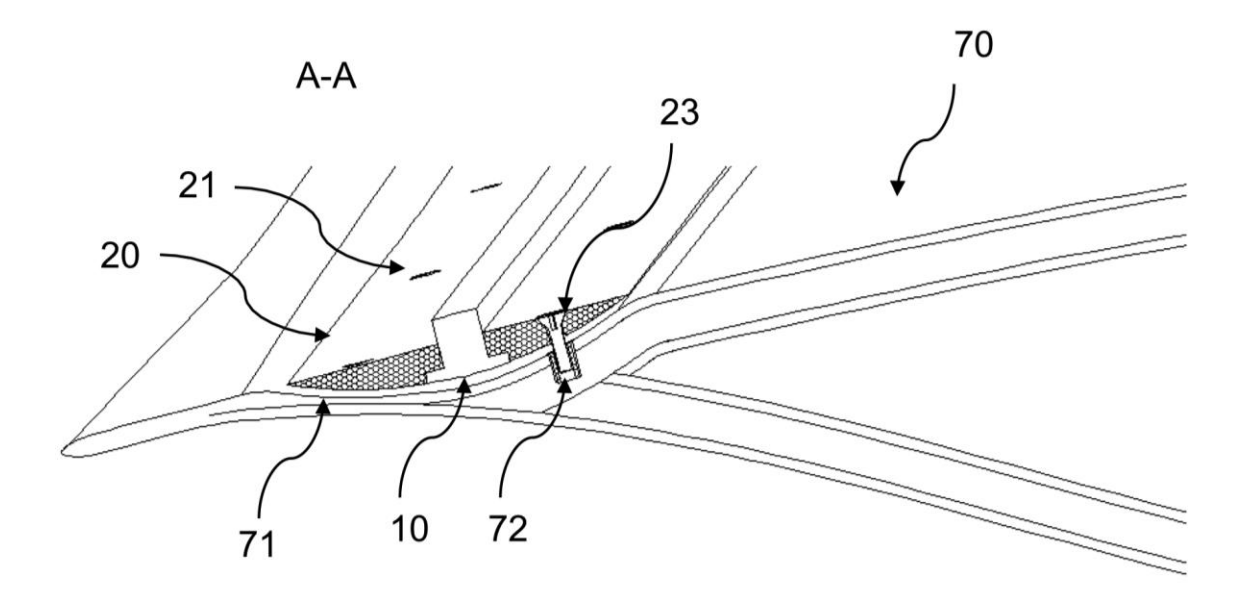

Figura 94 Detalle en corte transversal de una pala para turbina eólica y el elemento de sujeción con el aditamento.

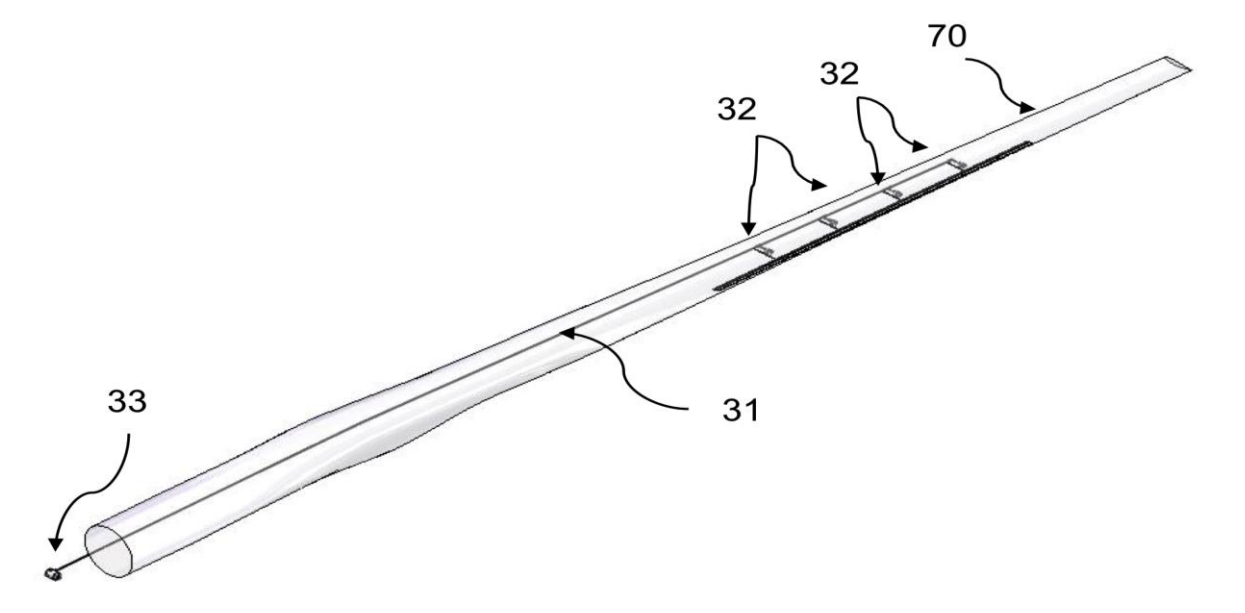

Figura 95 Detalle de la conexión neumática del aditamento neumático.

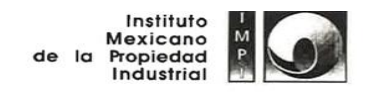

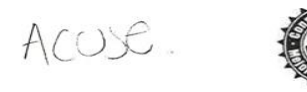

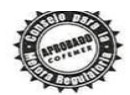

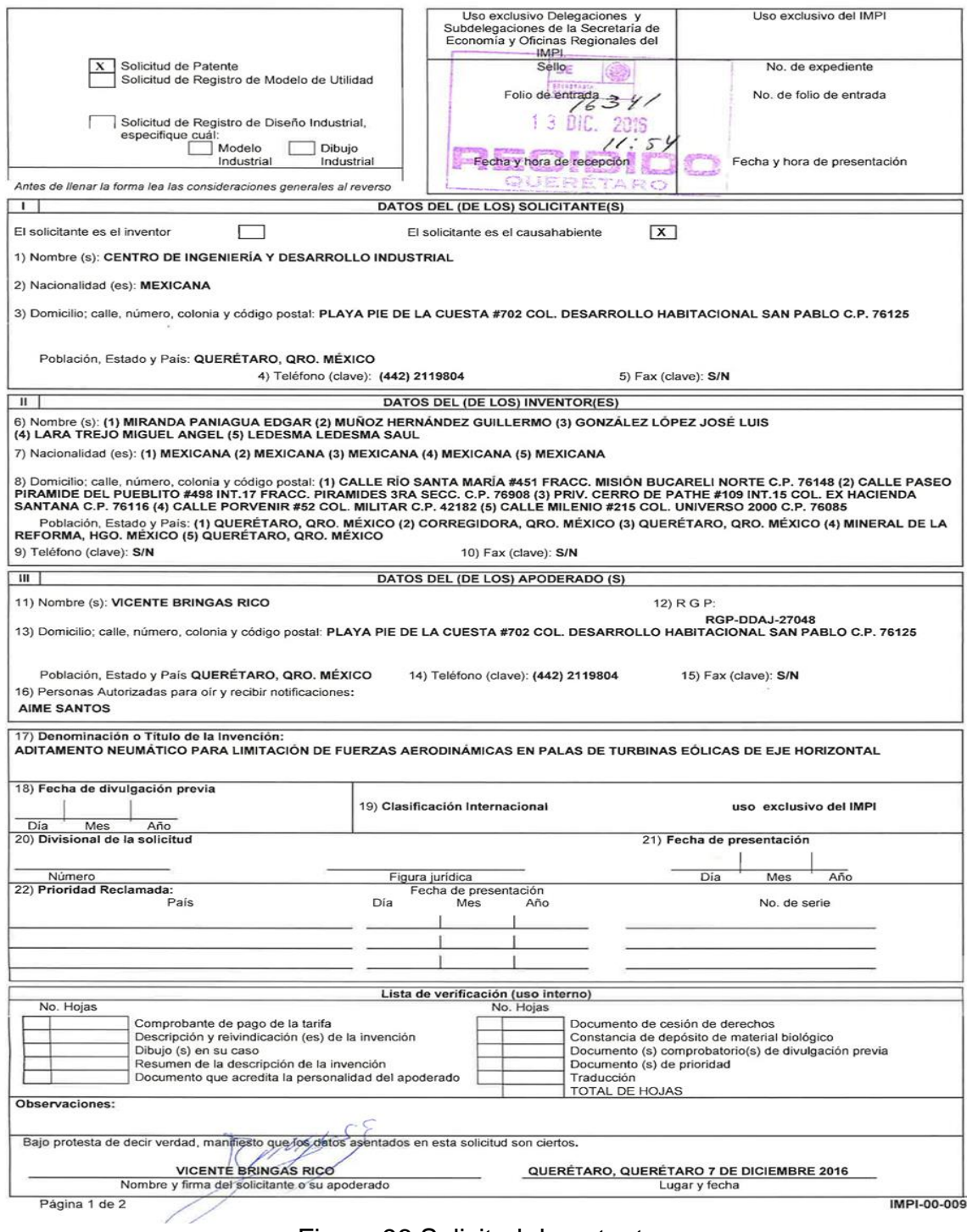

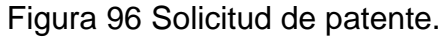

# **Apéndice A Ecuaciones Modelo**  Turbulencia  $k - \omega$

#### **Modelo k-**

Es un modelo de turbulencia completo con k(ecuación de energía turbulenta) y ω es la razón de disipación de energía por unidad de tiempo(Wilcox 1998).

Ecuación para k:

$$
\frac{\partial(\rho \overline{u}k)}{\partial x} + \frac{\partial(\rho \overline{v}k)}{\partial y} = \frac{\partial}{\partial x} \left( \Gamma_k \frac{\partial k}{\partial x} \right) + \frac{\partial}{\partial y} \left( \Gamma_k \frac{\partial k}{\partial y} \right) + G_k - Y_k
$$
  
Ecuación A.1

Ecuación para  $\omega$ :

$$
\frac{\partial(\rho \bar{u}\omega)}{\partial x} + \frac{\partial(\rho \bar{v}\omega)}{\partial y} = \left(\Gamma_{\omega}\frac{\partial \omega}{\partial x}\right) + \frac{\partial}{\partial y}\left(\Gamma_{\omega}\frac{\partial \omega}{\partial y}\right) + G_{\omega} - Y_{\omega}
$$
\nEcuación A.2

Donde  $G_K$  representa la generación de energía cinética turbulenta debido a los gradientes de velocidad y Gω es la generación de ω. Γ<sub>k</sub> y Γ<sub>ω</sub> representan la difusividad efectiva de k y ω respectivamente.

Las difusividades efectivas para el modelo k y ω son:

$$
\Gamma_{\kappa} = \mu + \frac{\mu_{\kappa}}{\sigma_{\kappa}}
$$

Ecuación A.3

$$
\Gamma_{\omega} = \mu + \frac{\mu_{\tau}}{\sigma_{\omega}}
$$
   
 Ecuación A.4

Donde  $\sigma_k$  y  $\sigma_\omega$  son los números de Prandtl turbulentos para k y  $\omega$ respectivamente, y la viscosidad turbulenta se calcula de la siguiente forma:

$$
\mu_i = \alpha^* \frac{\rho k}{\omega}
$$

Ecuación A.5

$$
\alpha^* = \alpha^* \left( \frac{\alpha_0^* + \text{Re}_t / R_{\kappa}}{1 + \text{Re}_t / R_{\kappa}} \right)
$$
   
 Ecuación A.6

Dónde:

$$
\mu\omega
$$
\nEcuación A.7

\n
$$
R_x = 6
$$
\nEcuación A.8

$$
\beta_i = 0.072
$$
 **E**cuación A.10

El término  $G_k$  representa la generación de energía cinética turbulenta donde:

 $Re_{t} = \frac{\rho K}{\rho}$ 

3

 $\label{eq:G} \mathbf{G}_k = -\rho \overline{u^{\prime}_{i} u^{\prime}_{j}} \frac{\partial \overline{u}_{j}}{\partial x_{i}}$ 

Ecuación A.11

Ecuación A.9

Y la producción de  $\omega$  esta dada por:

Ecuación A.12

El coeficiente  $\alpha$  es calculado con la siguiente ecuación:

$$
\alpha = \frac{\alpha_{\infty}}{\alpha^*} \left( \frac{\alpha_0 + \text{Re}_t/R_\omega}{1 + \text{Re}_t/R_\omega} \right)
$$
   
Equation A.13

El término para la disipación de k está dado por:

$$
Y_x = \rho \beta^* f_{\beta'} \kappa \omega
$$
   
Ecuación A.14

Donde:

$$
f_{\beta'} = \begin{cases} 1 & \lambda_{\kappa} \le 0 \\ \frac{1 + 680\lambda_{\kappa}^2}{1 + 400\lambda_{\kappa}^2} & \lambda_{\kappa} > 0 \end{cases}
$$

Ecuación A.15

$$
\lambda_x = \frac{1}{\omega^3} \frac{\partial k}{\partial x_j} \frac{\partial \omega}{\partial x_j}
$$

Ecuación A.16

$$
\beta^* = \beta_i^* \left[ 1 + \zeta^* F(M_i) \right]
$$
  
Equation 4.17  

$$
\beta_i^* = \beta_-^* \left( \frac{4/15 + (\text{Re}_i/R_\beta)^4}{1 + (\text{Re}_i/R_\beta)^4} \right)
$$
  
Ecuación A.18

El término para la disipación de ω está dado por:

$$
Y_{\omega} = \rho \beta \ f_{\beta} \ \omega^2
$$
   
 Ecuación A.19

Donde:

$$
f_{\beta'} = \frac{1 + 70\lambda_{\omega}}{1 + 80\lambda_{\omega}}
$$
  
ECuación A.20  

$$
\lambda_{\omega} = \frac{\left|\Omega_{ij}\Omega_{jk}S_{\omega}\right|}{\left(\beta_{\omega}^{*}\omega\right)^{3}}
$$
  
Ecuación A.21  

$$
\Omega_{ij} = \frac{1}{2}\left(\frac{\partial \overline{u}_{i}}{\partial x_{j}} - \frac{\partial \overline{u}_{j}}{\partial x_{i}}\right)
$$
  
Ecuación A.22

$$
\beta = \beta_i \left[ 1 - \frac{\beta_i^*}{\beta_i} \zeta^* F(M_i) \right]
$$
   
 Ecuación A.23

Ecuación A.24

La función de compresibilidad está dada por:

$$
F(M_t) = \begin{cases} 0 & M_t \le M_{t0} \\ M_t^2 - M_{t0}^2 & M_t > M_{t0} \end{cases}
$$
   
  $E_{\text{cuación A.25}}$ 

Donde:

$$
M_t^2 = \frac{2\kappa}{a^2}
$$
  
ECuación A.26  

$$
M_{r0} = 0.25
$$
  
Ecuación A.27  

$$
a = \sqrt{\gamma RT}
$$
  
Ecuación A.28

Los valores para los coeficientes son:

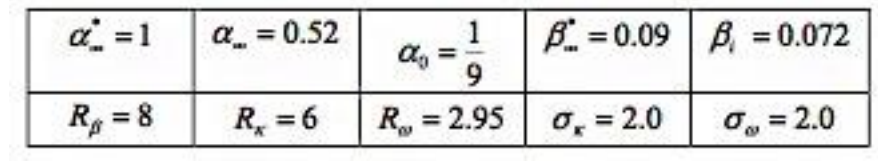

# **Apéndice B Teoría Blade Element Momentum Method**

### **Teoría de Momentum:**

#### *a) Fuerza axial*

Para determinar la fuerza axial se deben considerar algunas características del fluido como: Fluido incompresible, Flujo en estado estable, Flujo estable.

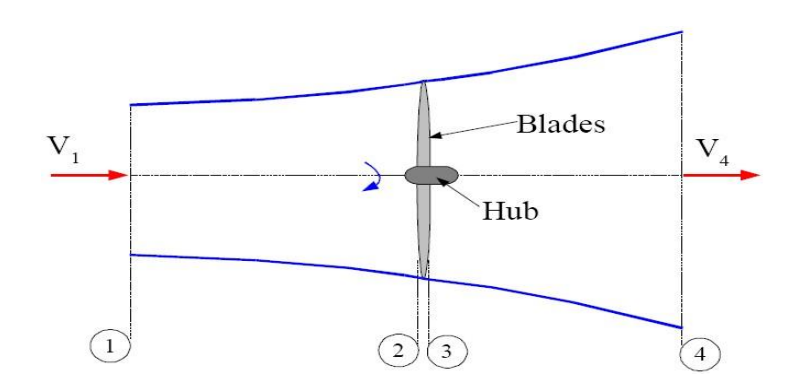

Figura 97 Estaciones de flujo.

Tal como se muestra en la Figura 97, se encuentran 4 secciones y se considera que la presión P1=P4 y que las velocidades V2=V3, si se considera además que no existe fricción entre las secciones 1 y 2 así como en las zonas 3y4 y se asume que por tanto no existen pérdidas se puede aplicar la ecuación de Bernoulli.

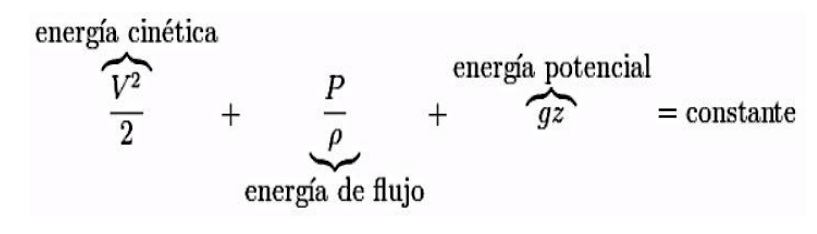

**Siendo para la zona 1-2** 

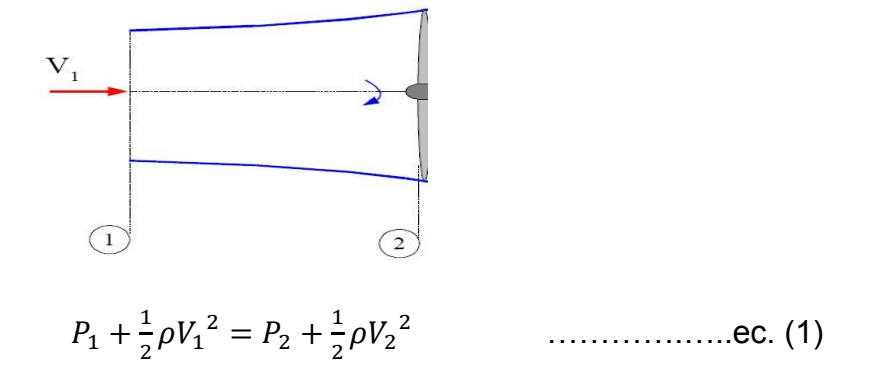

**Siendo para la zona 2-3**

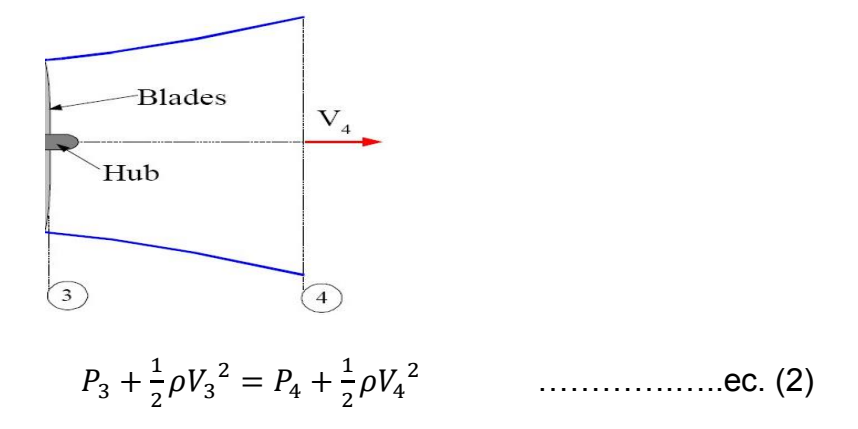

Aplicando la condición de que  $P_1=P_4$  y sustituyendo en P4 en ec. (1)

 + = <sup>2</sup> + ………….…..ec. (3)

Despejando  $P_4$  en ec. (2)

 = <sup>3</sup> + − ………….…..ec. (4)

Despejando P4 de la ec. (3) e igualando con la ec.(4) obtenemos :

$$
P_3 + \frac{1}{2}\rho V_3^2 - \frac{1}{2}\rho V_4^2 = P_2 + \frac{1}{2}\rho V_2^2 - \frac{1}{2}\rho V_1^2
$$

Empleando la condición que V<sub>2</sub>=V<sub>3</sub> y sustituyendo V<sub>3</sub> por V<sub>2</sub> en el lado izquierdo de la ecuación obtenemos que:

$$
P_3 + \frac{1}{2}\rho {V_2}^2 - \frac{1}{2}\rho {V_4}^2 = P_2 + \frac{1}{2}\rho {V_2}^2 - \frac{1}{2}\rho {V_1}^2
$$

$$
P_3 - \frac{1}{2}\rho {V_4}^2 = P_2 - \frac{1}{2}\rho {V_1}^2
$$

Reescribiendo la ecuación

$$
P_2 - P_3 = \frac{1}{2}\rho V_1^2 - \frac{1}{2}\rho V_4^2
$$
  

$$
P_2 - P_3 = \frac{1}{2}\rho (V_1^2 - V_4^2)
$$
............ec. (5)

Como se observa en la Figura 98 a lo largo de las secciones de flujo hay cambio en las velocidades así como una caída de presión en la sección 2-3, dicha caída de presión es la responsable de la fuerza axial.

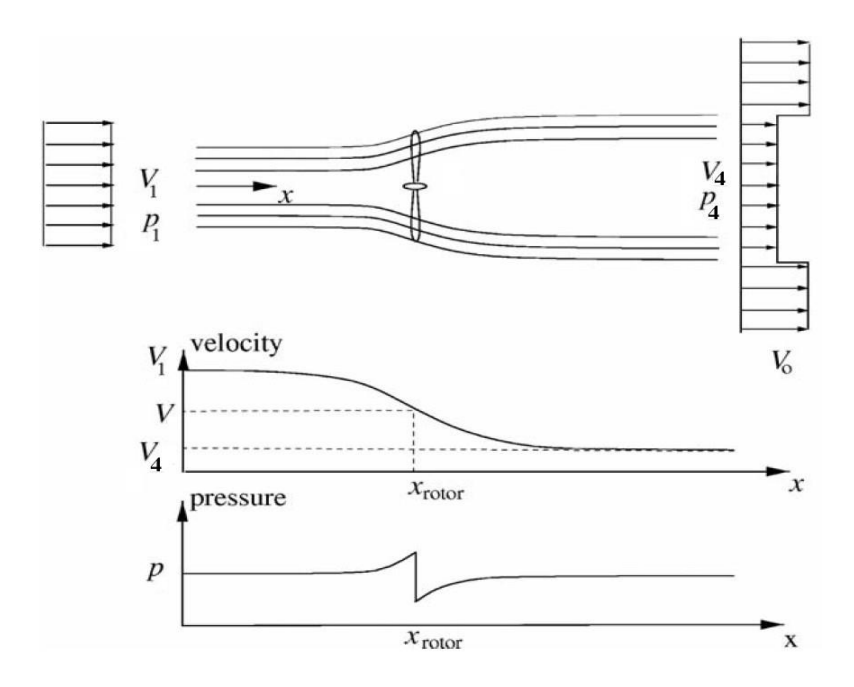

Figura 98 Cambio de presión y velocidades en las estaciones de flujo.

Debido a la caída de presión en el rotor se puede definir la fuerza de empuje axial como  $dF_x$  considerando la suma de fuerzas o Momentum lineal sobre un elemento anular con área  $d_A$ .

= (<sup>3</sup> − 2) ………….…..ec. (6)

Al hacer uso de la ec. (5) se obtiene

$$
dF_x = \frac{1}{2}\rho(V_1^2 - V_4^2)d_A
$$
 ....... etc. (7)

Existe un término denominado factor de inducción axial el cual indica el efecto de la reducción de velocidad justo antes del rotor y está dada por la ecuación:

 = 1−2 1 ………….…..ec. (8)

Y se puede comprobar que

<sup>2</sup> = 1(1 − ) ………….…..ec. (9)

Y considerando que

$$
V_2 = V_3 = (V_1 - V_4)/2
$$

Podemos determinar que

<sup>4</sup> = 1(1 − 2) ………….…..ec. (10)

Sustituyendo las ec. (9) y (10) en la ec. (7) se obtiene que:

 = 4<sup>1</sup> (1 − ) 2 ………….…..ec. (11)

Donde  $4\pi r d_r$  es el diferencial de área  $d_A$ 

De acuerdo con Hansen (2008) se producen pérdidas en la punta es por ello que se introduce un factor de corrección F este factor de corrección varía entre 0 y 1.

Por lo tanto la ecuación de empuje axial toma la forma:

$$
dF_x = F4\pi r \rho V_1^2 a (1-a) d_r
$$
 ..........ec. (12)

## *b) Torque*

Tal como se muestra en la Figura 99 entre las estaciones 2-3 el fluido no sigue un movimiento rotacional, mientras que entre las estaciones 3 y 4 se produce una rotación en la estela debido a la reacción de torque del rotor, dicha rotación tendrá como consecuencia una perdida adicional de energía.

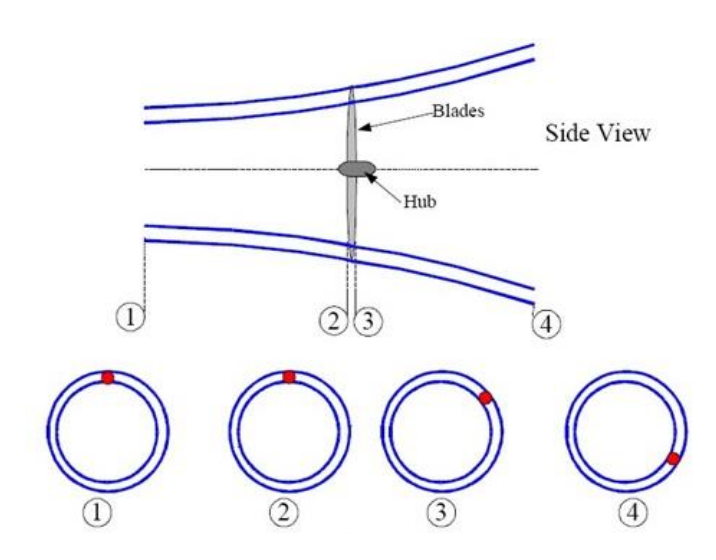

Figura 99 Estela rotante en el volumen de control.

El rotor gira con una velocidad Ω mientras que la estela gira en sentido contrario al rotor con una velocidad ω (Figura 100).

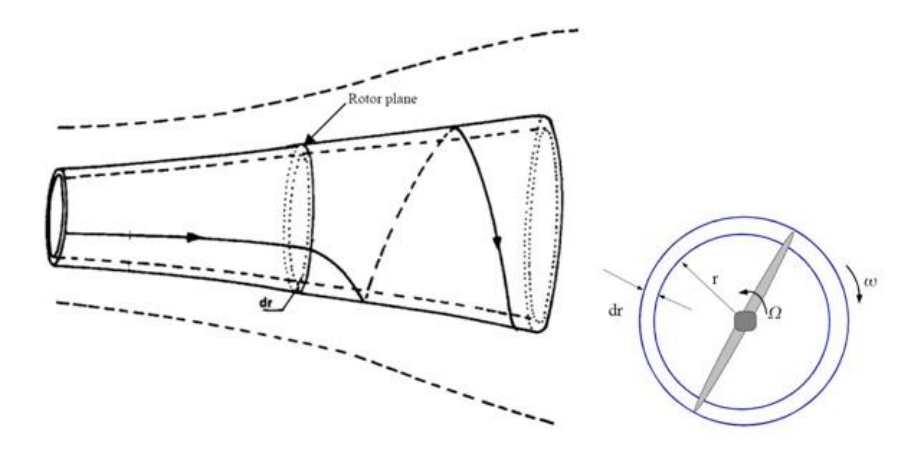

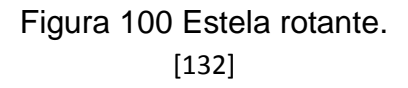

Considerando el momento de inercia de un elemento anular dado por  $I = mr^2$ donde *m* es la masa se puede definir el Momentum como:

$$
L = I\omega
$$

Por tanto el Torque para un elemento anular se puede expresar como

$$
T = \frac{dL}{dm} = \frac{dm}{dt} r^2 \omega \qquad \qquad \ldots \ldots \ldots \ldots \ldots \text{ec. (13)}
$$

Así para un pequeño elemento anular el torque se define como

$$
dT=dmr^2\omega
$$

Siendo  $dm = \rho dAV_2$  y  $dA = 2\pi r dr$  pudiéndose escribir al diferencial de torque como:

$$
dT = \rho V_2 \omega r^2 2\pi r dr \qquad \qquad \ldots \ldots \ldots \ldots \ldots \text{ec. (14)}
$$

Como el factor de inducción axial se puede definir el factor de inducción rotacional que relaciona la velocidad angular de la estela y el rotor.

$$
a'=\frac{\omega}{2\Omega}
$$

Considerando que  $V_2 = V_1(1 - a)$  y agregando el elemento neutro 2 $\Omega/2\Omega$  a la ec. (14) se obtiene que el torque en un elemento anular se expresa como:

$$
dT = 4\pi r^3 \rho V_1 \Omega (1 - a) a' dr \quad \dots \dots \dots \dots \dots \text{ec. (15)}
$$

Considerando las pérdidas como en la ec. (12) e introduciendo el factor de corrección F:

$$
dT = F4\pi r^{3} \rho V_{1} \Omega (1-a) a' dr
$$
 ....... etc. (16)

#### **Elemento Aspa**

Para el análisis se considera un aspa dividida en N segmentos de longitud *dr* para un aspa con longitud R Figura 101.

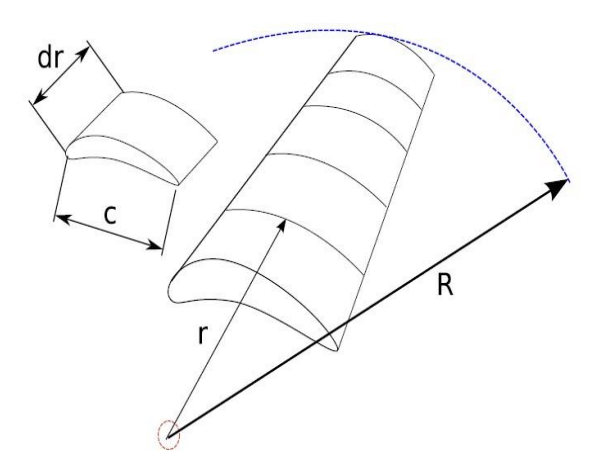

Figura 101 Elemento aspa.

Cada uno de estos elementos presentara diferentes condiciones de flujo debido a la cuerda  $(c)$  y posición radial dado que la posición conlleva a tener una velocidad tangencial Ωr diferente en cada uno de ellos así como del ángulo de paso θ, el flujo presente en las aspas inicia en la estación 2 y termina en la estación 3 del volumen de control.

En la estación 2 el flujo tiene un movimiento lineal mientras que en la estación 3 existe un movimiento rotacional con velocidad angular *ω. d*e manera tal que el la velocidad angular en el elemento aspa será el promedio entre la estación 2 y 3 es decir: *ω/*2*,* si el aspa tiene un movimiento rotacional contrario al del flujo con velocidad *Ω* entonces el elemento aspa entonces la velocidad tangencial relativa  $V_n$  será:

$$
V_v = \Omega r + \frac{1}{2}\omega r \qquad \qquad \ldots \ldots \ldots \ldots \text{ec. (17)}
$$

Al introducir el elemento neutro Ω/Ω obtenemos que:

$$
V_v = \Omega r + \frac{1}{2} \omega r \left(\frac{\Omega}{\Omega}\right) \qquad \qquad \dots \dots \dots \dots \dots \dots \text{ec. (18)}
$$

$$
V_v = \Omega r + \frac{\omega}{2\Omega} \Omega r \qquad \qquad \dots \dots \dots \dots \dots \text{ec. (19)}
$$

En función del factor de inducción axial a´ =  $\frac{\omega}{2}$  $\frac{w}{2\Omega}$  la velocidad tangencial relativa  $V_v$ se puede escribir como:

$$
V_v = \Omega r (1 + a')
$$
 ....... etc. (20)

Y la velocidad axial del viento en el aspa  $V_A$  es:

= 1(1 − ) .…………….. ec. (21)

Por lo tanto la velocidad relativa  $V_{rel}$  es la suma vectorial de la velocidad tangencial  $V_v$  y la velocidad en el aspa  $V_A$ .

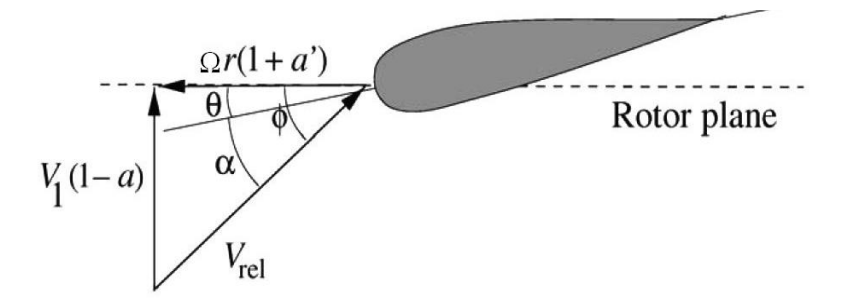

Figura 102 Triangulo de velocidades elemento aspa.

La figura 102 muestra los ángulos más importantes de la geometría del elemento aspa:

 $\alpha$  Es el ángulo de ataque e indica la dirección de la velocidad relativa  $V_{rel}$  respecto a la cuerda del elemento aspa.

**θ** Es el ángulo de paso e indica la dirección de la cuerda del elemento aspa con respecto al plano de rotación del rotor.

 $\Phi$  Es el ángulo relativo e indica la dirección de la velocidad relativa  $V_{rel}$  respecto al plano de rotación del rotor.

Se puede observar en la Figura 102 que:

$$
\alpha = \Phi - \theta
$$
Y se puede además expresar la velocidad relativa en función de dichos ángulos como:

$$
V_{rel} \sin \Phi = V_1 (1 - a)
$$
 \n
$$
V_{rel} \cos \Phi = \Omega r (1 - a')
$$
 \n
$$
V_{rel} \cos \Phi = \Omega r (1 - a')
$$
 \n
$$
V_{rel} \cos \Phi = \Omega r (1 - a')
$$

De la Figura 101 se puede hacer la relación trigonométrica siguiente:

$$
tan\Phi = \frac{v_1(1-a)}{\Omega r(1-a)}
$$
 ....... etc. (24)

Donde la relación $\frac{\Omega r}{V_1}$  es conocida como velocidad típica λ

λ = Ω 1 .…………….. ec. (25)

Por lo que se puede expresar a la  $tan\Phi$  como:

$$
tan\Phi = \frac{(1-a)}{\lambda(1-a')}
$$

La figura 102 muestra las fuerzas que actúan sobre el elemento aspa dichas fuerzas son las fuerzas de sustentación *L* y la fuerza de arrastre *D,* dichas fuerzas dependen del tipo de perfil empleado así como de la velocidad relativa  $V_{rel}$  siendo sus ecuaciones las siguientes:

 = 1 2 2 .…………….. ec. (26)

$$
L = \frac{1}{2} \rho V_{rel}^2 c C_D
$$
 ......... etc. (27)

Donde:

- c Es la longitud de Cuerda del elemento aspa
- $C_L$  Es el coeficiente de sustentación adimensional
- $C_D$  Es el coeficiente de arrastre adimensional

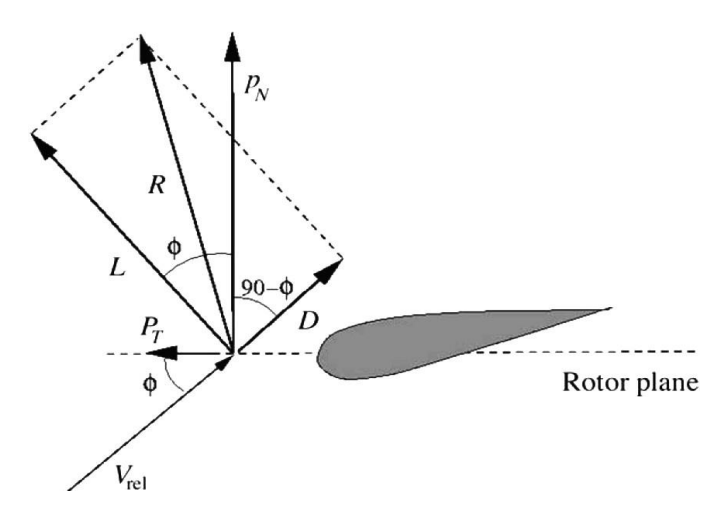

Figura 103 Fuerzas sobre el elemento aspa.

## **Ecuaciones del elemento Aspa**

Para cada uno de los elementos aspa se puede obtener la fuerza axial así como el torque, siendo que la fuerza resultante en la dirección axial  $dF_x$  es:

$$
dF_x = BP_N dr \qquad \qquad \ldots \ldots \ldots \ldots \ldots \text{ec. (28)}
$$

Donde

 $P_N = Lcos\Phi + Dsen\Phi$ 

 $B$  Numero de aspas

 $dr$  Longitud radial del elemento aspa

Y para el torque:

= .…………….. ec. (29)

Donde:

 $P_T = Lsen\Phi + Dcos\Phi$ 

En base a las consideraciones anteriores e igualando las ec. (12) y (28) se puede obtener el factor de inducción axial  $a$ 

$$
F4\pi r\rho V_1^2 a(1-a)d_r = BP_N dr \quad \dots \dots \dots \dots \dots \text{ec. (30)}
$$

Si sabemos que  $V_{rel}sin\Phi = V_1(1-a)$  entonces  $V_{rel}^2sin\Phi^2 = V_1^2(1-a)^2$  y sustituyendo  $P_N$  en la ec. (30).

$$
F4\pi r\rho {V_1}^2 a(1-a)\frac{(1-a)}{(1-a)}d_r = B(L\cos\Phi + D\sin\Phi)dr
$$

Sustituyendo L y D

$$
F4\pi r\rho {V_1}^2 a (1-a) \frac{(1-a)}{(1-a)} d_r = B \frac{1}{2} \rho {V_{rel}}^2 c(r) (C_L \cos\Phi + C_D \sin\Phi) dr
$$

Simplificando y cambiando  $V_{rel}^2 sin\Phi^2 = V_1^2(1-a)^2$ 

$$
F4\pi rV_{rel}^2 \sin\Phi^2 \frac{a}{(1-a)} = B\frac{1}{2}V_{rel}^2 c(r)(C_L \cos\Phi + C_D \sin\Phi)
$$

$$
F4\sin\Phi^2 \frac{a}{(1-a)} = \frac{Bc(r)}{2\pi r} (C_L \cos\Phi + C_D \sin\Phi)
$$

Haciendo cambio de variable:

$$
\sigma = \frac{Bc(r)}{2\pi r}
$$

$$
C_n = (C_L \cos\Phi + C_D \sin\Phi)
$$

Donde  $\sigma$  se denomina coeficiente de solidez local o dependiente de r

$$
F4\sin\Phi^2 \frac{a}{(1-a)} = \sigma C_n \qquad \qquad \dots \dots \dots \dots \dots \dots \text{ec. (31)}
$$

Despejando  $a$  de la ec.

(1 − ) = 4Φ<sup>2</sup> 1 − 1 = 4Φ<sup>2</sup> 1 = 4Φ<sup>2</sup> + 1 = + …………….. ec. (32)

Al aplicar las mismas condiciones e igualando las ec. (16) y (29) se puede obtener el factor de inducción  $a'$ .

$$
F4\pi r^3 \rho V_1 \Omega (1-a) a' dr = r B P_T dr \qquad \qquad \ldots \ldots \ldots \ldots \text{ec. (33)}
$$

Sustituyendo  $P_T$ 

$$
F4\pi r^3 \rho V_1 \Omega (1-a) a' dr = rB (Lsen\Phi + Dcos\Phi) dr
$$
  

$$
F4\pi r^3 \rho V_1 \Omega (1-a) a' dr = \frac{rB}{2} \rho V_{rel}^2 c(r) (c_L sen\Phi + C_D cos\Phi) dr
$$
  

$$
F4r\rho V_1 \Omega (1-a) a' dr = \frac{rB}{2\pi r^2} \rho V_{rel}^2 c(r) (c_L sen\Phi + C_D cos\Phi) dr
$$
  
[139]

Agregando el elemento neutro $\frac{(1+a^2)}{(1+a^2)}$ 

$$
F4\rho V_1(1-a)\Omega r \frac{(1+a')}{(1+a')}a'dr = \frac{Bc(r)}{2\pi r} \rho V_{rel}^2(c_L \text{sen}\Phi + C_D \text{cos}\Phi)dr
$$

Si sabemos que  $V_{rel} sin \Phi = V_1(1 - a)$  y  $V_{rel} cos \Phi = \Omega r (1 + a')$ 

$$
F4\rho V_{rel} sin\Phi V_{rel} cos\Phi \frac{a'}{(1+a')} dr = \frac{Bc(r)}{2\pi r} \rho V_{rel}^2 (c_L sen\Phi + C_D cos\Phi) dr
$$
  

$$
4F\rho V_{rel}^2 sin\Phi cos\Phi \frac{a'}{(1+a')} dr = \frac{Bc(r)}{2\pi r} \rho V_{rel}^2 (c_L sen\Phi + C_D cos\Phi) dr
$$

Simplificando y haciendo cambio de variable

$$
\sigma = \frac{Bc(r)}{2\pi r}
$$

$$
C_T = (C_L \text{sen}\Phi + C_D \text{cos}\Phi)
$$
  
\n
$$
4F \text{sin}\Phi \text{cos}\Phi \frac{a'}{(1+a')} = \sigma C_T
$$
  
\n
$$
\frac{(1+a')}{a'} = \frac{4F \text{sin}\Phi \text{cos}\Phi}{\sigma C_T}
$$
  
\n
$$
\frac{1}{a'} + 1 = \frac{4F \text{sin}\Phi \text{cos}\Phi}{\sigma C_T}
$$
  
\n
$$
\frac{1}{a'} = \frac{4F \text{sin}\Phi \text{cos}\Phi}{\sigma C_T} - 1
$$
  
\n
$$
a' = \frac{1}{4F \text{sin}\Phi \text{cos}\Phi} - 1
$$
 .......ec. (33)

## Bibliografía

C.P. Van Dam, D. Y. (2003). Computational Desing and Analisys of a Microtab Based on Aerodynamic Loads Control System for Lifting Surfaces. *SPIE International Society for Optical Engineers* .

Cano, G. M. (2017). *Pruebas de segmentos de palas en túnel de viento y pruebas de validación.* CIDESI , Energía Renovable , Querétaro .

Cooperman, A. M. (2012). *Wind Tunnel Testing of Microtabs and Microjets for Active Load Control of Wind Turbine.* California, Davis.

ANSYS. (s.f.). *www.sharcnet.ca*. Recuperado el Agosto de 2017, de https://www.sharcnet.ca/Software/Fluent6/html/ug/node485.htm

Athadkar, M. (2014). Importance Of The Extent Of Far-Field Boundaries And Of The Grid Topology In The Cfd Simulation Of External Flows. *International Journal of Management and Applied Science* , 69-72.

Aubryn M. Cooperman, R. C. (2011). Experimental and Computational Analysis of a Wind Turbine Airfoil with Active Microtabs .

Baker, J. S. (s.f.). Two Dimensional Wind Tunel and Computational Investigation of microtab Modified S809 Airfoil.

Barlas, T. (2009). ARTICLE IN PRESSReview of state of the art in smart rotor control research for wind turbines. *Aerospace Sciences Meeting and Exhibit* , Elsevier.

Dam, E. M. (2005). Computational Investigation of Finite Width Microtabs for Aerodynamic Load Control. *AIAA* .

Dam, R. C. (2007). Computational Investigation of Deploying Load Control Microtabs on a Windturbine Airfoil. *Aerospace Sciences Meeting and Exhibit* , 8-11.

Dame, U. o. (s.f.). *nd.edu*. Recuperado el 24 de 06 de 2017, de http://www3.nd.edu/~tcorke/w.WindTurbineCourse/Aerodynamics\_Presentation.pdf

E.A. Mayda and C.P. van Dam . (s.f.). *E.A. Mayda Computational Investigation of Finite Width Microtabs for Aerodynamic Load Control* .

F.Grasso. (Enero de 2012). Development of Thick Airfoils for Wind Turbines. *AIAA Aerospace Sciences Meeting* , 9-12.

J.Evans, & Hunt, L. (2009). *International Handbook on the Economics of energy .* University of Surrey, UK, Department of Economics , Cheltenham UK.

Joseba, S. S. (2013). *Experymental Study of Microtabs in Smart Blades for Wind Turbines.* Bruselas .

Kade, W. I. (2012). *Aerodynamic Design of Wind Turbine Blades Utilising non Conventional Control Systems.* Northumbria: Northumbria University.

Miguel, V. (2004). *Energia Eolica.* Aleph Servicios Editoriales.

Montgomery. (2009). *Diseño y Análisis de experimentos.* Lymusa Wiley .

Muñoz, G. (2017). *Continuación de Modelación CAD y de elemento finito del rotor con la incorporación de los microtabs.* CIDESI, Energía Renovables, Querétaro.

Muñoz, J. (2017). *Mecánica de Fluidos*. Recuperado el Agosto de 2017, de Webdelprofesor.ula:

http://webdelprofesor.ula.ve/ingenieria/jesusm/Introduccion\_a\_la\_Mecanica\_de\_Fl uidos.pdf

Murray, A. (2005). *Wind Tunnel Testing of Microtabs .* California.

Nakafuji, D. Y. (2003). *Active Load Control & Mitigation Using Microtabs: A Wind Energy Application.* USA : US Department of Energy .

Peter Everett Brooks, N. J. (2013). *Patente nº US20140271191 A1.* USA.

REN21. (2017). *Renewables 2017 Global Status Report.* París: REN 21.

Scott J. Johnson, C. ". (2008). Active Load Control Techniques for wind turbines with an emphasis on microtabs. *Wind Energy* , 239-253.

SIEMENS. (2013). *Rotor Blades Lowering the cost of energy by smart technology.*

W Van Treuren, B. K. (2014). *Experimental Testing of Wind Turbines Using Wind Tunnels With an Emphasis on Small-Scale Wind Turbines Under Low Reynolds Numbers.* Baylor University, epartment of Mechanical Engineering, Waco, TX, USA.

Wind, F. (Junio de 2017). *Frontierwind.com*. Obtenido de http://www.frontierwind.com/technology/

Yen, v. D. (2002). Active Load Control and Lift. *AIAA* .

Yen-Nakafuji, v. D. (2001). Active Load Control for Airfoils Using Microtabs. *Journal of Solar Energy Engineering* , 282-289.

Zikanov, O. (2010). *ESSENTIAL COMPUTATIONAL FLUID DYNAMICS* (Vol. 1). New Jersey, USA: John Wiley & Sons, Inc.